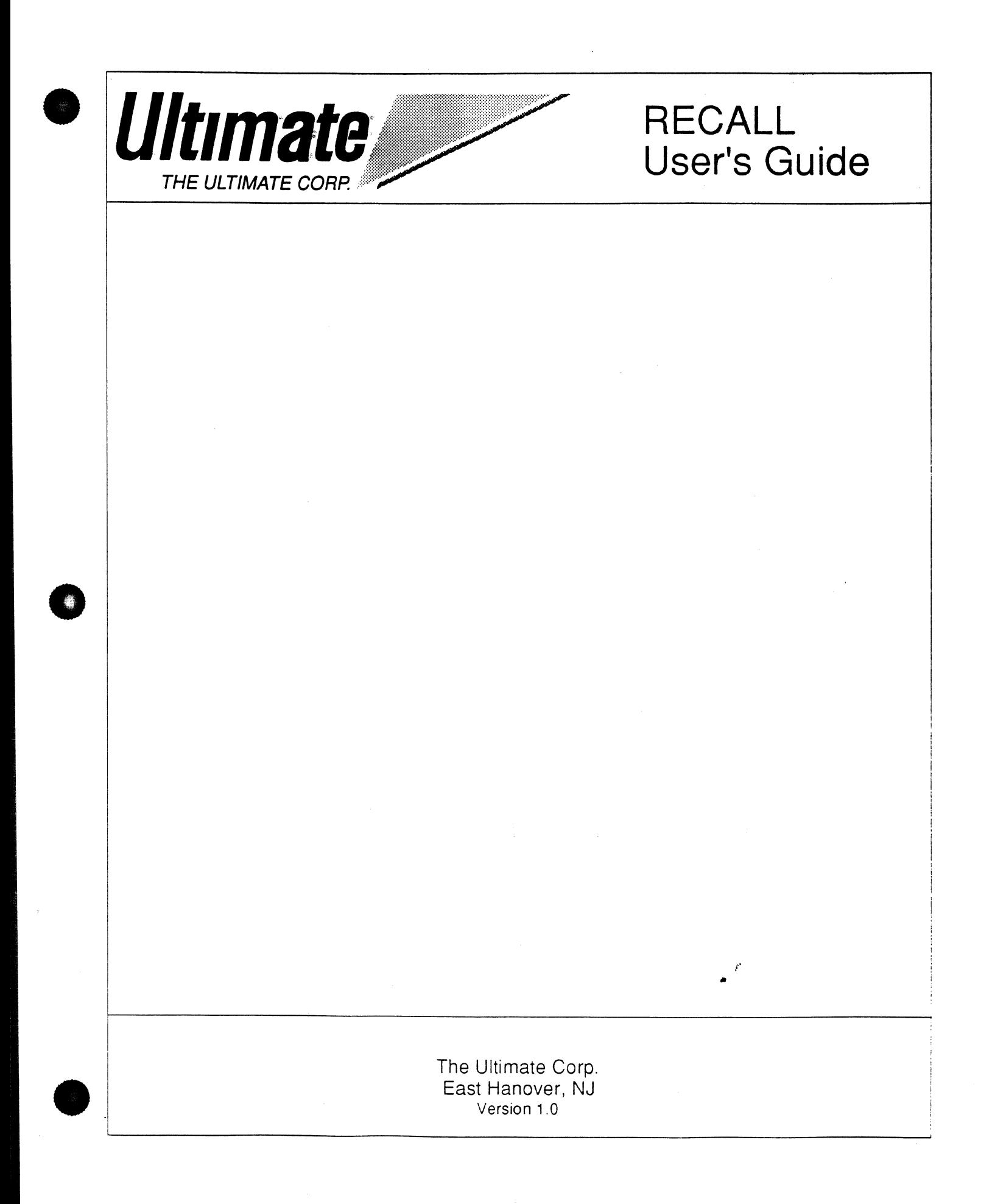

#### **Ultimate RECALL® User's Guide**  Version 1

© 1992, The Ultimate Corp., East Hanover, NJ All rights reserved. Printed in the United States of America.

#### **Publication Information**

This work is the propeny of and embodies trade secrets and confidential information proprietary to Ultimate, and may not be reproduced, copied, used, disclosed, transferred, adopted, or modified without the express written approval of The Ultimate Corp.

o

o

o

Operating System Release 10, Revision 210 © 1992. The Ultimate Corp., East Hanover, NJ

#### UltiWriter

©1989, The Ultimate Corp., East Hanover, NJ and KEO/SOFT International Corporation, Tustin, CA

Ultimate®, Ultimate RECALL@, Ultimate UPDATE@, UltiPlot®, and UltiWord<sup>®</sup> are registered trademarks of The Ultimate Corp.  $U$ ltiWriter<sup>TM</sup> is a trademark of The Ultimate Corp.

PICK® is a registered trademark of Pick Systems.

Document Number 6972

# Contents

 $\mathbf 1$ 

 $\overline{2}$ 

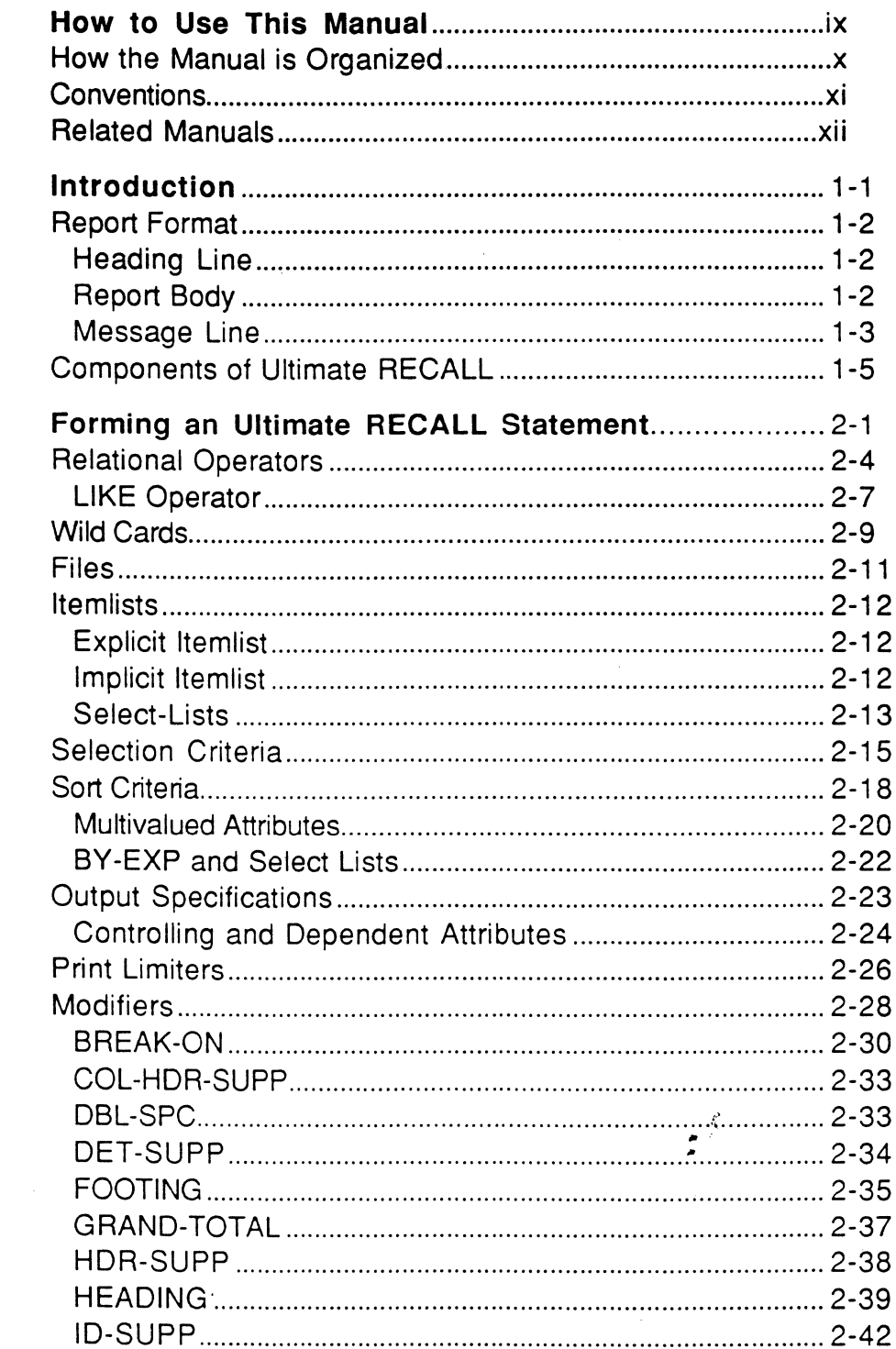

Ultimate RECALL User's Guide<br>Confidential and Proprietary to The Ultimate Corp.

 $\epsilon^{\prime}$ 

#### Contents

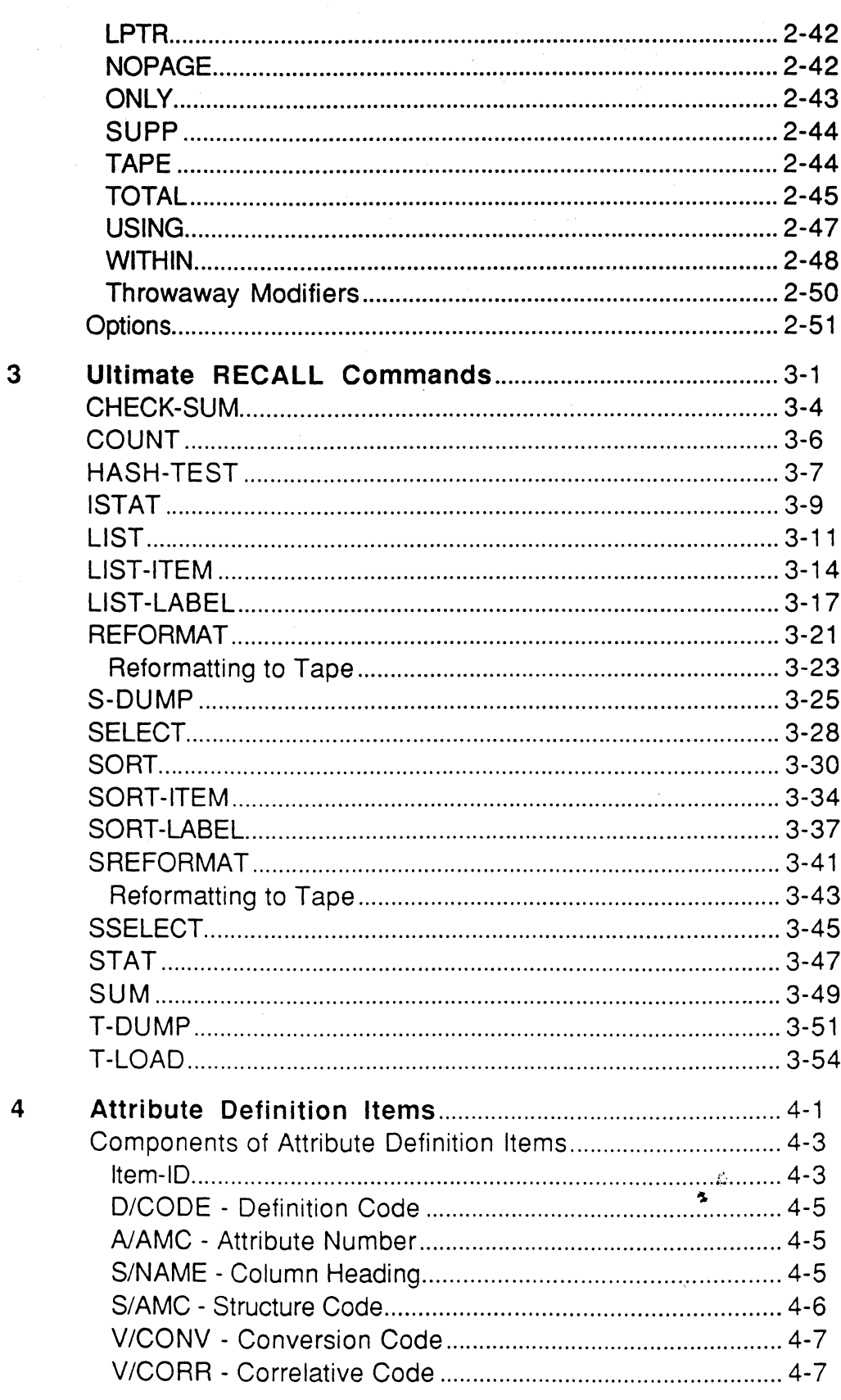

e

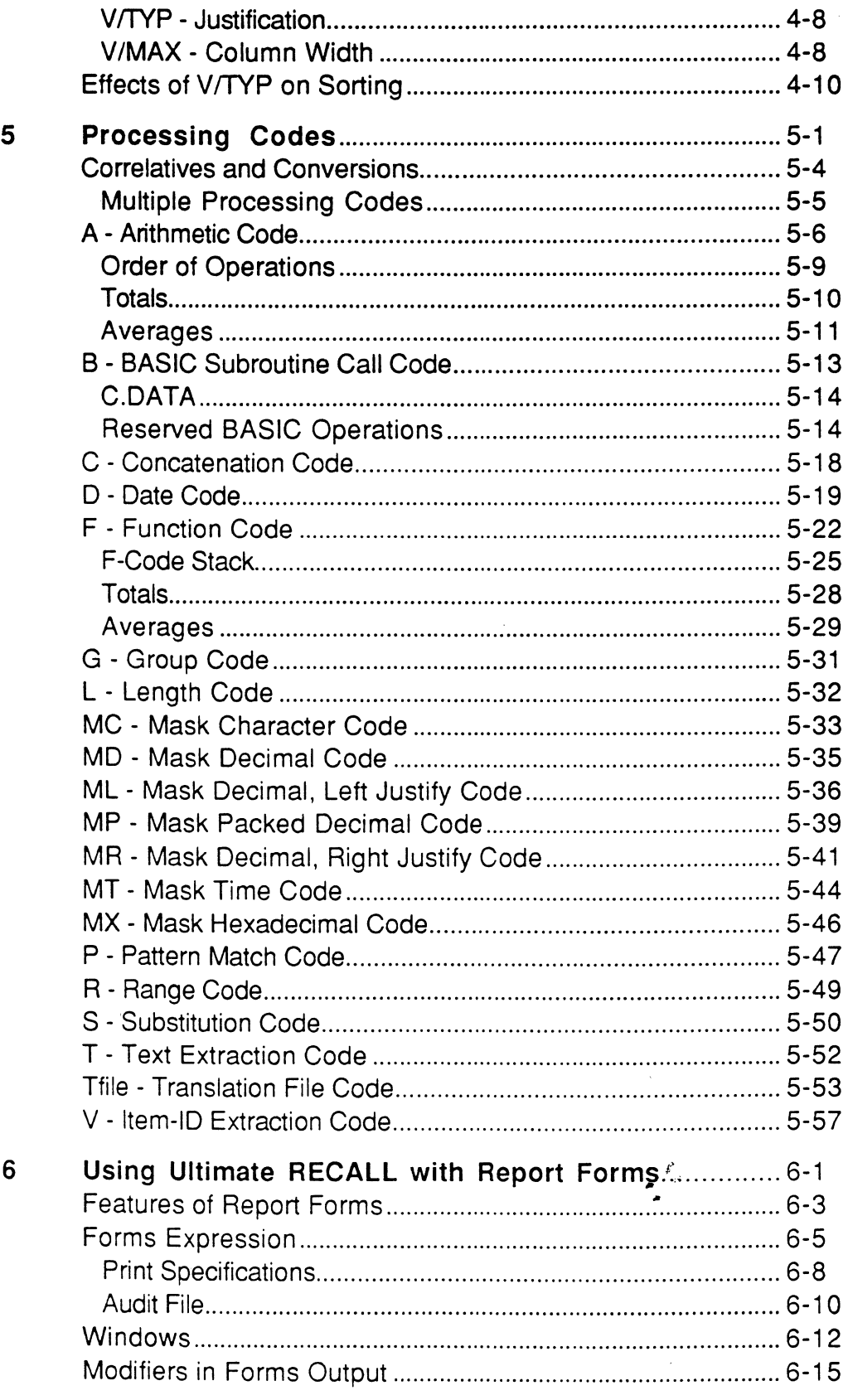

6972-1

Ultimate RECALL User's Guide<br>Confidential and Proprietary to The Ultimate Corp.

#### Contents

 $\bar{z}$ 

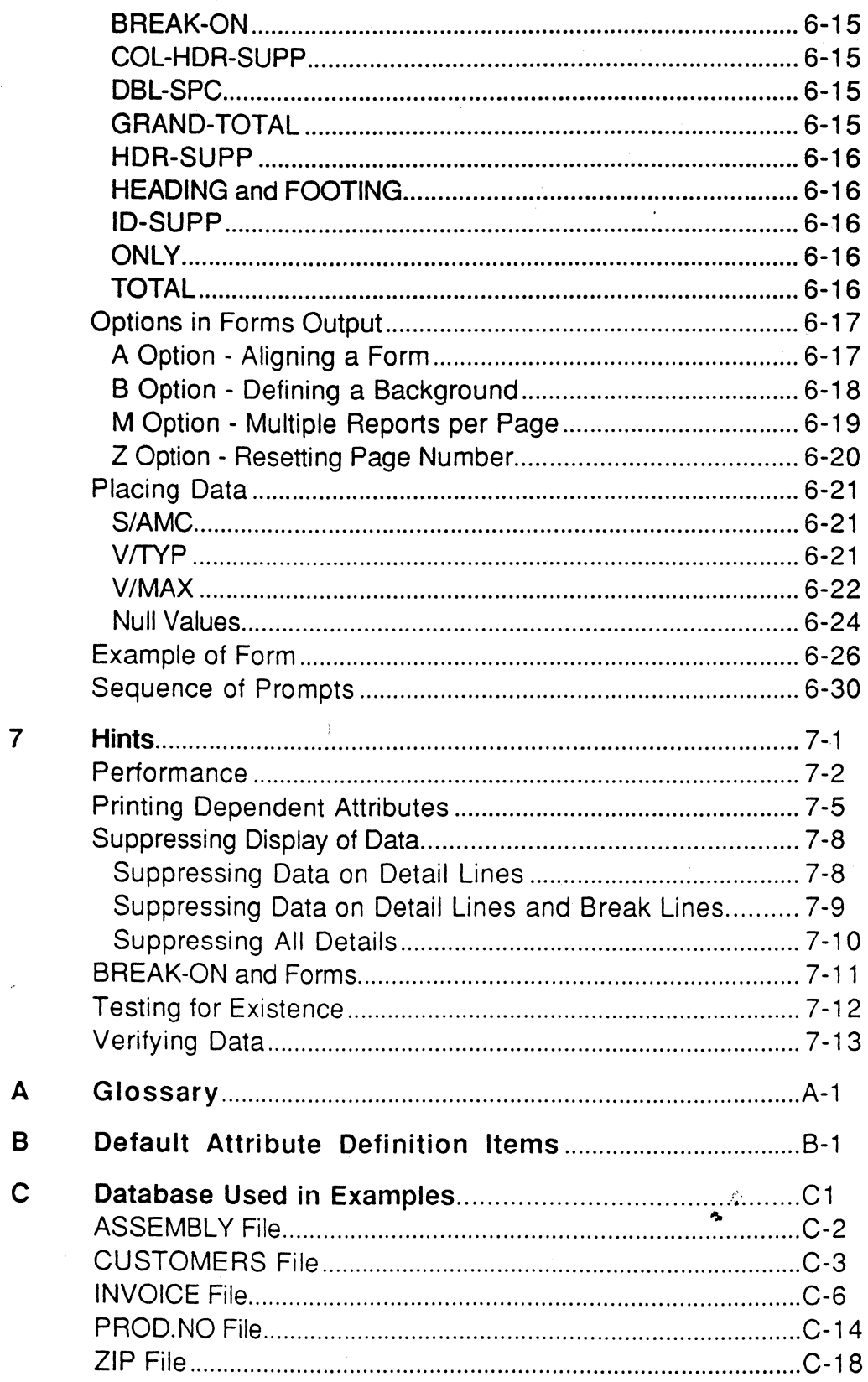

 $\mathcal{L}_{\mathcal{C}}$ 

#### **Index**

•

o

#### **Figures**

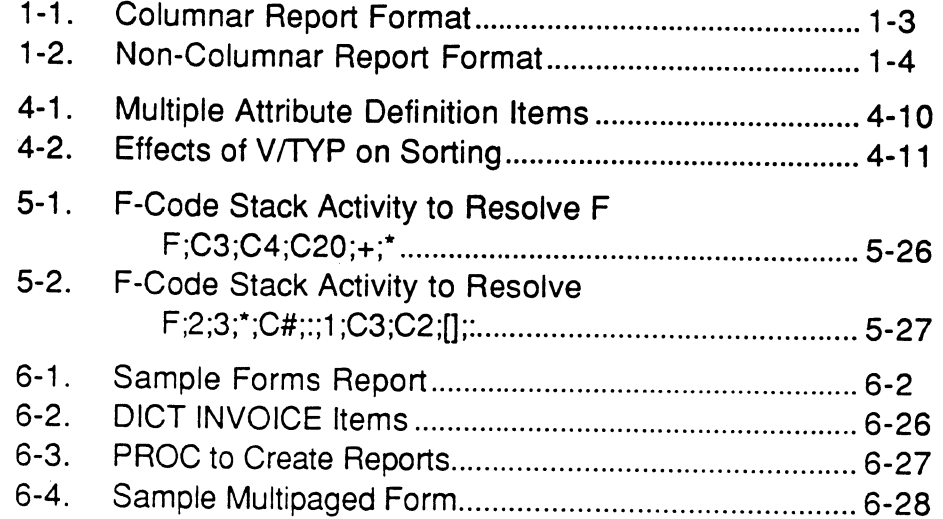

#### **Tables**

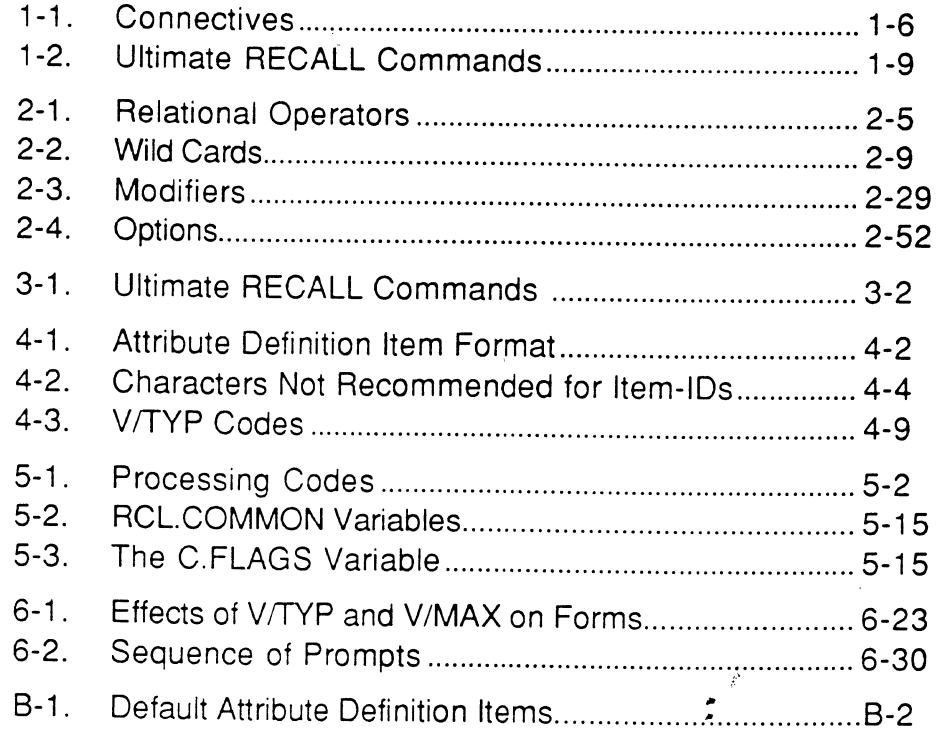

#### **Notes**

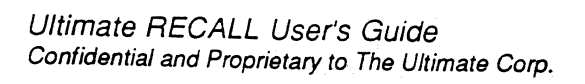

 $\mathcal{L}$  $\ddot{\phantom{a}}$ 

This manual is a complete description of Ultimate RECALL. It is intended for anyone who uses the Ultimate System. If you wish to use Ultimate RECALL to produce an output report, chapters 2, 3 and 6 would be most useful in telling you how to do this. If you wish to set up a database, or understand the elements in your database, chapters 4 and 5 provide you with information on these topics.

The following applications also make use of Ultimate databases:

- UltiKit<sup>®</sup> application development environment.
- Ultimate UPDATE<sup>®</sup> screen-oriented, online database maintenance functions.
- UltiPlot<sup>®</sup> graphics display functions.
- UltiWord® word processing application.
- UltiWriter™ word processing application.

For more information on these applications, see the appropriate manuals, listed in the section Related Manuals.

For more information on the Ultimate Operating System, call your Ultimate representative, or call The Ultimate Corp. at (201) 887-9222 .

**•** 

•

#### **How the Manual is Organized**

The manual consists of seven chapters and three appendices.

Chapter 1 is an introduction to Ultimate RECALL and explains the report format and software components of Ultimate RECALL.

Chapter 2 describes how to form an Ultimate RECALL sentence.

Chapter 3 describes the Ultimate RECALL system commands.

Chapter 4 describes attribute definition items.

Chapter 5 describes describes processing codes that can be used to conven your data to output format.

Chapter 6 describes the forms reponing features and how to use Ultimate RECALL to format and place your data.

Chapter 7 contains hints on using Ultimate RECALL.

Appendix A is a glossary of terms used in Ultimate RECALL.

Appendix B lists the attribute definition items that are supplied by default to every new account.

Appendix C shows all the elements of the database used throughout the manual in examples.

 $\bullet$ 

'0

o

### • **Conventions**

The following conventions are used in this manual:

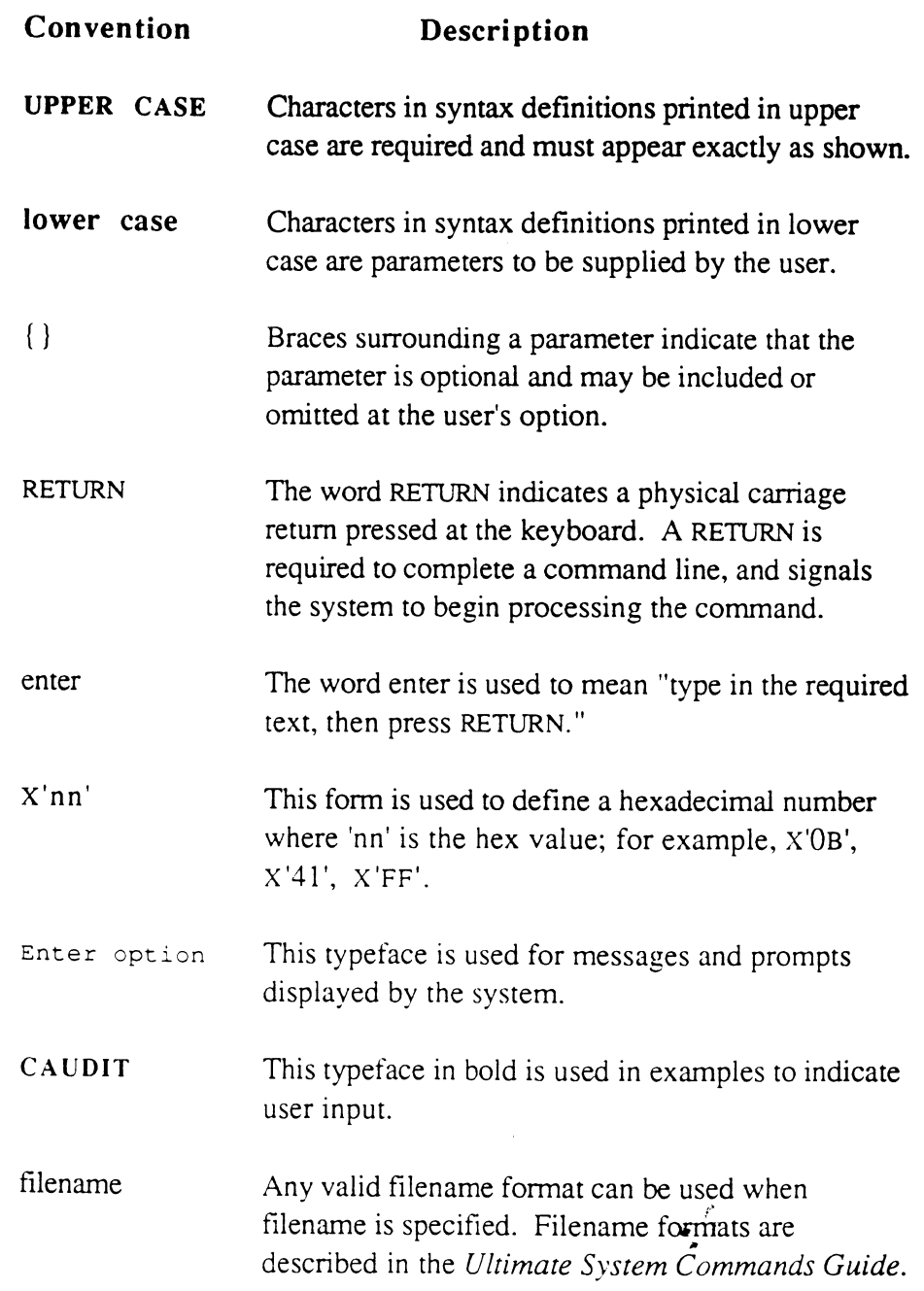

**•** 

•

Ultimate RECALL User's Guide Confidential and Proprietary to The Ultimate Corp.

## **Related Manuals**

 $\sim$ 

The following is a list of the manuals that provide more information on topics described in this document. The document number next to each manual is to be used when ordering manuals.

For a complete list of Ultimate system manuals, or to order manuals, refer to Ultimate's *Documentation Update* brochure, or call Ultimate's administration department at (201) 887-9222.

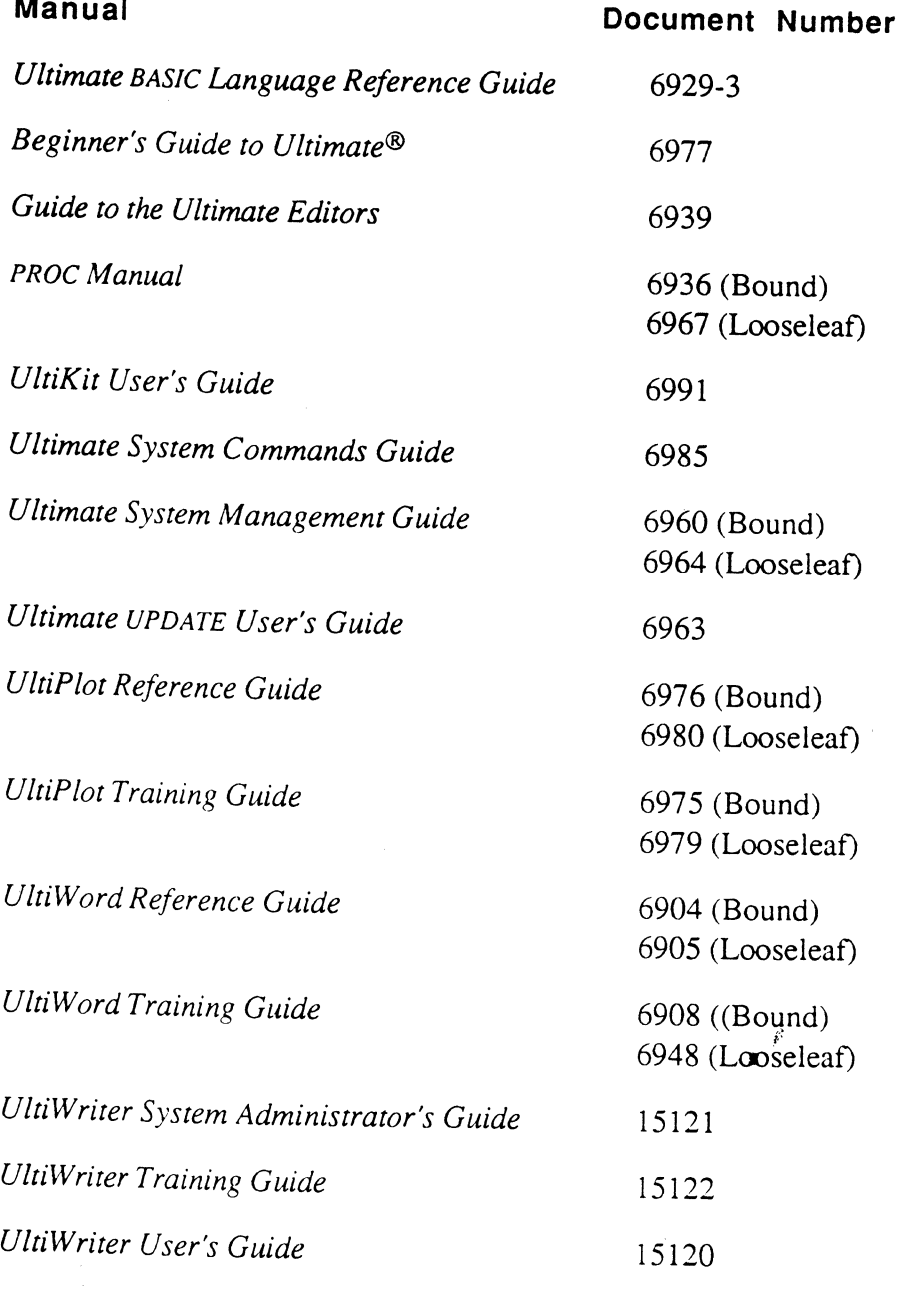

Ultimate RECALL User's Guide Confidential and Proprietary to The Ultimate *Corp.* 

6972-1

o

o

o

*xii* 

Ultimate RECALL is a general-purpose data retrieval language that enables you to selectively retrieve information from your database and create customized reports. It uses simple, English-like sentences to query the database, so you do not need any programming experience to develop a variety of reports. Ultimate RECALL statements can contain any number of variable-length words and allow flexibility in word order and syntax. This makes Ultimate RECALL an easy-to-use language even for novice Ultimate users.

You can perform the following functions with Ultimate RECALL:

- create reports at any time using TCL commands.
- select items to be processed by other system commands.
- sort by any number of attributes.
- use multivalued data.
- specify complex selection criteria.
- specify multiple levels of breaks and totals.
- use preprinted forms.
- print labels.
- call BASIC programs for special processing.
- reformat items in files.
- write selected information to tape.
- provide statistical information about files, items, and attributes.
- produce checksums for any attributes in your database .

•

r

o

• .<br>.<br>.

Introduction

#### **Report Format**

The general fonnat of an Ultimate RECALL report includes a heading line on each page, the report body, and a message line at the end of the report. See Figures 1-1 and 1-2.

The page width and length of the report are determined by the current setting of the terminal's TERM command. The most common settings for a terminal are 79 columns and 24 lines, and for a printer, 132 columns and 60 lines.

When the report is displayed on the terminal, Ultimate RECALL pauses at the bottom of each page, unless the NOPAGE modifier or N option has been specified. To continue to the next page, press either RETURN or the space bar.

**Heading Line**  The default heading line displays the date, time, and page number. The heading can be changed by a HEADING modifier, or can be omitted by specifying a HDR-SUPP or SUPP modifier or (H) option. (Modifiers and options are discussed in Chapter 2.)

#### **Report Body**

The report body contains the detail lines as specified in the statement. If forms expressions are used, the report body is formatted as specified by the fonns expressions. If fonns expressions are not used, the report body can be in columnar or non-columnar format, depending on the number of characters to be printed. If the sum of the column widths plus one for each separator between columns does not exceed the page width, a columnar report is output. If the requested output exceeds the page width, a non-columnar report is output, with one attribute name and its values per line.

In a columnar report, the headings are displayed across the top of the page. Each item is reported as a detail line, with its data fields displayed in their respective columns. The column headings are repeated at the top of each page. Column headings for dependent attributes contain an asterisk.

In a non-columnar report, the attribute headings are listed down the side of the report with their respective values immediately to the right, one

o

item at a time. Each attribute is displayed on a separate line. Each item is treated individually and a column heading is displayed only if the item being listed has values for that attribute. Dependent attributes are indented two spaces under their controlling attribute.

The column heading is taken from attribute 3; if attribute 3 is null, the item-ID of the attribute definition is used as the column heading. The column width is taken from attribute 10 or from the length of the column heading, whichever is longer. If a column heading is multivalued, each value is printed on a new heading line (multi-line column headings). Column headings can be omitted by specifying a COL-HDR-SUPP modifier or (C) option.

Figure 1-1 is an example of a columnar report. Figure 1-2 is an example of a non-columnar report.

**Message Line** The message line shows the number of items on the report. It is displayed at the end of the report unless the Ultimate RECALL statement contains a HEADING or HDR-SUPP modifier or (H) option.

•

•

o

• "

#### **Introduction**

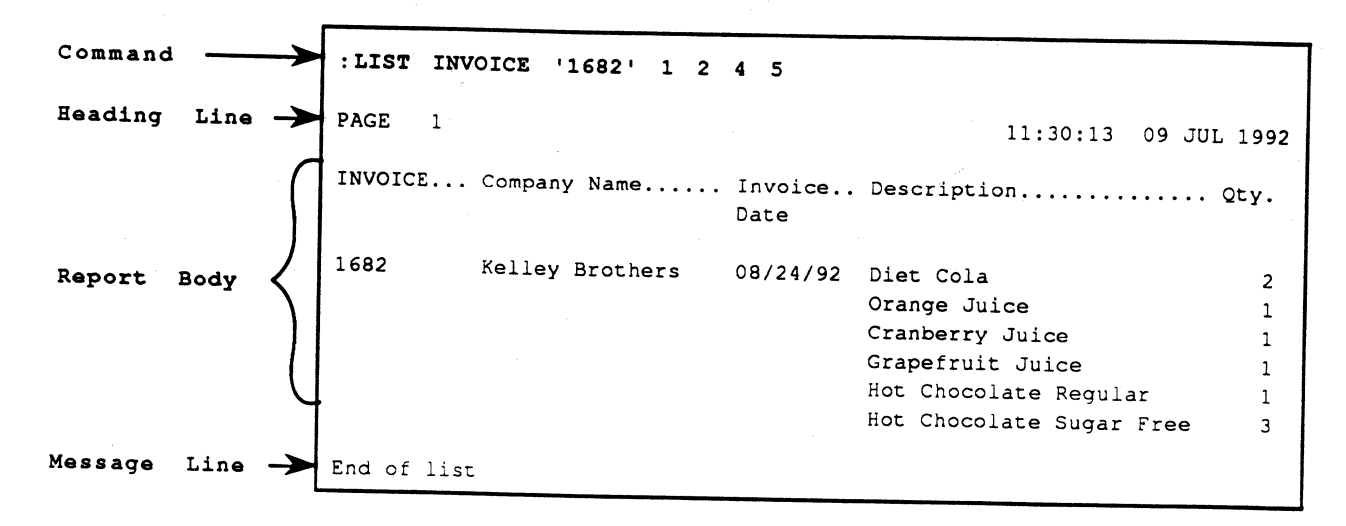

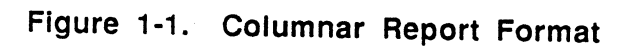

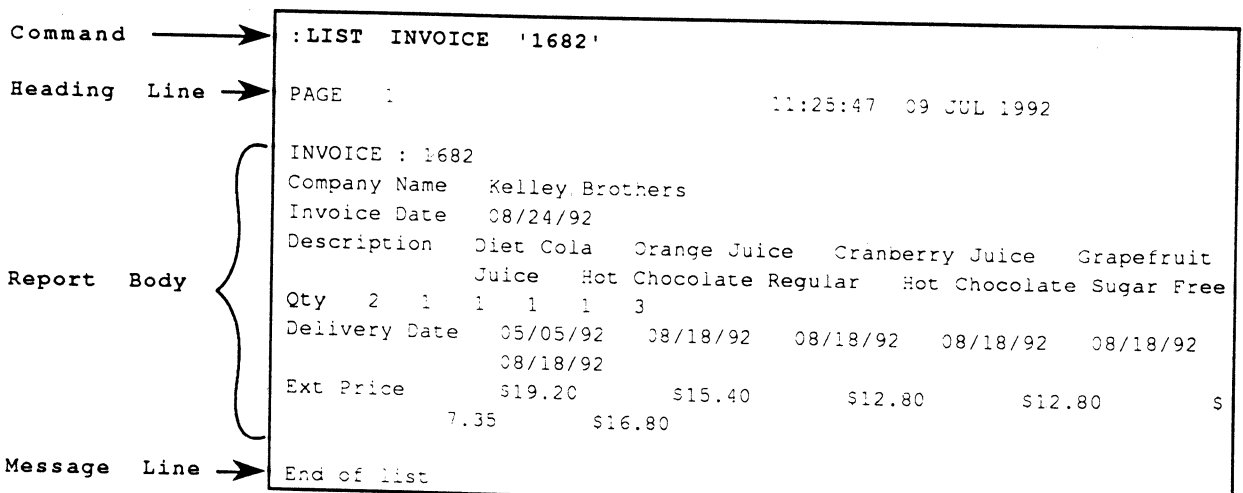

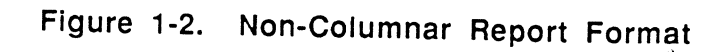

Ultimate RECALL User's Guide Confidential and Proprietary to The Ultimate Corp.  $\ddot{\phantom{0}}$ 

 $1 - 4$ 

# • **Components of Ultimate RECALL**

To use Ultimate RECALL, you need the following:

- Ultimate RECALL connectives in the form of master dictionary items. (Connectives are standard elements of Ultimate RECALL, such as BREAK-ON, WITH, or BY-EXP, that are used to specify formatting, selection criteria, or sort criteria. For a list of connectives, see Table 1-1.)
- Ultimate RECALL system commands. For a list of system commands, see Table 1-2.
- files with dictionaries that contain attribute definition items for data that is to be included in report.

The system commands and connectives are included in every new account by default. The Ultimate RECALL connectives are described in Chapter 2, except for END-WINDOW and WINDOW, which are described in chapter 6. The Ultimate RECALL system commands are described in Chapter 3.

Files and attribute definition items are created by applications. Attribute definition items are described in Chapter 4. There are also attribute definition items included in every new account that can be used with any file. For a list of these attribute definition items, see Appendix B.

•

•

. t:" .... ..

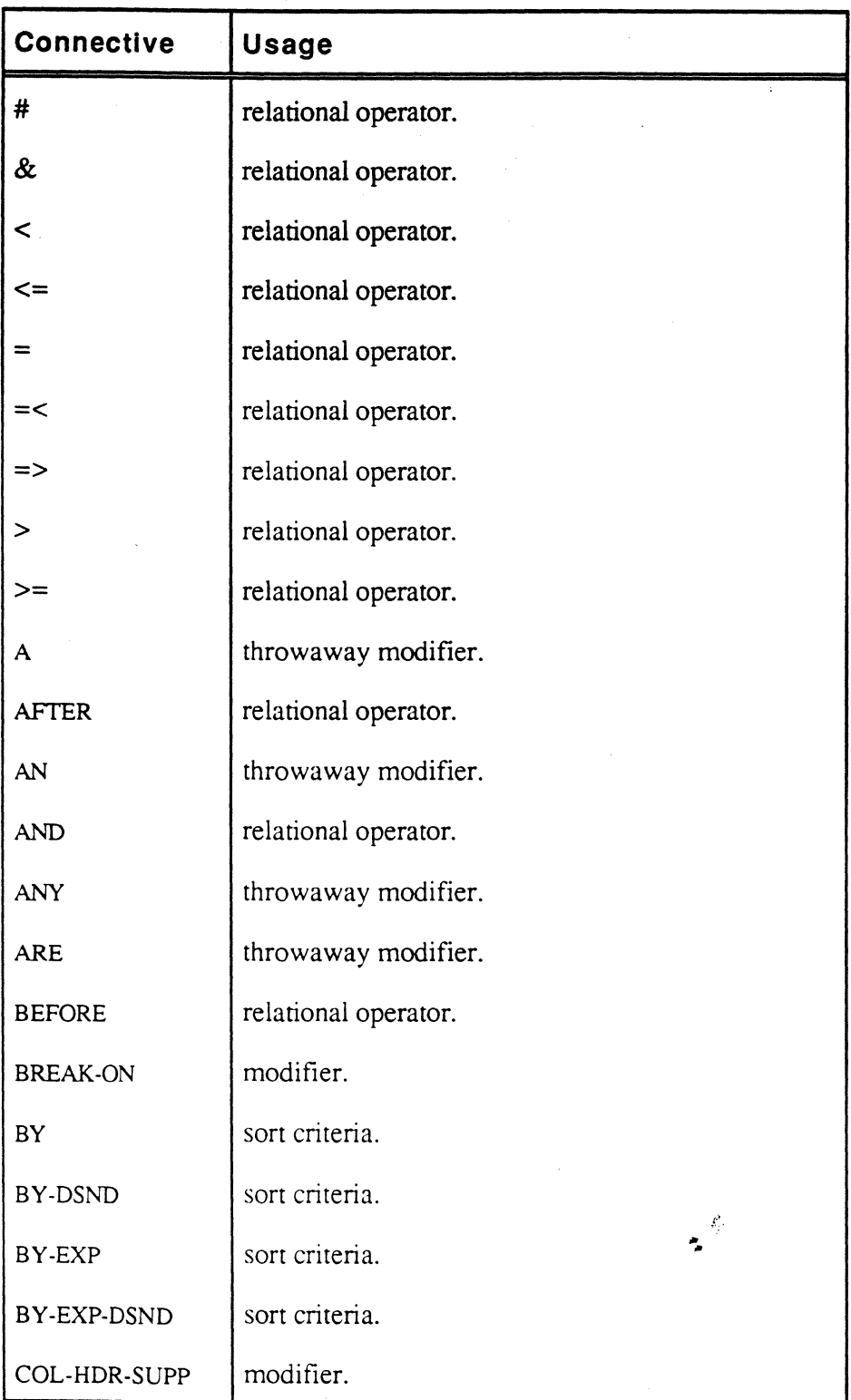

#### **Table** 1-1. **Connectives** (1 of 3)

'0

o

£,

| <b>Connective</b>  | <b>Usage</b>                         |
|--------------------|--------------------------------------|
| <b>DATA</b>        | throwaway modifier.                  |
| DBL-SPC            | modifier.                            |
| DET-SUPP           | modifier.                            |
| <b>EACH</b>        | selection criteria.                  |
| END-WINDOW         | forms.                               |
| EQ                 | relational operator.                 |
| <b>EVERY</b>       | selection criteria.                  |
| <b>FILE</b>        | throwaway modifier.                  |
| <b>FOOTING</b>     | modifier.                            |
| <b>FOR</b>         | throwaway modifier.                  |
| <b>GE</b>          | relational operator.                 |
| <b>GRAND-TOTAL</b> | modifier.                            |
| GT                 | relational operator.                 |
| HDR-SUPP           | modifier.                            |
| <b>HEADER</b>      | modifier.                            |
| <b>HEADING</b>     | modifier.                            |
| ID-SUPP            | modifier.                            |
| IF                 | selection criteria.                  |
| $\mathbb{N}$       | throwaway modifier.                  |
| <b>ITEMS</b>       | $\mathcal{L}$<br>throwaway modifier. |
| LE                 | relational operator.                 |
| LIKE               | relational operator.                 |

**Table** 1-1. **Connectives** (2 of 3)

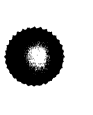

•

6972-1

•

Ultimate RECALL User's Guide Confidential and Proprietary to The Ultimate Corp.

t,

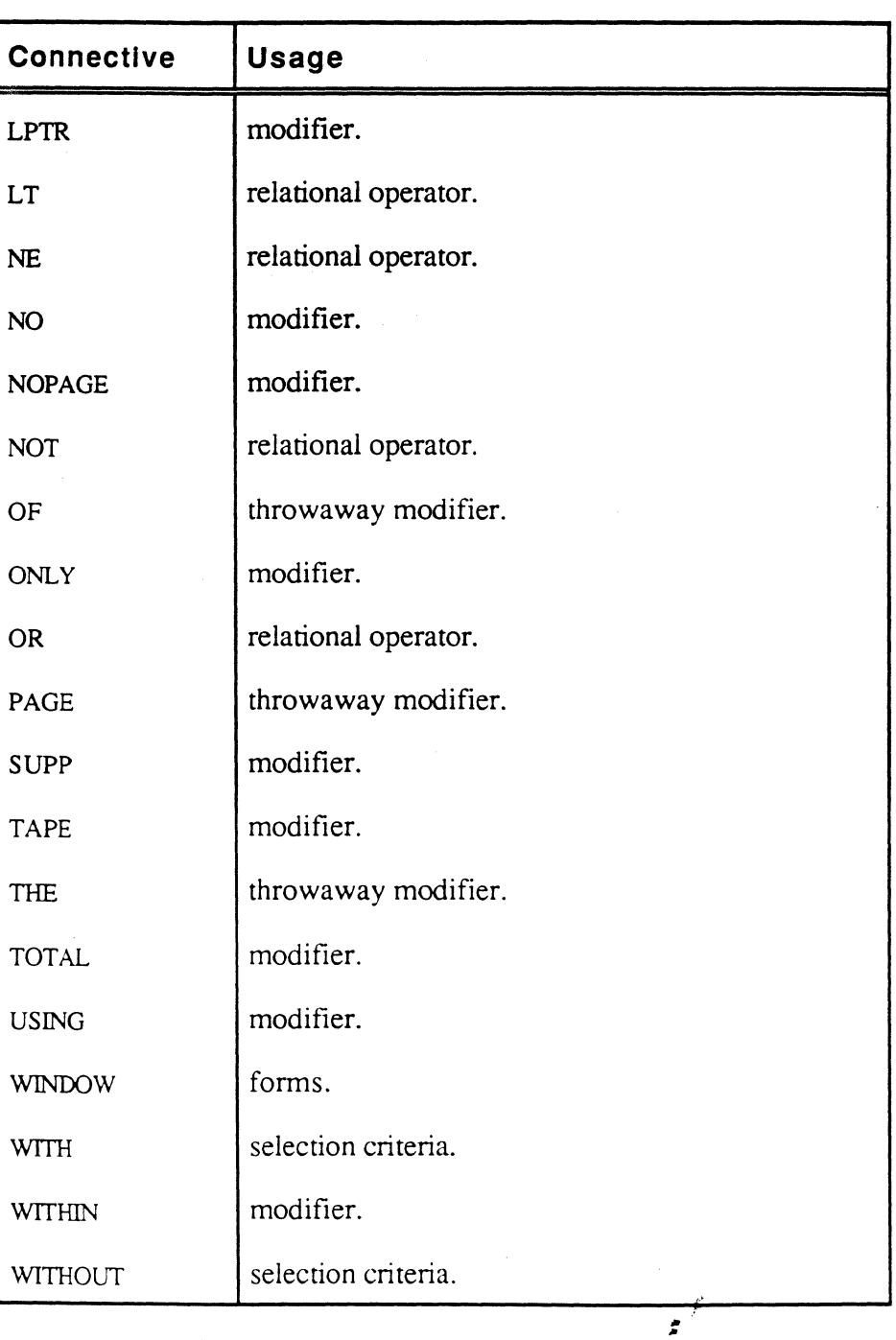

**Table 1-1. Connectives** (3 of 3)

o

o

o

1-8

#### **Table 1-2. Ultimate RECALL Commands** (1 of2)

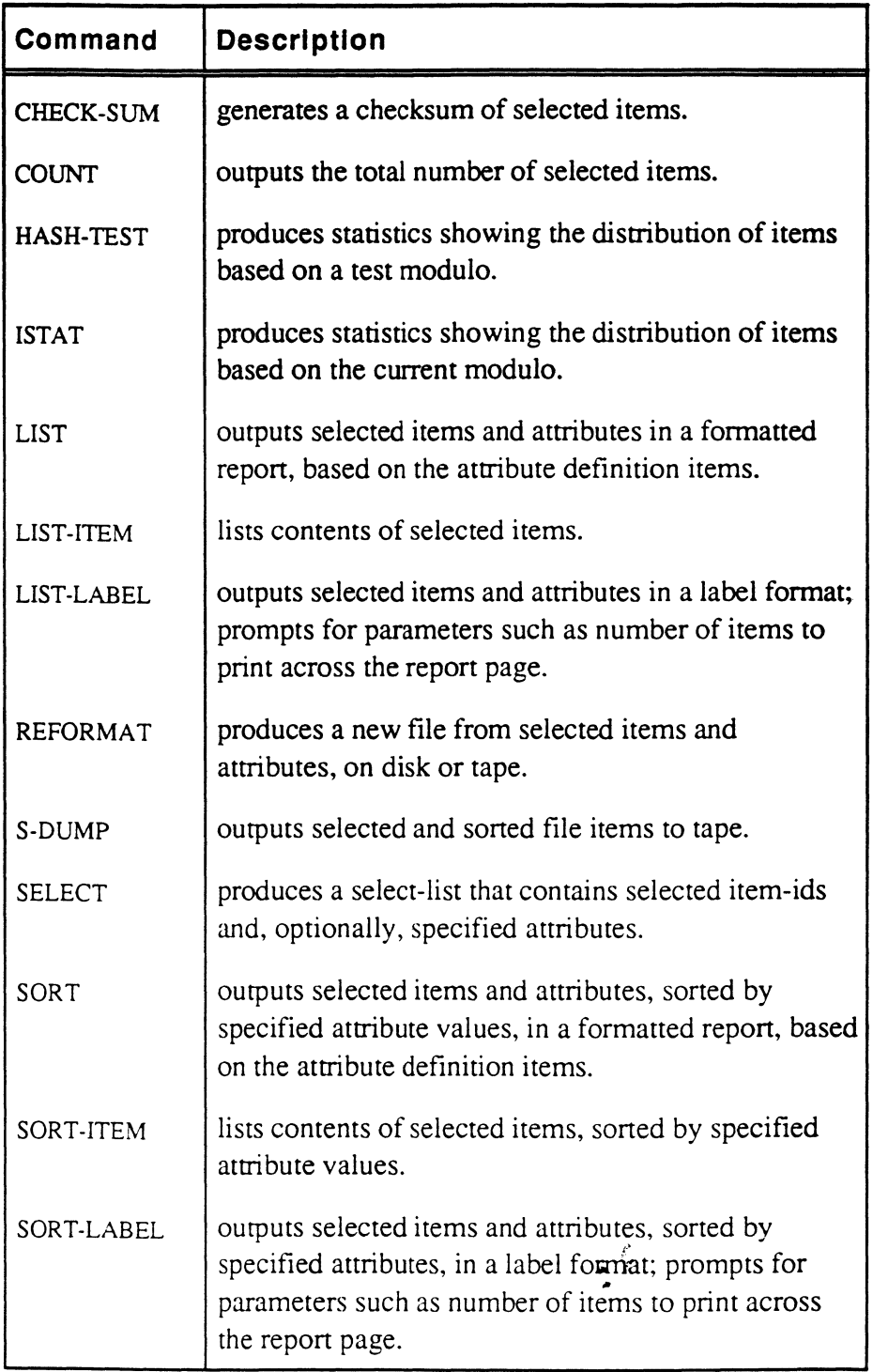

**•** 

o

•

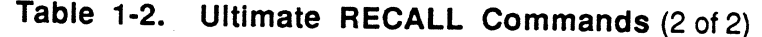

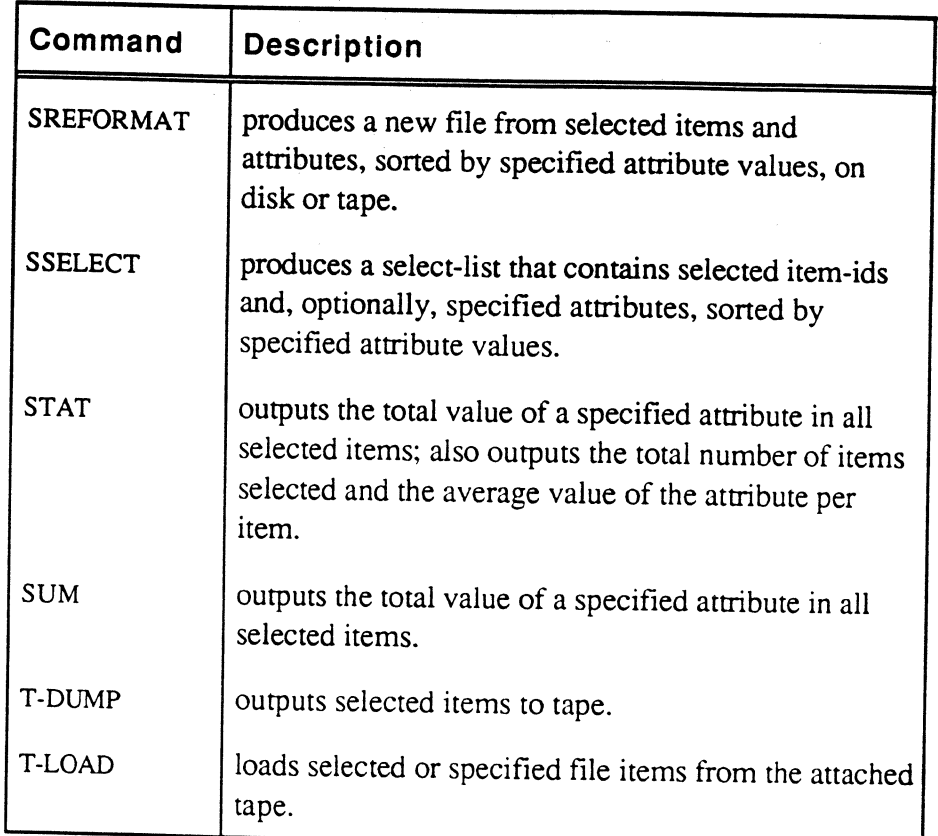

 $\epsilon$ 

o

# • <sup>2</sup> **Forming an Ultimate RECALL Statement**

An Ultimate RECALL statement requires only an Ultimate RECALL command and a filename. This produces a report that includes all data items in the file. Other parameters can be included in the statement to limit the report to selected items or to include specified attributes.

The following is the general syntax for an Ultimate RECALL statement; each element of the syntax is described in detail in this chapter. The commands that use this syntax are described in Chapter 3.

#### command filename {itemlist} {sel-criteria} {sort-criteria} {output-specifications {print-limiters}} {modifiers} {(options}

command any Ultimate RECALL command defined in the current account's Master Dictionary (MD). For information on these commands, see Chapter 3, Ultimate RECALL Commands.

filename name of file to be used.

- itemlist specifies items to select for processing consideration; item-IDs should be enclosed in single quotes ('). If no itemlist is present, all items are considered, unless a select-list has been created by the previous statement. If a select-list is present, and no itemlist is present, only the item-IDS in the select-list are considered.
- sel-criteria provides the tests that the items chosen for consideration must pass in order to be included in the Ultimate RECALL report. More than one selection criterion can be specified in order to select only those items that meet a certain set of criteria. If no selection criteria are present, all items being considered are selected.

sort-criteria specifies an attribute name to use as the sort key to resequence the items for the report output; sort criteria is used only with sort commands. A number of sort criteria can be used in order to create a multi-level sorted

**•** 

**Syntax** 

report. The sort can be in ascending or descending order. If no sort criteria are present in a sort statement, the items are sorted by item-ID in ascending order.

o

o

o

#### output-specifications

indicates which attribute definition items are to be used; these determine which fields of information are included on the repon, and how they are formatted.

#### print-limiters

indicates criteria that a value in the specified attribute must meet in order to be included on the report. If no print limiters are present, all the values for a multivalued attribute are included. Print limiters are usually associated with multivalued attributes only.

modifiers control the format and layout of the report, such as double-spacing, handling control breaks and totals, suppressing item-IDs, adding headings or footings, etc. If no modifiers or options are present, the report is single spaced without any breaks or totals, and item-IDs are automatically included in the first column of the report under a column heading of filename.

options control the fonnat and layout of the report, such as double-spacing, or suppressing item-IDs. If no options are present, the report is single spaced and item-IDs are automatically included in the first column of the report under a column heading of filename.

Relational operators, such as = or NOT, can be used in an itemlist, with selection criteria, and with print limiters to further refine the report.

#### Description

An Ultimate RECALL statement can be executed by entering the statement at the system (TCL) level. Complex Ultimate RECALL statements are often put into PROCs for ease of editing and running.

Spaces are used as delimiters (separators) between elements of the Ultimate RECALL statement. However, if elements are enclosed in single quotes, double quotes, or backslashes, they do not need to be separated by spaces.

All elements used in the statement, except for literal values, must exist in the file's dictionary or the account's MD. If an element is not found in the file dictionary, the account's MD is searched. If it is still not found, Ultimate RECALL creates a new element by concatenating the unknown element to the next element, separating them with a space. The file dictionary and the master dictionary are again searched using the new element. This concatenating continues until a match is found, or until the end of the statement is reached. If the end of the statement is reached, and the element is still not found, an error message similar to the following, starting with the unknown element, is displayed:

[24] The word "element1 element2 element3..." cannot be identified.

Elements that are used as relational operators, or to fonn selection criteria, sort criteria, and output specifications are often referred to as *connectives.* Connectives are defined in the account's MD. Table 1-1 in Chapter 1 lists the Ultimate RECALL connectives, which are described in detail in this chapter under their usage.

*Note: Output specifications indicate the attributes to be output. The output specifications can also be used to give the exact position on the page of each attribute's data value, as well as to include literal data such as header information. In this case, the output specifications are called* forms expressions *and the output format is called* forms output. *This capability can be useful, for example, when printing on preprinted forms.* 

> *For information onforms, see Chapter* 6, *Using Ultimate RECALL with Report Forms.*

> > $\ddot{\bullet}$

**•** 

•

o

Ultimate RECALL User's Guide Confidential and Proprietary to The Ultimate Corp.

# **Relational Operators**

Relational operators. such as = or NOT. are used to specify a range of values or to exclude specific items. Relational operators can be used in itemlists. selection criteria. and print and BY-EXP limiters. Table 2-1 lists the relational operators.

If relational operators are used in the itemlist, the itemlist is said to be *complex.* If specific values are entered. they must be enclosed in double quotes or backslashes. The value applies to the previous attribute name.

If a statement contains both AND and OR operators. expressions connected with AND are evaluated before those with OR; that is, the precedence of evaluation is AND over OR. Operators are evaluated from left to right. For example, the following expression selects items with NAME that start with characters whose ASCII value is less than K, or that start with characters whose ASCII value is greater than M but less than S:

WITH NAME < "K" OR > "M" AND < "S"

If two pairs are specified with neither AND nor OR specified, OR is used. For example, the first statement selects items with dates either before 07/01/92 or after 08/15/92, whereas the second statement selects items with dates between 07/01/92 and 08/15/92:

WITH DATE < "07/01/92" > "08/15/92" DATE COMPANY WITH DATE GE "07/01/92" AND LE "08/15/92" DATE COMPANY

If no operator is specified,  $=$  is assumed. For example, the following selects items with item-IDS less than 1685 or equal to 1696.

INVOICE < "1685''''1696''

If you specify a relational operator with an item-ID, all item-IDS are accessed and compared, whereas if you just specify the item-ID, only that item is accessed. The latter method is much faster when working with large files, and should be used whenever possible. For example, the first statement looks at all items in the INVOICE file, whereas the second statement looks at only the specified item. The same item is retrieved in both cases.

```
LIST INVOICE = "1682" 
LIST INVOICE '1682'
```
Ultimate RECALL User's Guide Confidential and Proprietary to The Ultimate Corp.

6972-1

'0

o

 $\mathcal{L}^{\prime}$ 

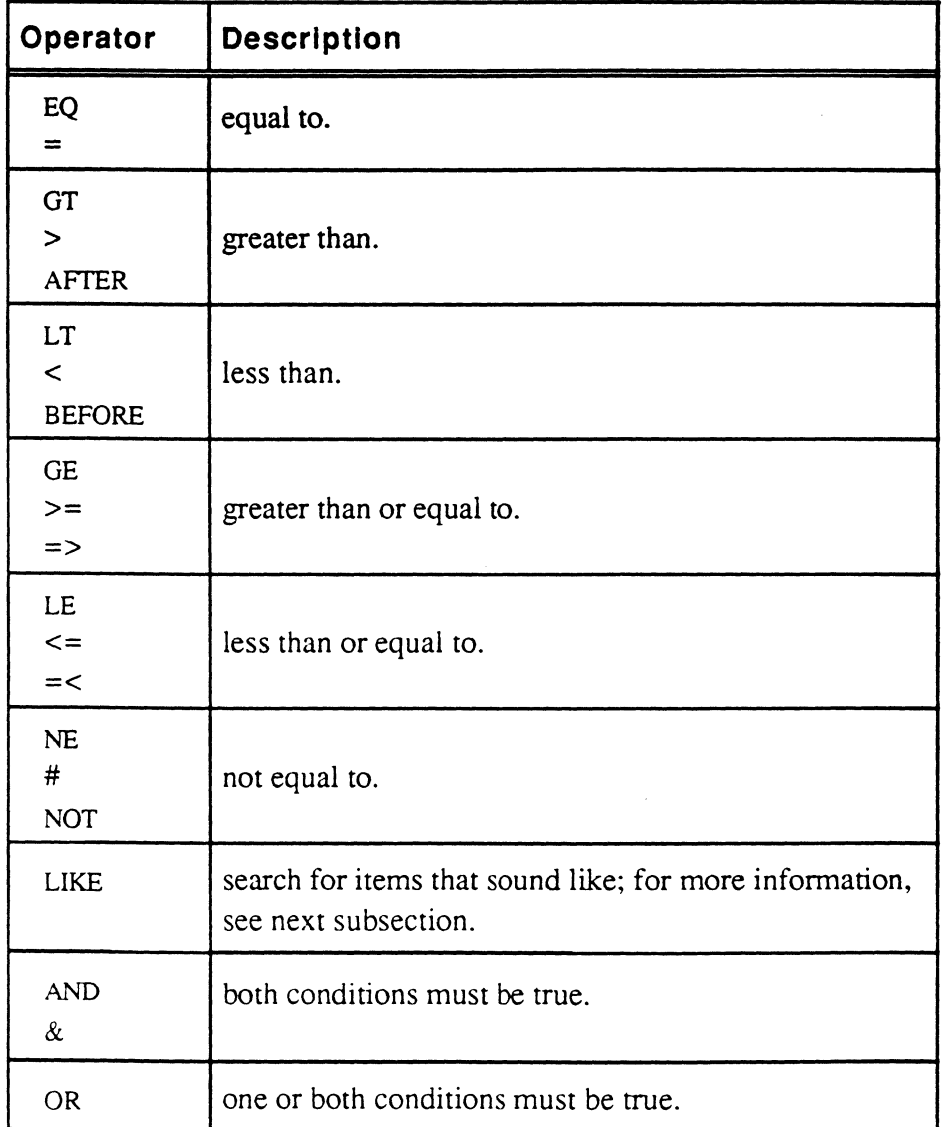

#### **Table 2-1. Relational Operators**

**•** 

o

**•** 

,. ,.

**Using Ultimate RECALL** 

:SORT INVOICE WITH DATE < "07/01/92" > "08/15/92" DATE COMPANY 16:33:51 13 MAR 1992 PAGE 1 INVOICE... Invoice.. Company Name........ Date 1681 08/23/92 Kelley Brothers 08/24/92 Kelley Brothers<br>08/21/92 Quality Lighting Products<br>06/16/92 Service Office Products 1682 1686 1687 4 items listed. : SORT INVOICE WITH DATE GE "07/01/92" AND LE "08/15/92" DATE COMPANY PAGE : 16:33:15 13 MAR 1992 INVOICE... Invoice.. Company Name........ Date 08/09/92 Service Office Products 1683 1696 07/01/92 Universal Copiers 2 items listed. :SORT INVOICE < "1685""1696" COMPANY PAGE 1 16:32:18 13 MAR 1992 INVOICE... Company Name........ 1681 Kelley Brothers 1682 Kelley Brothers 1683 Service Office Products 1696 Universal Copiers 4 items listed. : SORT INVOICE WITH NAME < "K" OR > "M" AND < "S" NAME PAGE 10:13:29 30 APR 1992 INVOICE... Contact.............  $1681$ Jerry 1682 Jerry 1686 Mat 1696 Marina 4 items listed.

 $6972 - 1$ 

Ą.

 $2 - 6$ 

#### **LIKE Operator** The LIKE relational operator provides a soundex capability. This capability can be useful for cross references based on words or names that sound alike. Soundex codes also overcome problems with upper case and lower case, typographical errors, and misspellings in a database.

When the LIKE operator is specified, Ultimate RECALL converts the specified string to a soundex code. The soundex code is made up a maximum of four values. The first value in the soundex code is the first alphabetic character in the string. Subsequent values in the soundex codes are numeric values given to consonants. Case is ignored. Nonalphabetic characters are ignored. Wild cards are treated as any other non-alphabetic character; that is, they are ignored. If two or more characters with the same numeric value are adjacent, only one value is returned.

The LIKE operator selects all attributes with soundex codes that match the specified string. Words with a similar arrangement of consonants have similar soundex codes, regardless of the actual spelling. Also, similar sounding consonants may have the same soundex code.

The following sets of letters match each other:

```
aeiouhwy 
b f p v
cgjkqsxz 
d t
\mathbf{I}m n 
r
```
The only letter in the data that must match the soundex code exactly is the first letter. For example, the following words all have the same soundex code and therefore all match the parameter LIKE. "lorry": • ..

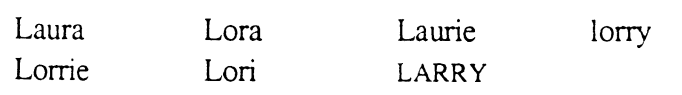

**•** 

**•** 

o

Ultimate RECALL User's Guide Confidential and Proprietary to The Ultimate Corp. Using Ultimate **RECALL** 

: SORT INVOICE WITH NAME LIKE "JERI" COMPANY NAME PAGE 1 14:02:03 09 JUL 1992 INVOICE... Company Name........ Contact............. 1681 1682 Kelley Brochers Kelley Brochers 2 items listed. Jerry Jerry

 $\vec{z}_i^*$ Ą.

o

o

£.

#### • **Wild Cards**

Wild cards are used to specify a partial search string instead of a complete search string. A wild card matches a single character or any number of characters, depending on the wild card used.

Wild cards can be used with a complex itemlist (that is, one that contains a relational operator), with selection criteria, and with print limiters. However, a wild card will not work in an Ultimate RECALL statement if the attribute has an MR conversion code (attribute 7 of the attribute definition item) and the attribute has pad characters on the left. (The MR code is described in Chapter 5.)

Table 2-2 lists the wild card characters.

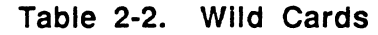

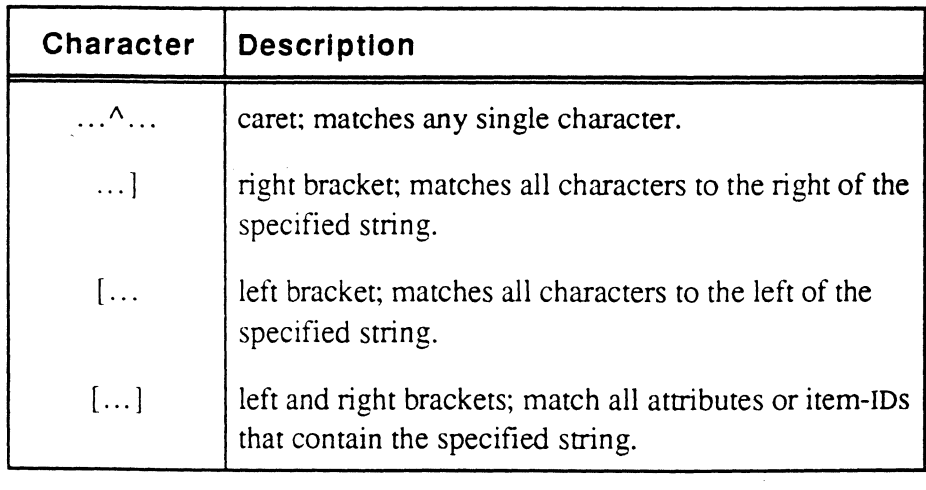

**•** 

o

.. ..

#### Using Ultimate RECALL

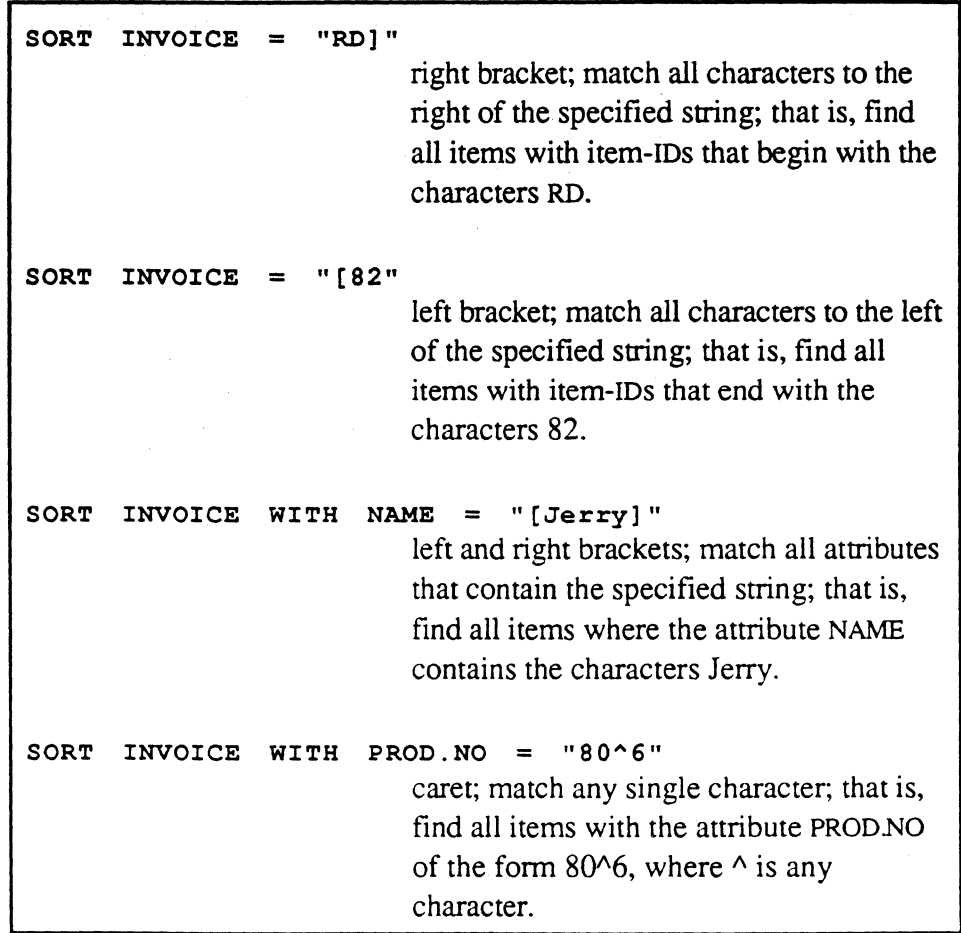

o

o

o

•

#### **• Files**

o

..

When a file is listed, the default listing contains the item-IDs, with the filename as the default heading. Each item-ID is displayed on a single line; item-IDS do not fold if they exceed the column width. If other attributes are listed, they will overlay the item-IDS that exceed the column width.

Attributes 7, 9, and 10 in a file definition item are used to sort, select, and fonnat the item-ID and follow the same rules as the corresponding attributes in attribute definition items. The conversion code in attribute 7 is used for output. The justification code in attribute 9 is used for sorting and output. The length value in attribute 10 is used for output. Because item-IDS do not fold if they exceed the column width, the length is important if item-IDS are often longer than the filename (used as the column heading).

If an item in the account's MD is a synonym file definition item (Qpointer), attributes 7,9, and 10 of the file definition item pointed to by the Q-pointer are used.

Correlative specifications (attribute 8) in file definition items and Q-pointers are ignored unless a WITHIN connective is used and the correlative is a v processing code (WITHIN is described in the section Modifiers, later in this chapter).

For more information on defining attributes 7, 9, and 10, see Chapter 4, Attribute Definition Items.

 $\cdot$   $\cdot$ •

•

#### **Itemlists**

Itemlists specify the item-IDs that are to be considered by the command. If no itemlist is present, all items in the file are considered. An itemlist can be explicitly named in the statement or it can be implicit, that is, taken from a select list. After the items are selected, the final item selections for inclusion on the report are determined by the selectioncriteria.

Ultimate RECALL always uses an explicit itemlist, if present, to process a statement.

Wild cards and relational operators can be used with the item-IDs in an explicit itemlist to specify a range of items or to exclude specific items. If relational operators are used in the itemlist, the itemlist is said to be *complex.* When resolving a complex itemlist, Ultimate RECALL compares every item-ID in the file to each itemlist component in the statement in order to select a list of items. The type of comparison (numeric or alphabetic) depends on how the item-ID is sorted. For information on sorting, see the discussion of V/TYP in Chapter 4.

Each item-ID in the itemlist can be preceded by a relational operator.

If a relational operator is specified with an item-ID, all item-IDs in the file are accessed, whereas if just the item-ID is specified, only that item is accessed. The latter method is much faster when working with large files, and should be used whenever possible.

Explicit Itemlist If the item-IDs of the items to be considered are explicitly named in the Ultimate RECALL statement, the itemlist is said to be *explicit.* In general, if explicit item-IDs are specified, they should be enclosed in single quotes ('). However, if explicit item-IDs are specified immediately following the tilename, they can be enclosed in double quotes (") or backslashes (\). Any number of items can be specified.

#### Implicit **Itemlist**

If no item-IDs are included in the Ultimate RECALL statement and if a select-list is present, the itemlist is said to be *implicit.* (Select lists are described in the next subsection.)

'0

o

# • **Select-Lists**

A select-list is present if a SELECT, SSELECT, or QSELECT command was the last command processed, or if a saved select-list was just retrieved by a GET-LIST command. The number of items in the resulting list is indicated by the message:

n items selected.

When a select-list is available and no explicit itemlist is specified, the items in the select-list are used by the Ultimate RECALL command. The items are subject to the selection criteria in order to determine final item selection.

A select-list can be saved by storing the list immediately after it has been created. Lists are always stored in the DICT POINTER-FILE. (Before creating a select-list that you want to save, be sure you have defined a DICT POINTER-FILE for your account.) You can list the stored selectlists for your account by using the following statement:

SORT ONLY DICT POINTER-FILE

To save a list, use the following command immediately after the list was created:

SAVE-LIST list-name

To edit a saved select-list, use the following command:

EDIT-LIST list-name

To delete a saved select-list, use the following command:

DELETE-LIST list-name

For more information on these commands, see the *Ultimate System Commands Guide.* 

The elements in a select-list can be used to match item-IDS in any data file, not just the file from which the select-list was created. For example, a select-list from AFILE can be the itemlist used by a command that references BFILE. The command accesses and lists the items in BFILE with the same item-IDs as the items selected from AFILE.

The following notes may be helpful in using select-lists with other Ultimate software:

**•** 

o

Ultimate RECALL User's Guide Confidential and Proprietary to The Ultimate Corp. Using Ultimate **RECALL** 

BASIC

The READNEXT statement makes an existing select-list available to the BASIC program. An external select list can be generated by the EXECUTE statement from within BASIC, or the select list can be generated just before executing the BASIC program. An internal select-list can be generated by using the SELECT statement. An external select-list overrides the internal select list created by the first SELECT statement in a BASIC program.

**UltiWord** The *IS* ELECT, *ISSELECT,* and *IQSELECT* commands can be used to generate select lists. The /READNEXT statement makes the select-list available to UltiWord as described in the *UltiWord Reference Guide.* 

UltiWriter The @FN and @GL codes retrieve previously saved select-lists and use the item-IDs as described in the *UltiWriter User's Guide.* 

System Commands

The select-list is available to any system command as an implicit itemlist. If the command contains an explicit itemlist, that list overrides the select-list. If the command is an Ultimate RECALL-type command with selection criteria, the selection criteria are applied to items named in the select-list.

o

o

o

u.
# **• Selection Criteria**

Selection criteria are conditions that attribute values in an item must meet in order for that item to be included on the Ultimate RECALL report. The selection criteria tests are applied to all file items if no itemlist exists, or to all those that have met the requirements of an itemlist. After the selection criteria has been applied, all items that meet the criteria are included on the report. This clause specifies the acceptable values an attribute must have in order to select that item.

An Ultimate RECALL statement can contain any number of selection criteria. Criteria can be separated by either the AND or OR operator. If neither is specified, OR is assumed.

### Syntax

o

### WITHIIF {NOINOT} {EVERY|EACH} attrib-name {rel-op} {value-list}

WITHOUT {EVERY|EACH} attrib-name {rel-op} {value-list}

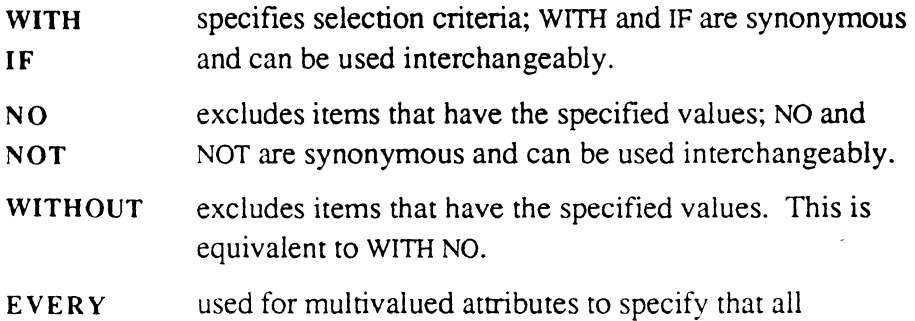

EACH subvalues must have the specified values: EVERY and EACH are synonymous and can be used interchangeably.

attrib-name name of the attribute whose value is being tested.

rel-op relational operator. If omitted, the equality (EQ) operator is assumed.

value-list specifies the legal values for the attribute to match in order to meet the selection criterion. The values must be enclosed in double quotes (").

# Description

The simplest selection criterion is of the following form, which means that the item is selected if the specified attribute (attrib-name) has at least one value (is not null):

**•** 

Ultimate RECALL User's Guide Confidential and Proprietary to The Ultimate Corp. WITH attrib-name

Complex selection criteria are made up of more than one criterion; for example, the following example has complex selection criteria. An item is selected if attributes A1 and A2 are not null, or if the value of attribute A3 is "GO".

WITH A1 AND WITH A2 OR WITH A3 = "GO"

Relational operators and wild cards can be used with selection criteria.

```
: LIST INVOICE COMPANY NAME WITH COMPANY = "KELLEY]" 
PAGE 1 26:44:29 13 MAR 1992
INVOICE... Company Name........ Contact
1681 
         Kelley Brothers
                           Jerry 
1682 
         Kelley Brotners
                          Jerry 
2 items listed.
: SORT INVOICE WITH DATE <"08/01/92" AND WITH FLAGALL = 
"0" COMPANY DATE TOT.PRICE 
                         sorts all items where the value of the first
                         delivery date is less than 08/01/92. 
PAGE 
    \sim \sim13:21:48 19 JUN 1992
INVOICE... Company Name........ Invoice.. Tot Price.
                            !)ate 
1696 ':;7/0:/92 
                                        555.80 
End of list
```
o

o

1

**Selection Criteria** 

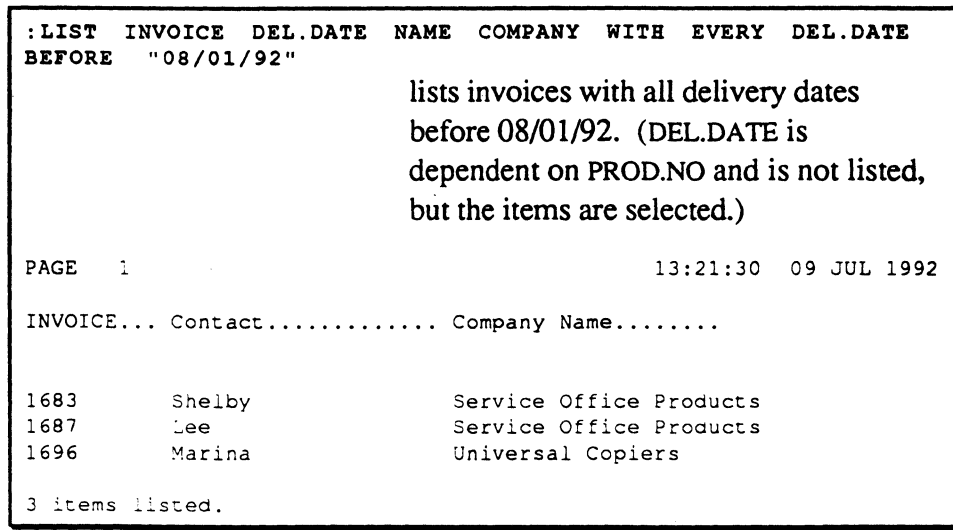

# **Sort Criteria**

Sort criteria are specifications for sorting items so that an Ultimate RECALL report can be arranged in the desired sequence. After sorting. Ultimate RECALL uses the output specifications to produce the report.

Sort criteria are specified by preceding an attribute name with one of the four sort connectives.

### **Syntax**

### BY attrib-name BY-DSND attrib-name BY-EXP attrib-name {exp-Iimiter} BY-EXP-DSND attrib-name {exp-limiter}

- BY sorts items according to the ascending value (lowest to highest) of the specified attribute.
- BY-DSND sorts items according to the descending value (highest to lowest) of the specified attribute.
- BY-EXP explodes each multivalue into its own item for the report and sorts in ascending order.
- BY -EXP-DSND explodes each multivalue into its own item for the report and sorts in descending order.
- attrib-name name of attribute by which to sort.

### exp-limiter limits the explosion to values that meet the limit conditions; exp-Iimiter has the following form:

#### {{rel-op} value-list}

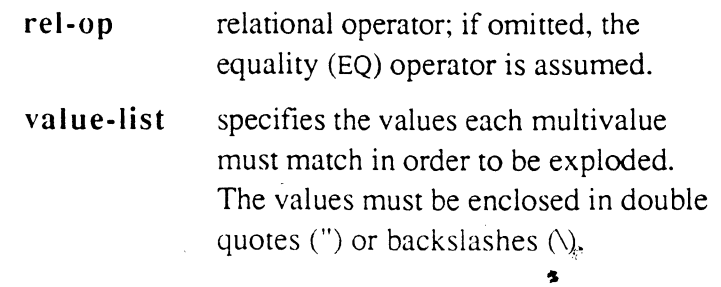

### **Description**

Sorting is performed on intermediate format values. This means that correlatives are applied before sorting, but conversions are not. The order of the sort depends on the V/TYP in the attribute definition item. For more information on sort order, see Chapter 4.

Ultimate RECALL User's Guide Confidential and Proprietary to The Ultimate Corp.

. . .J . &

o

o

o

2-18

Sort criteria are applied to the items that have been selected according to the values of the specified attributes. An Ultimate RECALL son statement can contain any number of sort criteria.

The following sort commands accept sort criteria:

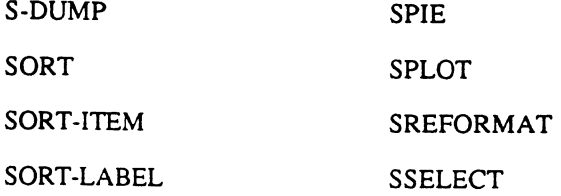

The sort commands are described in detail in Chapter 3.

If no sort criteria are present in the sort statement, Ultimate RECALL uses the item-lD as a sort key and sorts in ascending item-lD order.

To produce a report in descending item-lD sequence, you must set up an attribute definition item for the item-ID, which is attribute O. For example, the following defines the item-lD for the INVOICE file:

item-ID INVOICE# 001 A 002 a 003 Invoice Number  $\ddotsc$ 009 T. 010 10

To produce a report in descending order by invoice number, you could use a statement similar to the following:

:SORT INVOICE BY-DSND INVOICE# COMPANY

•

F

**•** 

•

~ . .

諭

**「アンティング」の「アンティング」ということを見るということを、このことを、このことを、このことを、このことを、このことを、このことを、このことを、このことを、このことを、このことを、このことを、このことを、このことを、このことを、このことを、このことを、このことを、このことを、このことを、このことを、このことを、このことを、このことを、このことを、このことを、このことを** 

sorts by invoice number and displays : SORT INVOICE COMPANY company name. **PAGE**  $\mathbf{1}$ 08:44:17 09 JUL 1992 INVOICE... Company Name....... 1681 Kelley Brothers 1682 Kelley Brothers 1683 Service Office Products 1686 Quality Lighting Products 1687 Service Office Products 1696 Universal Copiers 6 items listed. : SORT INVOICE BY-DSND INVOICE# COMPANY sorts by descending invoice number. PAGE 08:45:41 09 JUL 1992 INVOICE... Company Name........ Universal Copiers 1696 1687 Service Office Products 1686 Quality Lighting Products 1683 Service Office Products  $1682$ Kelley Brothers Kelley Brothers 1681 6 items listed.

### Multivalued **Attributes**

If the attribute being sorted is multivalued, only the first value is considered in the sort if the BY or BY-DSND connective is used. To sort on each of the multivalues, use the BY-EXP or BY-EXP-DSND connective, which causes each value in the specified attribute of the selected items to be exploded and sorted as a separate item.

If multiple BY-EXPs are specified in the statement, the attribute with the most multiple values is used to create the items. The other fields are treated as null if there is no data for all the values.

To limit the explosion to certain values, use the optional exp-limiters. The exp-limiters cause each value in the specified attribute to be tested against conditions. Only the values that meet the conditions are included in the sort and output.

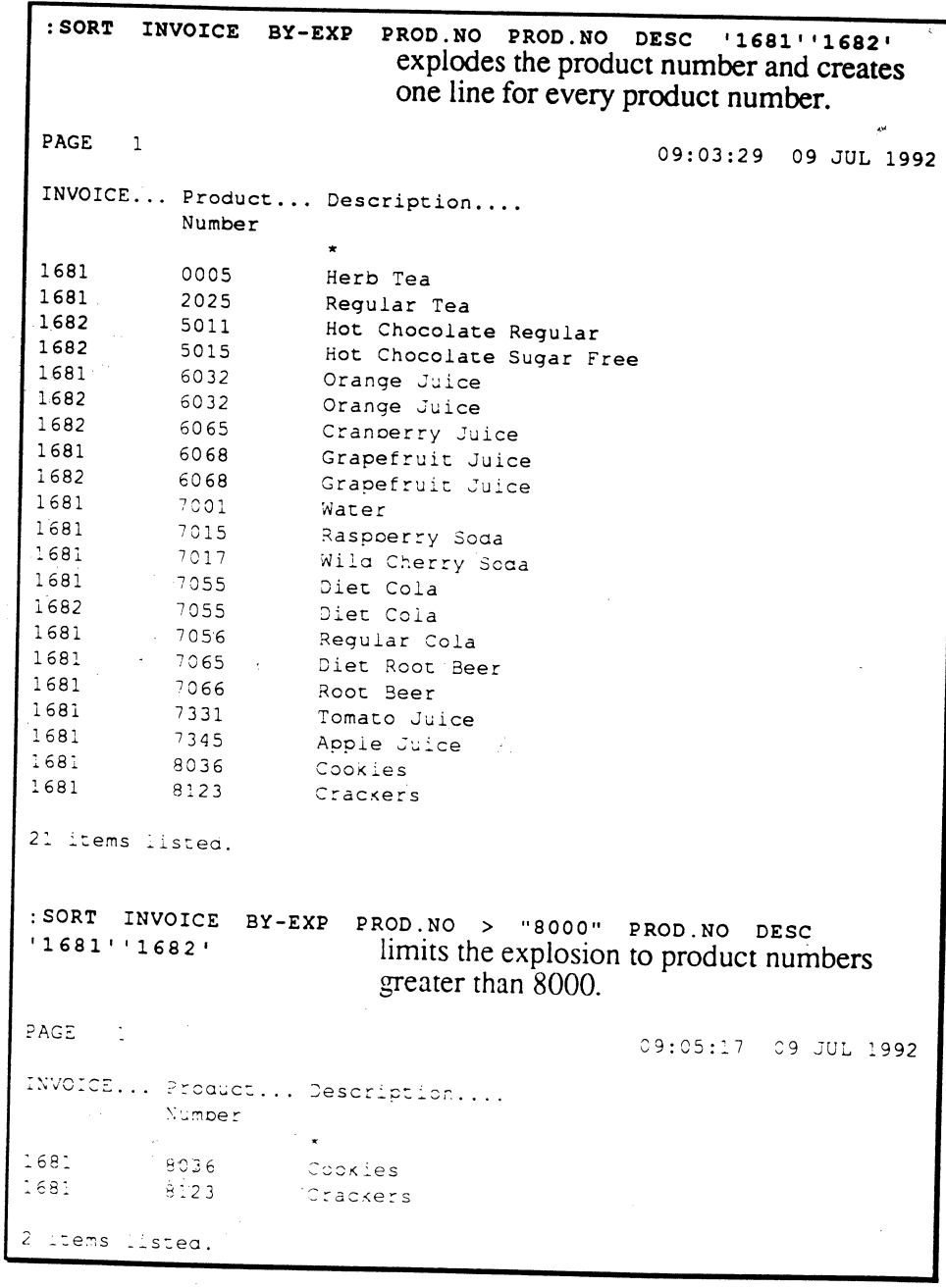

6972-1

 $\bar{z}$ 

BY-EXP and If a BY-EXP modifier is used in a SSELECT statement, each attribute in **Select Lists** the select list will have both the item-ID and the value-number of each multivalue in an exploded item. The value number is in hexadecimal.

> Lists produced by a SSELECT statement with a BY-EXP modifier can be used with the LIST command or in applications, where the value number can be used to access the required data.

The following example shows a select list produced by including a BY-EXP modifier in a SSELECT statement.

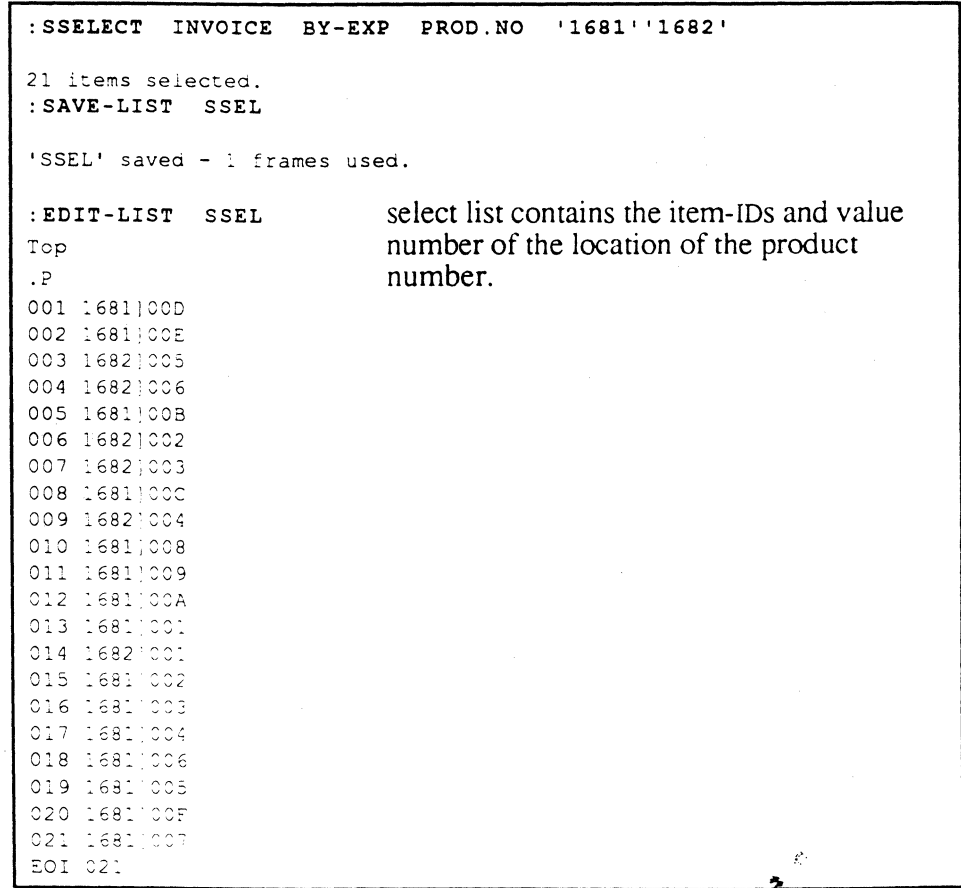

# **Output Specifications**

**•** 

 $\bullet$ 

Output specifications consist of attribute names that enumerate individual attributes to be included on an Ultimate RECALL report. The attributes are displayed in the order they are specified, except for controlling and dependent attributes, which have special requirements. (For more information on controlling and dependent attributes; see the next subsection.)

There are two connectives that can be used with output specifications: BREAK-ON and TOTAL. The general formats of these output specifications are:

```
BREAK-ON attrib-name 
TOTAL attrib-name
```
BREAK-ON and TOTAL are described in the section, Modifiers, later in this chapter.

If the Ultimate RECALL statement contains no output specifications, Ultimate RECALL looks in the dictionary of the file for default output specifications, which are attributes defined by attribute definition items with consecutively numbered item-IDs starting with 1.

If no output specifications are present and there are no default output specifications, the minimum default report is produced. The minimum report contains only the item-IDS of the selected file items. (This same report format can be produced with the ONLY modifier.)

If there are default output specifications, the report will contain a column for each attribute referenced by these numbered item-IDS with the columns in numeric order. Numbers cannot be skipped. For example, if there is no 4, then even if there is a 5, the report stops at 3 and 5 is not listed.

To suppress printing of one or more attributes, but continue with the search for consecutively numbered item-IDs, the attribute definition items for attributes to skip can be given a special code of X in attribute I (instead of A). This does not break the sequence; the attribute is not listed on a default Ultimate RECALL report, but Ultimate RECALL searches for the next sequential item-ID.

•

Lists all default attributes. : SORT INVOICE 12:11:51 09 JUL 1992 PAGE.  $\mathbf{1}$ INVOICE : 1681 Company Name Kelley Brothers Invoice Date 08/23/92 Description Diet Cola Regular Cola Diet Root Beer Root Beer Apple Jui ce Tomato Juice Crackers Water Raspberry Soda Wild Cher ry Soda Orange Juice Grapefruit Juice Reqular Te Herb Tea  $\mathbf{a}$ Cookies  $Qty = 2$  $1 \quad 6$ Delivery Date 08/20/92 08/14/92 08/12/92 08/18/92 08/18/92 08/18/92 08/18/92 08/18/92 08/18/92 08/18/92 08/18/92 08/18 /92 08/18/92 08/18/92 08/18/92  $$9.1$ <br> $$10.30$ <br> $$20.25$ Ext Price \$19.20 \$9.95 \$9.95  $$11.10$   $$10...$ <br> $$33.05$ \$9.90 \$30.80  $$9.60$ \$10.40 \$10.40  $$40.20$  $$61.60$ \$12.80 6 items listed. Lists specified attributes. : SORT INVOICE COMPANY . NAME PHONE PAGE  $\overline{1}$ 12:20:58 09 JUL 1992 INVOICE... Company Name........ Contact............. Phone Number 1681 714/555 6789 Kelley Brothers Jerry Jerry 1682 Kelley Brothers 714/555 6789 1683 Service Office ProducShelby 818/555 1234 3.686 Quality Lighting ProdMats 301/555 1234  $3687$ Service Office Produclee 714/555 1234 1696 213/555 1234 Universal Copiers Marina 6 items listed.

### Controlling and Dependent **Attributes**

In order to display a dependent attribute, its controlling attribute must also be specified.

Dependent attributes are always listed immediately following their controlling attribute. For example, the following example has three attribute names as output specifications. QTY is dependent on PROD.NO and so is displayed following it although it is specified first in the statement.

**Output Specifications** 

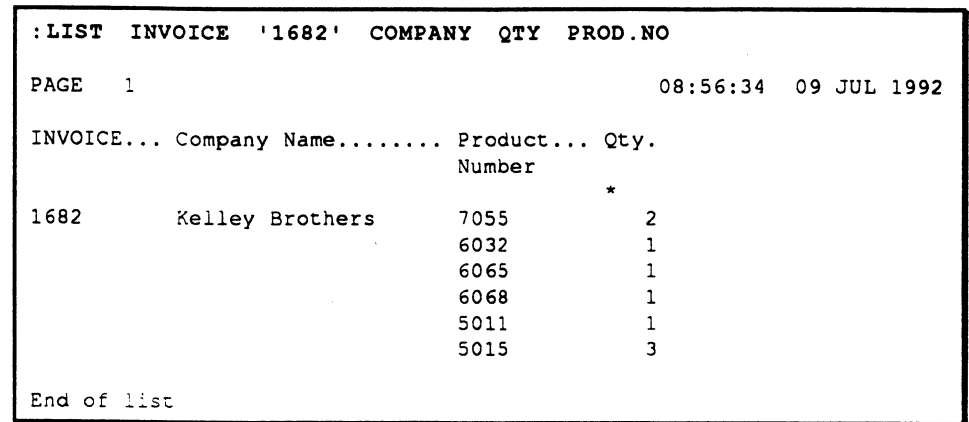

 $\overline{\phantom{a}}$ 

 $\frac{\partial}{\partial t} \frac{\partial}{\partial x}$ 

# **Print Limiters**

Print limiters restrict the printing of specified attributes to only those values that meet the limit conditions. A print limiter consists of a relational operator and a value list, and is an optional part of output specifications.

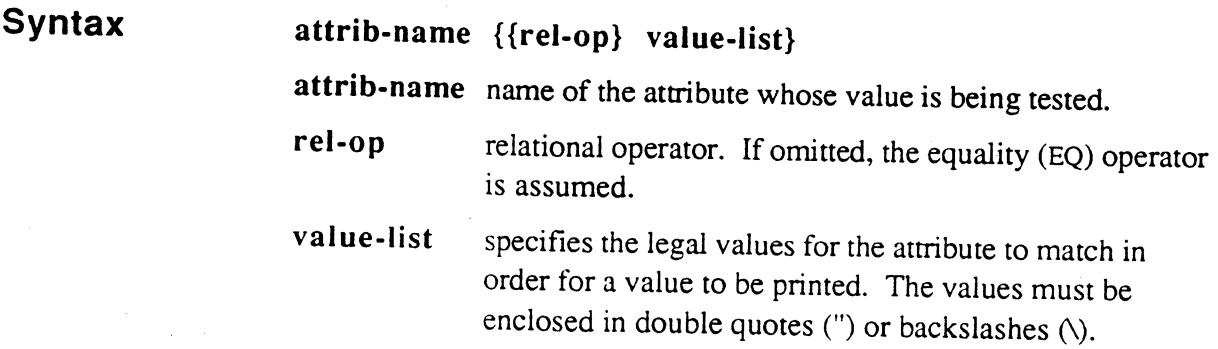

**Description** 

If a print limiter is specified for a controlling attribute, dependent values associated with the controlling attribute values that fail to meet the limit condition are also suppressed.

Wild cards can be used with print limiters.

s,  $\ddot{\bullet}$ 

o

o

o

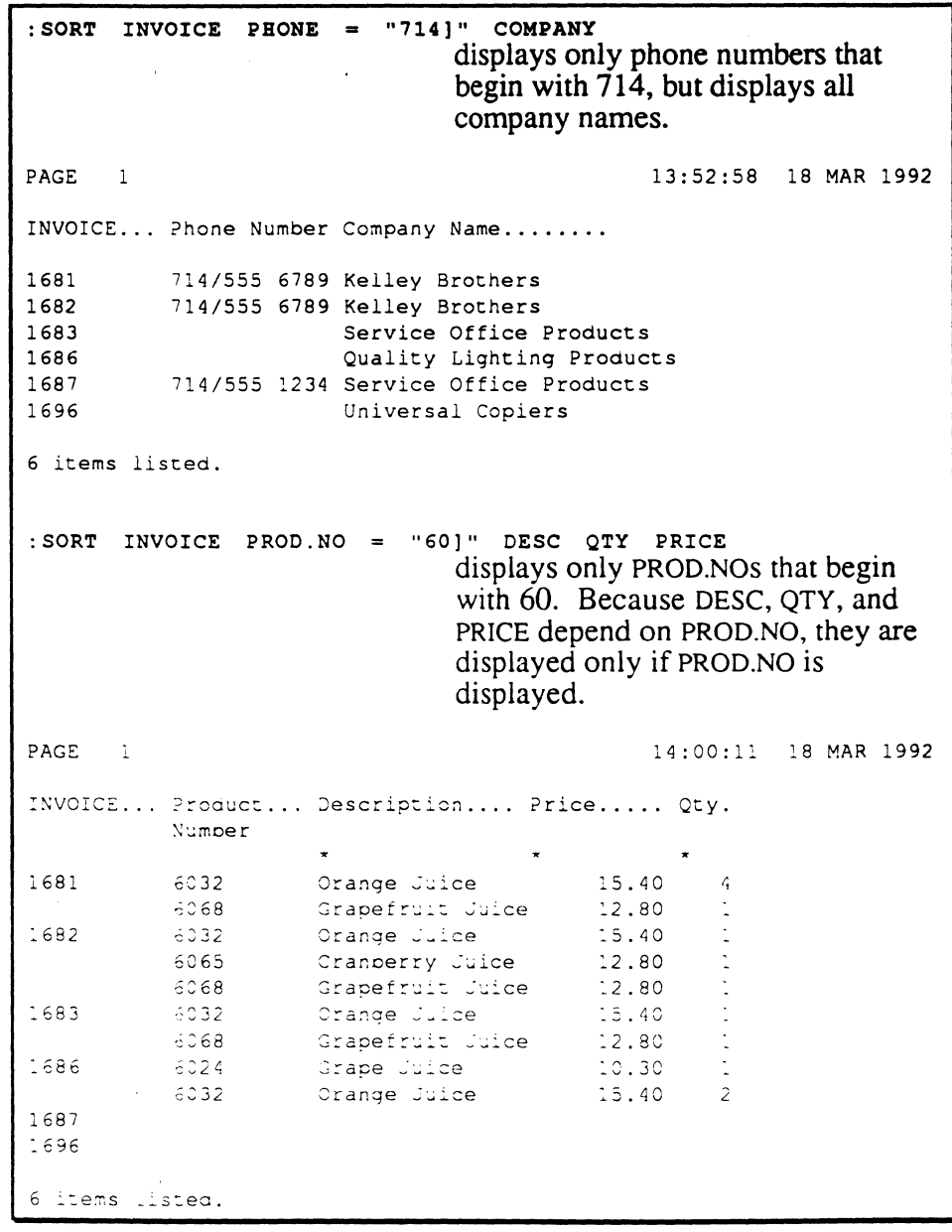

Ultimate RECALL User's Guide Confidential and Proprietary to The Ultimate Corp.

 $\vec{E}$  $\mathbf{z}^{\top}$ 

# **Modifiers**

Modifiers can be used to specify the report source or destination, change the fonnat, or to further specify selection criteria. The functions of some of these modifiers can also be specified as options in an Ultimate RECALL statement.

The standard Ultimate RECALL modifiers and options are part of the user account vocabulary that is supplied in the account's Master Dictionary (MD) when the account is created.

Table 2-3 lists the modifiers.

'0

o

o

 $\mathcal{G}$ 

à.

Z

**Table 2-3. Modifiers** 

| <b>Modifier</b>        | <b>Description</b>                                                                      |
|------------------------|-----------------------------------------------------------------------------------------|
| <b>BREAK-ON</b>        | breaks a report into sets of items based on the<br>value of an attribute.               |
| COL-HDR-SUPP           | suppresses the column heading line, and also<br>page heading and end message.           |
| DBL-SPC                | inserts a blank line between detail lines.                                              |
| DET-SUPP               | suppresses the display of all detail lines.                                             |
| FOOTING                | defines a footing.                                                                      |
| <b>GRAND-TOTAL</b>     | formats the grand total line.                                                           |
| HDR-SUPP               | suppresses the page heading and end message.                                            |
| <b>HEADER</b>          | defines a heading.                                                                      |
| <b>HEADING</b>         | defines a heading.                                                                      |
| <b>ID-SUPP</b>         | suppresses the display of item-IDs.                                                     |
| LPTR                   | routes the report output to the printer.                                                |
| <b>NOPAGE</b>          | omits the wait at the end of each page.                                                 |
| <b>ONLY</b>            | suppresses the use of the default attribute<br>definition items.                        |
| SUPP                   | suppresses the page heading and end message.                                            |
| TAPE                   | causes the data to be retrieved from tape.                                              |
| TOTAL                  | accumulates a total value.                                                              |
| <b>USING</b>           | selects and formats items in one file using<br>attribute definitions from another file. |
| WITHIN                 | selects items from list contained in specified item.                                    |
| Throwaway<br>Modifiers | make statements more readable, but have no<br>effect.                                   |

•

**•** 6972-1 **BREAK-ON**  The BREAK-ON modifier breaks a report into sets of items based on the value of an attribute. A break occurs whenever there is a change in the value of the specified attribute.

#### **Syntax**

## BREAK-ON attrib-name  ${``}$ {text...}{'options'}{...text}"}

attrib-name name of the attribute whose detail item values are to be checked for changes; a change in the attribute value causes a break. The attributes are displayed on the report.

specifies text to be displayed on the break line; can be any string value enclosed in double quotes ("). The text is justified according to the V/TYP code of the break attribute. If no text is specified, three asterisks (\*\*\*) are displayed.

### 'options'

text

can appear anywhere within the text string, and are enclosed in single quotes (') wherever they are used. The valid options are:

B break attribute; inserts the current value of the BREAK-ON attribute into the Ultimate RECALL page heading. This must be used in conjunction with a B option in a HEADING or FOOTING specification. Only one BREAK-ON specification should use a B option (per report).

- D break suppress; suppresses the break if only one detail line has been output since the last break on this attribute.
- L line suppress; suppresses the blank line preceding the break line. This option is ignored if the U option is also specified.
- P page eject; ejects the page after outputting the data associated with this break.
- R rollover inhibit; forces all data associated with this control break onto the current page.
- U underline; inserts a row of equal signs  $(=)$  under all total (subtotal) fields associated with this break.

o

o

o

v value; inserts the current value of the 'break attribute at the position of the V in the text on the break line. Up to 48 characters can be displayed.

### **Description**  The BREAK-ON modifier causes Ultimate RECALL to check each item for a change in the value of the specified attribute. Correlatives are applied before comparing values, but conversions are not. The values are compared from left to right, character by character (ASCII comparison). Up to a maximum of 48 characters are compared. If the value is the same as the last item output, there is no break and outputting (and totaling) continues. When the value changes, a break occurs.

A break causes Ultimate RECALL to output a break line before continuing with output of the next item (with the new value). The break line has three asterisks (\*\*\*) in the BREAK-ON attribute column, or if optional text has been specified, the text is output instead of the asterisks. The break line also contains subtotals for attributes being totaled (via the TOTAL modifier). All other columns are blank. The break line is preceded and followed by a blank line.

Up to 15 break levels (BREAK-ONs) can be specified; the highest level is the first BREAK-ON in the statement.

For multiple breaks, the break lines are output from the lowest level break to the highest level. The data associated with the lowest level break is printed on the current page (even if the end of the page has been reached). Normal pagination resumes on the second and subsequent data lines unless an option prevents this.

**•** 

**•** 

o

Ultimate RECALL User's Guide Confidential and Proprietary to The Ultimate Corp.

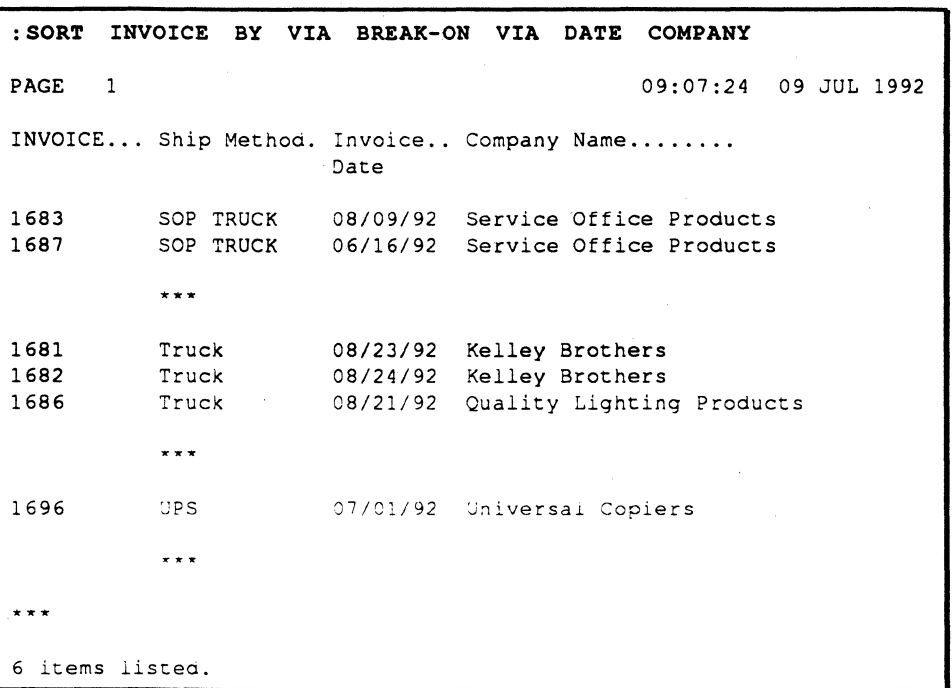

 $\frac{d^2}{dt^2}$ 

o

o

2-32

### **COL-HDR-SUpp**

•

o

If the report is columnar, the COL-HDR-SUPP modifier suppresses the column heading line that identifies the attribute names in the report and also suppresses the page heading line and end message (same as HDR-SUPP). If the report is non-columnar, the COL-HDR-SUPP modifier suppresses only the page heading and end message; the column headings are not suppressed. If a forms expression is specified, the COL-HDR-SUPP modifier has no effect.

If the COL-HDR-SUPP modifier is specified with the LIST-LABEL or SORT-LABEL command, it also suppresses top-of-form commands.

If the COL-HDR-SUPP modifier is used with S-DUMP or T-DUMP, or with REFORMAT or SREFORMAT where the destination is to tape, it suppresses tape labels.

This is equivalent to the C option in an Ultimate RECALL statement.

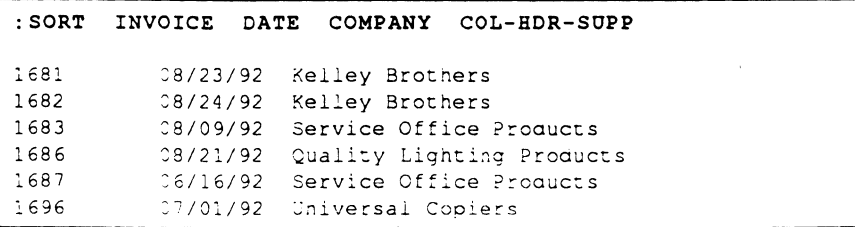

### **DBL-SPC**

The DBL-SPC modifier inserts a blank line (double spaces) between detail lines.

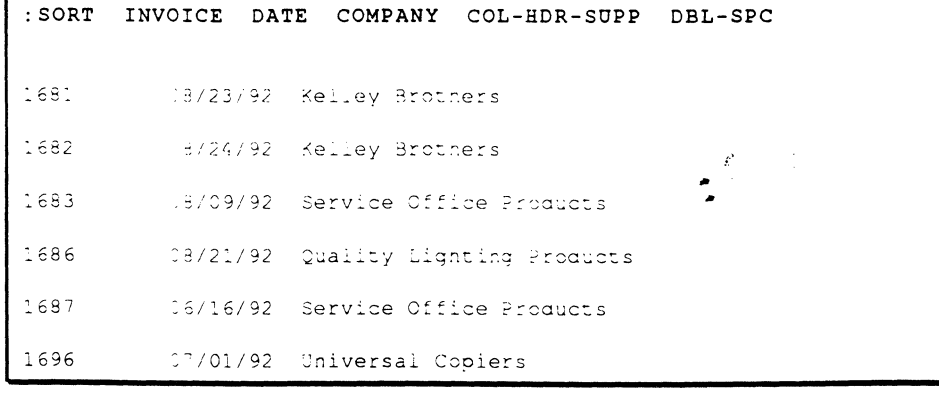

•

#### **DET-SUPP** The DET-SUPP modifier suppresses the display of all detail lines. Only break and total lines are printed on the report.

If BREAK-ON is specified with DET-SUPP, the BREAK-ON value replaces the asterisks on the break line. Up to 48 characters are displayed.

This is equivalent to the D option in an Ultimate RECALL statement.

```
: SORT INVOICE TOTAL EXT. PRICE DET-SUPP
PAGE
      \overline{1}09:41:28 17 JUN 1992
INVOICE... Ext Price.
\overline{1}$917.40
6 items listea.
: SORT INVOICE BY VIA BREAK-ON VIA TOTAL EXT. PRICE DET-
SUPP
                                                   09:42:33 17 JUN 1992
PAGE
       \overline{1}INVOICE... Ship Method. Ext Price.
           SOP TRUCK
                             $286.80
            Truck
                             $574.80
            UPS
                             $55,80
\sim \sim \sim$917.406 items listed.
```
 $\mathcal{L}$ 

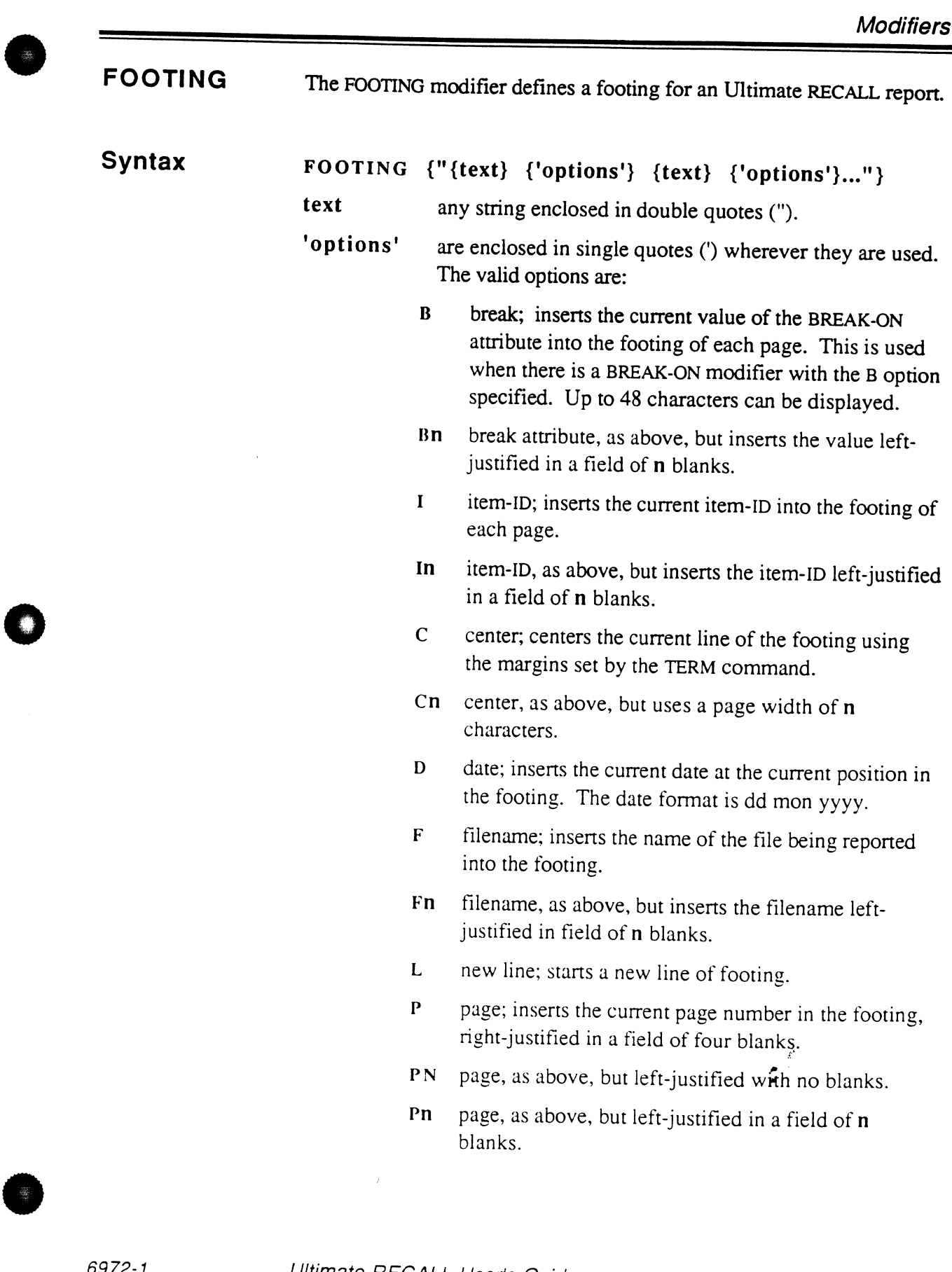

0

 $\ddot{\phantom{a}}$ 

T time; inserts the current time and date at the current position in the heading or footing. The time and date format is hh:mm:ss dd mon yyyy.

'0

o

o

I I two consecutive single quote marks insert one single quote mark (') into the footing.

**Description**  The specified footing is output at the bottom of each report page. The footing begins at the left margin of the report (column zero) unless the C option is specified.

> A FOOTING modifier can be used anywhere within an Ultimate RECALL statement.

Two contiguous options can be enclosed in one pair of single quotes (for example, 'LC' to begin a new centered line).

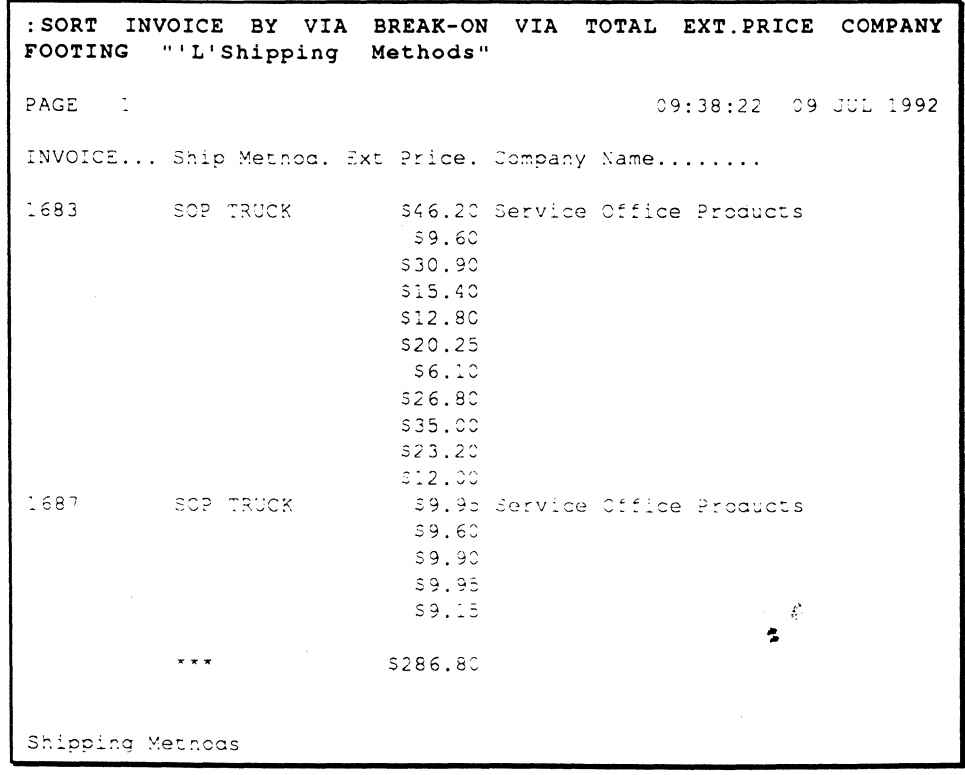

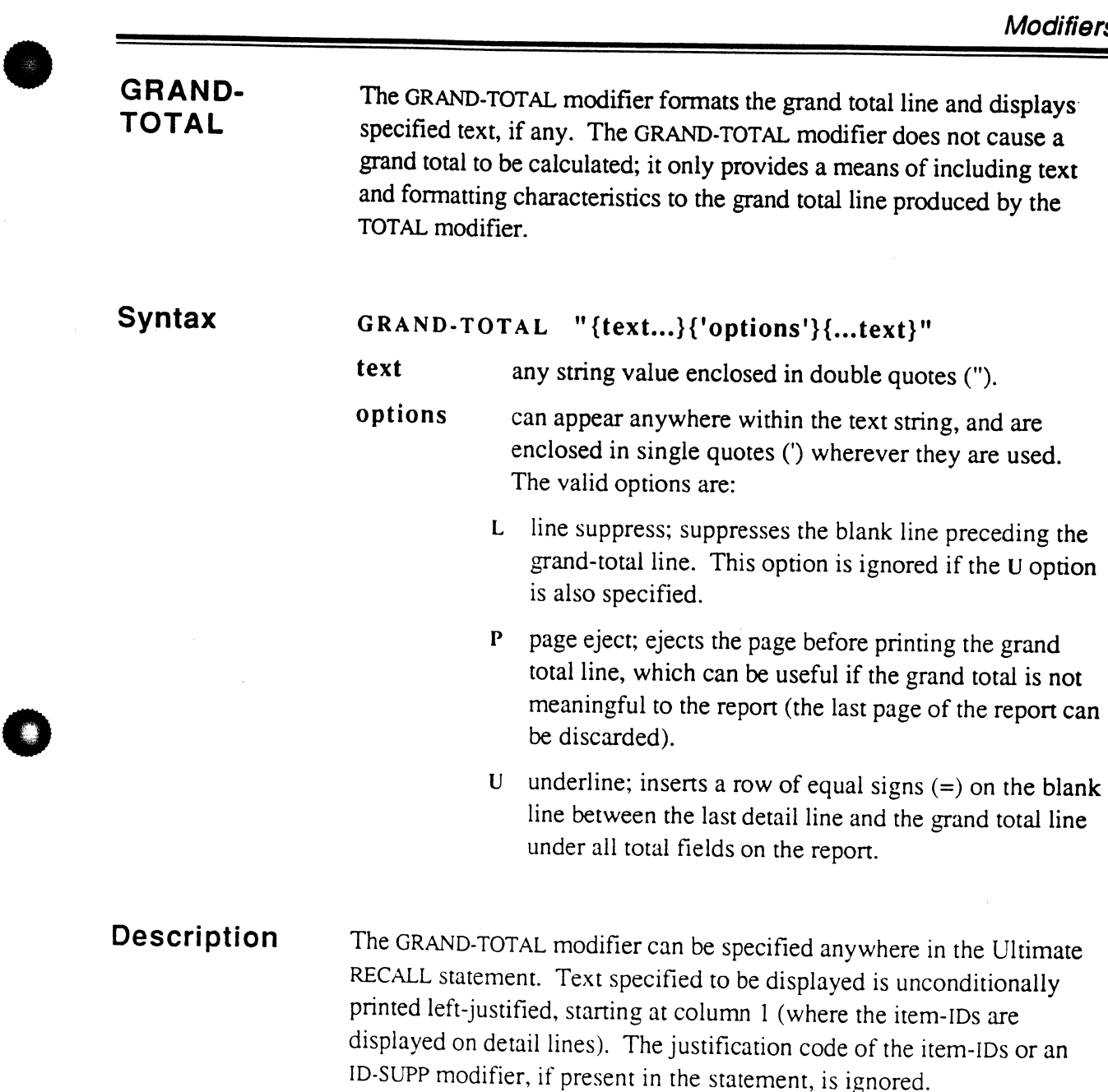

**•** 

o

 $\mathbf{z}^{\mathcal{L}}$ 

: SORT INVOICE BY VIA BREAK-ON VIA TOTAL EXT. PRICE COMPANY GRAND-TOTAL "Grand Total 'LP'" **PAGE**  $\mathbf{1}$ 09:46:56 09 JUL 1992 INVOICE... Ship Method. Ext Price. Company Name........ 1683 SOP TRUCK \$46.20 Service Office Products \$9.60 PAGE  $\overline{5}$ 09:46:59 09 JUL 1992 INVOICE... Ship Method. Ext Price. Company Name........ Grand Total \$917.40 6 items listed.

### HDR-SUPP

The HDR-SUPP modifier suppresses the page heading line and end message. If used with S-DUMP or T-DUMP, or with REFORMAT or SREFORMAT where the destination is to tape, the HDR-SUPP modifier suppresses the tape label.

This is equivalent to the SUPP modifier and the H option in an Ultimate RECALL statement.

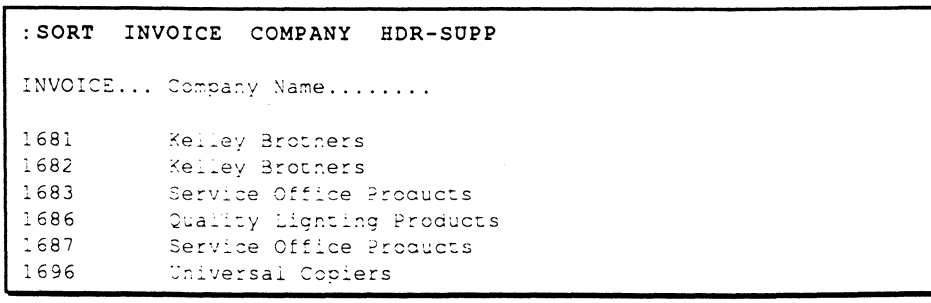

 $\mathcal{C}$ Ł

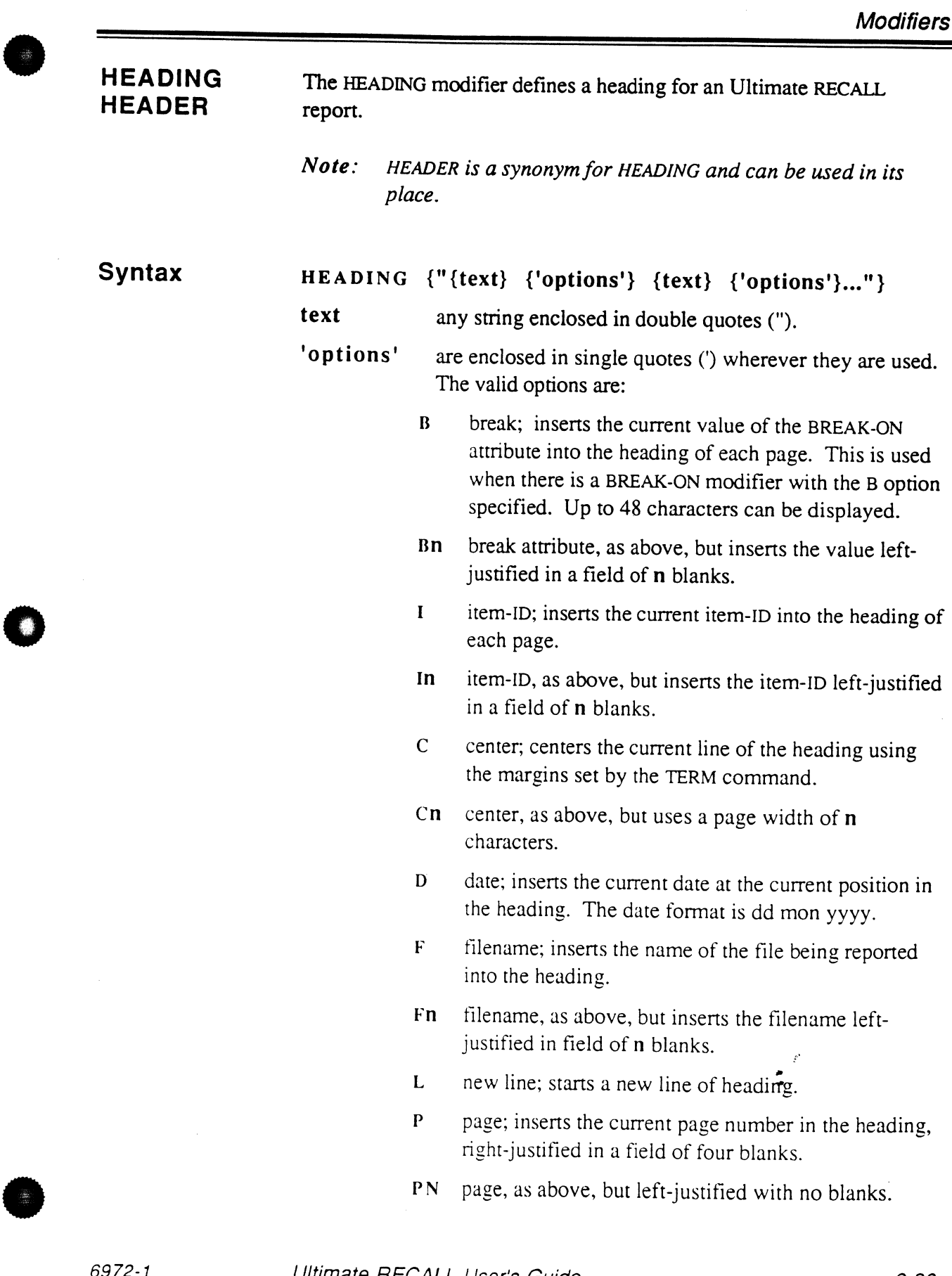

 $\cup$ 

Ultimate RECALL User's Guide Confidential and Proprietary to The Ultimate Corp.

- Pn page, as above, but left-justified in a field of n blanks.
- T time; inserts the current time and date at the current position in the heading or footing. The time and date format is hh:mm:ss dd mon yyyy.
- I I two consecutive single quote marks insert one single quote mark (') into the heading.

### **Description**

Use of the HEADING modifier suppresses both the default page heading and message line.

A HEADING modifier can be used anywhere within an Ultimate RECALL statement.

If used with S-DUMP or T-DUMP, or with REFORMAT or SREFORMAT where the destination is to tape, the HEADING modifier can be used to specify text for the tape label. The options for the HEADING modifier have no effect with tape.

The specified heading is output at the top of each report page. The heading begins at the left margin of the report (column zero) unless the C option is specified.

Two contiguous options can be enclosed in one pair of single quotes (for example, 'LC' to begin a new centered line).

o

o

-..

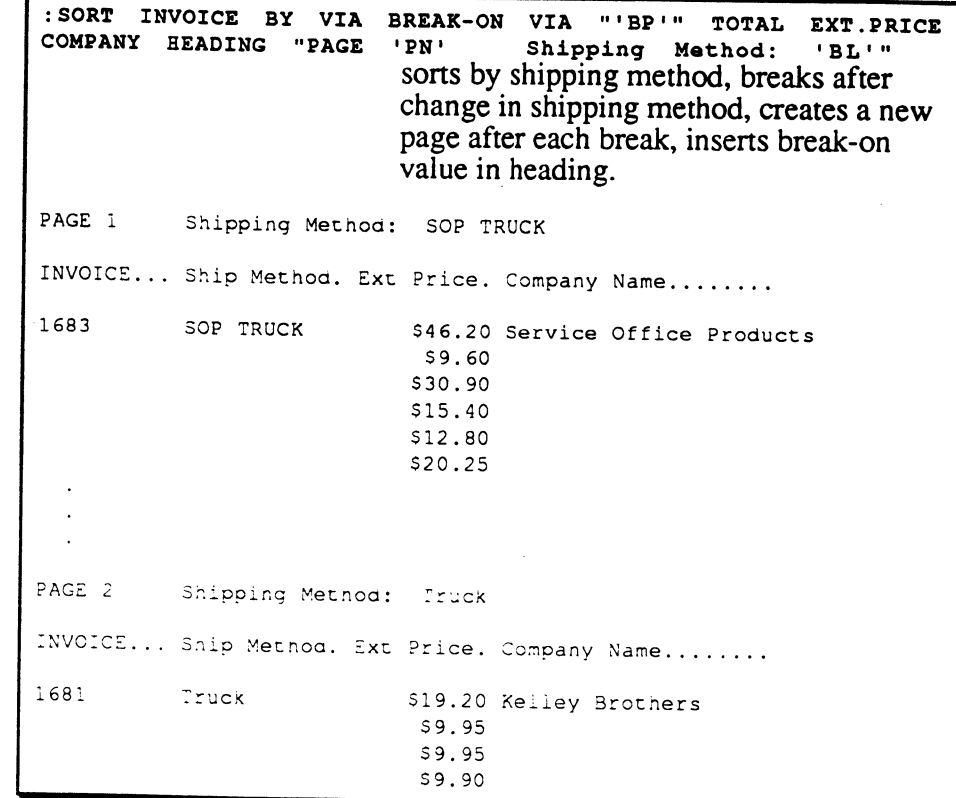

•

•

o

**ID-SUPP** 

The ID-SUPP modifier suppresses the display of item-IDs.

If the ID-SUPP modifier is used with REFORMAT or SREFORMAT, it causes the refonnatting to skip the first specified attribute and use the second attribute as the item-ID of the new item.

This is equivalent to the I option in an Ultimate RECALL statement.

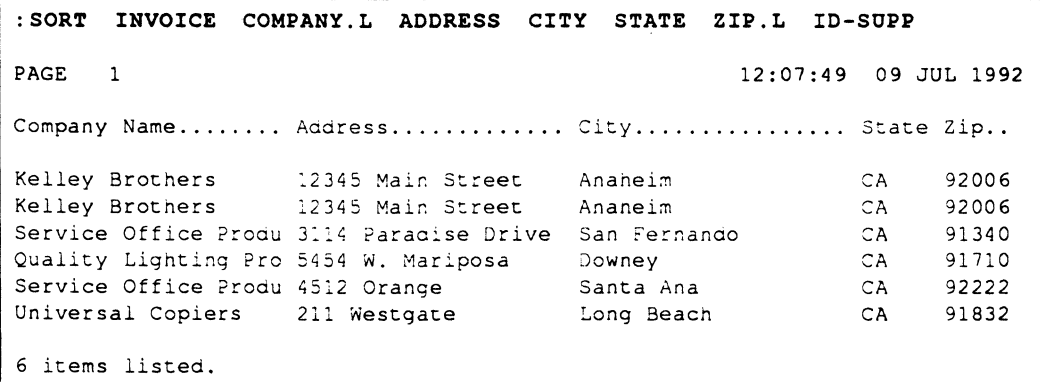

#### **LPTR**  The LPTR modifier routes the report output to the printer currently assigned to the user's terminal.

This is equivalent to the P option in an Ultimate RECALL statement.

**NOPAGE**  When output is to terminal, the NOPAGE modifier omits the wait at the end of each page of screen output. The entire report is scrolled and displayed without stopping.

> If specified with the LIST-LABEL or SORT-LABEL command, the NOPAGE modifier suppresses all headers but the first.

This is equivalent to the N option in an Ultimate RECALL statement.

o

o

o

**ONLY** The ONLY modifier suppresses the use of the default attribute definition items (such as '1' and '2') when no output specifications are given. When the ONLY modifier is specified, just the item-ID column is displayed in the report.

The ONLY modifier must precede the filename.

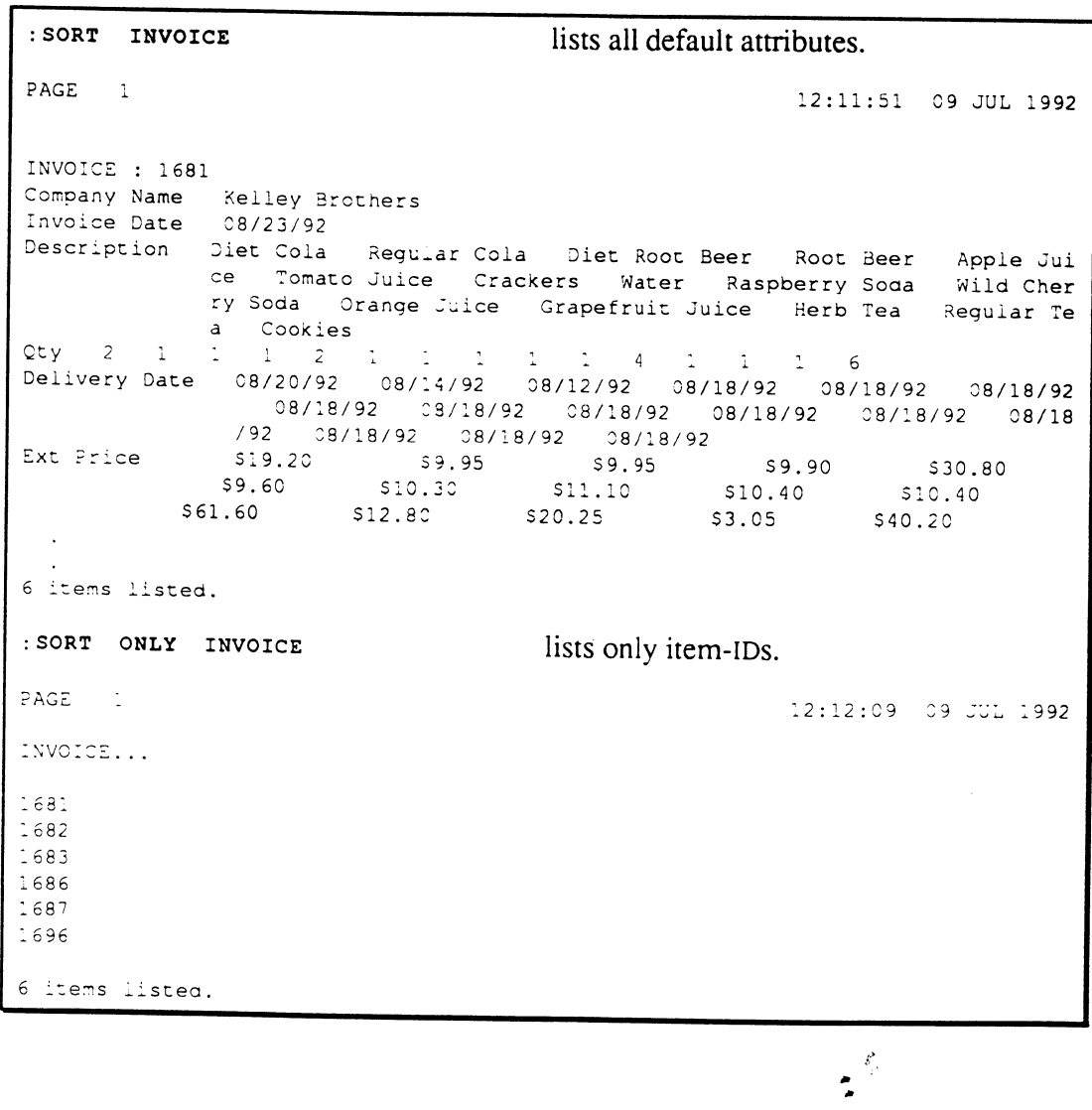

Ultimate RECALL User's Guide Confidential and Proprietary to The Ultimate Corp.

 $2 - 43$ 

**supp** 

The SUPP modifier suppresses the page heading line and end message. If used with S-DUMP or T-DUMP, or with REFORMAT or SREFORMAT where the destination is to tape, the SUPP modifier suppresses the tape label.

This is equivalent to the HDR-SUPP modifier and the H option in an Ultimate RECALL statement..

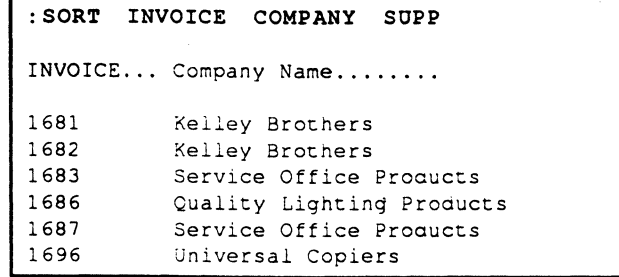

**TAPE** 

The TAPE modifier causes Ultimate RECALL to retrieve the file and data from a tape file. The file on tape must be in T-DUMP format.

The tape must have been previously attached using the T-ATT command.

'0

o

o

..

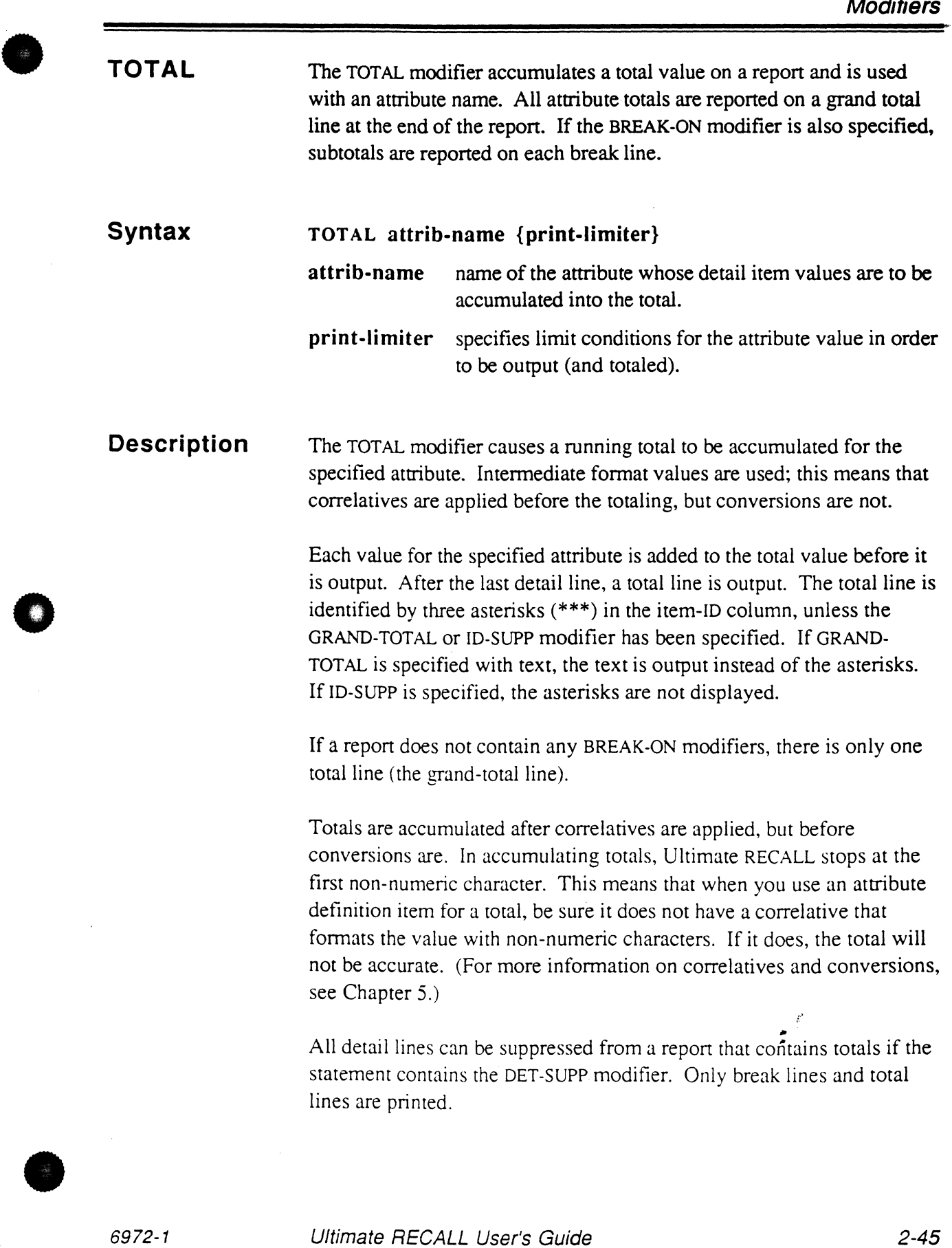

o

: SORT INVOICE BY COMPANY TOTAL EXT. PRICE BREAK-ON COMPANY **DET-SUPP**  PAGE 1 INVOICE... Ext Price. Company Name........  $**$ \$353.85 Kelley Brothers \$220.95 Quality Lighting Products 5286.80 Service Office Products 555.80 Universal Copiers \$917.40 6 items listed. 14:18:35 09 JUL 1992

 $\label{eq:3} \frac{\hat{F}_i}{\hat{F}_i}$ 

o

o

o

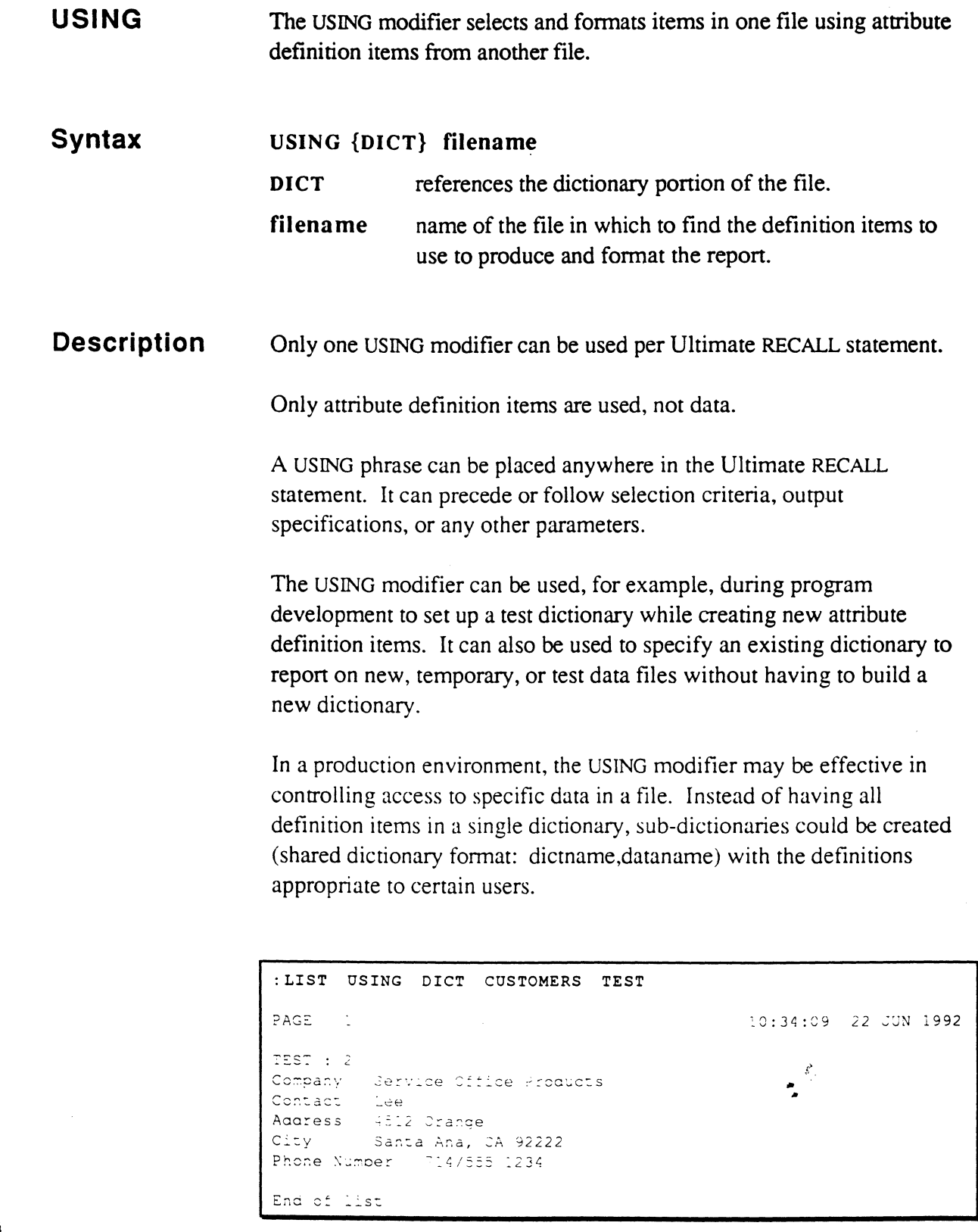

Ultimate RECALL User's Guide<br>Confidential and Proprietary to The Ultimate Corp.

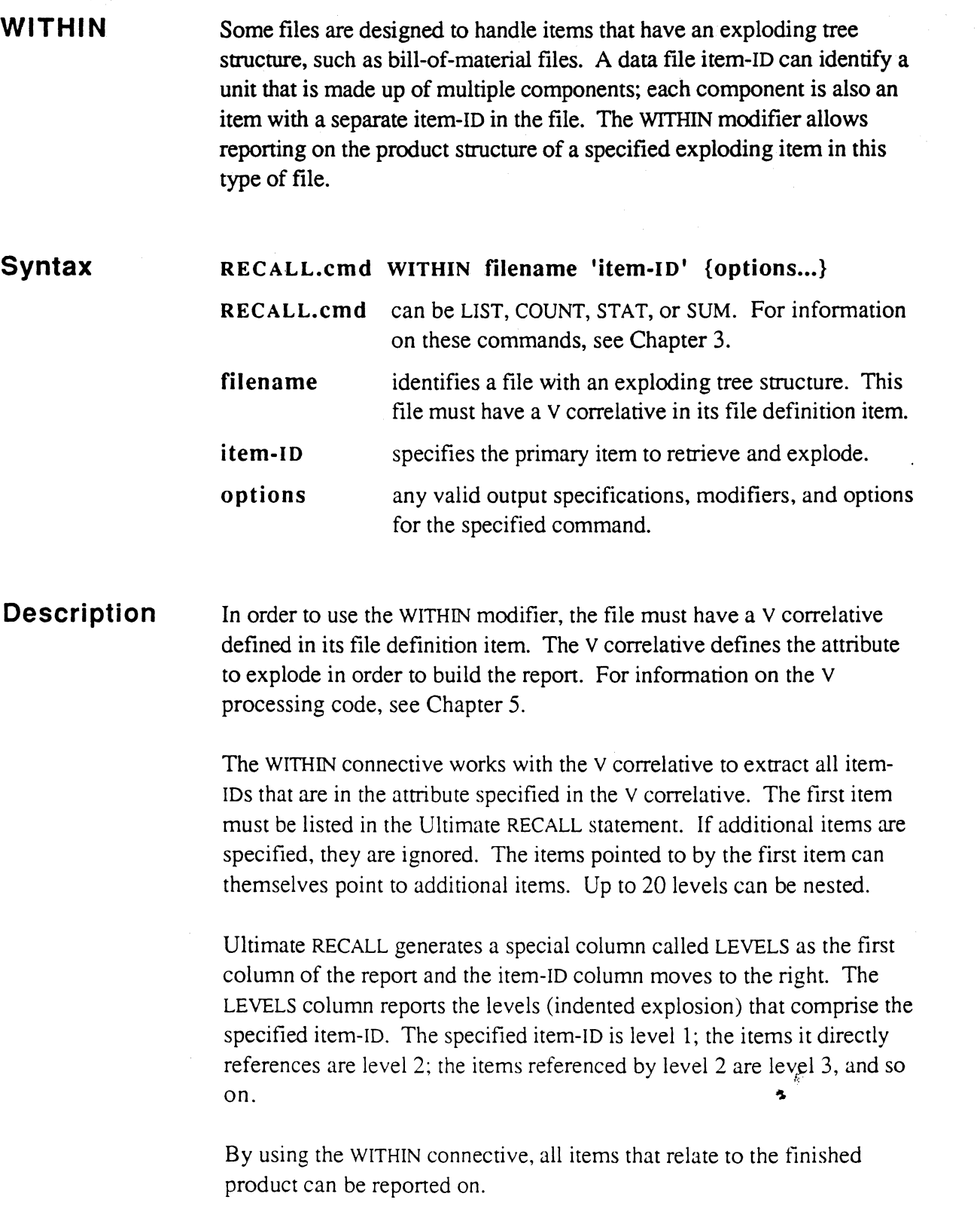

o

o

**Modifiers** 

 $\mathcal{L}^{\pm}$ 

```
:LIST WITHIN ASSEMBLY 'A100' 
PAGE 1 10:56:41 22 JUN 1992
LEVEL ASSEMBLY.. DESCRIPTION......... SUB-ASSEMBLY...
 1 AIOO Finished product 
2 A10 Component A<br>2 A11 Component B
                Component B
3 Al3 Raw material for B<br>3 Al4 Raw material for B
3 A14 Raw material for B<br>2 A12 Component C
                Component C
6 items listed. 
                                     A10
                                     All 
                                     A12 
                                     Al3 
                                     A14
```
**•** 

•

o

**Throwaway Modifiers**  An Ultimate RECALL statement can include a number of modifiers that have no effect on the report itself. These *throwaway* modifiers are included in the standard Ultimate RECALL vocabulary to enhance the English-like syntax of Ultimate RECALL statements.

The following are standard throwaway modifiers:

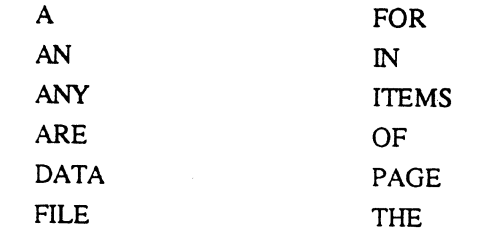

These modifiers can be placed anywhere in the statement and have no effect. The following two statements are equivalent:

: SORT THE INVOICE FILE FOR ITEMS AFTER '1682' : SORT INVOICE > '1682'

 $\mathcal{L}$ š

o

o

o
## • **Options**

If options are used, they must be placed at the end of the Ultimate RECALL statement and enclosed in parentheses.

The options that are available for Ultimate RECAlL depend on the command. Table 2-4 lists the options used by Ultimate RECALL.

•

 $\bullet$ 

 $\begin{array}{c}\n\mathcal{E}_{\mathcal{E}} \\
\mathcal{E}_{\mathcal{E}}\n\end{array}$ 

## Using Ultimate RECALL

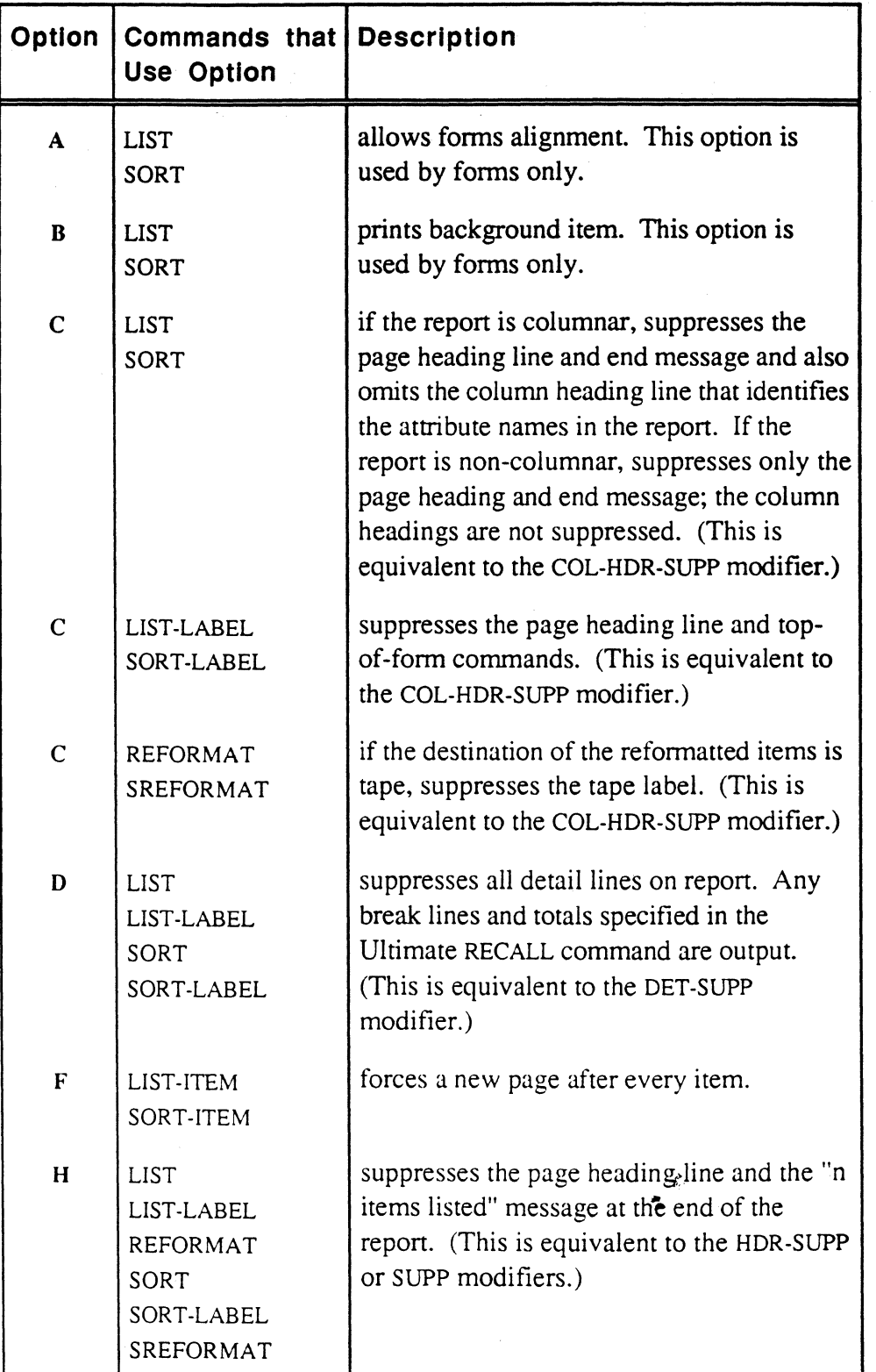

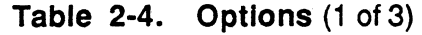

o

o

فيحر

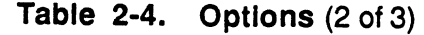

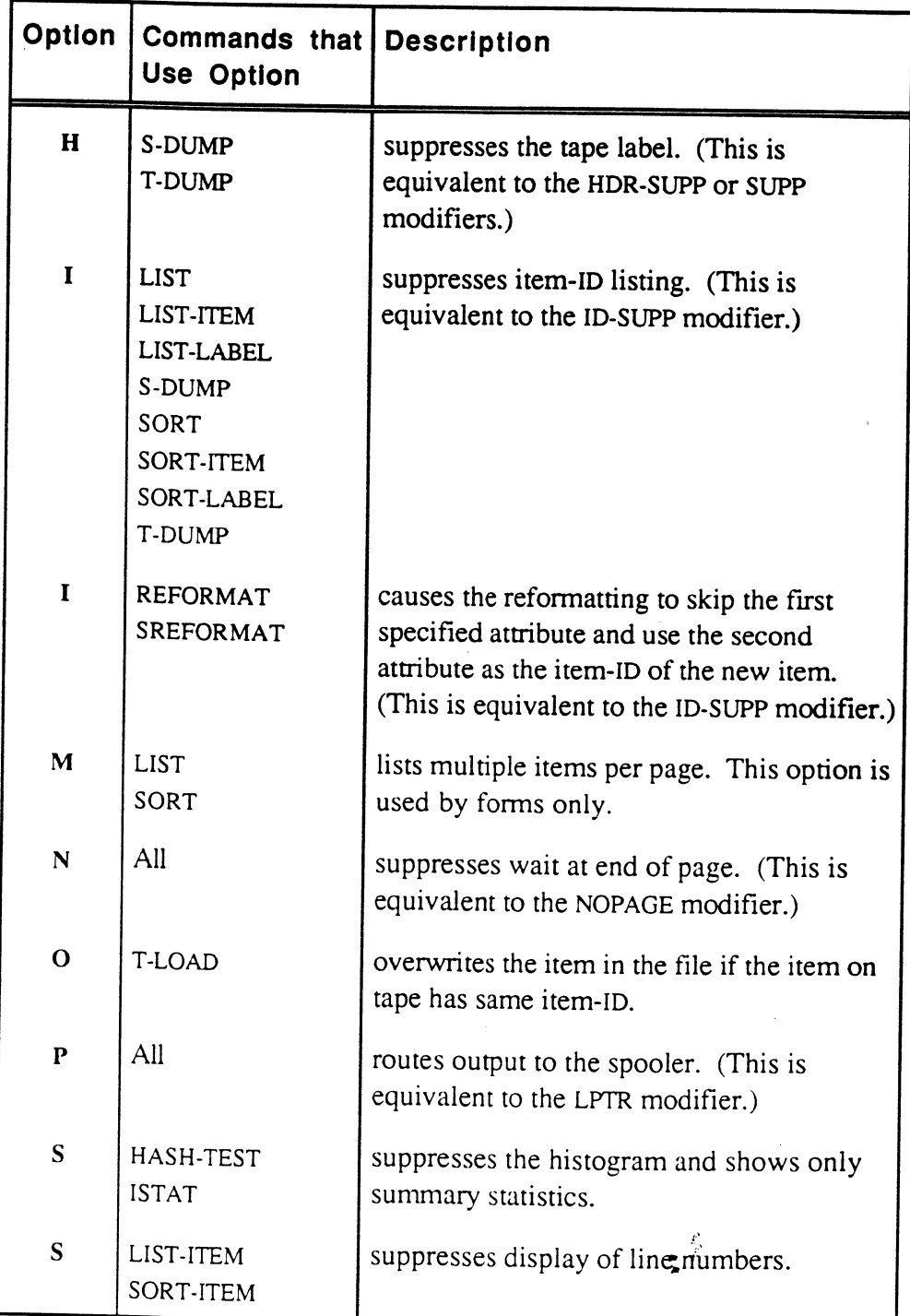

•

**•** 

### Using Ultimate RECALL

| Option       | Commands that<br><b>Use Option</b>                                                                                               | <b>Description</b>                                                           |
|--------------|----------------------------------------------------------------------------------------------------|------------------------------------------------------------------------------|
| W            | <b>LIST</b><br>LIST-LABEL<br><b>REFORMAT</b><br><b>SELECT</b><br><b>SORT</b><br>SORT-LABEL<br><b>SREFORMAT</b><br><b>SSELECT</b> | allows BASIC subroutine to write to files it<br>opens.                       |
| $\mathbf{x}$ | LIST-ITEM<br>SORT-ITEM                                                                                                    | displays output in hexadecimal.                                              |
| Z            | <b>LIST</b><br>SORT                                                                                                    | resets page number to 1 for each form.<br>This option is used by forms only. |

Table 2-4. Options (3 of 3)

 $\mathcal{L}$ 

o

o

Ultimate RECALL is accessed through a set of system commands. (An Ultimate system command is any command that can be specified from the TCL level or used anywhere that a TCL level command is valid.)

Table 3-1 lists the Ultimate RECALL system commands. These commands are discussed in alphabetical order in this section.

For information on the general elements in an Ultimate RECALL statement, see Chapter 2, Fonning an Ultimate RECALL Statement.

**•** 

•

.. ..

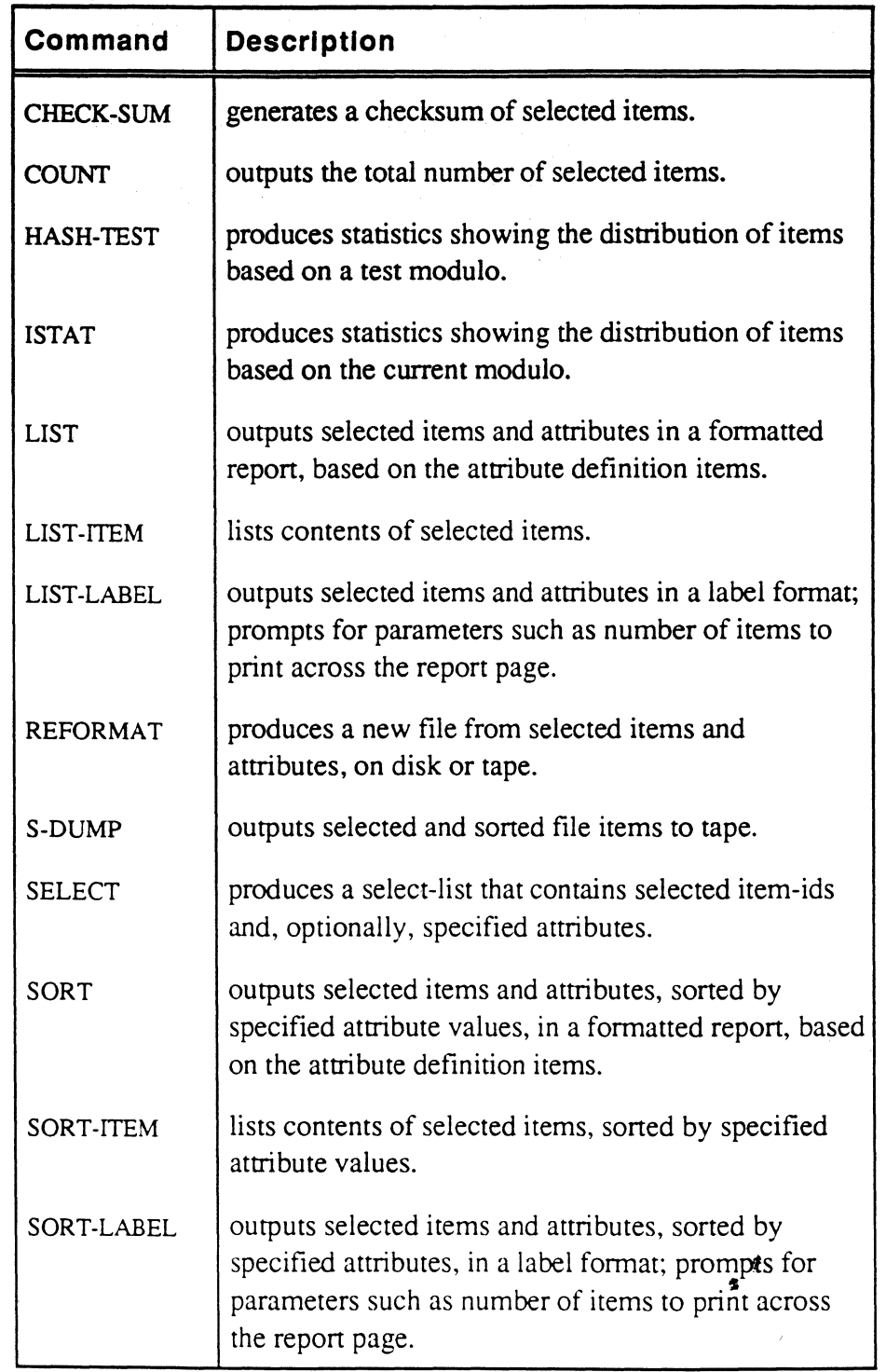

### Table 3-1. Ultimate RECALL Commands (1 of 2)

o

o

o

3-2

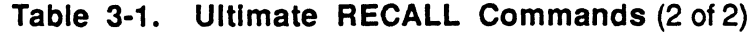

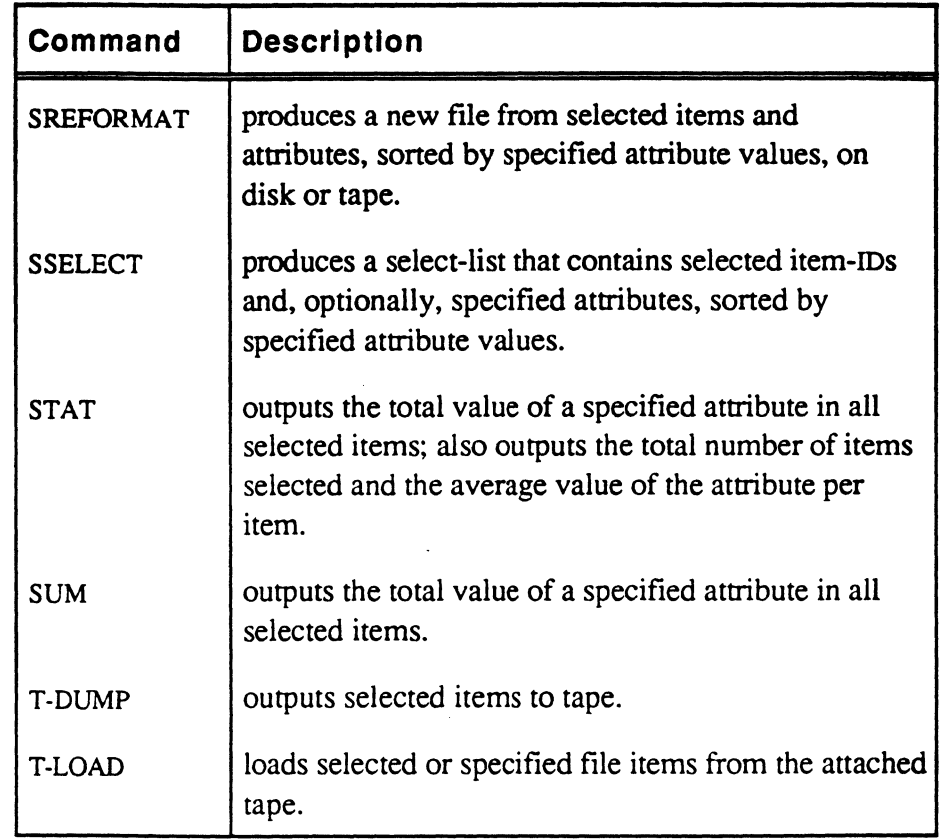

**•** 

•

o

Ultimate RECALL User's Guide Confidential and Proprietary to The Ultimate Corp.  $\begin{array}{c} \mathcal{E} \\ \mathcal{E} \end{array}$ 

## **CHECK-SUM**

The CHECK-SUM command generates a checksum for file items.

**Syntax** 

CHECK·SUM filename {itemlist} {sel-criteria} {attrib-name}  $\{(\mathbf{P})\}$ 

filename specifies file to be checksummed.

itemlist specifies items to checksum; item-IDs should be enclosed in single quotes ('). If no itemlist is present, all items are considered, unless a select-list has been created by the previous command. If a select-list is present, and no itemlist is present, only the item-IDs in the select-list are considered.

sel-criteria conditions that must be met in order for the item to be included in the checksum calculations. If no selection criteria are present, all items being considered are selected.

attrib-name name of attribute to be checksummed; if the attribute number of attrib-name is 9999, the entire item is checksummed.

(p routes output to the spooler. (This is equivalent to the LPTR modifier.)

Description

The checksum is a calculation based on the binary value of each character times a positional value. This yields a checksum that has a high probability of being unique for a given character string.

To use checksums, you should issue CHECK-SUM commands for all files, or portions of files, to be verified; the output statistics should be kept. Subsequently, the CHECK-SUM command can be re-issued to verify that the checksum statistics have not changed. The checksum must be recalculated whenever you update the file. •

The checksum statistics are displayed in the following form:

Byte statistics for: *name:*  Total =t Average *=a* Items *=i* Cksum =c Bits =b

Ultimate RECALL User's Guide Confidential and Proprietary to The Ultimate Corp. o

o

#### where

•

o

name attribute name, if specified; otherwise filename.

- t total number of bytes in the attribute or items.
- a average number of bytes.<br>i number of items.
- number of items.
- c checksum.
- b bit count.

Attribute marks are included in the statistics. When an entire item is processed, the count field, item-IO, and first attribute mark are included in the calculations.

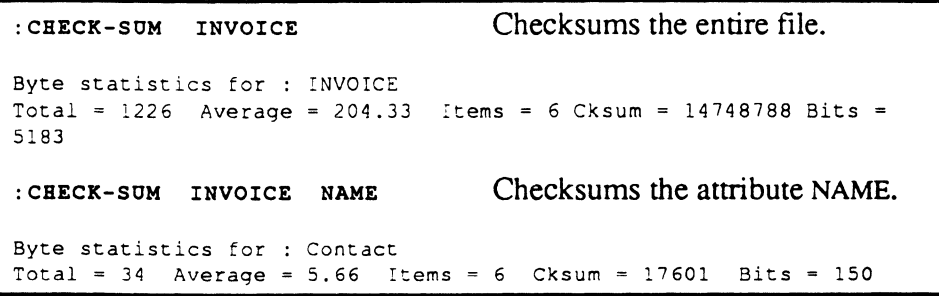

•

 $\cdot$   $\cdot$ 

## **COUNT**

The COUNT command counts the number of items that meet the conditions specified by the itemlist and selection criteria. The output of the command is a report of items counted.

**Syntax** 

COUNT filename {itemlist} {sel-criteria}  $\{(\mathbf{P})\}$ 

filename specifies file to be counted.

- itemlist specifies items to be counted; item-IDs should be enclosed in single quotes ('). If no itemlist is present, all items are considered, unless a select-list has been created by the previous command. If a select-list is present, and no itemlist is present, only the item-IDS in the select-list are considered.
- sel-criteria conditions that must be met in order for the item to be included in the count. If no selection criteria are present, all items being considered are se;ccted.

(p routes output to the spooler. (This is equivalent to the LPTR modifier.)

**Description**  The COUNT command uses the specified file, items, and selection criteria to determine a count of items that meet the conditions.

The count is displayed in the following form:

n items counted.

where n is the number of items that meet the command specifications.

The maximum number of items that can be counted is 2,147,483,647 (which has the hexadecimal value X'7FFFFFFF').

```
:COONT INVOICE 
6 items counted. 
: COONT INVOICE WITH NAME LIKE "JERRY" 
 items counted.
```
Ultimate RECALL User's Guide Confidential and Proprietary to The Ultimate Corp. 6972-1

o

## **HASH-TEST**

•

o

The HASH-TEST command uses a test modulo to provide file management information about a file. The file must currently exist.

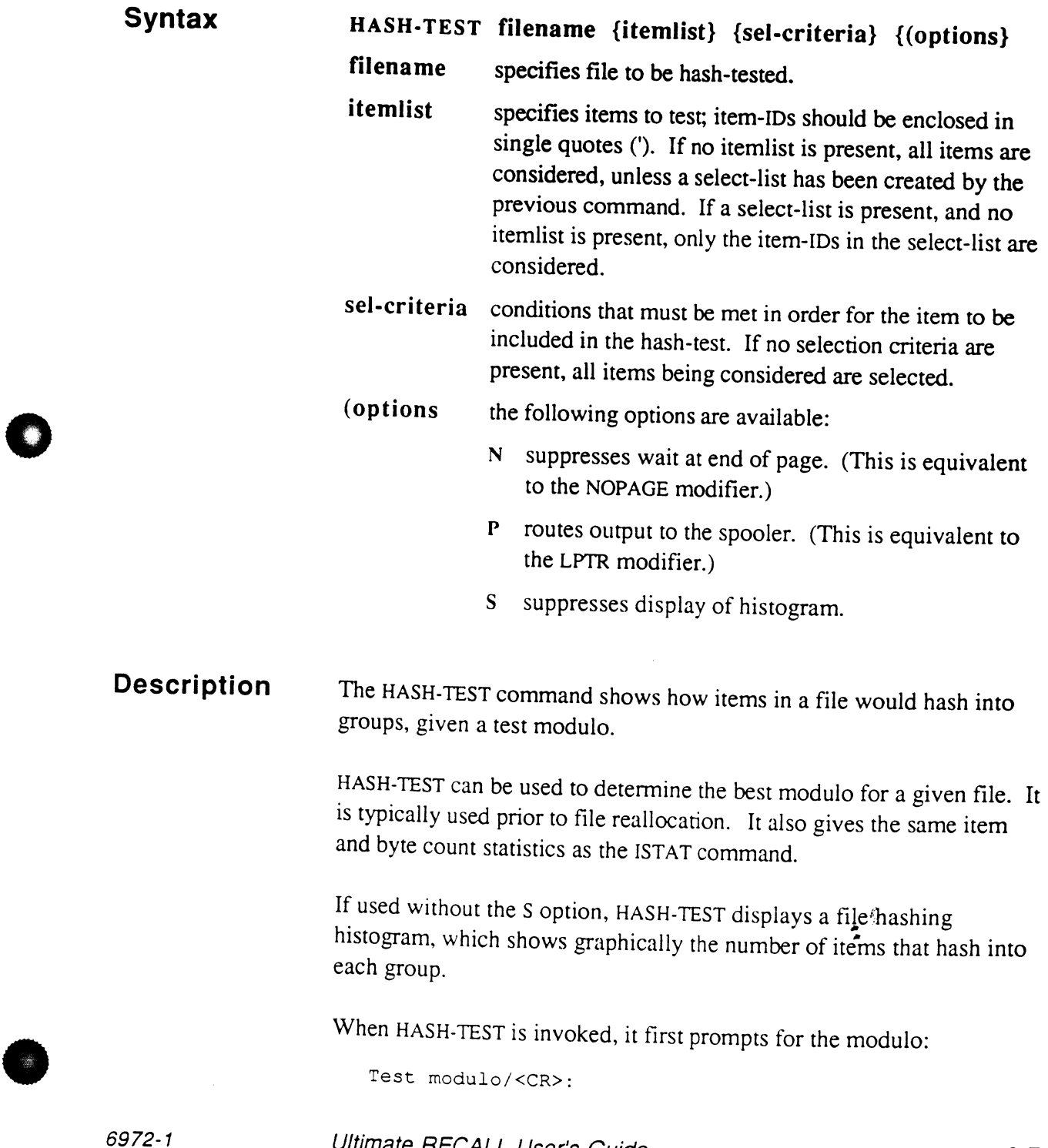

Ultimate RECALL User's Guide Confidential and Proprietary to The Ultimate Corp.

To use the current modulo, press RETURN. To use a different modulo, enter the modulo (number of groups) to use. HASH-TEST then prompts for the hashing algorithm:

Algorithm (1/2/<CR>):

To use the current hashing algorithm, press RETURN. To use the standard algorithm, enter 1. To use the CRC algorithm, enter 2. (For more information on hashing algorithms and modulos, see the *Ultimate System Management Guide.)* 

```
: HASH-TEST INVOICE 
Test modulo/<CR>:3 
Algorithm (1/2/<CR>):
FILE= INVOICE MODULO= 3 SEPAR= 1 ALGORITHM= 1 09:58:39 09 JUL 1992<br>FRAMES BYTES ITEMS
           BYTES ITEMS<br>506 2
      2 506 2 ~» 
      2 557 3 ~»> 
      \mathbf{L}420 2 ~» 
      5 
Item count= 7, oyte count= 1483, avg. bytes/item= 211.8<br>avg. items/group= 2.3, std. deviation= .5, avg. bytes/group= 494.3.
avg. items/group= 2.3, std. aeviation= .5, avg. bytes/group=
```
o

o

# • **ISTAT**

The ISTAT command provides file management information about an existing file.

Syntax 1STAT filename {itemlist} {sel-criteria} {(options}

> filename specifies file to be used to produce statistics.

- itemlist specifies items to use to calculate statistics; item-IDs should be enclosed in single quotes ('). If no itemlist is present, all items are considered, unless a select-list has been created by the previous command. If a select-list is present, and no itemlist is present, only the item-IDs in the select-list are considered.
- sel-criteria conditions that must be met in order for the item to be included in the statistics. If no selection criteria are present, all items being considered are selected.
- (options the following options are available:
	- N suppresses wait at end of page. (This is equivalent to the NOPAGE modifier.)
		- P routes output to the spooler. (This is equivalent to the LPTR modifier.)
		- S suppresses display of histogram.

#### Description

o

The ISTAT command provides a file hashing histogram (bar graph) for the selected items in the file (if the S option is not used), as well as statistics on items, item-IDs, groups, and frames. The histogram shows graphically the number of items that hash into each group.

The size of an item includes the number of bytes in the item-ID and the item body, plus one for the trailing segment mark. If an item is extended (extended items are items over 32Kb), the pointer size is counted, but neither the item body size nor the frames used for extended items are counted.  $\frac{1}{2}$ 

The histogram displays the following information:

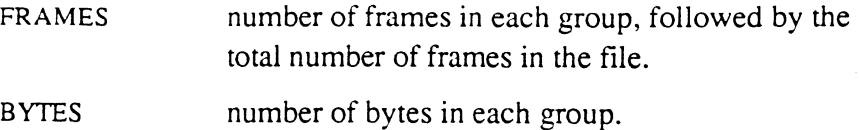

6972-1

**•** 

Ultimate RECALL User's Guide Confidential and Proprietary to The Ultimate Corp.  $\bar{\mathcal{L}}$ 

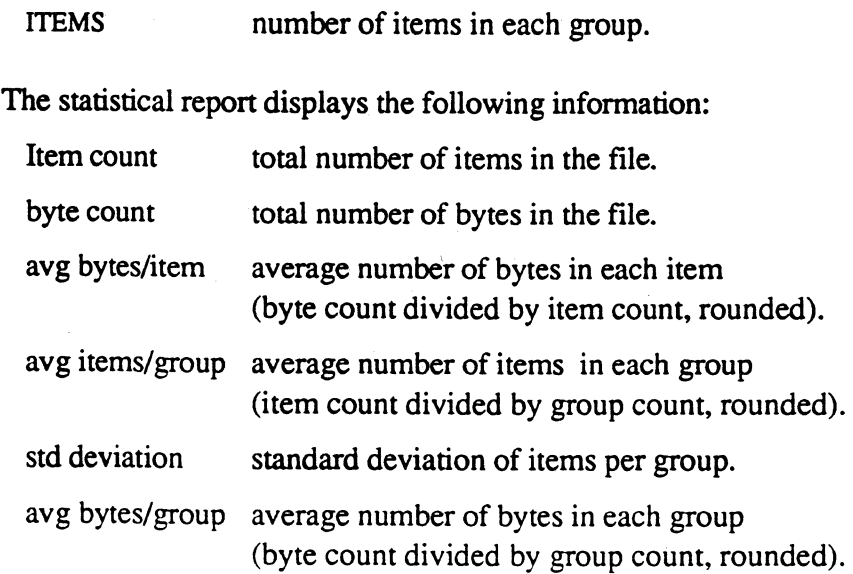

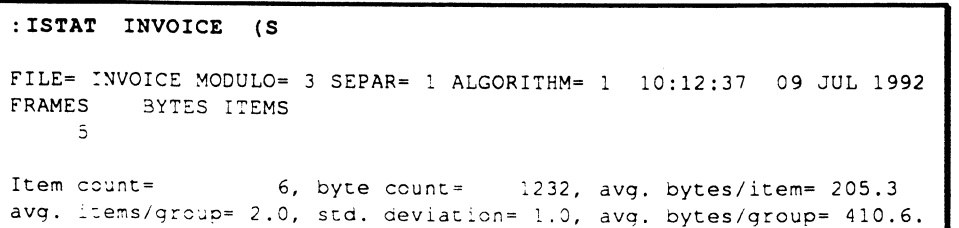

o

m.

o

o

• f

3-10

# $\overline{\bullet}$   $\overline{\bullet}$

o

The LIST command generates fonnatted output of selected items and attributes.

**Syntax**  LIST filename {itemlist} {sel-criteria} {outputspecifications {print-limiters}} {modifiers} {(options}

> filename name of file to be listed.

- itemlist specifies items to list; item-IDs should be enclosed in single quotes ('). If no itemlist is present, all items are considered, unless a select-list has been created by the previous command. If a select-list is present, and no itemlist is present, only the item-IDs in the select-list are considered.
- sel-criteria provides the tests that the items chosen for consideration must pass in order to be included in the list. If no selection criteria are present, all items being considered are selected.

#### output-specifications

indicates which attributes are to be listed; these determine which fields of information are included on the report, and how they are formatted.

#### print-limiters

indicates criteria that a value in the specified attribute must meet in order to be included on the report. If no print-limiters are present, all the values of a multivalued attribute are included.

- modifiers control the format and layout of the report. Any modifier described in Chapter 2 can be included.
- (options the following options are available:
	- A alignment; forms only.
	- B background; forms only.
	- $C$  if the report is columnar, suppresses the page heading line and end message and also omits the column heading line that identifies the attribute names in the report. If the report is non-columnar,

 $\begin{array}{c} \mathcal{E} \\ \mathcal{E} \end{array}$ 

•

Description suppresses only the page heading and end message; the column headings are not suppressed. (This is equivalent to the COL-HDR-SUPP modifier.) D suppresses all detail lines on report. Any break lines and totals specified in the Ultimate RECALL command are output. (This is equivalent to the DET-SUPP modifier.) H suppresses the page heading line (time and date on the left, page number on the right) and the "n items listed" message at the end of the report. (This is equivalent to the HDR-SUPP or SUPP modifiers.) I suppresses item-ID listing. (This is equivalent to the ID-SUPP modifier.) M specifies multiple items per page; forms only. N suppresses wait at end of page. (This is equivalent to the NOPAGE modifier.) P routes output to the spooler. (This is equivalent to the LPTR modifier.) wallows BASIC subroutine to write to files it opens. Z resets page number to I for each form; forms only. The LIST command displays or prints selected data from selected items in the order in which they are specified in the itemlist. If no itemlist is specified, they are output in the order in which the groups and items are stored. If forms expressions are used, output is formatted according to the

forms expressions. If no forms expressions are present, a columnar format is used if the number of attributes and their names being listed fit in the output page width, otherwise a non-columnar format is used. (Columnar and non-columnar formats are described in Chapter l. Forms expressions are described in Chapter 6.). •

For information on producing a sorted report, see SORT, described alphabetically in this chapter.

o

o

**LIST** 

k.

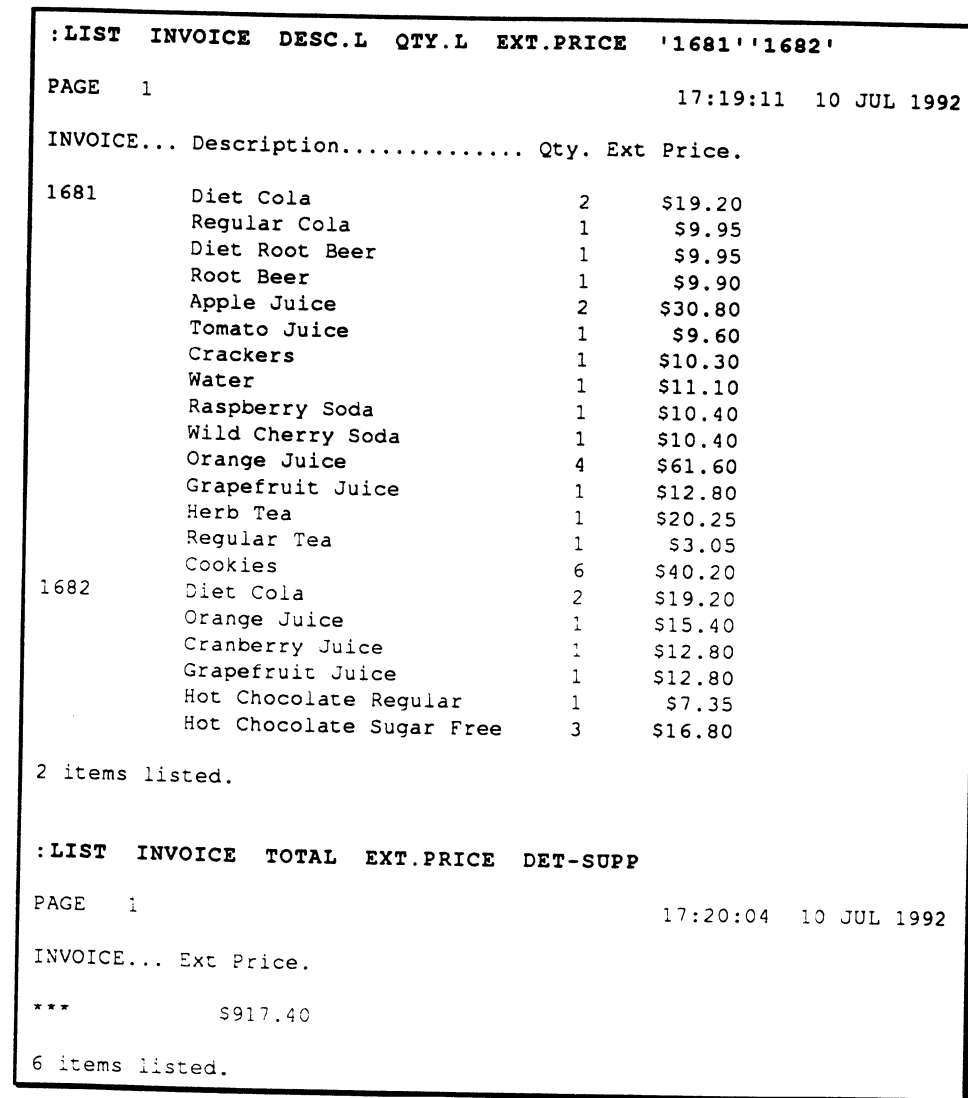

**•** 

•

0

 $\bar{r}$ 

 $\epsilon$  .

 $\zeta = \zeta$ 

## **LIST-ITEM**

The LIST-ITEM command lists the attributes of selected items.

**Syntax** 

LIST·ITEM filename {itemlist} {set-criteria} {modifiers} {(options}

filename name of file to be listed.

- itemlist specifies items to list; item-IDs should be enclosed in single quotes ('). If no itemlist is present, all items are considered, unless a select-list has been created by the previous command. If a select-list is present, and no itemlist is present, only the item-IDs in the select-list are considered.
- sel-criteria provide the tests that the items chosen for consideration must pass in order to be included in the list. If no selection criteria are present, all items being considered are selected.
- modifiers control the format and layout of the output. The following modifiers described in Chapter 2 are available:

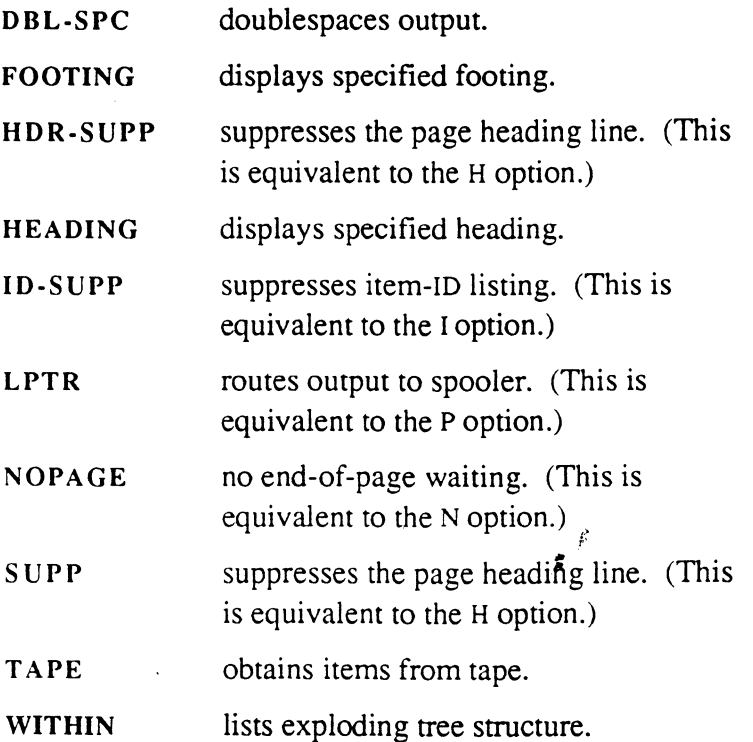

Ultimate RECALL User's Guide Confidential and Proprietary to The Ultimate Corp. o

o

3-14

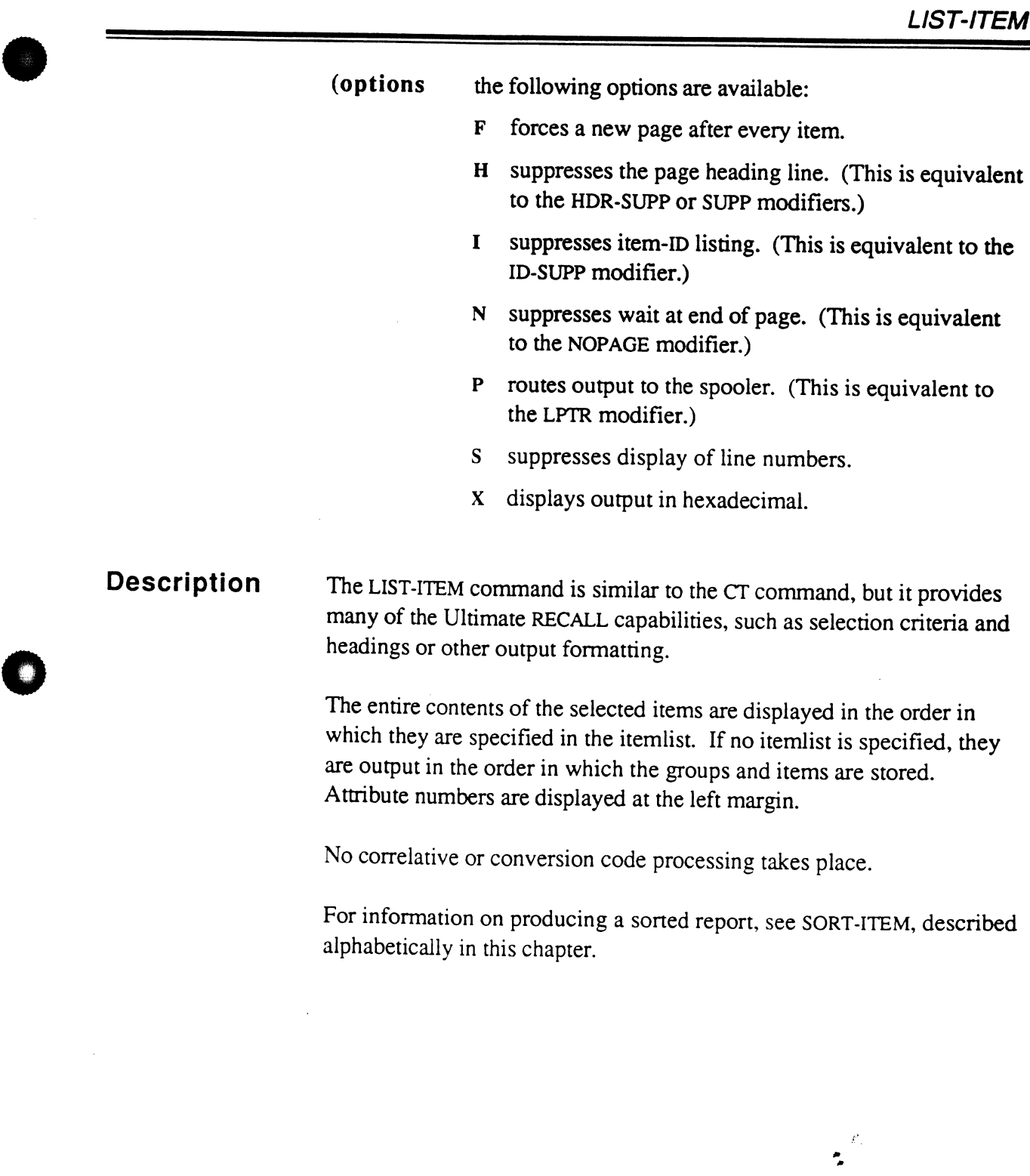

**•** 

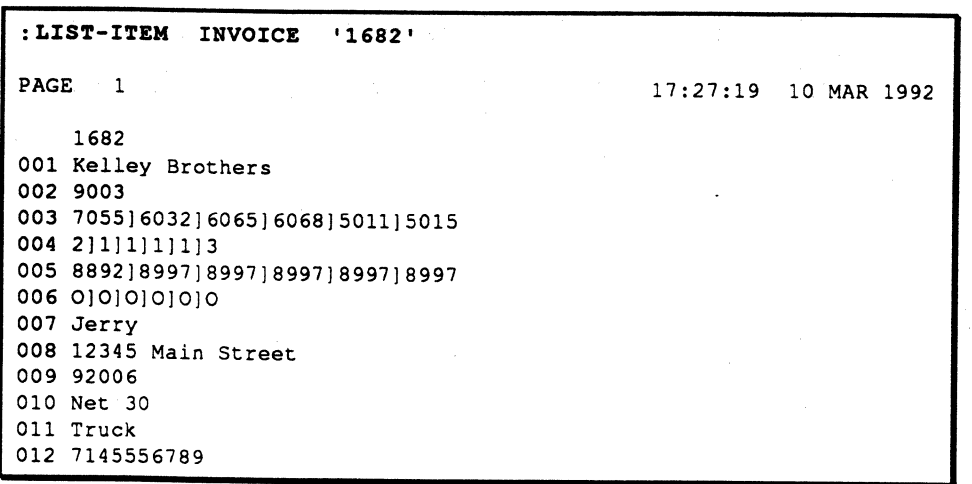

Ultimate RECALL User's Guide Confidential and Proprietary to The Ultimate Corp.

 $\mathcal{L}$ k.

'0

o

o

3-16

## • **LIST-LABEL**

The LIST-LABEL command generates formatted output of data. Item data can be grouped into blocks, with several blocks placed across the page as in a set of mailing labels.

**Syntax** 

o

#### LIST-LABEL filename {itemlist} {sel-criteria} {outputspecifications {print-limiters}} {modifiers} {(options}

filename name of file to be listed.

- itemlist specifies items to list; item-IDs should be enclosed in single quotes ('). If no itemlist is present, all items are considered, unless a select-list has been created by the previous command. If a select-list is present, and no itemlist is present, only the item-IDS in the select-list are considered.
- sel-criteria provides the tests that the items chosen for consideration must pass in order to be included in the list. If no selection criteria are present, all items being considered are selected.

#### output-specifications

indicates which attributes are to be listed; these determine which fields of information are included on the report, and how they are formatted.

#### print-limiters

indicates criteria that a value in the specified attribute must meet in order to be included on the report. If no print-limiters are present, all the values will be included for a multivalued attribute.

modifiers controls the format and layout of the output. Any modifier described in Chapter 2, except WITHIN, can be included.

#### (options the following options are available:

- C suppresses the page heading line and end message; also suppresses top-of-forms.
- D suppresses all detail lines on report. Any break lines and totals specified in the Ultimate RECALL command are output. (This is equivalent to the DETsupp modifier.)

**•** 

Ultimate RECALL User's Guide Confidential and Proprietary to The Ultimate Corp.

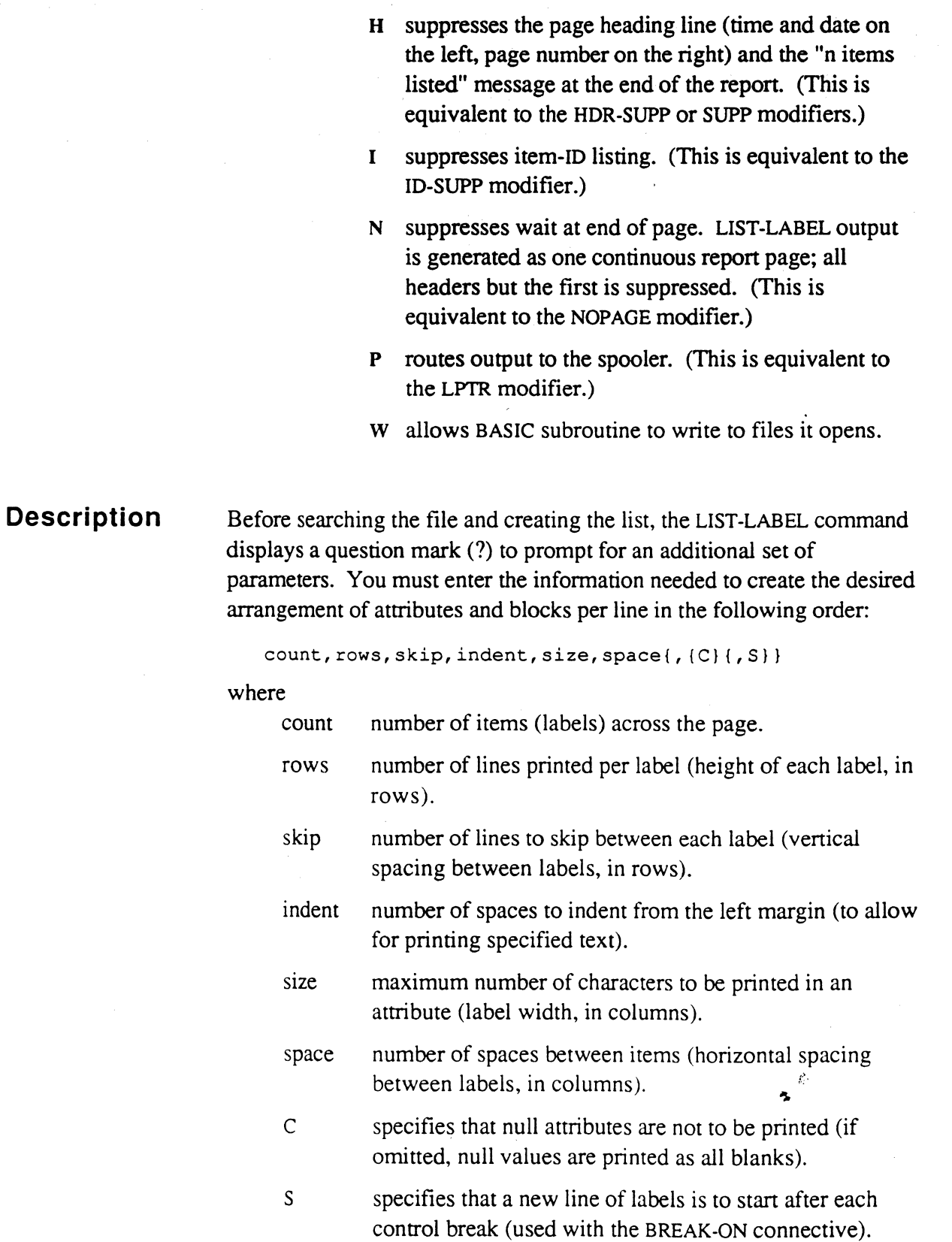

 $\hat{\pmb{v}}$ 

o

**MARINE** 

o

The values used must conform to the range:

(count  $*$  (size + space) + indent)  $\leq$  page width

where page width is the number defined in the TERM command for the current output device (printer or terminal). If the maximum number of characters specified exceeds the page width, the system displays a message similar to the following, where n is the invalid parameter:

[290] The range of the parameter "n" is not acceptable

If indent is non-zero, the command displays a question mark (?) to prompt for the text to be printed. One question mark is displayed for each row specified for the parameter rows. When the listing is printed, this text is displayed in the indent area. (To specify null text for a line, press RETURN at the corresponding prompt.)

If indent is zero or null, no text is displayed at the left margin; instead the first block of data begins at column 1.

The standard heading is displayed at the top of each page, unless suppressed by the COL-HDR-SUPP or HDR-SUPP modifier, or the C or H option.

If headings are suppressed by the COL-HDR-SUPP modifier or the C option, pagination and all top-of-fonns are also suppressed. This produces a continuous forms format without page breaks.

The LIST-LABEL command ignores V/TYP and V/MAX. All data is printed left justified on one line using as many characters as specified in the size parameter.

The items are output in the order in which they are specified in the itemlist. If no itemlist is specified, they are output in the order in which the groups and items are stored. (For infonnation on producing sorted labels, see SORT-LABEL, described alphabetically in this chapter.)

•

 $\bullet$ 

o

Ultimate RECALL User's Guide Confidential and Proprietary to The Ultimate Corp.  $\mathcal{L}^{\prime}$ 

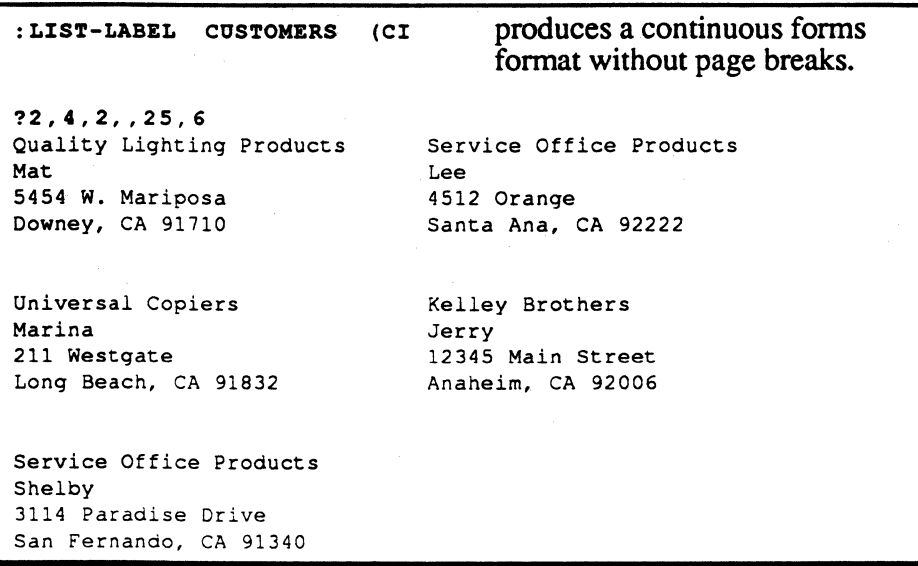

 $\begin{array}{c} \mathcal{E} \\ \mathbf{F} \end{array}$ 

'0

o

## • **REFORMAT**

The REFORMAT command creates new items by reformatting existing items. The new items can be placed in a separate file, in the current file, or on tape.

**Syntax** 

o

#### REFORMAT filename {itemlist} {sel-criteria} {outputspecifications {print-limiters}} {modifiers} {(options}

filename name of file that contains items to be reformatted.

itemlist specifies items to reformat; item-IDs should be enclosed in single quotes ('). If no itemlist is present, all items are considered, unless a select-list has been created by the previous command. If a select-list is present, and no itemlist is present, only the item-IDS in the select-list are considered.

sel-criteria provides the tests that the items chosen for consideration must pass in order to be reformatted. If no selection criteria are present, all items being considered are selected.

#### output-specifications

indicates the attributes that are to be used in the new item; if not specified and there are no default outputspecifications, no items are created.

#### print-limiters

indicates criteria that a value in the specified attribute must meet in order to be reformatted. If no print-limiters are present, all the values are included for a multivalued attribute.

modifiers control the format and layout of the output. The following modifiers described in Chapter 2 are available:

> COL-HDR-SUPP suppresses the tape label; meaningful only if destination is tape. (This is equivalent to the  $C$  option.)

> HDR·SUPP suppresses the tape label; meaningful only if destination is tape. (This is equivalent to the H option.)

#### HEADING "text"

specifies text to be included in the

**•** 

Ultimate RECALL User's Guide Confidential and Proprietary to The Ultimate Corp.

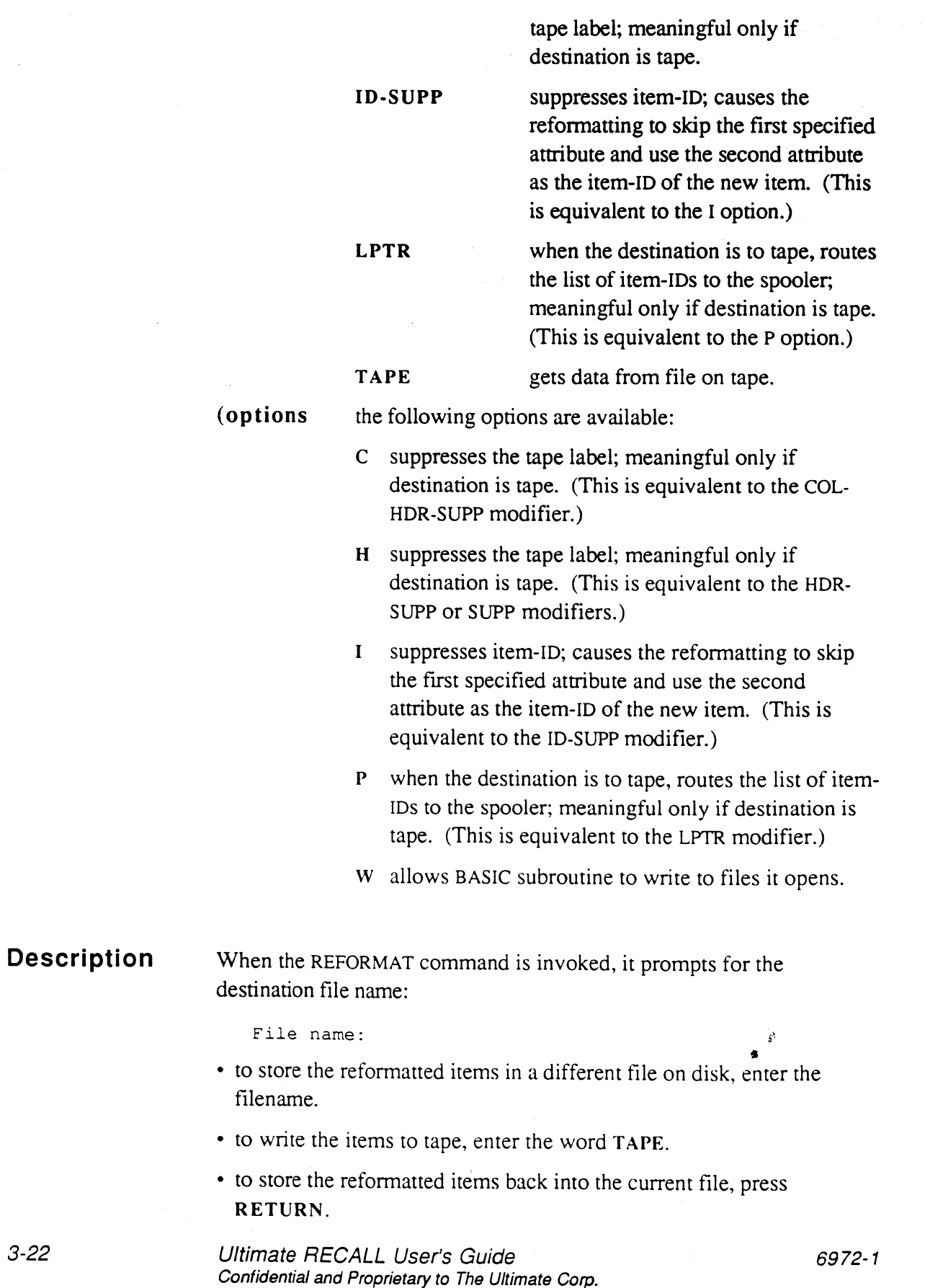

o

o

 $3 - 2$ 

*Note: When reformatting to the current file, you should specify an itemlist or use a select-list; otherwise, the command may execute an infinite loop.* 

The value of the first attribute defined by the output specifications is used as the item-ID. The remaining attributes make up the item. The items are reformatted in the order in which they are specified in the itemlist. If no itemlist is specified, they are reformatted in the order in which the groups and items are stored. (For information on producing sorted output, see SREFORMAT, described alphabetically in this chapter.)

## **Reformatting to Tape**

•

o

When the reformatting is to tape, a tape label containing the filename, tape block (record) length in hexadecimal, and the current time and date is written at the start of the dump, before any items. You can suppress the heading by specifying the HDR-SUPP modifier or the H option. You can specify additional information for the header by using the HEADING modifier.

Before executing the command, you should issue a T-ATT. Specify the blocksize equal to the maximum length of the reformatted items. As each item is reformatted, the specified attributes for the new item are concatenated, and either truncated or padded at the end with nulls (X'OO') to obtain a block the same length as the blocksize specified by the T-ATT command.

One tape block is written for each item. Item-IDS from the file being reformatted are displayed as the items are written to tape unless the !D-SUPP (I option) is specified. After all the data has been written, two EOFs are written to terminate the tape.

Reformatting to tape is intended primarily to create tapes to be used with non-PICK $\mathcal{B}$  systems. Each attribute should be formatted to a fixed length and the tape should be attached at a blocksize equal to the sum of the lengths of the specified attributes. . .

•

Ultimate RECALL User's Guide Confidential and Proprietary to The Ultimate Corp.

:REFORMAT INVOICE COMPANY NAME ADDRESS CITY STATE ZIP \*A12 File name: TEMP creates a file with name as the item-ID, and with company name, city, state, zip, and  $\mathbf{r}$ phone number (\*A12) attributes. : REFORMAT TEMP \*A9998 \*A1 \*A0 \*A2 \*A3 \*A4 \*A5 \*A6 File name: CUSTOMERS creates a file with a sequential number as the item-ID; the item-ID in the TEMP file  $\ddot{\cdot}$ is attribute 2, followed by the remaining attributes. : ~-ATT 0 100 attaches the tape at the size of the records that will be written by REFORMAT. Tape 0 attached Block size: 100 : REFORMAT CUSTOMERS COMPANY NAME ADDRESS CITY STATE ZIP (B creates a file on tape with company as the File name: TAPE Block size: 100 first value, followed by name, address,  $1 - 1$ city, state, and zip. The tape label is 2 2 suppressed. The length of the each tape block is 100 characters. 3 J 4 5 5 5 items dumped. :T-REW rewinds the tape to display the tape records. Block size: 100  $Rewinding...$ displays the tape records. :T-READ Block size: 100  $Record = 1$ 1 Quality Lighting Products Mat 51 5454 W. Mariposa - Downey CA 91710  $Recorc = 2$ 1 Service Office Products - Lee<br>51 4512 Orange - Santa Ana Santa Ana CA 92222  $\ddot{\phantom{a}}$ End of file

Ultimate RECALL User's Guide Confidential and Proprietary to The Ultimate Corp. o

o

# • **S-DUMP**

The S-DUMP command copies the contents of a specified file to tape in a sorted sequence.

**Syntax**  S·DUMP filename {itemlist} {set-criteria} {sort-criteria} {modifiers} {(options} filename name of file to be sorted and dumped.

- itemlist specifies items to dump; item-IDs should be enclosed in single quotes ('). If no itemlist is present, all items are considered, unless a select-list has been created by the previous command. If a select-list is present, and no item list is present, only the item-IDs in the select-list are considered.
- sel-criteria provides the tests that the items chosen for consideration must pass in order to be included in the dump. If no selection criteria are present, all items being considered are selected.
- sort-criteria specifies attributes to use as sort keys to resequence the items for the report output. A number of sort criteria can be used in order to create a multi-level sorted report. The sort can be in ascending or descending order. If no sort criteria are present, the items are sorted by item-ID in ascending order.
- modifiers control the format and layout of the output. The following modifiers described in Chapter 2 are available:

HDR-SUPP suppresses the tape label. (This is equivalent to the H option.)

HEADING" text"

specifies text to be included in the tape label.

ID-SUPP suppresses item-ID listing. (This is equivalent to the I option.)

LPTR routes output to spooler. (This is equivalent to the P option.)

**•** 

o

Ultimate RECALL User's Guide Confidential and Proprietary to The Ultimate Corp.

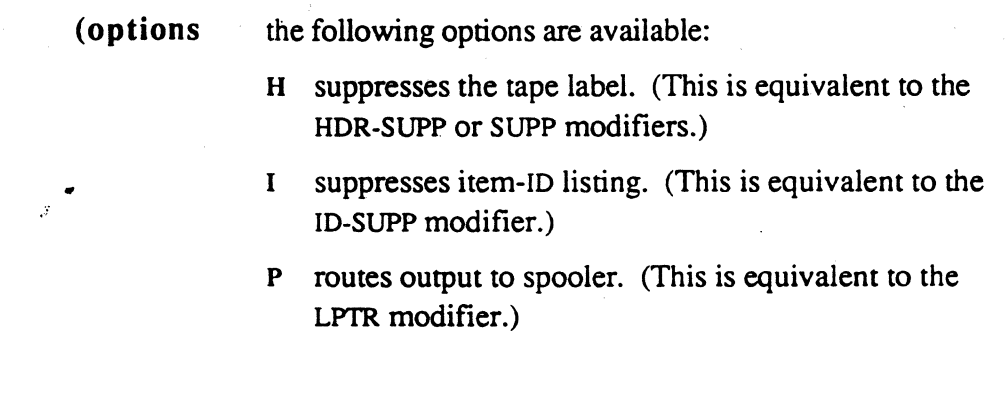

**Description** 

The S-DUMP command dumps selected file items to tape in a soned sequence. The T-DUMP command performs the same function without sorting the selected items.

A tape label containing the filename, tape block (record) length in hexadecimal, and the current time and date is written at the start of the dump, before any items. You can suppress the heading by specifying the HDR-SUPP modifier or the H option. You can specify additional information for the header by using the HEADING modifier.

If dictionary items are being dumped, file definition items are not dumped.

After all sorted items have been dumped, an EOF mark is written to tape. The last record may be filled with pad characters after the end of valid data. The pad character for S-DUMP is the SB character (X'FB'), which prints as [.

The tape should be explicitly attached by the T-ATT command before the S-DUMP command is issued.

Ultimate RECALL User's Guide Confidential and Proprietary to The Ultimate Corp.  $\begin{array}{c} \mathcal{E} \\ \mathbf{z} \end{array}$ 

o

o

:  $T - ATT$  attaches the tape using default settings. Tape 0 attached Block size: 8192 : S-DUMP CUSTOMERS HEADING "S-DUMP Format" Block size: 8192 1 1 2 2 3 3 4 4 5 5 5 items dumped.  $: T - REW$ Block size: 8192 Rewinding ... rewinds the tape to display the tape records. : T-READ displays the tape records. Block size: 8192 L *2000#11:56:41* 12 MAR 1992 CUSTOMERS S-DUMP Formac Record = 1 51 owney^CA^91710^3015551234^{2^Service Office Proque 01 owney~CA^91/10^3015551234^{2^Service Office Proquc<br>101 ts^Lee^4512 Orange^Santa Ana^CA^92222^7145551234^[ 151 3^Universal Copiers^Marina^211 Westgate^Long Beach 201 ^CA^91832^2135551234^ [4^Kelley Brothers^Jerry^1234 251 5 Main Street^Anaheim^CA^92006^7145556789^[5^Servi 301 ce Office Products^Sheiby^3114 Paradise Drive^San 351 Fernando^CA^91340^8185551234^[\_X{{[[[[[[[[[[[[[[]]]]] *401*  [[! [[ [r: i [[ [[ [[ [[ [! [[ [! [! i 1[[ [[ [: l [[ [[: [! [[ [[ [[ [[ [ 451 [[ [[ [[ [[ [[ [[ [[ [[ [[ [[! [[ [[ [[ [[ [[ [; [[ [[ [[ [[ [[ [[ [[ [[ [ 501 8051 810: 8151 1 1^Quality Lighting Products^Mat^5454 W. Mariposa^D . ; • . , . . i <sup>~</sup> [[ [: ., l ... ;, . r *r r"* <sup>~</sup>l ~ . . End of file *-01* 

**•** 

**•** 

 $\bullet$ 

~ I· :'

## **SELECT**

**The** SELECf command creates a select-list.

**Syntax SELECT filename {itemlist} {sel-criteria} {outputspecifications}** {(W}

> **filename**  name of file from which items are to be selected.

- **itemlist**  specifies items to select; item-IDS should be enclosed in single quotes ('). If no itemlist is present, all items are considered, unless a select-list has been created by the previous command. If a select-list is present, and no itemlist is present, only the item-IDS in the select-list are considered.
- **sel-criteria** provides the tests that the items chosen for consideration must pass in order to be included in the selection. If no selection criteria are present, all items being considered are selected.

**output-specifications** 

indicates the attributes to be placed in the select-list; if not specified, the item-IDS are placed in the select-list.

*Note: SELECT does not use default output specifications.* 

 $(W \t{allows}$  BASIC subroutine to write to files it opens.

**Description** 

The SELECT command selects items from the specified file and stores the information in a temporary list until the next command is finished executing. After the select-list has been processed (or at the end of the next command's execution), the temporary select-list is released and is no longer available.

To save the list for future processing, execute the SAVE-LIST command as the next command after the SELECT command.

If the next command does not use the select list, or if the command contains an error, the select-list is lost and must be selected again.

o

**7757** 

If output specifications are used, the select-list will contain attribute data. If no output specifications are used, the select-list will contain item-IDs. The items are not resequenced; they are stored in the select-list in the same order as they are stored in the file.

```
: SELECT INVOICE WITH FLAGALL = "0"
4 items selected. 
:SORT INVOICE COMPANY TOT.PRICE 
      \sim 1PAGE 
                                                        :::2]:26 12 MAR 1992 
INVOICE... Company Name........ Tot Price.
1681 Kelley Brothers 5269.50<br>1682 Kelley Brothers 584.35
1682 Kelley Brothers<br>1686 - Quality Lighting
1686 Quality Lighting Prod $220.95<br>1696 Universal Copiers $55.80
            Universal Copiers
4 items listed.
```
•

•

o

Ultimate RECALL User's Guide Confidential and Proprietary to The Ultimate Corp.  $\frac{\mathcal{E}}{\mathbf{z}}$ 

## **SORT**

'7\_

The SORT command rearranges selected items into a specified sequence, then generates formatted output of selected items and attributes.

**Syntax** 

SORT filename {itemlist} {sel-criteria} {sort-criteria} {output-specifications {print-limiters}} {modifiers} {(options}

filename name of file to be sorted and listed.

itemlist specifies items to sort; item-IDs should be enclosed in single quotes ('). If no itemlist is present, all items are considered, unless a select-list has been created by the previous command. If a select-list is present, and no itemlist is present, only the item-IDs in the select-list are considered.

sel-criteria provides the tests that the items chosen for consideration must pass in order to be included in the output. If no selection criteria are present, all items being considered are selected.

sort-criteria specifies attributes to use as sort keys to resequence the items for output. A number of sort criteria can be used in order to create a multi-level sorted report. The sort can be in ascending or descending order. If no sort criteria are present, the items are sorted by item-ID in ascending order.

#### output-specifications

indicates which attributes are to be listed; these determine which fields of information are included on the report, and how they are formatted.

#### print-limiters

indicates criteria that a value in the specified attribute must meet in order to be included on the report. If no print-limiters are present, all the values will be included for a multivalued attribute.

modifiers control the format and layout of the report. Any modifier described in Chapter 2, except WITHIN, can be included.

(options the following options are available:

Ultimate RECALL User's Guide Confidential and Proprietary to The Ultimate Corp. o

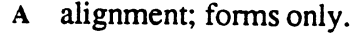

- B background; forms only.
- C if the report is columnar, suppresses the page heading line and end message and also omits the column heading line that identifies the attribute names in the report. If the report is non-columnar, suppresses only the page heading and end message; the column headings are not suppressed. (This is equivalent to the COL-HDR-SUPP modifier.)
- 0 suppresses all detail lines on report. Any break lines and totals specified in the Ultimate RECALL command are output. (This is equivalent to the DET-SUPP modifier.)
- H suppresses the page heading line (time and date on the left, page number on the right) and the "n items listed" message at the end of the report. (This is equivalent to the HDR-SUPP or SUPP modifiers.)
- I suppresses item-ID listing. (This is equivalent to the ID-SUPP modifier.)
- M specifies multiple items per page; forms only.
- N suppresses wait at end of page. (This is equivalent to the NOPAGE modifier.)
- P routes output to the spooler. (This is equivalent to the LPTR modifier.)
- W allows BASIC subroutine to write to files it opens.
- z resets page number to 1 for each form; forms only.

*t.* 

**Description**  The SORT command displays or prints selected data from selected items in a sorted order. The LIST command performs the same report function but lists the items in the order they are stored in the file.

> If no sort-criteria are specified, the sort is in ascending order and the item-IDs are used as sort keys. If multiple sort keys are present. the primary sort is on the first specified key. The sort proceeds in the order in which the sort criteria are listed. The final sort key is the item-ID, which is always used in a sort, even when other sort criteria are specified. In generating the values used in the sort key comparison,

**•** 

•

e

Ultimate RECALL User's Guide Confidential and Proprietary to The Ultimate Corp. correlatives in the attribute definition are processed, but conversion specifications are not.

The command sorts attributes based on the V/TYP code in the attribute definition item. For more information, see the discussion of V/TYP in Chapter 4.

After the selected file items are sorted, the specified attributes in that item are output according to the output specifications and modifiers.

If forms expressions are used, output is formatted according to the forms expressions. If no forms expressions are present, a columnar format is used if the number of attributes and their names being listed fit in the output page width, otherwise a non-columnar format is used. (Columnar and non-columnar fonnats are described in Chapter 1. Forms expressions are described in Chapter 6.).

 $\frac{\hat{c}}{2}$ 

'0

o
*SORT* 

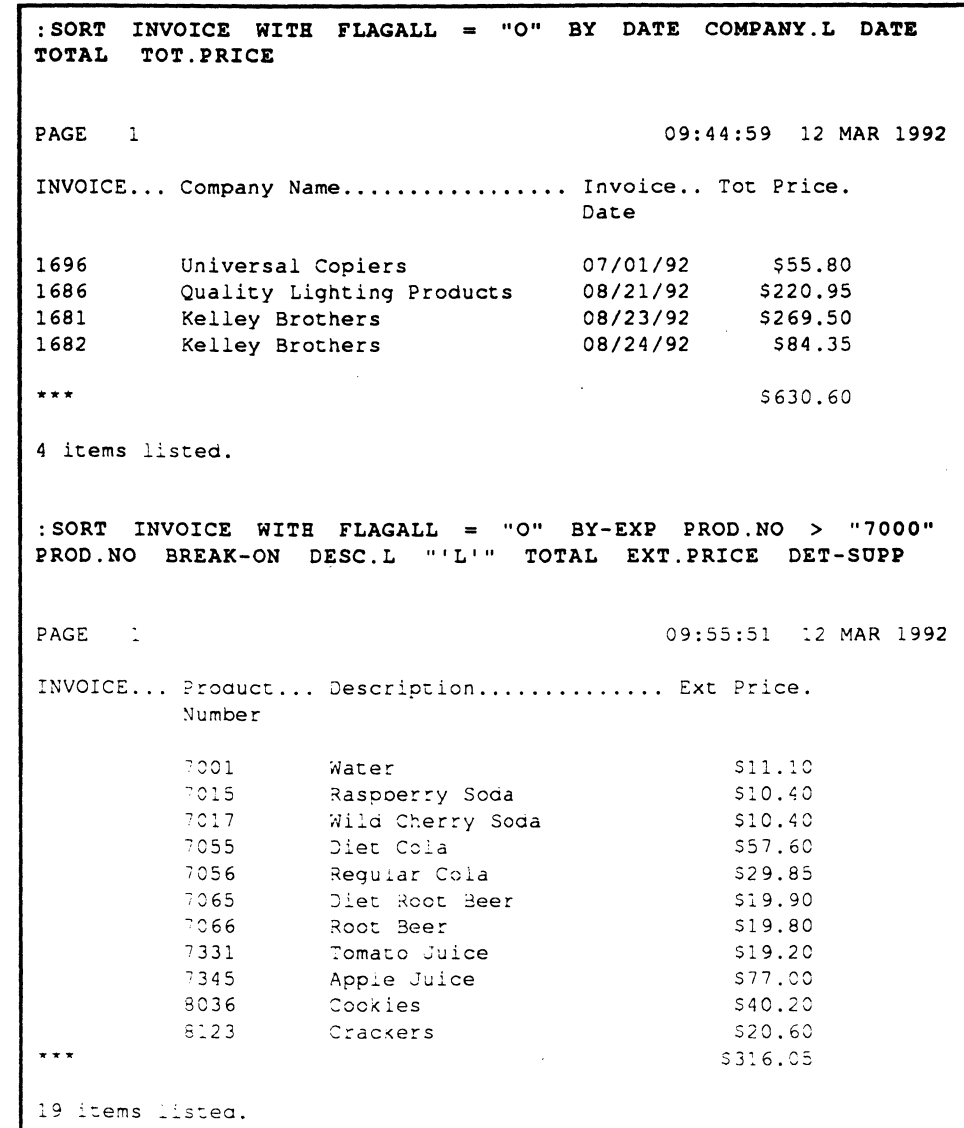

•

**•** 

o

 $\cdot$  .

Ultimate RECALL Commands

# **SORT-ITEM**

The SORT-ITEM command rearranges selected items into a specified sequence, then lists their attributes.

**Syntax** 

**• tng, t** 

SORT·ITEM filename {itemlist} {sel-criteria} {sort-criteria} {modifiers} {(options}

filename name of file to be listed.

itemlist specifies items to list; item-IDs should be enclosed in single quotes ('). If no itemlist is present, all items are considered, unless a select-list has been created by the previous command. If a select-list is present, and no itemlist is present, only the item-IDs in the select-list are considered.

sel-criteria provides the tests that the items chosen for consideration must pass in order to be included in the list. If no selection criteria are present, all items being considered are selected.

sort-criteria specifies attributes to use as sort keys to resequence the items for output. A number of sort criteria can be used in order to create a multi-level sorted report. The sort can be in ascending or descending order. If no sort criteria are present, the items are sorted by item-ID in ascending order.

modifiers control the format and layout of the output. The following modifiers described in Chapter 2 are available:

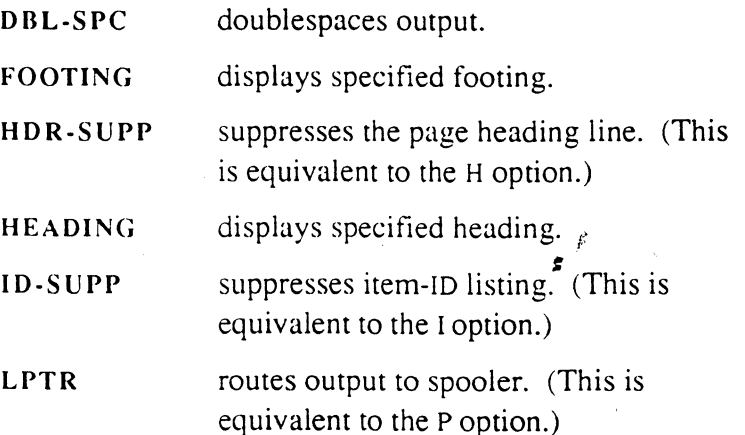

o

o

F

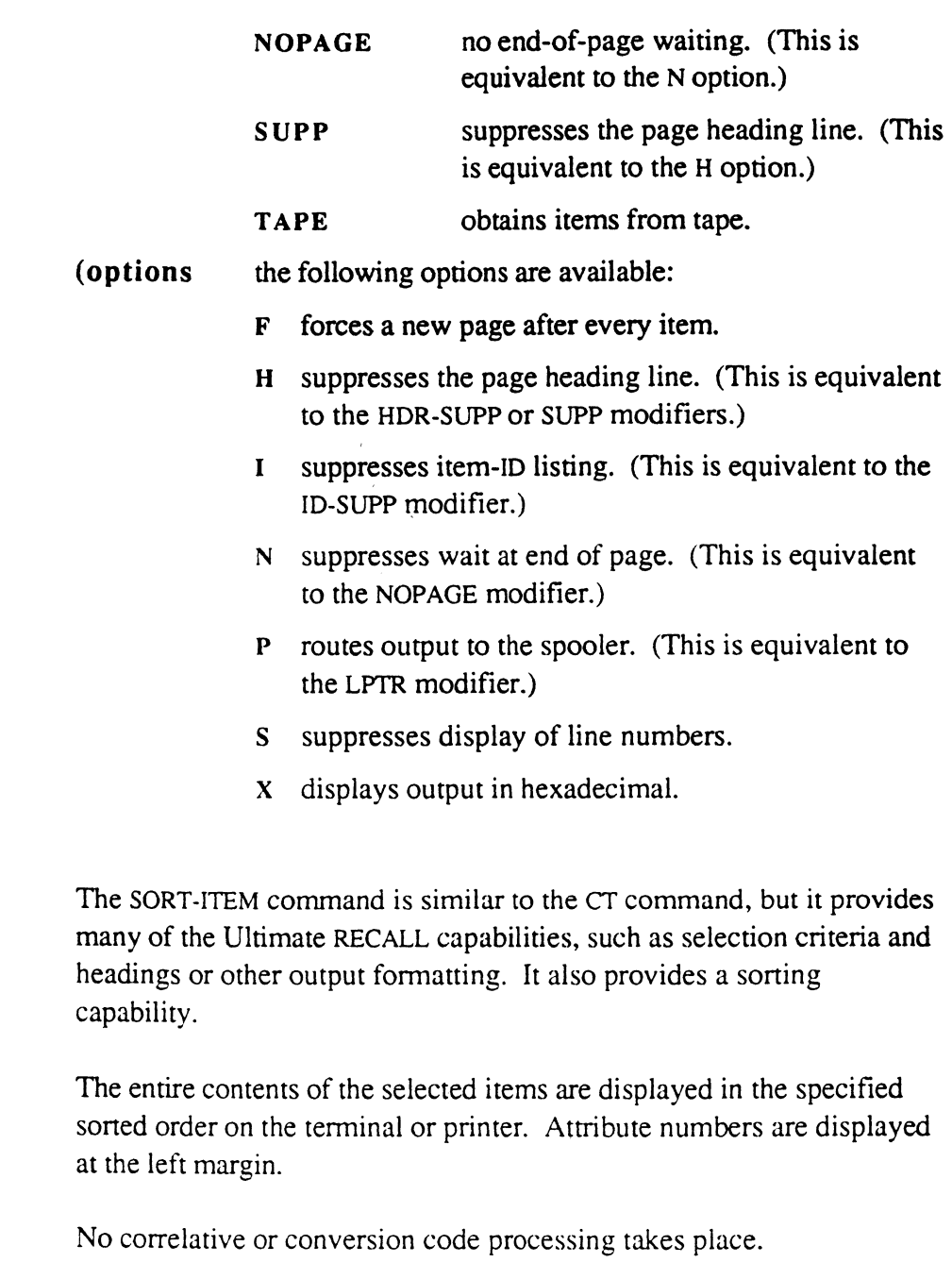

 $\bar{z}$ 

•

Description

**•** 

o

 $\begin{array}{c} \mathcal{L} \\ \mathcal{L} \end{array}$ 

Ultimate RECALL Commands

 $:$  SORT-ITEM INVOICE WITH ZIP = "917]" PAGE 1  $\sim$ 10:00:35 12 MAR 1992 1686 001 Quality Lighting Products 002 9000 003 7056] 7055] 7066] 7065] 2025] 6024] 6032] 0005] 3007] 3035] 3004] 5003] 8123 0042J2]l]l]4J1J2J1J1J1J1J1J1 005 8989J8989J8989J8989J8989J8989J8989J8989J8989J8989J8989J8989J8989 006 0 001 Mat 008 5454 W. Mariposa 009 91110 010 Net 10 011 Truck 012 3015551234  $\mathbf{r}$ 

 $\pm$ 

o

o

o

•

3-36

.'

# **SORT-LABEL**

•

o

The SORT-LABEL command generates soned and fonnatted output of data. Item data can be grouped into blocks, with several blocks placed across the page as in a set of mailing labels.

### **Syntax**  SORT-LABEL filename {itemlist} {set-criteria} {sort-criteria} {output-specifications {print-limiters}} {modifiers} { (options}

filename name of file to be listed.

- itemlist specifies items to list; item-IDs should be enclosed in single quotes ('). If no itemlist is present, all items are considered, unless a select-list has been created by the previous command. If a select-list is present, and no itemlist is present, only the item-IDs in the select-list are considered.
- sel-criteria provides the tests that the items chosen for consideration must pass in order to be included in the list. If no selection criteria are present, all items being considered are selected.
- sort-criteria specifies attributes to use as sort keys to resequence the items for output. A number of sort criteria can be used in order to create a multi-level sorted report. The sort can be in ascending or descending order. If no sort criteria are present, the items are sorted by item-ID in ascending order.

### output-speci fications

indicates which attributes are to be listed; these determine which fields of information are included on the report, and how they are fonnatted.

### print-limiters

indicates criteria that a value in the specified attribute must meet in order to be included on the report. If no print-limiters are present, all the values will be included for a multivalued attribute.

modifiers control the format and layout of the report. Any modifier described in Chapter 2, except WITHIN, can be included.

•

**Ultimate RECALL User's Guide** Confidential and Proprietary to The Ultimate Corp.

# Ultimate RECALL Commands

de la construcción de la construcción de la construcción de la construcción de la construcción de la construcc<br>Nasc

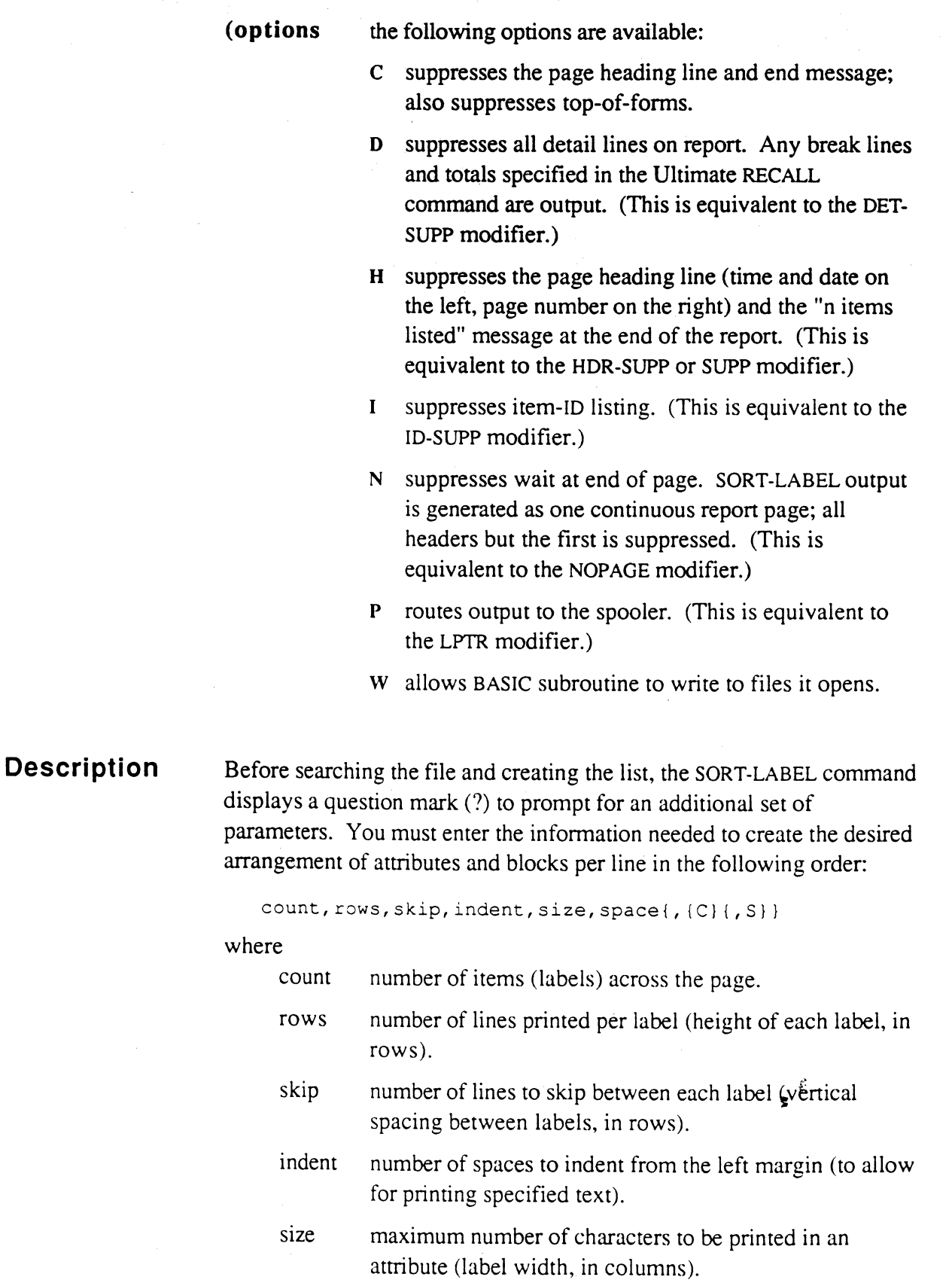

 $\bullet$  0

o

o

3-38

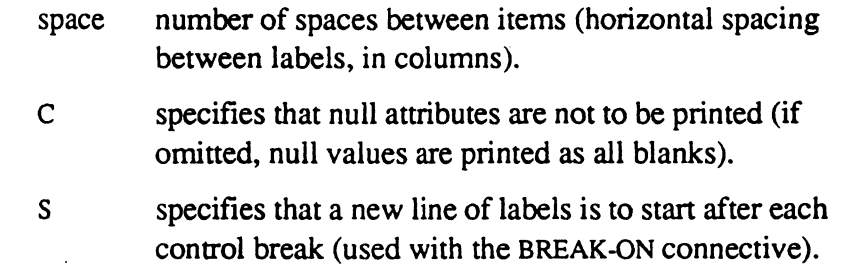

The values used must conform to the range:

(count  $*$  (size + space) + indent)  $\leq$  page width

where page width is the number defined in the TERM command for the current output device (printer or terminal). If the maximum number of characters specified exceeds the page width, the system displays a message similar to the following, where n is the invalid parameter:

[290] The range of the parameter "n" is not acceptable

If indent is non-zero, the command displays a question mark (?) to prompt for the text to be printed. One question mark is displayed for each row specified for the parameter rows. When the listing is printed, this text is displayed in the indent area. (To specify null text for a line, press RETURN at the corresponding prompt.)

If indent is zero or null, no text is displayed at the left margin; instead the first block of data begins at column 1.

The standard heading is displayed at the top of each page, unless suppressed by the COL-HDR-SUPP or HDR-SUPP modifier or the C or H option.

If headings are suppressed by the COL-HDR-SUPP modifier or the c option, pagination and all top-of-forms are also suppressed. This produces a continuous forms format without page breaks.

The SORT-LABEL command ignores V/TYP and V/MAX. All data is printed left justified using as many characters as specified in the size parameter.

**•** 

•

## **Ultimate RECALL Commands**

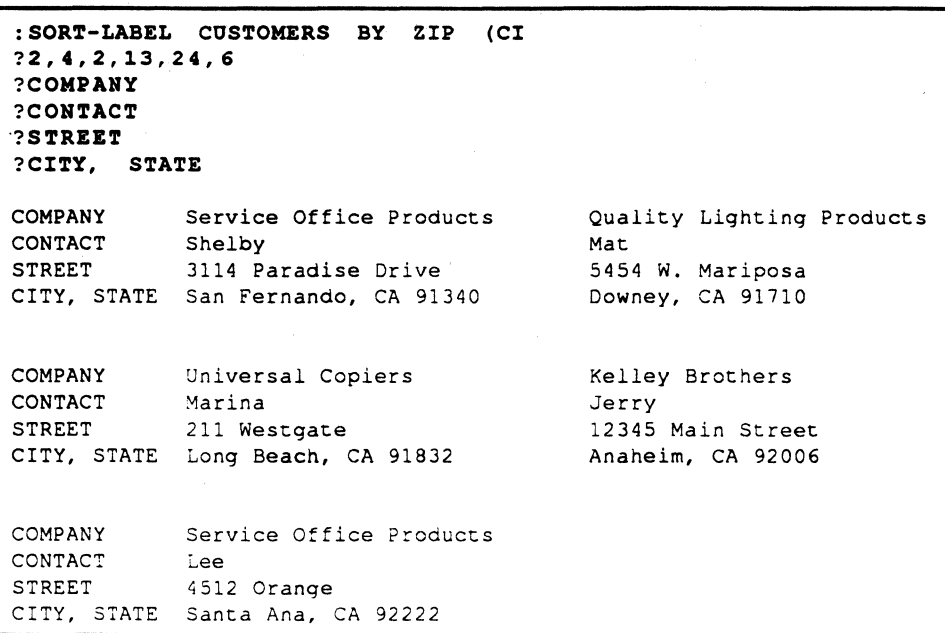

 $\ddot{\bm{z}}$ 

-0

o

# **SREFORMAT**

**•** 

o

The SREFORMAT command creates new items by reformatting existing items. The new items can be placed in a separate file, in the current file. or on tape. If the items are output to tape, they are in sorted order.

### **Syntax**  SREFORMAT filename {itemlist} {sel-criteria} {sort-criteria} {output-specifications {print-limiters}} {modifiers} { (options}

filename name of file that contains items to be reformatted.

- itemlist specifies items to reformat; item-IDs should be enclosed in single quotes ('). If no itemlist is present, all items are considered, unless a select-list has been created by the previous command. If a select-list is present, and no itemlist is present, only the item-IDS in the select-list are considered.
- sel-criteria provides the tests that the items chosen for consideration must pass in order to be reformatted. If no selection criteria are present, all items being considered are selected.
- sort-criteria specifies attributes to use as sort keys to resequence the items for output. A number of sort criteria can be used in order to create a multi-level sorted report. The sort can be in ascending or descending order. If no sort criteria are present, the items are sorted by item-ID in ascending order.

### output-specifications

indicates the attributes that are to be used in the new item; if not specified and there are no default outputspecifications, no items are created.

### print-limiters

indicates criteria that a value in the specified attribute must meet in order to be reformatted.  $\mathbf{\hat{F}}$  no print-limiters are present, all the values are included for a multivalued attribute.

**•** 

*mr* 

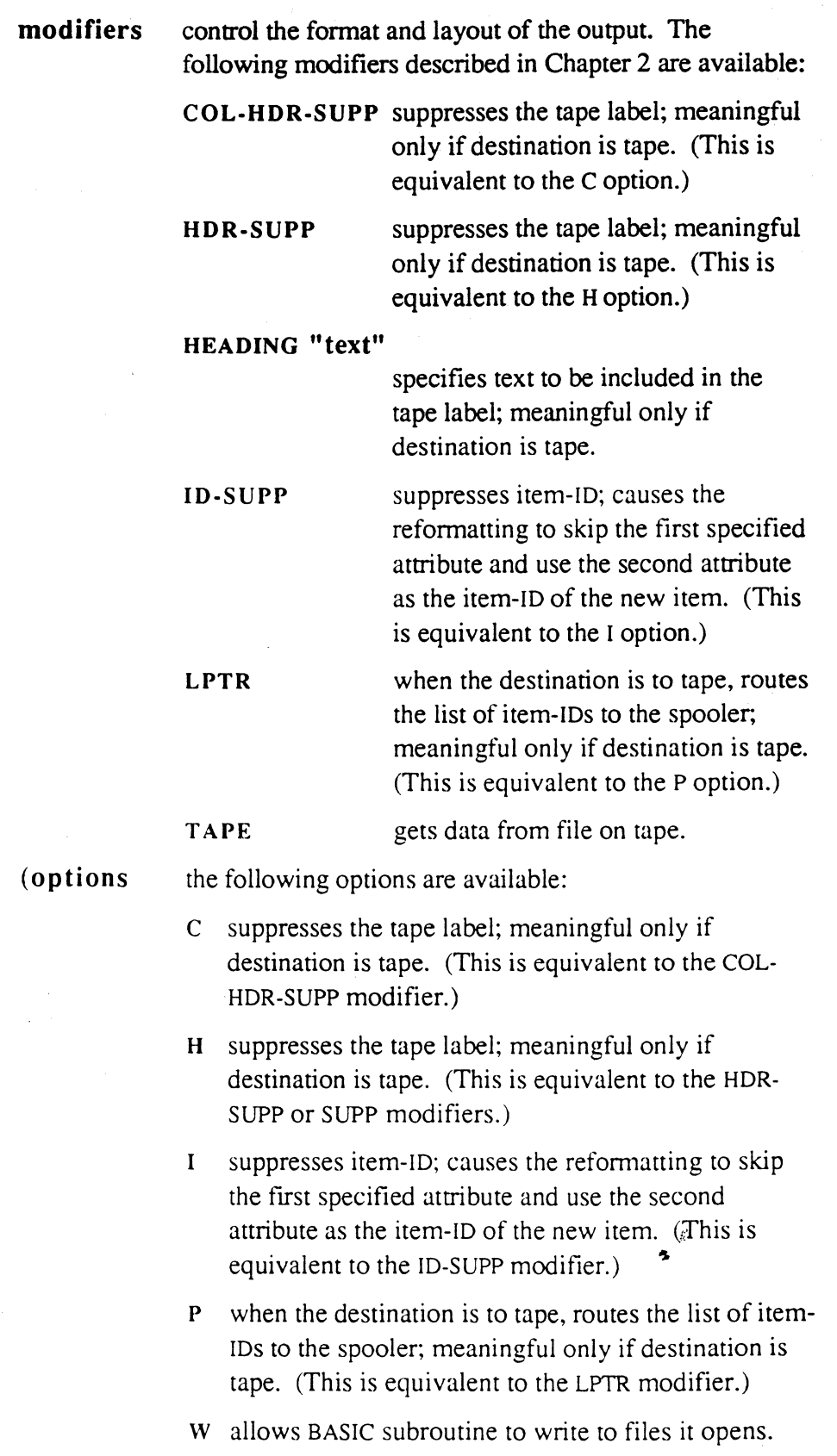

Ultimate RECALL User's Guide Confidential and Proprietary to The Ultimate Corp. o

o

o

3-42

#### **Description**  When the SREFORMAT command is invoked, it prompts for the destination filename:

File name>

- to store the reformatted file in a different file on disk, enter the filename.
- to write the file to tape, enter the word TAPE.
- to store the reformatted items back into the current file, press RETURN.

The value of the first attribute defined by the output specifications is used as the item-ID. The remaining attributes make up the item. The items are output in sorted order. However, the sorted order is preserved only when outputting to tape. When you write the items to disk, they are placed on the disk according to the hashing value of their item-IDS.

# **Reformatting**

**to Tape** 

•

o

When the reformatting is to tape, a tape label containing the filename, tape block (record) length in hexadecimal, and the current time and date is written at the start of the dump, before any items. You can suppress the heading by specifying the HDR-SUPP modifier or the H option. You can specify additional information for the header by using the HEADING modifier.

Before executing the command, you should issue a T-ATT. Specify the blocksize equal to the maximum length of the reformatted items. As each item is reformatted, the item-ID and attributes for the new item are concatenated, and either truncated or padded at the end with nulls (X'OO') to obtain a block the same length as the blocksize specified by the T-ATT command.

*t.*  One tape block is written for each item. Item-IDs from the file being reformatted are displayed as the items are written to tape unless the ID-SUPP (I option) is specified. After all the data has been written, two EOFs are written to terminate the tape.

 $\bullet$ 

Ultimate RECALL User's Guide Confidential and Proprietary to The Ultimate Corp.

*Note: When reformatting to the current file, you should specify an item list or use a select-list; otherwise, the command may execute an infinite loop.* 

This option is intended primarily to create tapes to be used with non-Pick systems. Each attribute should be formatted to a fixed length and the tape should be attached at a blocksize equal to the sum of all the lengths of the attributes plus the length of the item-ID.

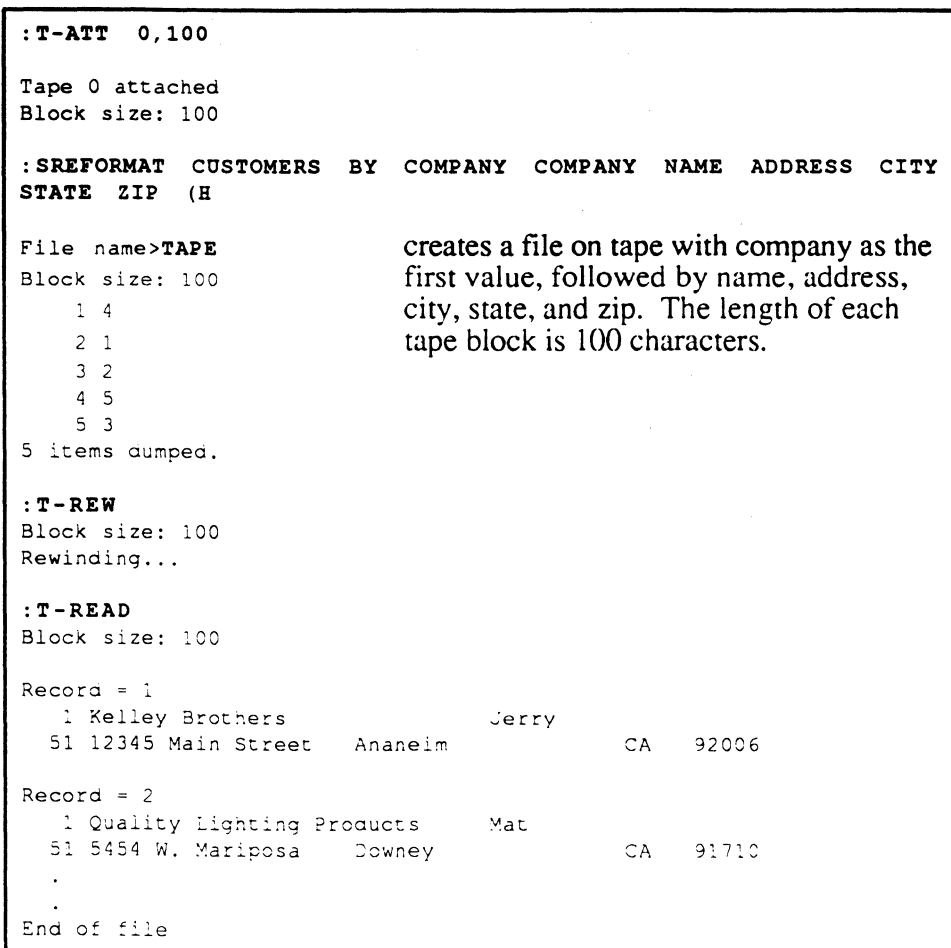

Ultimate RECALL User's Guide Confidential and Proprietary to The Ultimate Corp.  $\frac{\mathcal{E}_{\mathcal{E}}}{\mathcal{E}_{\mathcal{E}}}$ 

'0

o

o

3-44

# **SSELECT**

The SSELEcr command creates a select-list sorted into a specified order.

**Syntax**  SSELECT filename {itemlist} {sel-criteria} {sort-criteria} { $output-specifications$ }  $\{(w\)}$ 

> filename name of file from which items are to be selected.

- itemlist specifies items to select; item-IDs should be enclosed in single quotes ('). If no itemlist is present, all items are considered, unless a select-list has been created by the previous command. If a select-list is present, and no itemlist is present, only the item-IDs in the select-list are considered.
- sel-criteria provides the tests that the items chosen for consideration must pass in order to be included in the selection. If no selection criteria are present, all items being considered are selected.
- sort-criteria specifies attributes to use as sort keys to resequence the items for output. A number of sort criteria can be used in order to create a multi-level sorted report. The sort can be in ascending or descending order. If no sort criteria are present, the items are sorted by item-ID in ascending order.

### output-specifications

indicates the attributes to be placed in the select-list; if not specified, the item-IDs are placed in the select-list.

- *Note:* SSELECT does not use default output specifications.
- (w allows BASIC subroutine to write to files it opens.

### Description

o

The SSELECT command selects items from the specified file, sorts them into the specified order, then stores the information in<sup>2</sup> temporary list until the next command is finished executing. After the select-list has been processed (or at the end of the next command's execution), the temporary select-list is released and is no longer available.

**•** 

### Ultimate RECALL Commands

To save the list for future processing, execute the SAVE-LIST command as the next command after the SSELECT command.

If the next command does not use the select list, or if the command contains an error, the select-list is lost and must be selected again.

If output specifications are used, the select-list will contain attribute data. If no output specifications are used, the select-list will contain item-IDs. If the BY-EXP modifier is used, each element in the select-list (item-ID or attribute data) is followed by a value mark, then the number of the value within the attribute (VMC). Such lists should only be used by list-type commands, not sort commands.

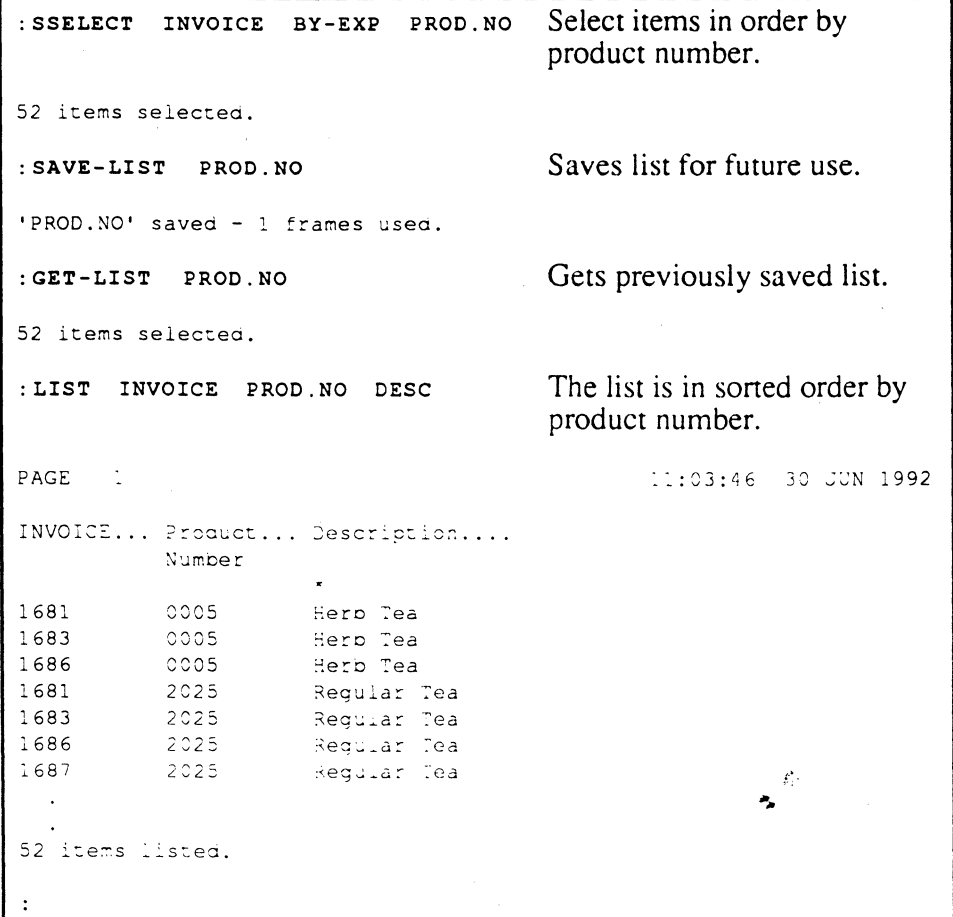

o

o

o

3-46

The STAT command provides a count of the number of items selected. If an attribute is specified, the command accumulates and reports the total value of that attribute and its average value. If no attribute is specified, the command accumulates and reports the total number of bytes in the selected items and the average number per item.

Syntax Description STAT filename {itemlist} {sel-criteria} {attrib-name} {(p} filename itemlist specifies file to be totaled. specifies items to totaled; item-IDs should be enclosed in single quotes ('). If no itemlist is present, all items are considered, unless a select-list has been created by the previous command. If a select-list is present, and no itemlist is present, only the item-IDs in the select-list are considered. sel-criteria conditions that must be met in order for the item to be included in the calculations. If no selection criteria are present, all items being considered are selected. attrib-name name of attribute to be totaled. If the attribute number of attrib-name is 9999, or if no attrib-name is specified, the total number of bytes in the entire item is accumulated. (p routes output to spooler. (This is equivalent to the LPTR modifier.) The STAT command selects the items to be used, based on the selection criteria. Each item is totaled as specified in the command and the total is accumulated. A count is also kept of each item selected and used. Correlatives are processed before accumulating the values; any conversions present are applied to the total and average just before they are printed. " If an attribute is specified, the attribute definition item should reference an actual attribute. If a dummy attribute (other than 9999) is referenced,

•

 $\bullet$ 

Ultimate RECALL User's Guide Confidential and Proprietary to The Ultimate Corp.

zero is returned.

Attribute marks are included in the statistics. When an entire item is processed, the count field, item-ID, and first attribute mark are included in the calculations.

When all selected items have been processed, an average value is calculated by dividing the total by the count of items. The command outputs the statistics in a format similar to the following:

```
Statistics of name 
Total =t Average = a Count = c
```
#### where

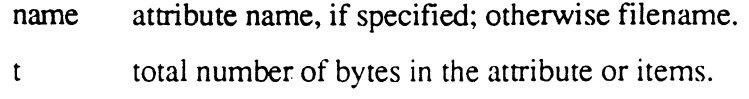

- a average number of bytes.
- c number of items.

The STAT command can be used as an alternative to the SUM command when the number of items selected and the attribute's average value per item is needed in addition to the total value.

: STAT INVOICE Accumulates totals for the entire file. Statistics of INVOICE : Total =  $1226$  Average =  $204.33$  Count = 6 :STAT INVOICE PRICE.L Accumulates totals for the attribute PRICE. Statistics of Price : Total =  $$636.35$  Average =  $$106.0583$  Count = 6

 $\mathcal{E}$ Ä.

o

-0

# • **SUM**

o

The SUM command accumulates and reports the total of all the values of one attribute name for a selected set of file items.

Syntax Description SUM filename {itemlist} {sel-criteria} {attrib-name}  $\{(\mathbf{P})$ filename itemlist specifies file to be totaled. specifies items to be totaled; item-IDs should be enclosed in single quotes ('). If no itemlist is present, all items are considered, unless a select-list has been created by the previous command. If a select-list is present, and no itemlist is present, only the item-IDs in the select-list are considered. sel-criteria conditions that must be met in order for the item to be included in the calculations. If no selection criteria are present, all items being considered are selected. attrib-name name of attribute to be totaled; if the attribute number of attrib-name is 9999, or if no attrib-name is specified, the total number of bytes in the entire item is accumulated. (p routes output to spooler. (This is equivalent to the LPTR modifier.) The SUM command selects the items to be used, based on the selection criteria. Each item is totaled as specified in the command and the total is accumulated. Correlatives are processed before accumulating the values; any conversions present are applied to the total and average just before they are printed. If an attribute is specified, the attribute definition item should reference an actual attribute. If a dummy attribute (other than  $9999$ ) is referenced, zero is returned. Attribute marks are included in the statistics. When an entire item is processed, the count field, item-IO, and first attribute mark are included in the calculations.

**•** 

When all selected items have been processed, the command outputs the statistics in the format:

Total of name = *t* 

where

name attribute name, if specified; otherwise filename.

t total value of attribute or items.

The SUM command can be used as an alternative to the STAT command when you need the total value but not the number of items selected and the attribute's average value per item.

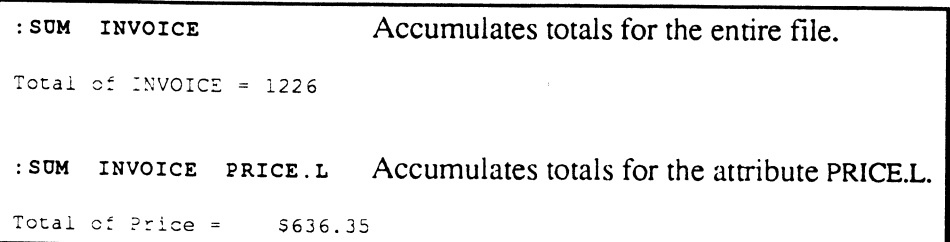

Ultimate RECALL User's Guide Confidential and Proprietary to The Ultimate Corp.

 $\mathcal{E}$ k.

o

o

# • **T-DUMP**

The T-DUMP command dumps selected file items to the tape.

**Syntax**  T-DUMP filename {itemlist} {sel-criteria} {modifiers} {(options)} filename name of file to be dumped. itemlist specifies items to dump; item-IDs should be enclosed in single quotes ('). If no itemlist is present, all items are considered, unless a select-list has been created by the previous command. If a select-list is present, and no itemlist is present, only the item-IDs in the select-list are considered. sel-criteria provides the tests that the items chosen for consideration must pass in order to be included in the dump. If no selection criteria are present, all items being considered are selected. modifiers control the format and layout of the output. The following modifiers described in Chapter 2 are available: (options HDR-SUPP suppresses the tape label. (This is equivalent to the H option.) HEADING "text" ID-SUPP LPTR specifies text to be included in the tape label. suppresses item-ID listing. (This is equivalent to the I option.) routes the list of item-IDS to the spooler. (This is equivalent to the P option.) the following options are available: H suppresses the tape label (This is equivalent to the HDR-SUPP or SUPP modifiers.)  $\zeta$ <sup>. F.</sup><br>I suppresses item-ID listing. (This is equivalent to the ID-SUPP modifier.) P routes the list of item-IDs to the spooler. (This is equivalent to the LPTR modifier.)

**•** 

o

Ultimate RECALL User's Guide Confidential and Proprietary to The Ultimate Corp.

## **Description**

The T-DUMP command dumps selected items to tape. The S-DUMP command performs the same function, but first sorts the selected items.

A tape label containing the fIlename, tape block (record) length in hexadecimal, and the current time and date is written at the start of the dump, before any items. You can suppress the heading by specifying the HDR-SUPP modifIer or the H option. You can specify additional information for the header by using the HEADING modifier.

If dictionary items are being dumped, fIle definition items are not dumped.

After all items have been dumped, an EOF mark is written to tape. The last record may be filled with pad characters after the end of valid data. The pad character for T-DUMP is the SB character (X'FB'), which prints as  $\lfloor$ .

The tape should be explicitly attached by the T-ATT command before the T-DUMP command is issued.

o

o

o

 $\cdot$  .

**T-DUMP** 

 $: T - A T T$ Tape 0 attached Block size: 8192 :T-DOMP INVOICE Block size: 8192 1 1686 2 1683 3 1687 4 1696 5 1681 6 1682 6 items dumped. :T-REW Block size: 8192 Rewinding... :T-READ Block size: 8192 L 2000\*15:28:07 12 MAR 1992 INVOICE -01  $Record = 1$ 1 1686~Quality Lighting Products^9000^7056]7055]7066 51 }7065}2025}6024}6032}0005}3007}3035}3004}5003}8123 101 2]2]1]1]4]1]2]1]1]1\_[]1]1]<sup>2</sup>8989]8989]8989]8989]8 151 989}8989}8989)8989}8989}8989!8989)8989}8989-0)OIO) 2C: O}O)O)O)O)O)O}O)O-Mat-5454 ~. ~ariposa-917\_!lC-Net 251 10^Truck^3015551234^{1683^Service Office Products 301 ^8988^7345)7331)8123|6032]6068|0005|2025|8036|4241 35: ]50031500S-31::3:1::::1214;:;:;1-889218892\_!18892!  $\ddot{\phantom{a}}$ <sup>8051</sup>[[ [[ [[ [[ [[ [[ [ [[ [[ [ !! [[ r 8101 [[ [[ [[ [[ [[ [[ [ [[ [[ [ [! [[! [[ [[ [[ [[ [[ [[ [[ ! [[ [[ [[ [[ [[ [[ [ 815: [[ [[ [[ [[ [[ [[ [ [[ [[! i! [[ [ [1] End of file

 $\frac{\mathcal{E}_{\rho}}{\mathcal{E}}$ 

•

**•** 

 $\bullet$ 

Ultimate RECALL User's Guide Confidential and Proprietary to The Ultimate Corp.

# **T-LOAD**

The T-LOAD command loads specified file items from the tape attached to the terminal.

### Syntax

## T-LOAD filename {itemlist} {set-criteria} {modifiers} {(options)}

- filename name of file into which items are to be loaded; file must already exist.
- itemlist specifies items to load; item-IDs should be enclosed in single quotes ('). If no itemlist is present, all items are considered, unless a select-list has been created by the previous command. If a select-list is present, and no itemlist is present, only the item-IDS in the select-list are considered.
- sel-criteria provides the tests that the items chosen for consideration must pass in order to be loaded. If no selection criteria are present, all items being considered are selected.
- modifiers control the format and layout of the output. The following modifiers described in Chapter 2 are available:

ID-SUPP LPTR suppresses item-ID listing. (This is equivalent to the I option.) routes the list of item-IDS to the spooler.

(This is equivalent to the P option.)

- (options the following options are available:
	- I suppresses item-ID listing. (This is equivalent to the ID-SUPP modifier.)
	- o overwrites item in file if item on tape has same item-10.

"

P routes the list of item-IDS to the spooler. (This is equivalent to the LPTR modifier.)  $\frac{1}{2}$ 

## Description

The T-LOAD command loads selected items saved by a T-DUMP or S-DUMP command.

Ultimate RECALL User's Guide Confidential and Proprietary to The Ultimate Corp.

The tape should be explicitly attached by the T-ATT command before the T-LOAD command is issued.

The tape should be positioned at the first block (record) of the file to be loaded. The system tape handler does not need to read the tape label in order to determine block size; it automatically determines the block size from the tape itself. If the tape is not positioned at the first block, the first item may be incorrect and may be processed improperly because the tape blocks and items are not aligned.

The T-LOAD command selects the items from the tape according to the specified criteria, if any.

If the 0 option is present, items on the tape whose item-IDS match item-IDs in the destination file overwrite the items in the destination file. Item-IDS are listed on the terminal as they are loaded unless the I option is specified.

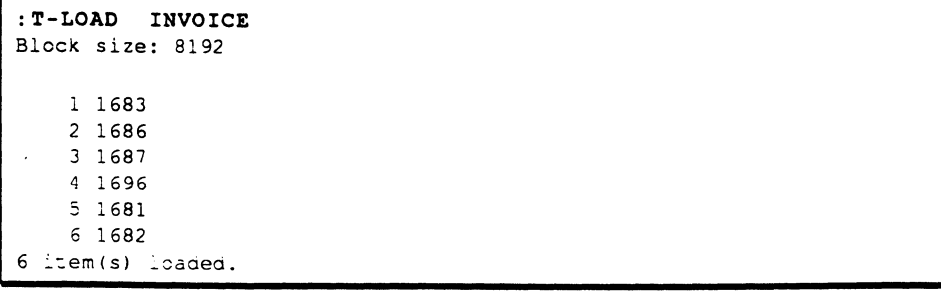

•

•

•

Ultimate RECALL User's Guide Confidential and Proprietary to The Ultimate Corp. .. ..

**Ultimate RECALL Commands** 

**Notes** 

o

ma (

o

o

*t, .* .. ..

Attribute definition items determine how data is displayed and sorted and are defined in the dictionary portion of the file. The attribute definition items are used by Ultimate RECALL after it has accessed the file and item specified in the statement.

The following can be defined in an attribute definition item:

- the attribute's location (attribute number) in the data file.
- the column heading to use on reports.
- the structure code if the attribute controls or is controlled by other attributes. .
- the output conversion format, such as date, money, or time formats.
- the intermediate processing code (correlative).
- left or right justification in the report column; the justification also determines alphanumeric or numeric sorting for the attribute.
- maximum number of characters to be displayed on a line.

Table 4-1 shows the format of attribute definition items. The subsections following the table give a detailed description of each attribute.

•

o

 $\mathcal{L}$ Ą.

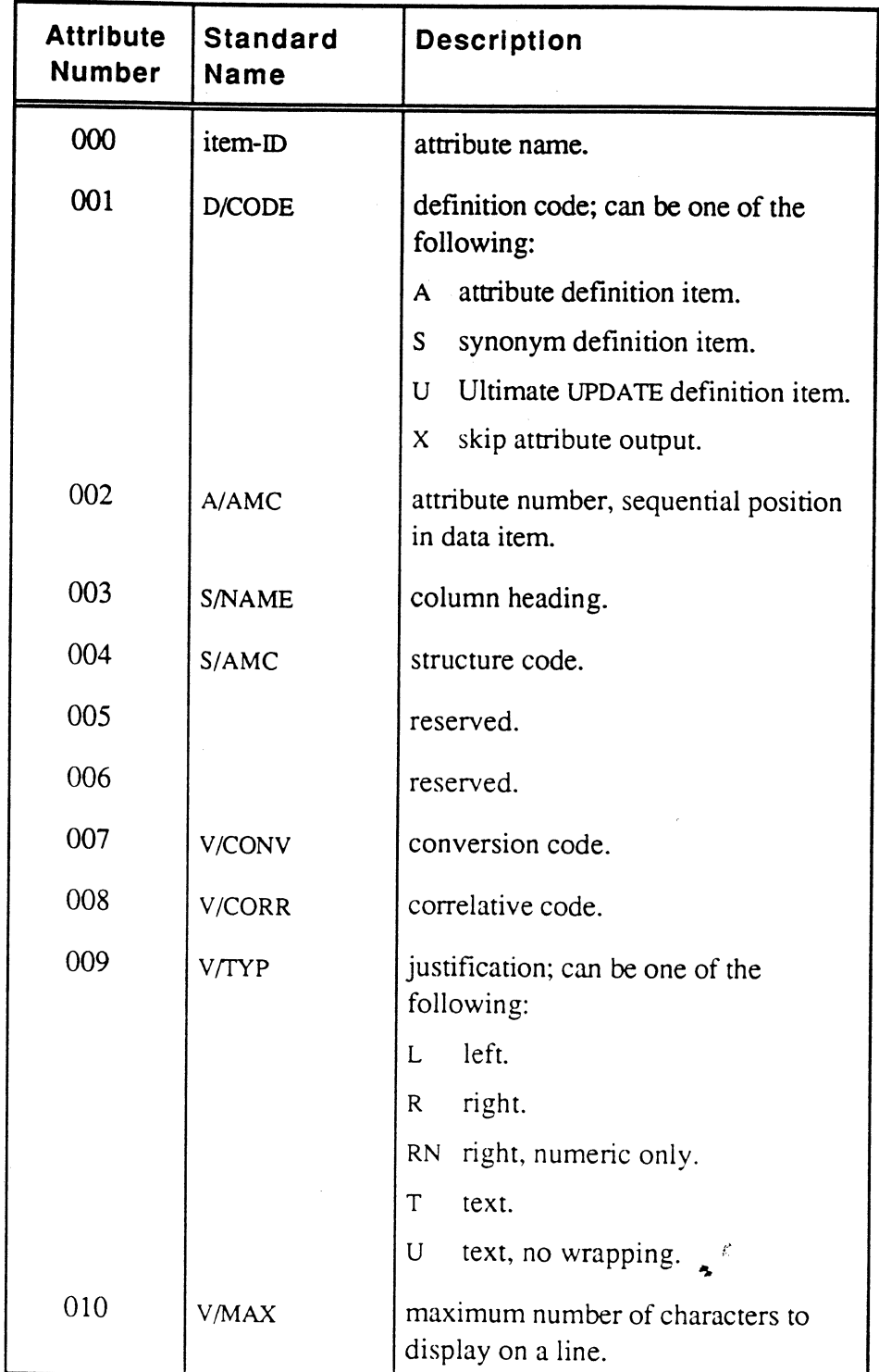

## **Table 4-1. Attribute Definition Item Format**

----------------------------------------------------

o

# **Components of Attribute Definition Items**

This section contains a detailed description of each attribute of an attribute definition item. The item-ID and attributes 1,2,9, and 10 are required to guarantee that the definition items work properly.

### Item-ID The item-ID of an attribute definition item defines the attribute name in the data. Ultimate RECALL uses this attribute name to identify the attribute.

The item-ID of an attribute definition item in a file's dictionary can be a number or a name of up to 50 characters.

Consecutively numbered item-IDs, starting with 1, can be defined and are used to format and output Ultimate RECALL statements that do not specify attribute names to include on the report. These attribute definition items are used as default output specifications. For more information, see the section, Output Specifications, in Chapter 2.

Some characters have special meaning to the system and should not be used in item-IDs for either dictionary or data items. These characters are listed in Table 4-2. Any other character can be used in an item-ID.

The following are all valid item-IDs:

1 21 ADDR PRICE QUANTITY-ON-HAND

6972-1

•

**•** 

o

Ultimate RECALL User's Guide Confidential and Proprietary to The Ultimate Corp.  $\mathcal{L}^{\beta}$ 

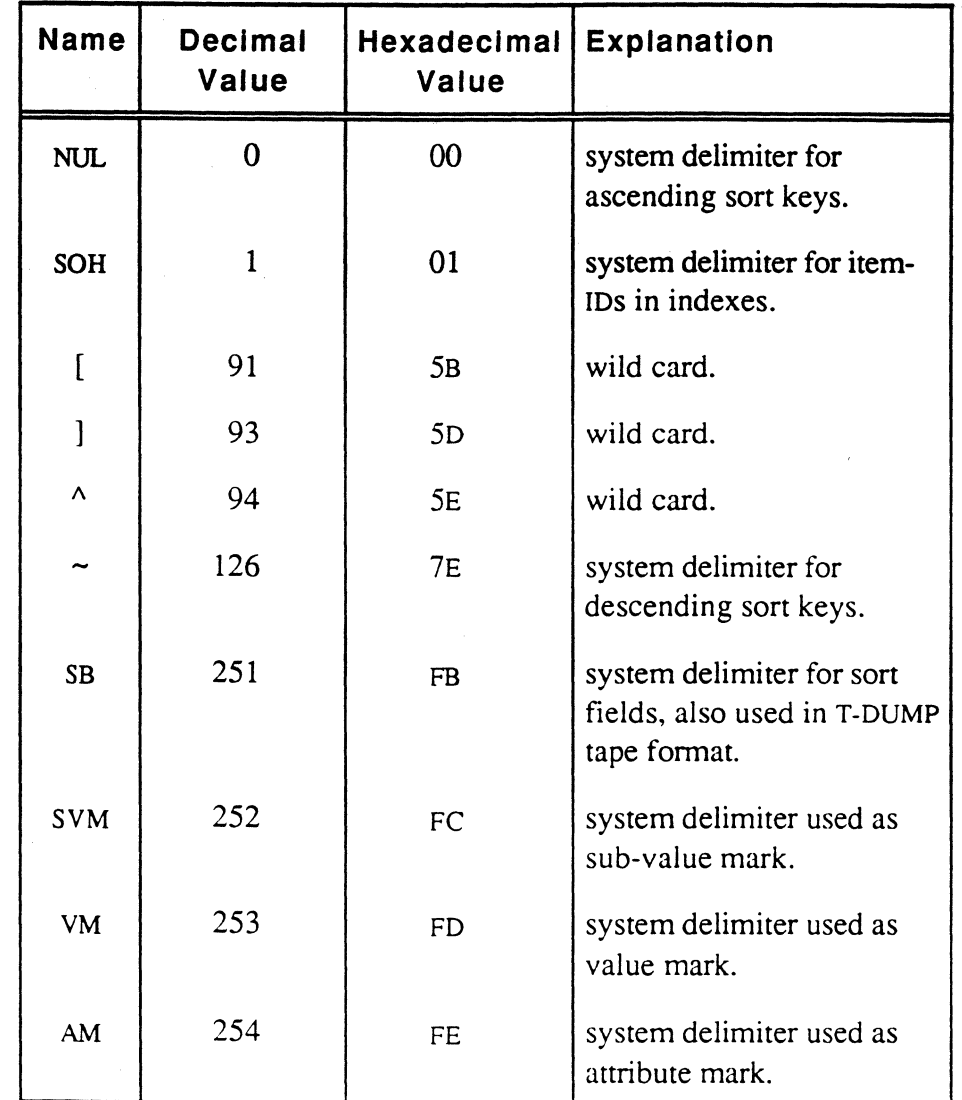

## **Table 4-2. Characters Not Recommended for item-IDs**

Ultimate RECALL User's Guide Confidential and Proprietary to The Ultimate Corp.  $\frac{\vec{E}}{2}$ 

-0

o

 $\overline{\phantom{a}}$ 

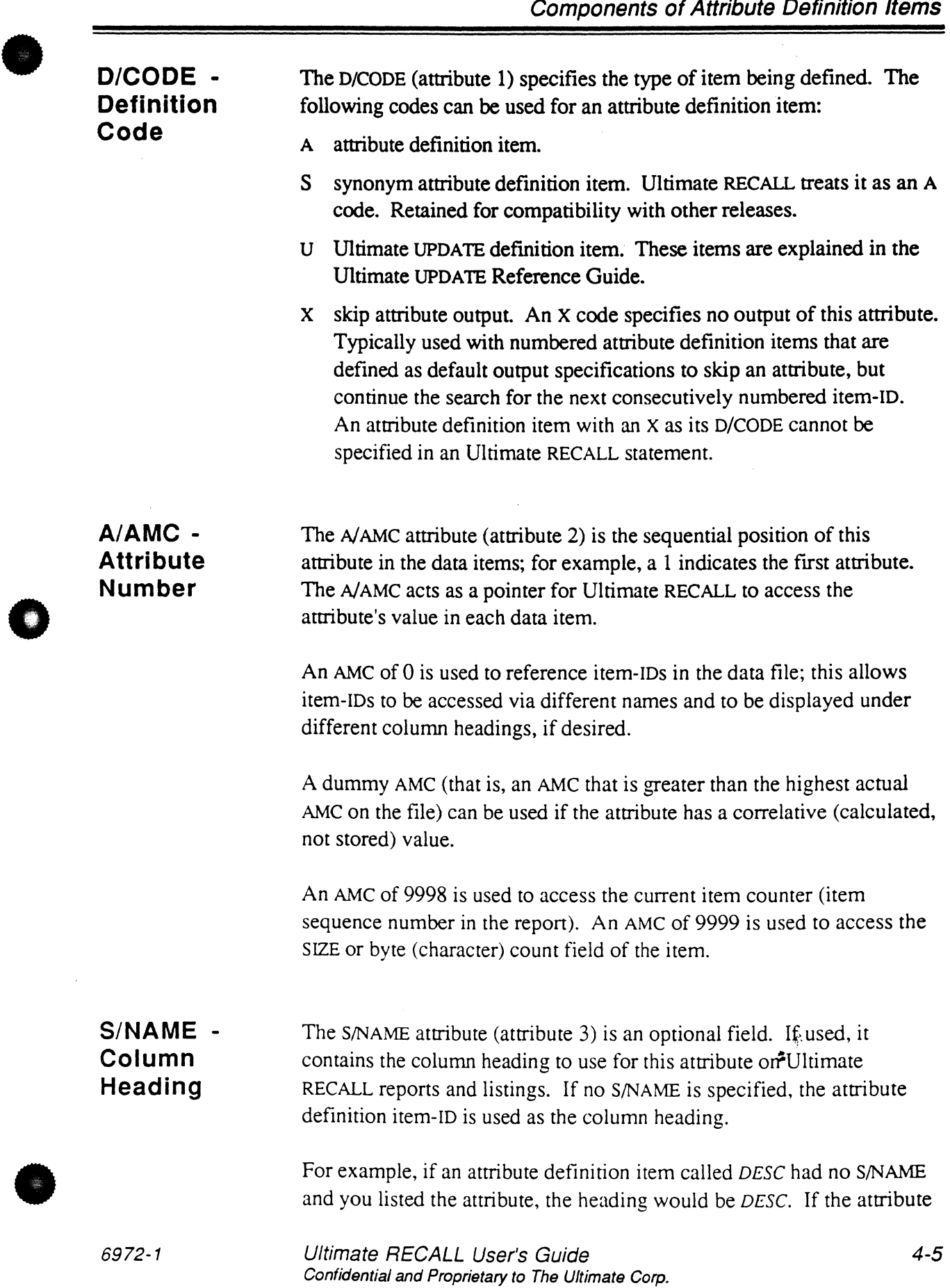

r, ••

definition item contained a S/NAME of *Description* and you listed the file, the heading would be *Description.* 

To suppress printing of a column heading, specify a backslash character (\) as the S/NAME.

To specify a multiple-line heading, separate each line with a value mark. For example, to have *Invoice Number* display on two lines, enter it as follows:

Invoice] Number

It will be displayed as

Invoice ... Number

S/AMC - **Structure** Code

The S/AMC attribute (attribute 4) is an optional field. It is null unless the attribute has a controlling or dependent relationship with other attributes. A controlling and dependent relationship means that a set of attributes are listed together or associated for other Ultimate RECALL purposes. Typical uses are for invoices, sales orders, inventories, or checks.

In a report, the controlling attribute is always listed first and the dependent attributes are listed in the order they are specified in the S/AMC attribute for the controlling attribute, *not* in the order they are specified in the Ultimate RECALL statement. An asterisk is displayed under the column heading of each dependent attribute. If the attributes are specified as part of the output specifications, the dependent attributes are listed only if the controlling attribute is specified.

Attribute 4 contains the structure code that associates the (one only) controlling attribute and its dependent attributes. A controlling attribute has the following structure code format:

 $C$ ;  $ame1$ ;  $ame2$ ...

where amen is the attribute number or name of the nth dependent attribute.

A dependent attribute has the following structure code format:

D;amc

Ultimate RECALL User's Guide Confidential and Proprietary to The Ultimate Corp. o

o

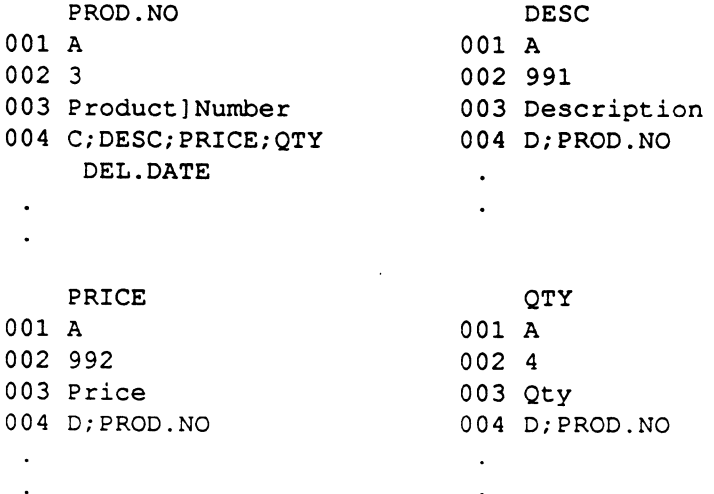

where ame is the controlling attribute number or name.

# V/CONV - **Conversion** Code

Ii

•

•

The V/CONY attribute (attribute 7) contains processing codes that Ultimate RECALL uses to convert data to output format. Typical uses are for formatting date, time, or money values by adding hyphens, commas, slashes, periods, or dollar signs. For information on processing codes, see Chapter 5.

Multiple processing codes can be specified by separating each code with a value mark (ASCII 253).

```
COMPANY<sub>I.</sub>
001 A 
002 1 
003 Company Name 
004 
005 
006 
007 MCT] ML (#20) 
008 
009 L 
010 20
```
V/CORR - **Correlative** Code

The V/CORR attribute (attribute 8) contains processing"todes that Ultimate RECALL uses to convert data from its internal (stored) format to processing format. Typical uses are for defining attribute values that are calculated by arithmetic functions. The arithmetic can be performed using the stored value, or other specified attribute values. For information on processing codes, see Chapter 5.

**•** 

### Attribute Definition Items

Multiple codes can be specified by separating each code by a value mark (ASCII 253).

## V/TYP - Justification

The V/TYP attribute (attribute 9) defines both the justification of the output (left- or right-justified) in columnar mode and the type of son used when the file is sorted by this attribute.

Table 4-3 lists the valid V/TYP codes, and describes how data is placed and sorted. For additional information on sorting, see the subsection, Effects of V/TYP on Sorting, later in this chapter.

## V/MAX - Column Width

The V/MAX attribute (attribute 10) defines the number of characters to display on a line (column width). If the column heading has more characters than specified in the V/MAX value, the column heading determines the column width.

If the attribute definition item has a V/MAX of 0 and an S/NAME of a backslash (\), the attribute is not displayed on detail lines.

The v/TYP code determines how the extra characters are displayed if the number of characters in the attribute exceeds the column width; see Table 4-3.

In order to ensure the proper display of data, this attribute should always be defined.

o

| Code      | <b>Placement of Text</b>                                                                                                    | <b>Sorting Considerations</b>                                                                                                    |
|-----------|----------------------------------------------------------------------------------------------------|----------------------------------------------------------------------------------------------------|
| L         | left justifies data. If the number<br>of characters in the attribute<br>exceeds the column width, the<br>extra characters are wrapped to the<br>next line.                      | alphanumeric (ASCII) sort.                                                                                                    |
| R         | right justifies data. If number of<br>characters in the attribute exceeds<br>the column width, the extra<br>characters overwrite columns to<br>the left, up to the left margin. | numeric sort, when possible.<br>This option allows for both alpha<br>and numeric portions within a<br>value. The numeric portions are<br>sorted in the lowest-to-highest<br>number order, while any non-<br>numeric portions are sorted in<br>ASCII code order (left-justified).                                                             |
| <b>RN</b> | right justifies data. If number of<br>characters in the attribute exceeds<br>the column width, the extra<br>characters overwrite columns to<br>the left, up to the left margin. | numeric sort only. This option is<br>designed for all-numeric value<br>fields, and treats decimal points<br>and positive and negative signs (+<br>and -) as qualifiers of the numeric<br>value. All other non-numeric<br>characters in a value are treated as<br>errors, and are sorted alphanu-<br>merically, before the numeric<br>values. |
| T         | left justifies data. If number of<br>characters in the attribute exceeds<br>the column width, the line is<br>folded after the last blank<br>preceding the end of the column.    | alphanumeric (ASCII) sort.                                                                                                    |
| U         | left justifies data. Ignores V/MAX;<br>text continues to end of attribute,<br>wraps at end of screen. Used<br>primarily for last attribute on line.                             | alphanumeric (ASCII) sort.                                                                                                    |

Table 4-3. V/TYP Codes

•

**•** 

•

# **Effects of V/TYP on Sorting**

A single data attribute often has several attribute definition items since different formatting, sorting, or selection requirements may require

. - them. Each attribute definition item requires a different item-ID (such as NAME, EMP.NAME, FULLNAME, and EMPLOYEE LAST.NAME).

For example, multiple definition items can specify different V/TYP codes in order to sort an attribute in different ways. A left-justified V/TYP (L, T, or U) causes an alphanumeric sort (left to right, one character at a time, smallest to largest ASCII value). A right-justified  $V(TYP(R))$  causes a numeric sort for numeric characters and an alphanumeric sort for all other characters. A right-justified numeric  $V(TYP (RN)$  expects only numeric data; attributes with non-numeric characters are sorted alphanumerically before attributes that are all numeric. Attributes that are all numeric are then sorted numerically.

The example in Figure 4-1 shows three attribute definition items for the same attribute. Each definition item causes a different sort to be used. The differences in the results of the sort on sample data are shown in Figure 4-2.

| item-ID | SORT.LEFT | SORT.RIGHT | SORT.RIGHTN |
|---------|-----------|------------|-------------|
| 001     | A         | A          | А           |
| 002     | 1         | 1          | 1           |
| 003     |           |            |             |
| 004     |           |            |             |
| 005     |           | $\alpha$   |             |
| 006     |           |            |             |
| 007     |           |            |             |
| 008     |           |            |             |
| 009     | L         | R          | RN          |
| 010     | 10        | 10         | 10          |

Figure 4-1. Multiple Attribute Definition Items l

Ultimate RECALL User's Guide Confidential and Proprietary to The Ultimate Corp. o

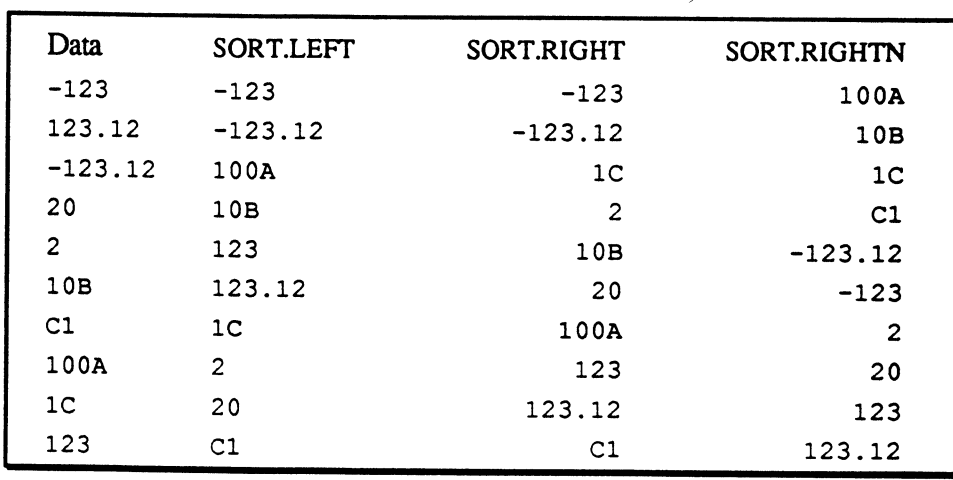

Components of Attribute Definition Items

J.

Figure 4-2. Effects of V/TYP on Sorting

 $\bullet$ 

**•** 

**•** 

 $\begin{array}{c} \mathcal{L} \\ \mathbf{r} \end{array}$ 

**Attribute Definition Items** 

## **Notes**

4-12 Ultimate RECALL User's Guide Confidential and Proprietary to The Ultimate Corp.  $\ddot{\cdot}$ 

-0

o
Processing codes convert data from internal (stored) format to intermediate or output format and are specified in attributes 7 or 8 of attribute definition items or file definition items. Processing codes in attribute 7 are called conversions; processing codes in attribute 8 are called correlatives.

A processing code consists of a letter followed by zero or more parameters. Table 5-1 lists the processing codes and their functions.

A processing code is applied whenever the attribute specified in the attribute definition item is nor null. To ensure that a processing code that references multiple attributes is al ways applied, set the *AI* AMC of the attribute definition item to O. This specifies the item-ID, which guarantees that the attribute is not null.

A processing code can be specified as either a conversion or correlative. depending on when it is desired that the special processing be applied to the data. For more information, see the section, Conversions and Correlatives, later in this chapter.

Ultimate RECALL provides some error checking for correct syntax in processing codes, but in many cases, if the syntax is not valid, no message is produced and null values are returned. If a processing code does nor act as you expect, it may be because of an error in writing it. It is recommended that you read closely the description of each processing code .

6972-1

•

o

Ultimate RECALL User's Guide Confidential and Proprietary to The Ultimate Corp.

5-1

Ş, ÷.

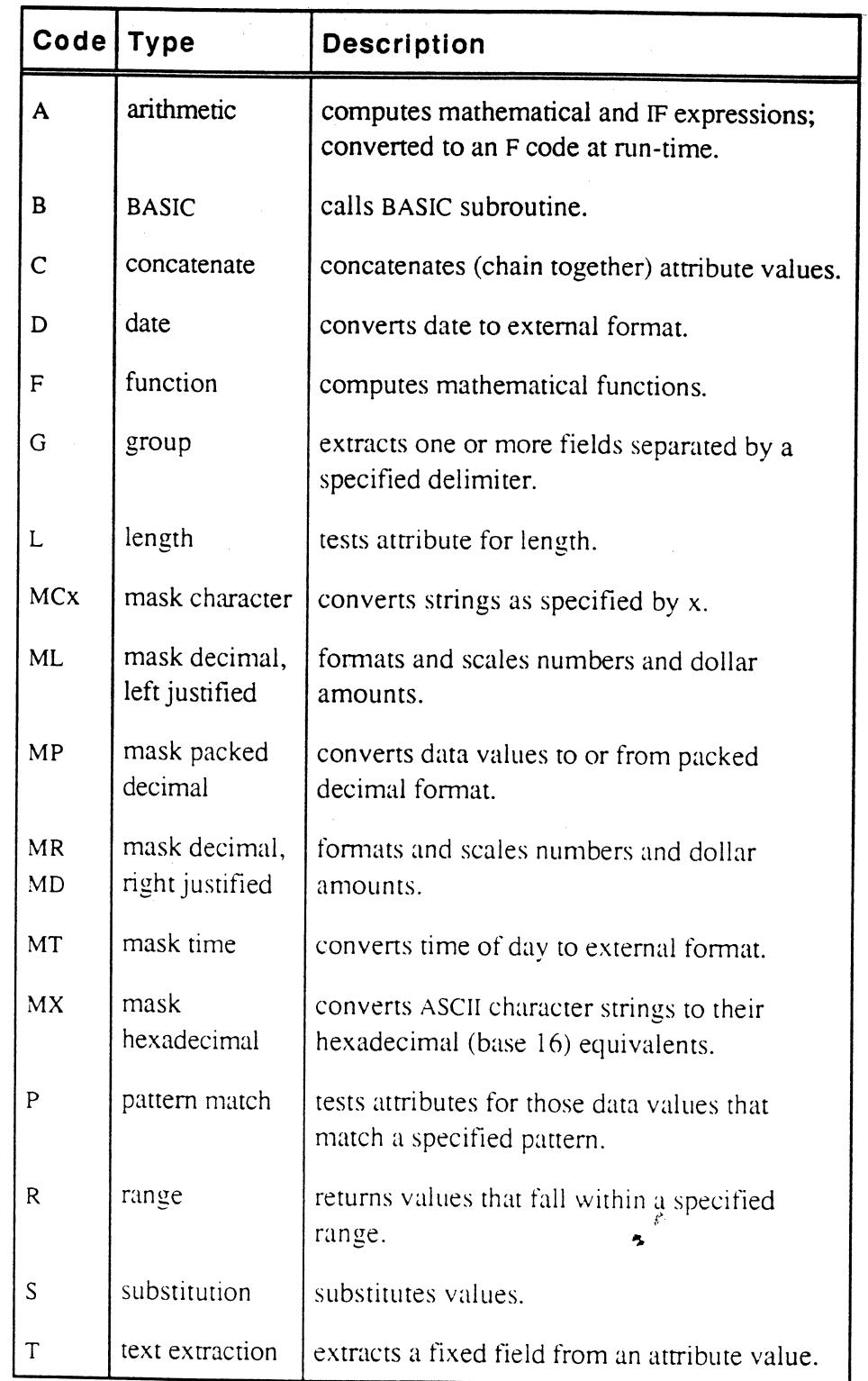

## **Table 5-1. Processing Codes** (1 of 2)

Ultimate RECALL User's Guide Confidential and Proprietary to The Ultimate Corp. o

| Code  | Type                  | <b>Description</b>                                                                     |
|-------|-----------------------|----------------------------------------------------------------------------------------|
| Tfile | file translation      | verifies or converts attribute values by<br>translating them through a specified file. |
|       | user-defined          | invokes user-written routines.                                                         |
|       | item-ID<br>extraction | specifies attribute that contains item-IDs for<br>WITHIN connective.                   |

**Table** 5-1. **Processing Codes** (2 of 2)

**•** 

•

o

 $\epsilon$ 

## Correlatives and **Conversions**

There are three formats of attribute data used by Ultimate RECALL:

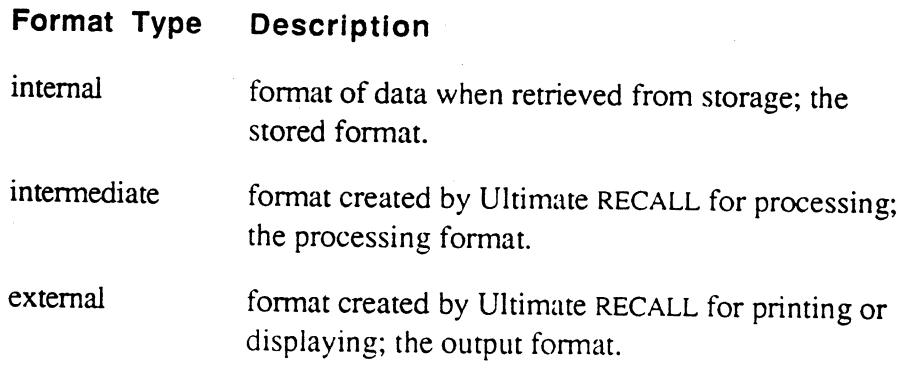

Correlatives are applied to the stored data to change it to the intermediate fonnat. Conversions are applied to the intermediate format to change it to the external format. If there are no correlatives for an attribute, the intermediate fonnat is the same as the internal format. Likewise, if there are no conversions, the external format is the same as the intermediate format.

The phrase *output conversion* refers to changing data from stored format to intermediate format using any correlatives, and then from intermediate format to output format using any conversions. The phrase *input conversion* refers to changing values in the Ultimate RECALL statement from external format to intermediate format using any conversions.

Input conversion is perfonned only on literal values enclosed in quotes in the Ultimate RECALL statement. The value must be entered as one of the following parts of the statement:

- selection criteria (WITH connective).
- print limiter.
- EXPlode limiter.

The intermediate format is used for most Ultimate RECALL processing, including sorting, matching selection criteria, and accumulating totals. It is considered the *processing* format because both stored and usersupplied values are converted to it before most processing takes place. That is, if the attribute definition item has a correlative code, the value stored in the attribute is converted before using it. If an attribute

o

o

o

 $f_{\rm c}$  .

definition item has a conversion code, and the Ultimate RECALL statement specifies a value for that attribute, the value in the Ultimate RECALL statement is converted to the processing format before using it. If the attribute has both a correlative and a conversion, both stored values and input values are converted before comparing.

**Multiple Processing Codes** 

•

o

Multiple processing codes can be defined in both conversions and correlatives. Each code is separated by a value mark (ASCII 253). Multiple codes are processed from left to right. For example, the following defines two codes: a B code, which calls a BASIC subroutine, followed by an MR code, which descales the value produced by the subroutine and formats it as dollars:

B;RUNNING.TOTALjMR2S, (#10)

•

 $\mathcal{E}$ ż.

## A **- Arithmetic Code**

The A code derives the attribute value by a mathematical or conditional (IF) expression.

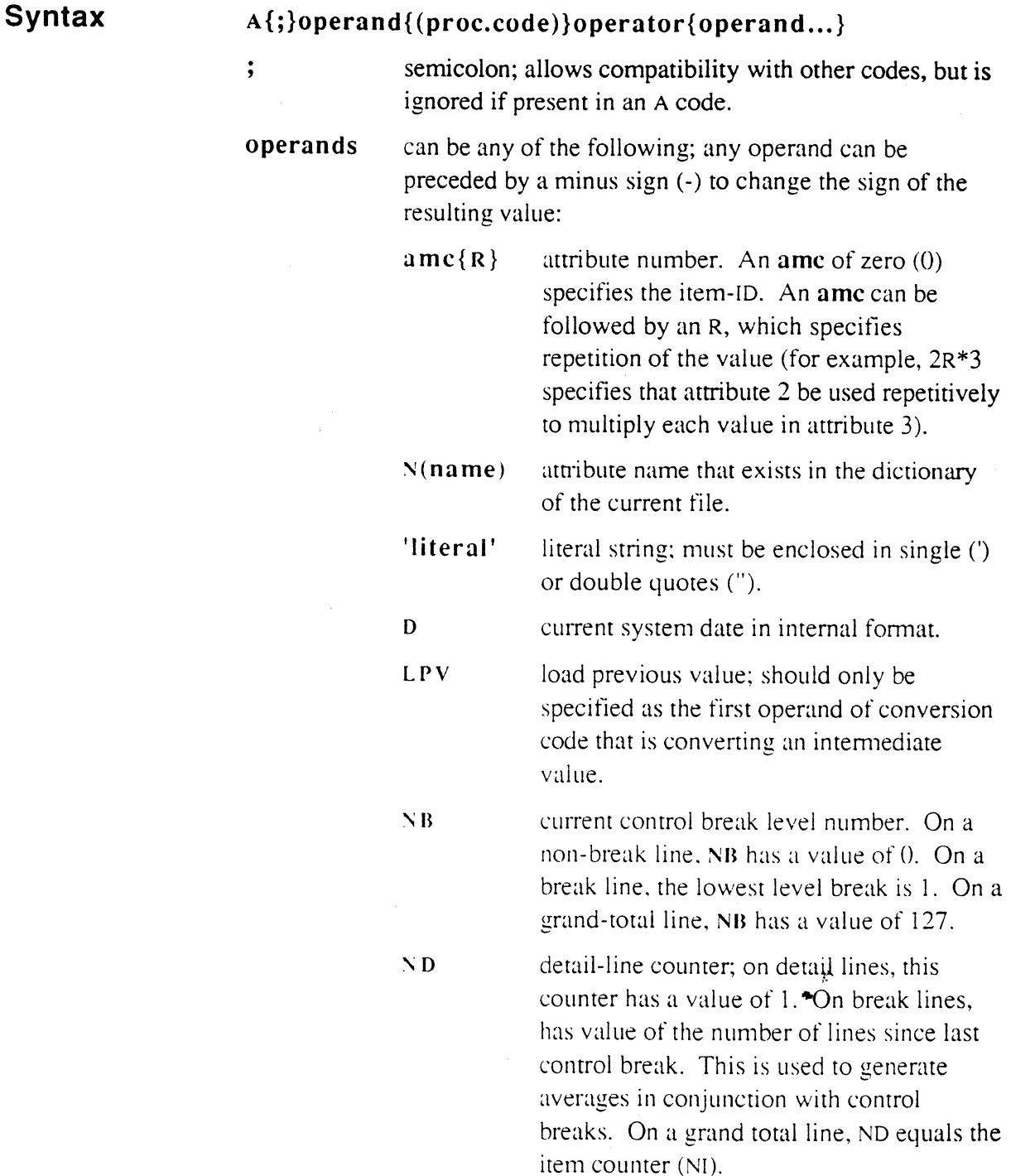

o

J.

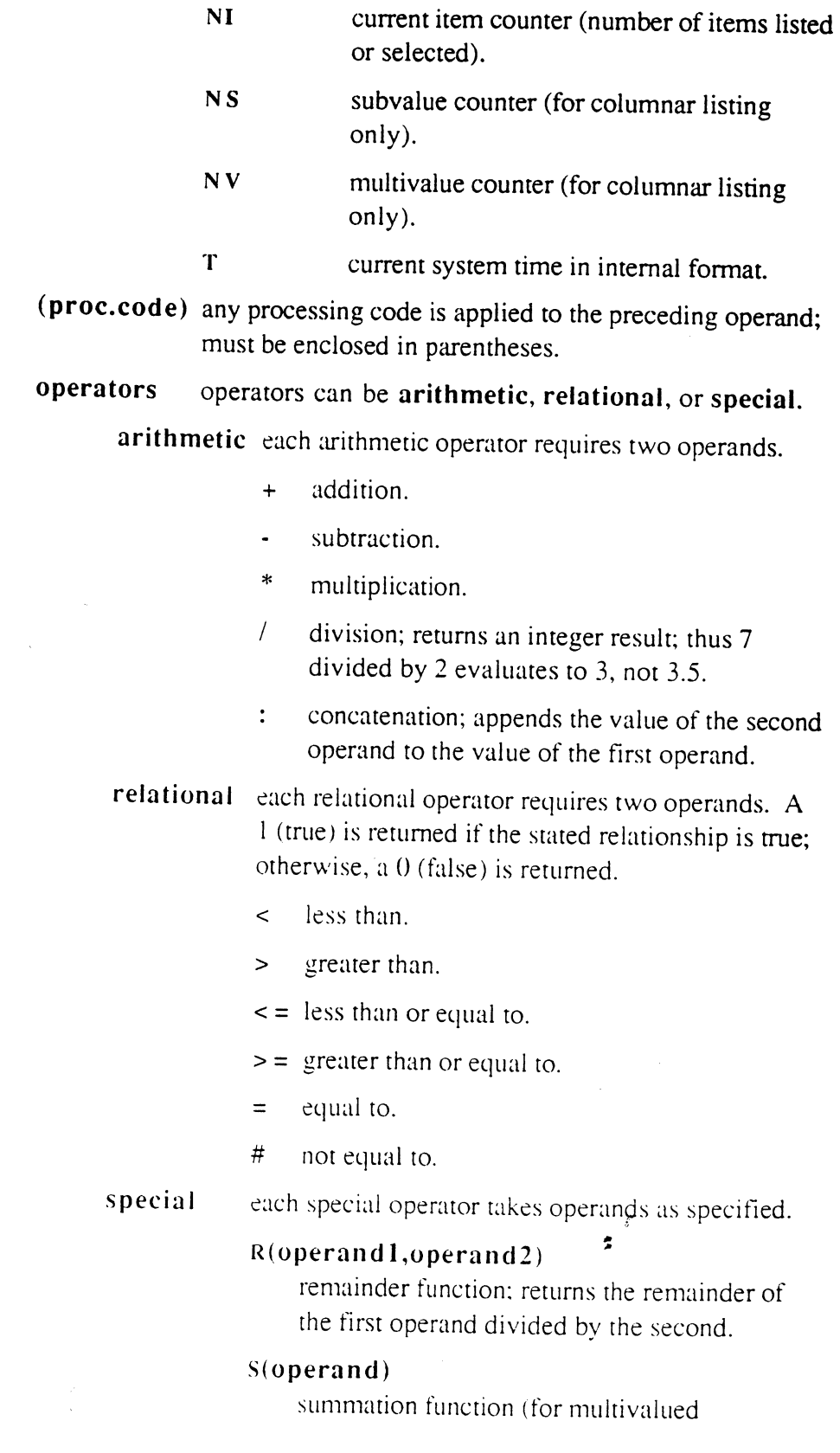

•

•

o

 $\hat{\mathbf{v}}$ 

Ultimate RECALL User's Guide Confidential and Proprietary to The Ultimate Corp. attributes}; sums the multiple values of the operand, if any.

o

#### operand[start-char,no-chars]

substring function; extracts a substring from an operand (same as BASIC substring); startchar is the starting character of the value; nochars is the number of characters to extract; both start-char and no-chars can be a literal number in quotes, an attribute number, or an entire expression.

#### IF exprl THEN expr2 ELSE expr3

conditional expression function; determines a value based on an IF-THEN-ELSE expression where expr1, expr2, and expr3 are expressions and can contain attribute numbers, attribute names, numeric and string constants, and related operators (see above). Every IF expression must resolve to one value. If expr1 is true, then  $expr2$  is returned by the IF function. If expr1 is false, then expr3 is returned.

Since an IF-THEN-ELSE expression is an expression, it can contain nested IF-THEN-ELSEs within it.

#### **Description**

Ultimate RECALL examines an A code and converts it into its equivalent F code format. Then it retrieves the specified attribute, converts the values if specified, and sets up the literals in the specified order. Finally, any arithmetic and comparison operations are performed and the value of the attribute is derived.

If the N(name) operand is specified, the dictionary is searched for the attribute name. If not found. an error message is printed. If found, the AMC (attribute 2) of that attribute definition item is used as the AMC in the A code. If the  $N$ (name) operand is specified in a conversion (attribute 7), any conversions in the attribute name are applied to derive the value. If the N(name) operand is specitied in a correlative (attribute 8), any correlatives in the attribute name are applied to derive the value.

*Note:* If the N(name) attribute is to be used with an arithmetic *operator, be sure that the attribute definition item used does not include formatting values.* 

The operators and operands can be enclosed in parentheses; codes within parentheses are processed first. In the following example, the values of attribute 1 and 2 are added, and the resulting value is multiplied by the value of the attribute defined as COST:

```
A(1+2) * N (COST)
```
In general, blanks (spaces) can be used freely for easier reading of complex A codes. The following are equivalent:

```
A(1+2) *N(COST)
A (1 + 2) * N(COST)
```
An A code cannot refer back to itself. If the system encounters an A code that refers back to itself, the following message is displayed:

```
[172] Self-referential A-correlative error.
      attribute name
```
### **Order of Operations**

**•** 

o

Expressions are evaluated based on their operators, in the following order (first to last):

 $\mathbf{1}$  $( )$  $2 \times 1$ ..,  $+$  $4 \leq \; > \; < = \; > = \; = \; +$ 

Two operators with the same precedence are evaluated from left to right. Expressions inside parentheses are evaluared first. If nested IF expressions are found, each nested IF-THEN-ELSE expression is evaluated as if it were within parentheses. The resulting value from the A code calculation is then available for processing the statement or to fill in the Examing placemeses. The resulting value from the  $\mu$ <br>lation is then available for processing the statement or to fi<br>current item's detail line of output.

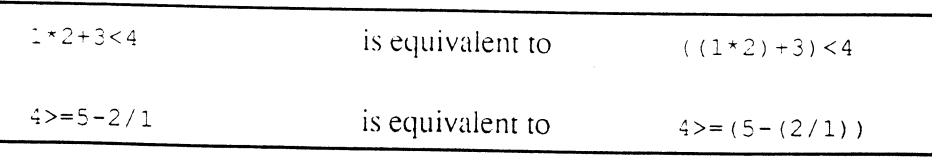

**•** 

Ultimate RECALL User's Guide Confidential and Proprietary to The Ultimate Corp\_ **Processing Codes** 

 $1+2-3$  is equivalent to  $(1+2)-3$  $4/5*6$  is equivalent to  $(4/5)*6$ A IF  $6['1'.$ ELSE " '\*' THEN IF 2 > "10" THEN 'OK' ELSE is equivalent to: A IF  $6['1', '1'] = '*'$  THEN (IF 2 > "10" THEN 'OK' ELSE '') ELSE ''

### **Totals**

When producing totals (that is, using the TOTAL modifier), an A code used as a correlative (attribute 8) is processed differently from an A code used as a conversion (attribute 7).

• an A code used as a correlative is applied to attribute values on detail lines. The correlated value is accumulated into the total to be output on the break line (subtotals). The A correlative is then ignored on break lines and total lines. If the correlated value has non-numeric characters in it. then only the digits, if any. to the left of the first nonnumeric character are totaled.

• an A code used as a conversion is applied to the total on break lines (subtotals) and total lines as well as being applied to attribute values on detail lines. The value on the detail line is accumulated into the total only if the AMC in attribute 2 of the attribute definition item is real, or if the attribute number (AMC) operand in the conversion matches an attribute being totaled in the statement (specitied with a TOTAL modifier). If such an attribute is not in the statement, a value of zero is returned as the total for this attribute. If the value on the detail line is accumulated into the total, it is added before the conversion is applied.

You can use A processing codes for both correlatives and conversions in a single attribute definition item to produce correctly formatted values on the report. In order to use a correlated value in the conversion, use LPV as the first operator in order to reload the A correlative<sup>7</sup>results on to the stack.

Dummy attributes are often set up for totaling purposes, since an attribute referenced in an A conversion (attribute 7) must be totaled in order to be meaningful on a break line.

o

## **Averages**

The ND counter keeps track of the number of detail lines within each control break. This counter can be useful to compute average values for attributes and report the averages on break lines and grand-total lines.

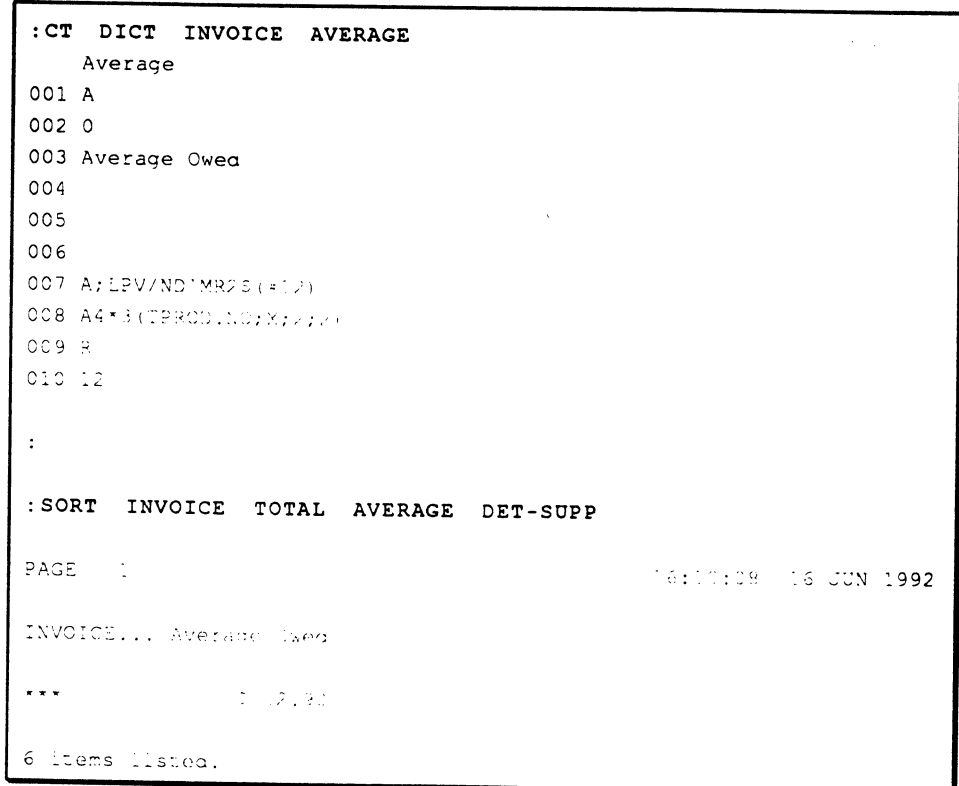

 $\frac{\dot{\mathcal{E}}_{\rm{c}}}{\sigma_{\rm{c}}}$ 

## **Processing Codes**

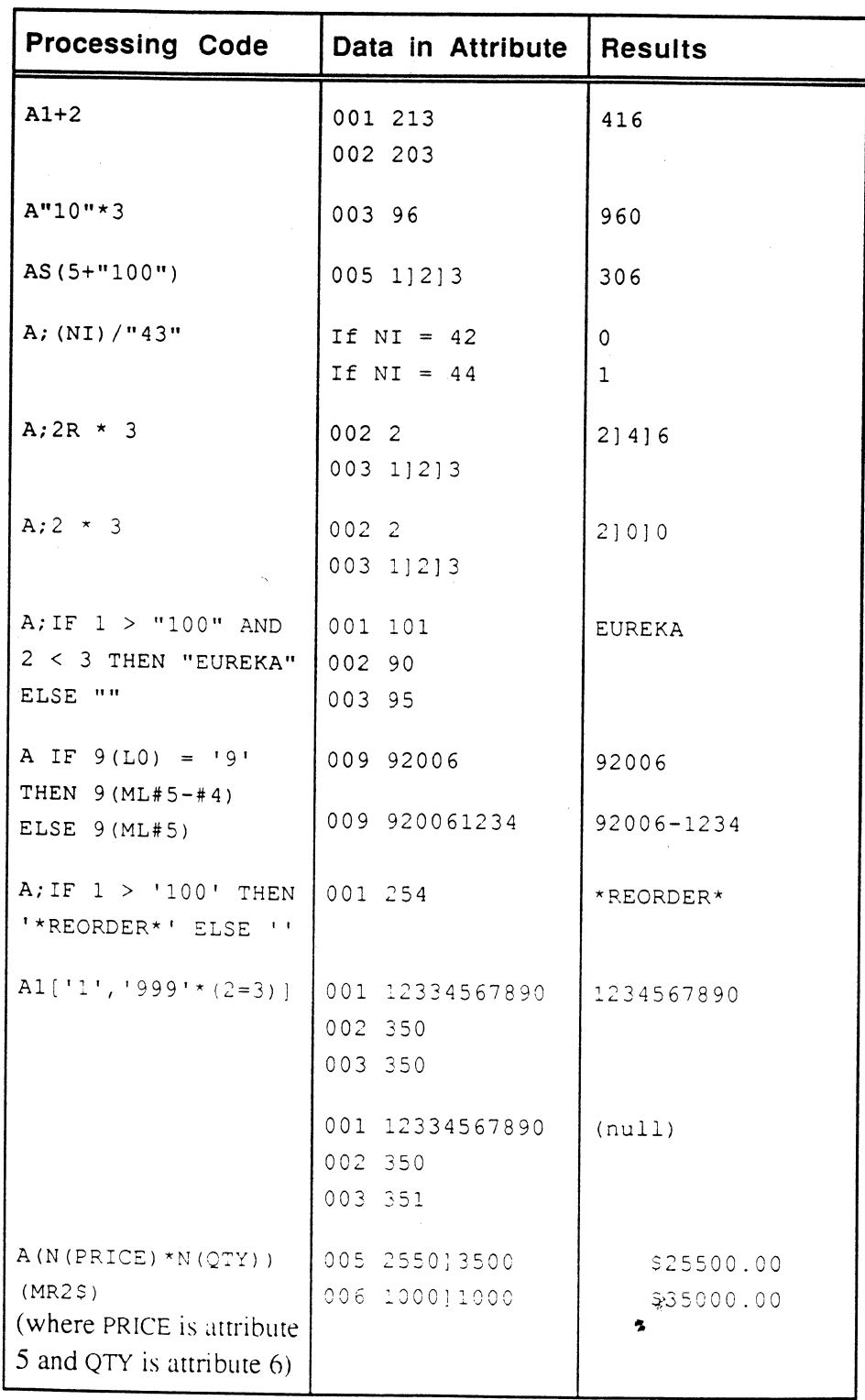

B - BASIC Subroutine Call Code

# B **- BASIC Subroutine Call Code**

**•** 

**•** 

The B code calls a BASIC subroutine to process an attribute's value on input or before output.

**Syntax**  B;{filename }subrname  $\ddot{\cdot}$ semicolon; required separator. filename the file in which the subroutine resides. If filename is specified, the subroutine need not be cataloged; if filename is not present, the subroutine must be cataloged. subrname item-ID of the subroutine; must be cataloged in the MD of any account that specifies the attribute definition item. **Description**  The B code can be used in situations where none of the other processing codes can manipulate the stored dara in the manner desired. An item in the SYSLIB file called RCL.COMMON must be INCLUDEd in the subroutine called by the B processing code to give the subroutine access to the filename, current item-ID, and other information; see Table 5-2 for a list of the variables in RCL.COMMON. The RCL.COMMON item also sets the PRECISION to zero. This item should be INCLUDEd in the subroutine as follows: 001 SUBROUTINE name 002 SINCLUDE SYSLIB RCL. COMMON Most RCL.COMMON variables are read-only and do not affect Ultimate RECALL operations, even if the BASIC subroutine changes them. A Y in the READ-only column in Table 5-2 indicates the variables that are readonly. When the subroutine is called from Ultimate RECALL, its local variables are initialized only on the first call, where they are set<sup>1</sup>to null and are not flagged as uninitialized variables. This is unlike subroutine calls from BASIC, where local variables are initialized on each entry to the subroutine. Thus. you can use any local variables in the subroutine to store data such as totals, or to open files. The variables retain the stored

•

data until the Ultimate RECALL statement is completed.

If the subroutine must write to a file, the Ultimate RECALL statement must include the w option.

### **C.DATA**

The C.DATA variable from the RCL.COMMON subroutine can be used by the subroutine to store data to be used as the value of the attribute. For example, the data can be displayed via a LIST-type statement, selected by an output specification in a SELECT statement, or sorted.

The C.DATA variable can contain more than one value separated by value marks. However, multiple subvalues in C.DATA are ignored; that is, only the first subvalue is displayed or stored.

## **Reserved BASIC Operations**

The following BASIC operations are not allowed in subroutines called from Ultimate RECALL:

- file writes, deletes, or clears to the file variables C.PRIMFILE. C.DICTPRIMFILE. or to the files they refer to.
- file writes, deletes, or clears to any other file opened by the subroutine, unless the Ultimate RECALL statement has the W option.
- any tape operations. such as WRITET.
- EXECUTE, CHAIN, and ENTER statements.
- GET function

In addition, the BASIC system variable @SENTENCE and the equivalent system call SYSTEM( 18), when used in a subroutine called by Ultimate RECALL, return internal Ultimate RECALL information, not the TCL statement.

 $\mathcal{L}$ k.

o

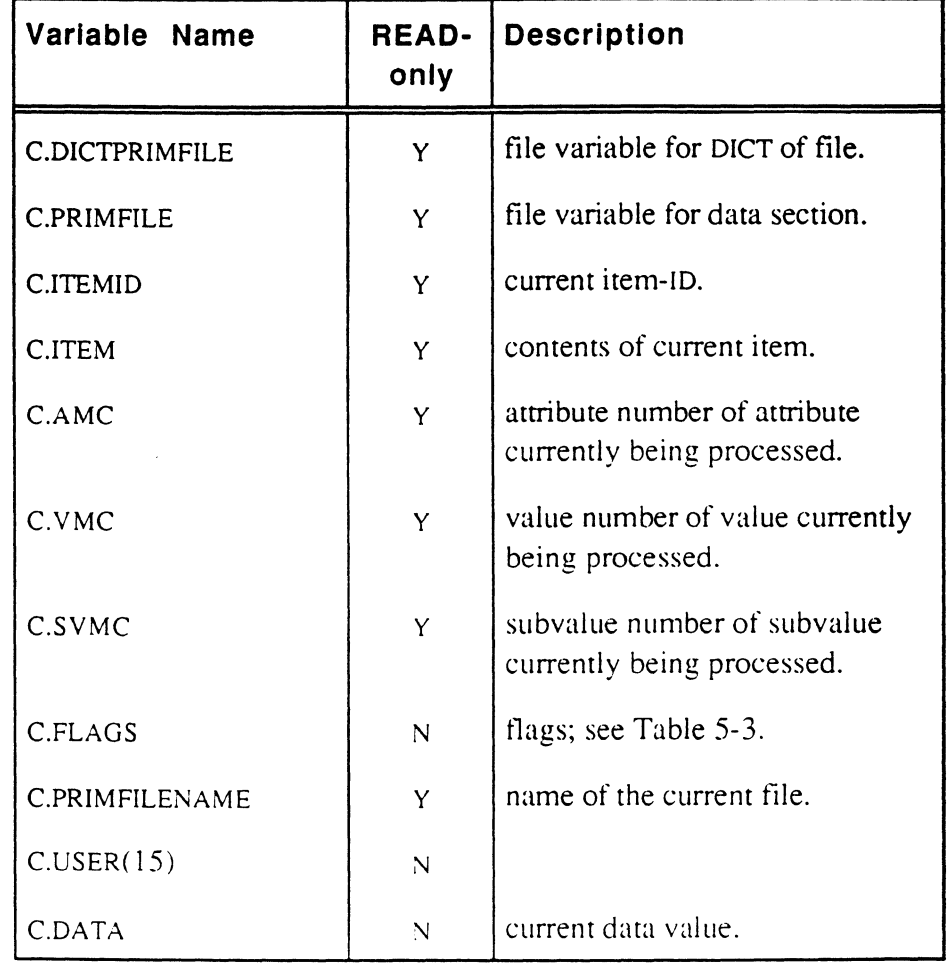

## Table 5-2. RCL.COMMON Variables

### Table 5-3. The C.FLAGS Variable

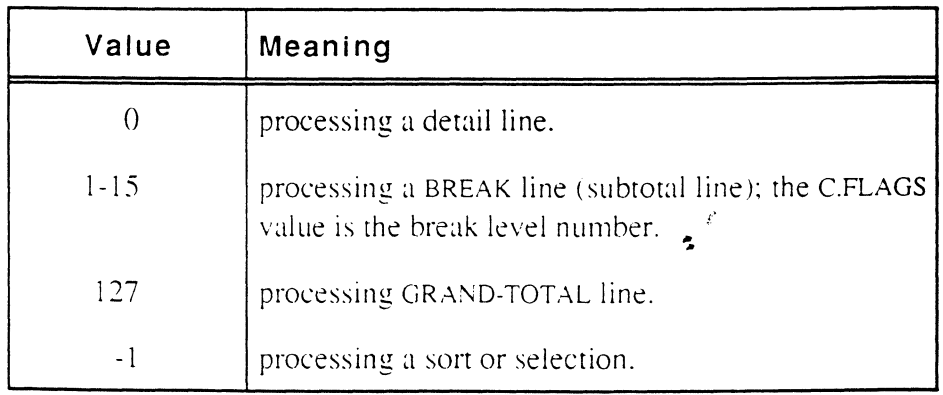

•

**•** 

**•** 

The subroutine in the following example performs a translation from a multivalued field of contact numbers stored in attribute 1 of the CONTACTS.X file to obtain multivalued phone numbers from attribute 7 of the CONTACTS file. Note that each multivalue in the CONTACTS.X file can itself retrieve multiple phone numbers.

Attribute definition item for the PHONE attribute: 001 A  $0021$  $\overline{a}$  $\ddot{\phantom{a}}$ 008 B:TRANS.PHONES  $009L$ 010 15 Attribute definition item for the CONTACT# attribute:  $001 - A$  $002 \div$  $\ddot{\phantom{a}}$  $\ddot{\phantom{a}}$ 009 L 010 10 Subroutine TRANS.PHONES: 001 SUBROUTINE TRANS. PHONES 002 SINCLUDE SYSLIB ROL.COMMON 003 IF FIRST ELSE 004 FIRST = 1 (1) (7) open this only once in report 005 CREW FOONTACTS FIRST HER ENTERTAIN, PROVINCISE 006 F.N.T. CO7 REACT CLOATA (ACM in ) 2.15 A, in (1) (in ) and (in) COB RETURN The READV in the subroutine picks up multivalued phone numbers from the CONTACTS file. These phone numbers are returned in the C.DATA variable. Ultimate RECALL displays them as follows: :LIST CONTACTS.X 'ULT' CONTACT# PHONE PAGE 74:12:46 23 JAN 1992 CONTACTORA CONSTRUER PHONOGRAPHICAL Ä.  $\mathbb{C}$  .  $\mathbb{C}$  $\mathcal{A}=\{\mathcal{A}(\mathcal{I})\mid \mathcal{I}=\mathcal{I}\}$  , and  $\mathcal{I}=\{A\in\mathcal{I}\}$  , then  $\sim 200$  and  $\sim 100$ Cad Portugal Arres  $2111 - 1$ William Wil End of list

Ultimate RECALL User's Guide Confidential and Proprietary to The Ultimate Corp. The subroutine in the following example generates a running total.

Attribute definition item for the CUMULATIVE attribute in the INVOICE file; it will display only on break lines: CUMULATIVE 001 A 002 90  $003 - 1$  $\mathbb{R}^2$ 007 B;RUNNING.TOTAL YR28, (#10) 008 A4\*3 (TPROD.NO;X;z;Z) U 600  $0.000$ Subroutine RUNNING.TOTAL: OCI SUBROUTINE RUNNING.IOTAL 002 SINCLUDE SYSLIB ROL.COMMON 003 IF CLELAGS > 0 THEN 004 \* preak line - Ingturn the running total value COS C.DATA - POTAL OC6 END ELSE 00 finormal (1981 = scoumulate furning total salue 008 IF NUMICLOAIA) HEAL TOTAL COOTAL SCOLLAIA 009 \* safety rest numbred CIC END OII RETURN Ultimate RECALL displays the running total as follows: : SORT INVOICE BY ZIP BREAK-ON ZIP.L "'L'" TOTAL TOT. PRICE CUMULATIVE PAGE. CroSree of CAN 1992 INVOICE... (16.1) On Street  $1.683^\circ$  $\mathcal{A}^{\dagger}$  and  $\mathcal{A}^{\dagger}$  ,  $\mathcal{A}^{\dagger}$  ,  $\mathcal{A}^{\dagger}$  ,  $\mathcal{A}^{\dagger}$  ,  $\mathcal{A}^{\dagger}$  ,  $\epsilon \propto \epsilon^{-1}$  $\mathcal{F}_\text{c}$  ,  $\mathcal{H}_\text{c}$  ,  $\mathcal{F}_\text{c}$  $\sim 2.4\,\mu_{\rm{max}}$  $\mathcal{A}^{\text{out}}_{\text{out}}$ 1686<sup>-</sup>  $\mathcal{L}_{\mathbf{Z}}$  ,  $\mathcal{L}_{\mathbf{Z}}$  ,  $\mathcal{L}_{\mathbf{Z}}$  $\sim 10^{-10}$  $-1/20.35$  $-3489.7$  $1696$ 91832  $-2.55182 \mathbf{v} \times \mathbf{x}$  .  $-2\pi\sigma$ ,  $60^\circ$ Colo.ch 1687 **Andrew**  $-28.7132$ 14et  $\sim 5.8$  MeV  $_{\odot}$  . والمرعوم وأراد ÷.  $\sim 100$  $\mathbb{C}^{(1,\frac{1}{2}+\epsilon)}$  and المواريف لأمرك  $\mathbf{r}$ tiaa.  $\mathcal{A}=\frac{1}{2}\mathcal{A}(\mathcal{L}_{\mathcal{A}})$  .  $\mathcal{A}^{\text{max}}_{\text{max}}$  $\sim$   $\sim$   $\sim$  $\sim 1.8\,\mu$  .  $\mathcal{A}=\mathcal{A}$  $\mathbf{r}$   $\mathbf{r}$  $\mathcal{L}^{\text{max}}$  $\mathcal{F}^{\text{max}}_{\text{max}}$ 6 liems licius.

6972-1

# C **.. Concatenation Code**

The C code concatenates attributes and literal values.

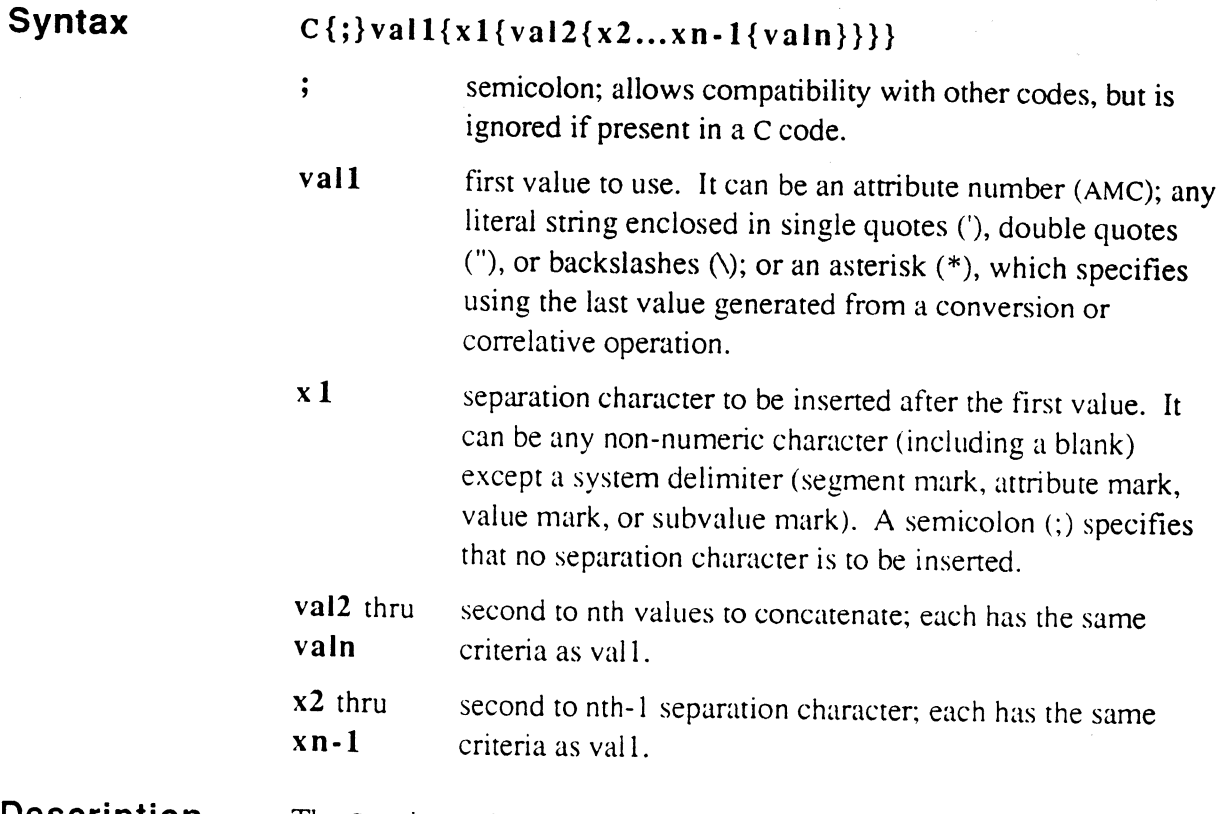

#### Description

The C code can be used whenever fields need to be concatenated.

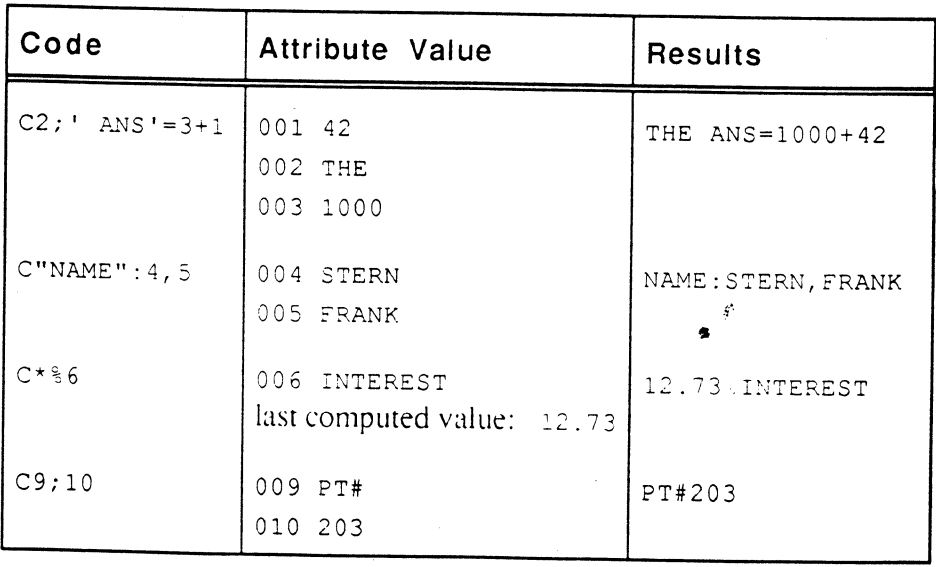

o

o

## D **- Date Code**

**Syntax** 

•

o

The D code converts a date to or from its internal format. It is generally used as a conversion.

#### $D\{n\}$ {\*m}{s}

n number of year digits to output; could be 0, 1, 2, 3, or 4. If omitted, all four year digits are displayed in the date. If o is specified, no year is displayed.

- \*m used for group extraction of a date from an attribute. If omitted. the date is assumed to comprise the entire attribute value.
	- \* represents the field delimiter character in the attribute; it can be any non-numeric character (including a space), except a semicolon (;) or a system delimiter (segment mark, attribute mark, value mark, or subvalue mark).
	- m specifies the number of fields to skip (before the date field).

For more information on group extraction, see the G processing code.

s can be either a non-numeric character to be used as a date separator, or a special subcode.

> If s is a date separator character. it also specifies an all numeric output date format (for example:  $12/13/92$ ). If no s parameter is present, the output date format is an alphabetic month with a numeric day and year (for example. 13 DEC 1992).

If s is a special subcode. it can be one of the following:

- D displays only the 2-digit number of the day of the month.
- \1 2-digit number of the month.
- () I-digit quarter.
- J 5-digit Julian date.
- $Y$  year; number of digits depends on  $n$ .

6972-1

•

Ultimate RECALL User's Guide Confidential and Proprietary to The Ultimate Corp. **Description**  The D code directs Ultimate RECALL to convert the date value from its internal format. In internal format, dates are stored as the integer number of days between that date and the zero date, December 31 , 1967. Dates before 12/31/67 are stored as negative numbers; dates after 12/31/67 are positive numbers.

> In order for dates to sort in correct date order. they should be stored in internal format. not as days, months, and years, and the date processing code should be specified as a conversion. (BASIC can convert dates using the ICONY and OCONV functions.)

> Also. because the internal format is numeric. dates should be specified as right-justified. They may nor be compared correctly if the attribute is left-justified. For example, dates on or after May 18, 1995 have a fivedigit internal date, starting at 10000. With a left-justified attribute, these dates will sort before dates such as May 17, 1995, which has an internal format of 9999. If the attribute is defined as right-justified, the dates are sorted correctly.

If the value of the specified attribute is a valid internal date, Ultimate RECALL converts the date to its output format, as specified in the D code, and the result is used in the output. If the value of the specified attribute is not a valid internal dare, the original value is returned.

If an attribute with a D code is used in an Ultimate RECALL statement, and a date is specified in the statement, that date will be converted into internal format for sort and select comparisons.

*Note:* When dates are specified for input conversion, if the year is *not included, the current system year is assumed. If a 2-digit year is inpw as 30-99. it is assumed to he 1930-1999;* if *a 2 digit year is* ()()-29. it *is assumed* [() *he 20()()-2029.* 

The following shows internal and external date formats:

Ultimate RECALL User's Guide Confidential and Proprietary to The Ultimate Corp.

 $\mathcal{L}_i$ k.

o

o

o

5-20

D - Date Code <u> and and a state of the state of the state of the state of the state of the state of the state of the state of the state of the state of the state of the state of the state of the state of the state of the state of the st</u>

| Internal (Stored) Format | External (Output) Format |
|--------------------------|--------------------------|
| $-100$                   | 22 SEP 1967              |
| $-10$                    | 21 DEC 1967              |
| 0                        | 31 DEC 1967              |
| 1                        | 01 JAN 1967              |
| 100                      | 09 APR 1968              |
| 1000                     | 25 SEP 1970              |
| 10000                    | 18 MAY 1995              |

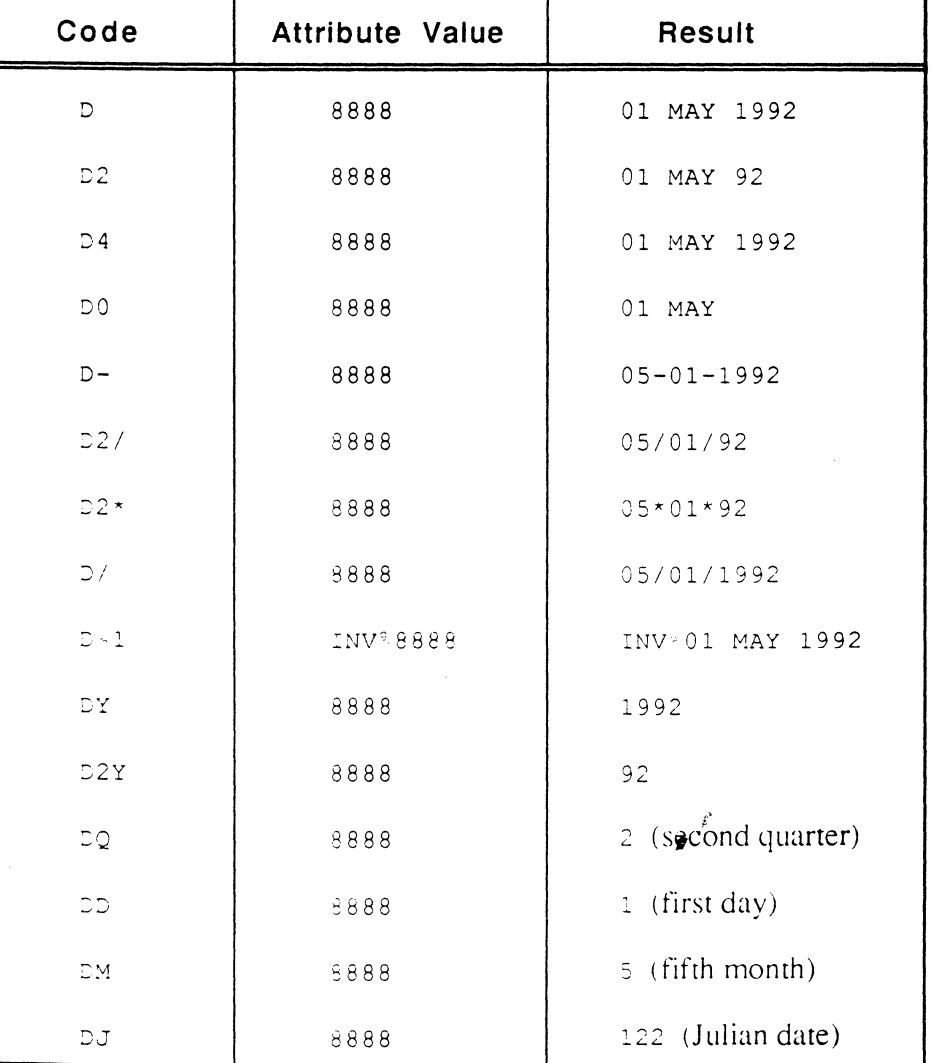

Ultimate RECALL User's Guide<br>Confidential and Proprietary to The Ultimate Corp.

## F '- **Function Code**

The F code performs a mathematical or manipulative function on one or more operands.

#### **Syntax**  F{ ;}element{ ;element{ ;element{ ; .•. }}}

- $\ddot{\phantom{0}}$ semicolon, required separator between elements. A semicolon immediately following the F code is ignored. element can be either an operand or an operator. F code
- elements can be made up of any number of operators and operands, each separated by a semicolon (;).
- operand specifies the value to be pushed onto the stack; can be any one of the following:
	- AM C number of attribute to be pushed on to stack; the attribute can be multivalued.

#### AMC(processing code)

number of attribute followed by processing code enclosed in parentheses.

- 'literal' string constant; can be any string enclosed in single or double quotes.
- en integer decimal number constant; the string cannot contain a comma (,).
- D current date in internal format.
- LPV load previous value; should only be specified as the first operand of an F conversion code that converts the intermediate value of an attribute.

NB current control break level number. On a nonbreak line, NB has a value of O. On a break line. the lowest level break is 1. On a grandtotal line, NB has a value of  $\frac{12}{7}$ .

NO detail-line counter: on detail lines. this counter has a value of 1. On break lines, has value of the number of lines since last control break. This is used to generate averages in conjunction

with control breaks. On a grand total line, ND equals the item counter (NI).

- NI current item counter (number of items listed or selected).
- NS subvalue counter (for columnar listing only).
- NV multivalue counter (for columnar listing only).
- T current time in internal format.

R

any of the operands can optionally be followed by an R, which specifies repetition of the value so that a single value can be used the same number of times as a multivalued attribute used in the expression.

operator an operator takes the current stack values, pops them off the stack, performs the specified operation, then returns the result to the stack as noted: operator can be anyone of the following:

- $*(n)$ multiplies stack2 value by the stack 1 value; the result is stored in stack 1; if n is specified, product is descaled by n (result is divided by  $10^{n-1}$ .
	- divides stack2 value by the stack I value; the quotient is stored in stack I (integer value, with any fractional portion truncated).
- R divides as above, but remainder is stored in stack1 instead of the quotient.
- adds stack 1 and stack 2 values; the sum is stored in stack 1.
- subtracts stack 1 value from the stack 2 value: the difference is stored in stack  $1$ .
- concatenates the string value in stack 1 to the end of the string value in stack2. The concatenated string is stored in stack  $1$ .
	- extracts a subset of the string value in stack3, using the stack2 value as the starting character position and the stack 1 value as the number of characters to extract. The extracted subset is stored in stack 1.

**•** 

•

•

/

 $[ ]$ 

s sums all values currently in stack 1 and stores the sum in stack 1.

o

o

o

- *Caution: Although the* S *operator sums only the values in stack], it may use other stack positions for its operations. For this reason, values placed on the stack before the* S *operator is called may not be valid after the* S *operator is finished.* 
	- (underscore) exchanges the values in stack! and stack2.
	- P pushes the value in stack1 back onto the stack; that is it duplicates the stack 1 value and stackl and stack2 will each have the same value. The original stack values are pushed down one stack; no values are popped.

#### (processing code)

processing code enclosed in parentheses. The code is applied to the stack 1 value; the converted value replaces the original value in stack 1. The code can include parentheses, as in pattern matching and output masks.

### relational operators

 $\sqrt{ }$ 

 $\mathbf{I}$ 

tests stack 1 and stack2 values to determine if the stated relation is true or false. If true, a I (one) is stored in stack 1; if false, a 0 (zero) is stored in stack l.

- = equal-to; tests if stack I value is equal to stack2 value.
- < less-than: tests if stack 1 value is less than stack2 value.
- > greater-than: tests if stack1 value is greater than stack2 value.
- $#$  not-equal: tests if stack l value is not equal to stack2 value.
	- less-than or equal-to: tests if stack 1 value is less than or equal to stack2 value.
	- equal-to or greater-than: tests if stack 1 value is equal or greater than stack2 value.

## **Description**

•

o

F code functions are set up in *reverse Polish notation,* which means that operands are specified before the operator in the function code. This differs from algebraic notation, where the operator is specified between the operands; algebraic notation is used in A processing codes.

If an F-code operand is multivalued, the result is also multivalued. If the operator requires two operands, the result of the operation has as many values as the longer of the two operands. If the operator is an arithmetic function, zeros are substituted for null values in the shorter list; otherwise nulls are used. To repeat the use of the last value of an operand, specify the R option with that operand.

*Note: Many* F *codes can he specified in a simpLer format hy using an*  A *code. which will be alltommicaLLy converted at run-time to rhe equivalent F code. For example, to divide the value in atlrihwe 40 hy the vaille in attrihute 20. YOIl could set up either an A or F code as follows; the results are equivalent:* 

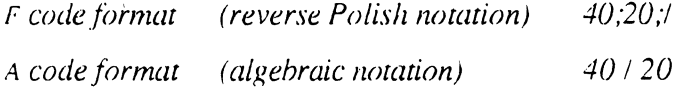

**F-Code Stack** The operand values in F codes are stored in a pushdown stack; the operator values direct Ultimate RECALL to perform the operation using the top stack (operand) values.

> The F code pushes the operands on the stack until an operator is encountered. When an operand is pushed on to the stack, it is always pushed on to stack I. The existing operands are moved down one stack entry. Up to 24 operands can be stacked.

When an operator is encountered, as many operands as are required by the operator are removed (popped) from the stack, starting with stack 1. The values are processed and the result pushed on to stack I. This pushdown. pop-up process repeats until the entire F code has been processed. Then the stack I value becomes the value of the F code. correlative or conversion function.

•

Processing Codes

Figure 5-1 shows the steps used internally to resolve the following F code:

 $F$ ; C3; C4; C20; +; \*

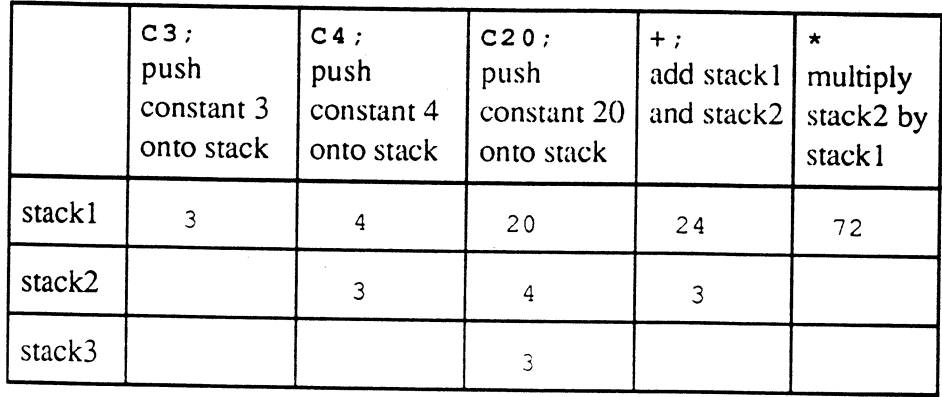

Figure 5-1. F-Code Stack Activity to Resolve F;C3;C4;C20;+;\*

Ultimate RECALL User's Guide Confidential and Proprietary to The Ultimate Corp\_ o

o

....

Figure 5-2 shows the stack activity of an F code that uses concatenation and substring operators to build a parts code.

TCL statement using CODE attribute definition item: : LIST PARTS '29' CODE Resulting listing: PAGE 1 09:32:42 09 JUL 1992 PARTS..... CODE..... 29 800#29 End of list Attribute definition item CODE in DICT PARTS file: 001 A 002 0 008 F; 2; 3; \*; C#; :; 1; C3; C2; []; : 009 L 010 10 Data item '29' in PARTS file 001 W/29 002 20 003 40 Stack activity as F code is being processed: 2 ;  $\begin{vmatrix} 3 \end{vmatrix}$  ;  $\begin{vmatrix} 6 \end{vmatrix}$  ;  $\begin{vmatrix} 1 \end{vmatrix}$  ;  $\begin{vmatrix} 2 \end{vmatrix}$  ;  $\begin{vmatrix} 2 \end{vmatrix}$  ;  $\begin{vmatrix} 1 \end{vmatrix}$ stack1 | 20 | 40 | 800 | # | 800# | w/29 | 3 | 2 | 29 stack2 stack3 stack4 stackS 20  $800 \div 800 \div 800$   $\sqrt{29}$  3  $.800 + 1 W / 29$  $800*$ 800# : 800#29

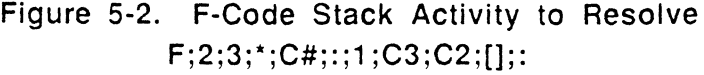

**•** 

•

o

#### Ultimate RECALL User's Guide Confidential and Proprietary to The Ultimate Corp.

**Totals** 

When producing totals (that is, using the TOTAL modifier), an F code used as a correlative (attribute 8) is processed differently from an F code used as a conversion (attribute 7).

- an F code used as a correlative is applied to attribute values on detail lines. The correlated value is accumulated into the total to be output on the break line (subtotals). The F correlative is then ignored on break lines and total lines. If the correlated value has non-numeric characters in it, then only the digits, if any, to the left of the first nonnumeric character are totaled.
- an F code used as a conversion is applied to the total on break lines (subtotals) and total lines as well as being applied to attribute values on detail lines. The value on the detail line is accumulated into the total only if the AMC in atrribute 2 of the attribute definition item is real, or if the attribute number (AMC) operand in the conversion matches an attribute being totaled in the statement (specified with a TOTAL modifier). If such an attribute is not in the statement, a value of zero is returned as the total for this attribute. If the value on the detail line is accumulated into the total, it is added before the conversion is applied.

You can use F processing codes for both correlatives and conversions in a single attribute definition item to produce correctly formatted values on the report. In order to use a correlated value in the conversion, use LPV as the first operator in order to reload the F correlative results on to the stack.

Dummy attributes are often set up for totaling purposes, since an attribute referenced in an A conversion (attribute 7) must be totaled in order to be meaningful on a break line.

Ultimate RECALL User's Guide Confidential and Proprietary to The Ultimate Corp.

 $\mathcal{L}_i$  $\mathbf{a}_i$ 

o

o

## **Averages**

 $\ddot{\phantom{a}}$ 

The ND counter keeps track of the number of detail lines within each control break. This counter can be useful to compute average values for attributes and report the averages on break lines and grand-total lines.

The following example is similar to the example shown with the A processing code, except it uses F correlatives and conversions.

```
: CT DICT INVOICE F. AVERAGE
    F.AVERATE
COI A
002\%003 Average Uwed
OC<sub>1</sub>OC<sub>2</sub>OC6007 FILRYILLI MAZSTEVI
008 F:4;3(FPROD.10)E; ;////f
009 - 4010<sub>11</sub>\Delta: SORT INVOICE TOTAL F.AVERAGE DET-SUPP
PAGE
                                                       stilling out 1992
INVOICE... We have such
                 \mathcal{L} = 1\cdot \cdot6 liems (Schell)
```
 $\boldsymbol{f}^*$ Ą.

## **General Examples**

The following examples illustrate general uses for F processing codes.

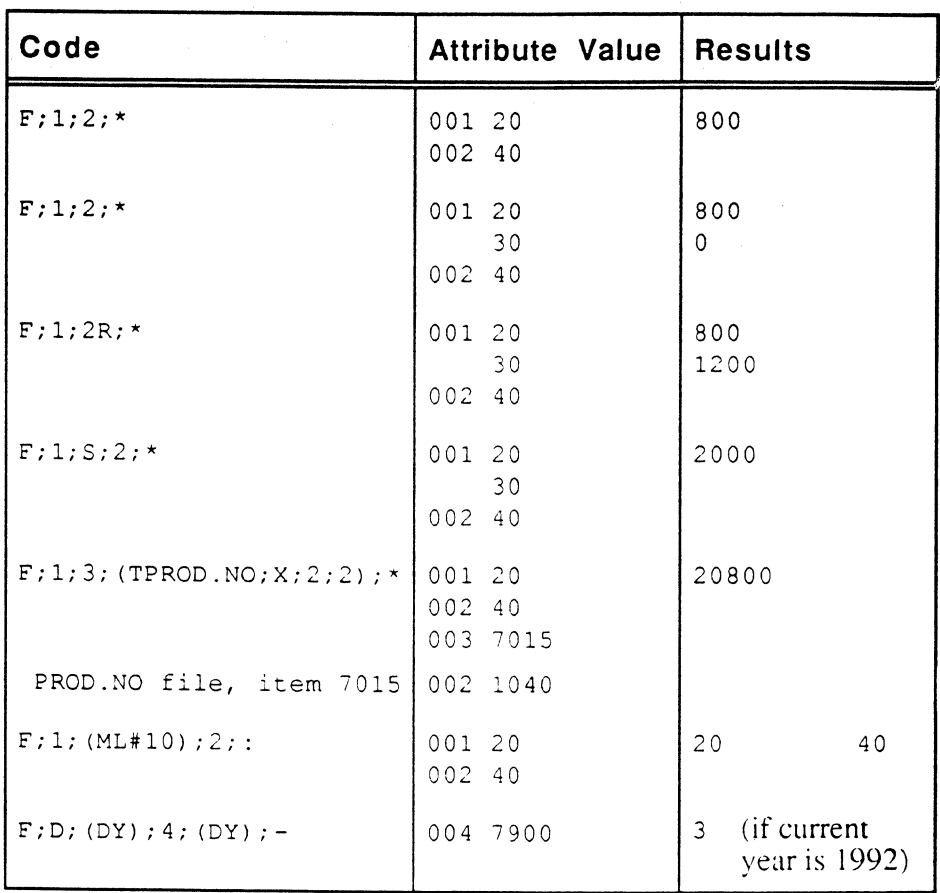

f

o

o

•

## G **- Group Code**

**•** 

o

The G code extracts one or more contiguous fields from an attribute.

#### **Syntax**   $G{m*n$

- m number of fields to skip. If omitted, zero is assumed and no fields are skipped.
- \* character in the attribute used as the field delimiter. It can be any non-numeric character (including a space), except a system delimiter (segment mark, attribute mark, value mark, or subvalue mark).
- **n** the number of contiguous fields to extract.

#### **Description**  The G code is used when the stored format of data in an attribute is separated into delimited fields of information, and only some fields are required in processing the statement.

The specified number of fields (if any) are skipped. and the data in the specified number of fields is used. If the specified field delimiter is not found. the entire value is considered to be one field.

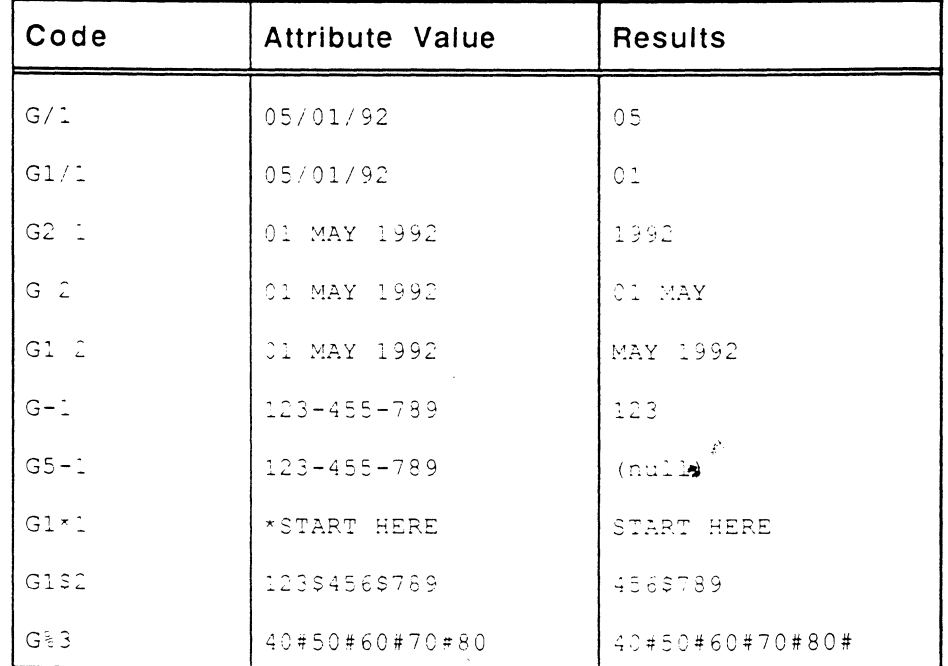

**•** 

## L **- Length Code**

The L code tests an attribute value based on length (number of characters). If the value does not meet the criteria, a null value is returned.

#### **Syntax**   $Ln{,m}$

- $\mathbf{n}$  minimum number of characters in the attribute. If  $\mathbf{n}$  is 0 or nonnumeric, the number of characters in the attribute is returned. If  $n$  is numeric and greater than zero and  $m$  is not specified, the attribute must contain exactly n characters.
- m specifies the maximum number of characters the attribute can contain.

#### **Description**  The L code is used when the stored format of data in an attribute needs to be tested for a valid number of characters before processing the statement, or to determine the number of characters in the attribute.

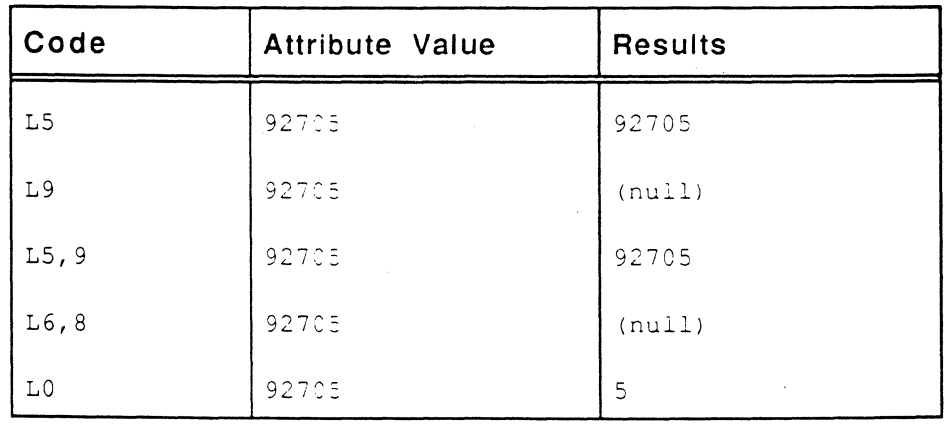

#### Ultimate RECALL User's Guide Confidential and Proprietary 10 The Ultimate Corp.

 $\epsilon$ 

o

o

# **MC - Mask Character Code**

•

The MC code converts an attribute value according to a character code.

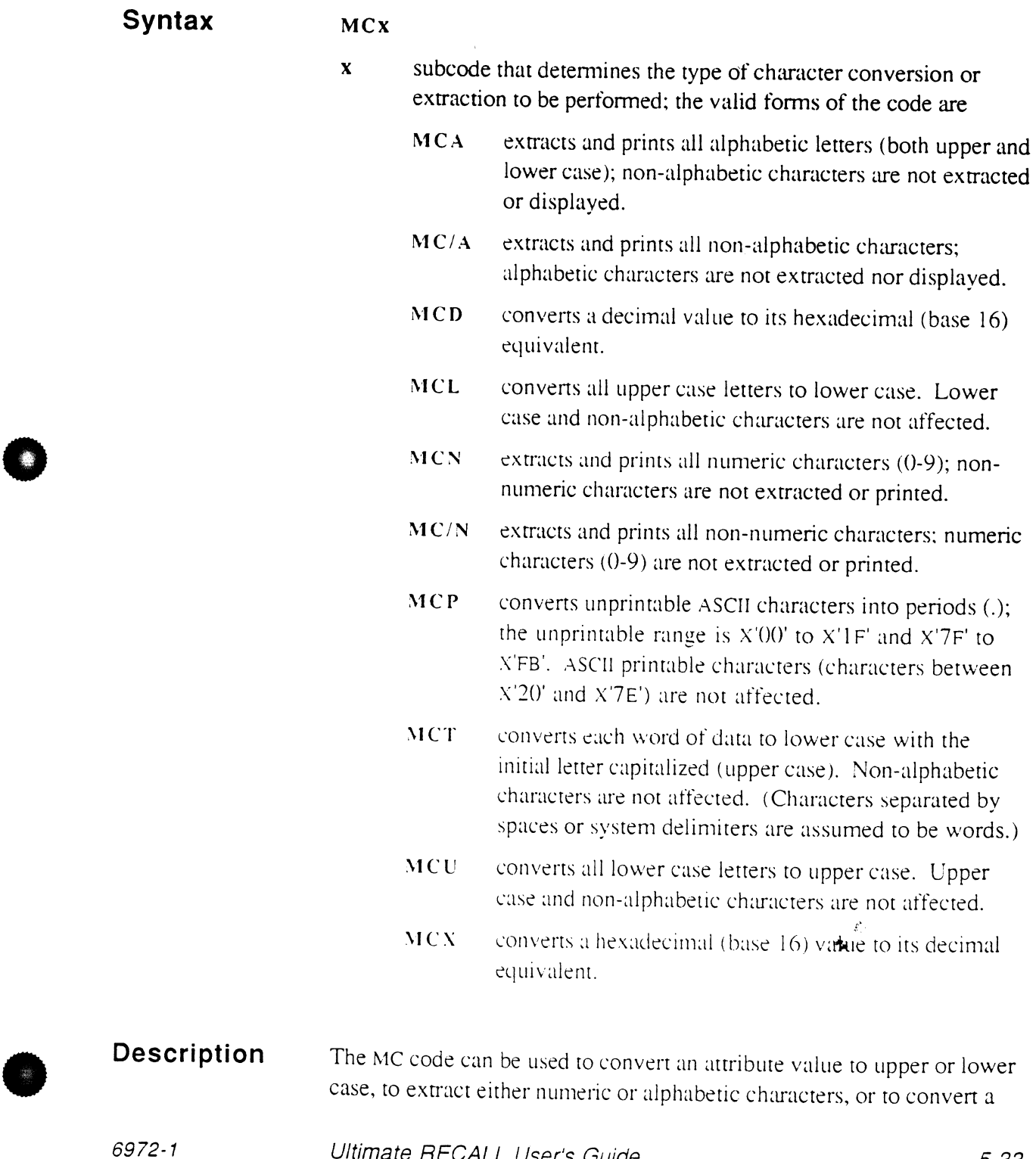

numeric value from decimal to hexadecimal or from hexadecimal to decimal.

For conversion of input data, the MC code directs Ultimate RECALL to conven the input value according to the subcode, whenever possible, to enable matching to the stored value.

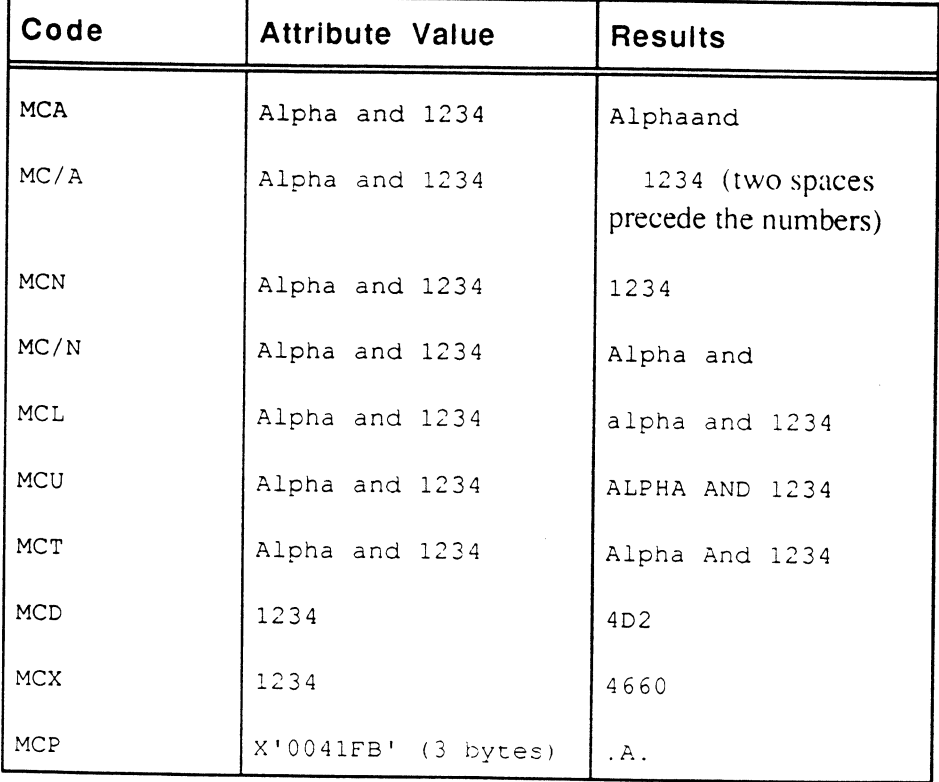

Ultimate RECALL User's Guide Confidential and Proprietary to The Ultimate Corp.

 $\mathcal{L}$  $\ddot{\sim}$ 

o

# **MD - Mask Decimal Code**

•

o

The system automatically converts an MD code into an MR (mask decimal, right justify) code. For more information, see the MR code, and use it instead of MD.

•

 $\boldsymbol{\epsilon}$  .

# **ML - Mask Decimal, Left Justify Code**

The ML code fonnats and scales numbers, dollars, and amounts, with left justification.

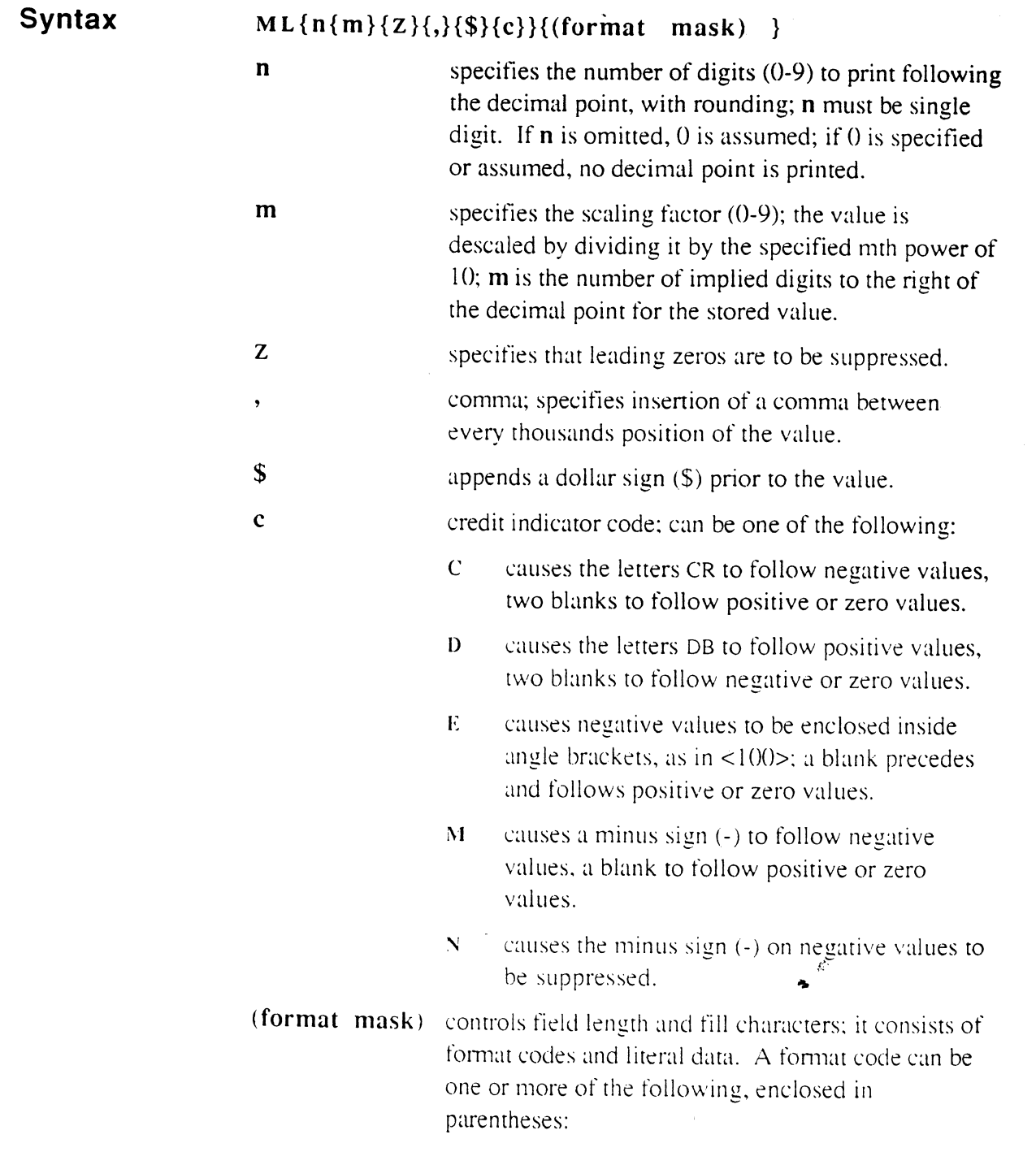

Ultimate RECALL User's Guide Confidential and Proprietary to The Ultimate Corp. o

o
- #n left-justifies value in a field of n blanks.
- \* n left-justifies value in a field of n asterisks.
- %n left-justifies value in a field of n zeros.
- &n left-justifies value in a tield of n blanks.
- $x \nvert n$  any other characters, including parentheses and dollar signs, are displayed exactly as specified. Each character adds one to the number of characters displayed in the result. See the examples.

#### **Description**  The parameters must be specified in the order given.

Except for justifying fields in a format mask, the ML code and MR codes conven an attribute value in the same way. If format masks are specified, the ML codes left-justifies data in the mask. (Justification in the listing and for sorting depend on the  $V/TP$  code in attribute 9 of the attribute detinition item.)

The internal format of a masked field is the actual data characters only, with the mask stripped off. For example, if a social security number field has a mask of  $ML(\%3-\%2-\%4)$  the data is stored as nine numbers (nnnnnnnnn) but displayed as eleven characters (nnn-nn-nnnn) .

**•** 

**•** 

o

 $\hat{S}^{\star}$ ×

## **Processing Codes**

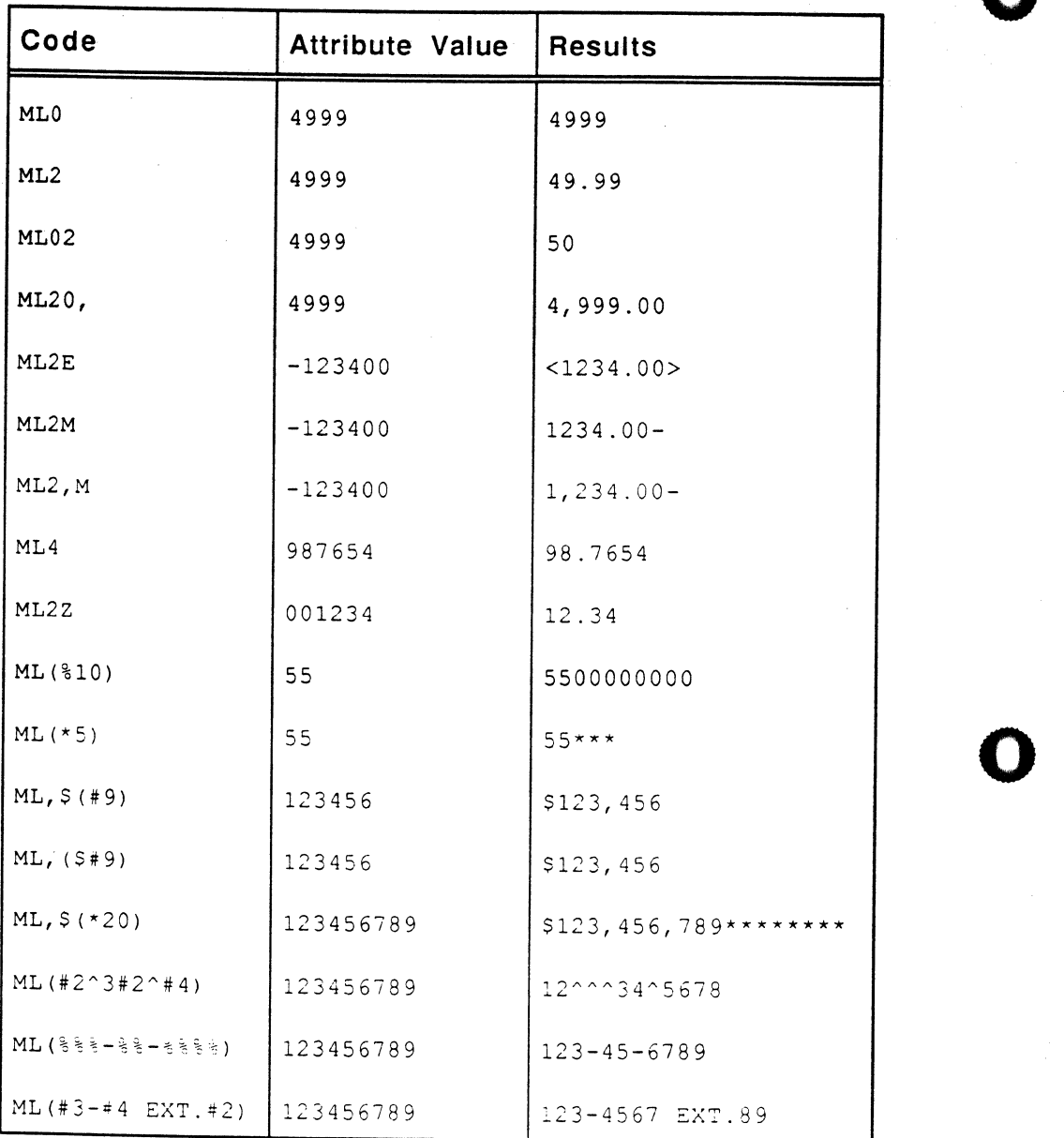

Ultimate RECALL User's Guide<sup>1</sup> Confidential and Proprietary to The Ultimate Corp.  $\frac{\hat{\mathcal{E}}_t}{2}$ 

# **MP - Mask Packed Decimal Code**

The MP code converts ASCII values to their unpacked decimal equivalent values.

#### **Syntax**  MP

•

o

**Description**  Data stored in packed format should always be unpacked for output. Unconverted values will not display properly on a terminal.

> When an MP code is used, Ultimate RECALL automatically unpacks data for output. If a BASIC program is accessing an attribute that contains packed data. you should unpack the data via an MP code in an OCONV statement, and pack the data via an MP code in an ICONV statement.

> For conversion of input data, the MP code directs Ultimate RECALL to convert the input value to its packed decimal format. Only valid decimal digits  $(0-9)$  and signs  $(+)$  or  $-)$  are recognized for conversion purposes. The MP conversion combines each pair of 8-bit ASCII digits into a single packed 8-bit digit by stripping off the 4 high-order bits of each ASCII digit and storing the 4 low-order bits into one nibble of the packed 8-bit digit.

Each digit is packed sequentially from right to left and strung onto the packed value. If an odd number of nibbles results, a high-order 4-bit nibble of '0' is added.

Numbers with leading plus  $(+)$  signs or no signs are considered to be positive. Numbers with leading minus (-) signs are considered to be negative. The low-order nibble of the first packed-format digit in the converted value is used to store the sign of the number, that is. the rightmost digit indicates the sign of the number. The sign is stored as one of the following:

- D indicates a negative number.
- F indicates a positive number.

For conversion of attribute data to output format, the MP code directs Ultimate RECALL to unpack each single packed 8-bit byte (containing two 4-bit digits) into a pair of R-bit ASCII digits. The low order byte, however. is unpacked as one digit and the sign of the number.

**•** 

**Processing Codes** 

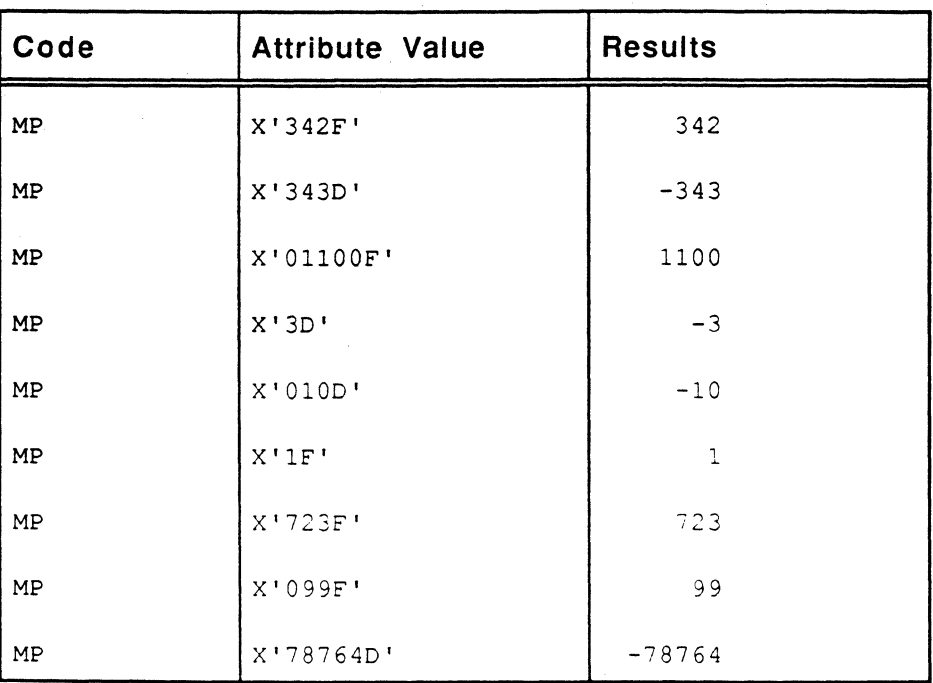

 $\boldsymbol{f}$ 

o

o

# **MR - Mask Decimal, Right Justify Code**

The MR code formats and scales numbers, dollars, and amounts, with right justification.

#### **Syntax**   $MR\{n\{m\}\{Z\},\{\{\}\{\$\}\{c\}\}\{$  (format mask) }

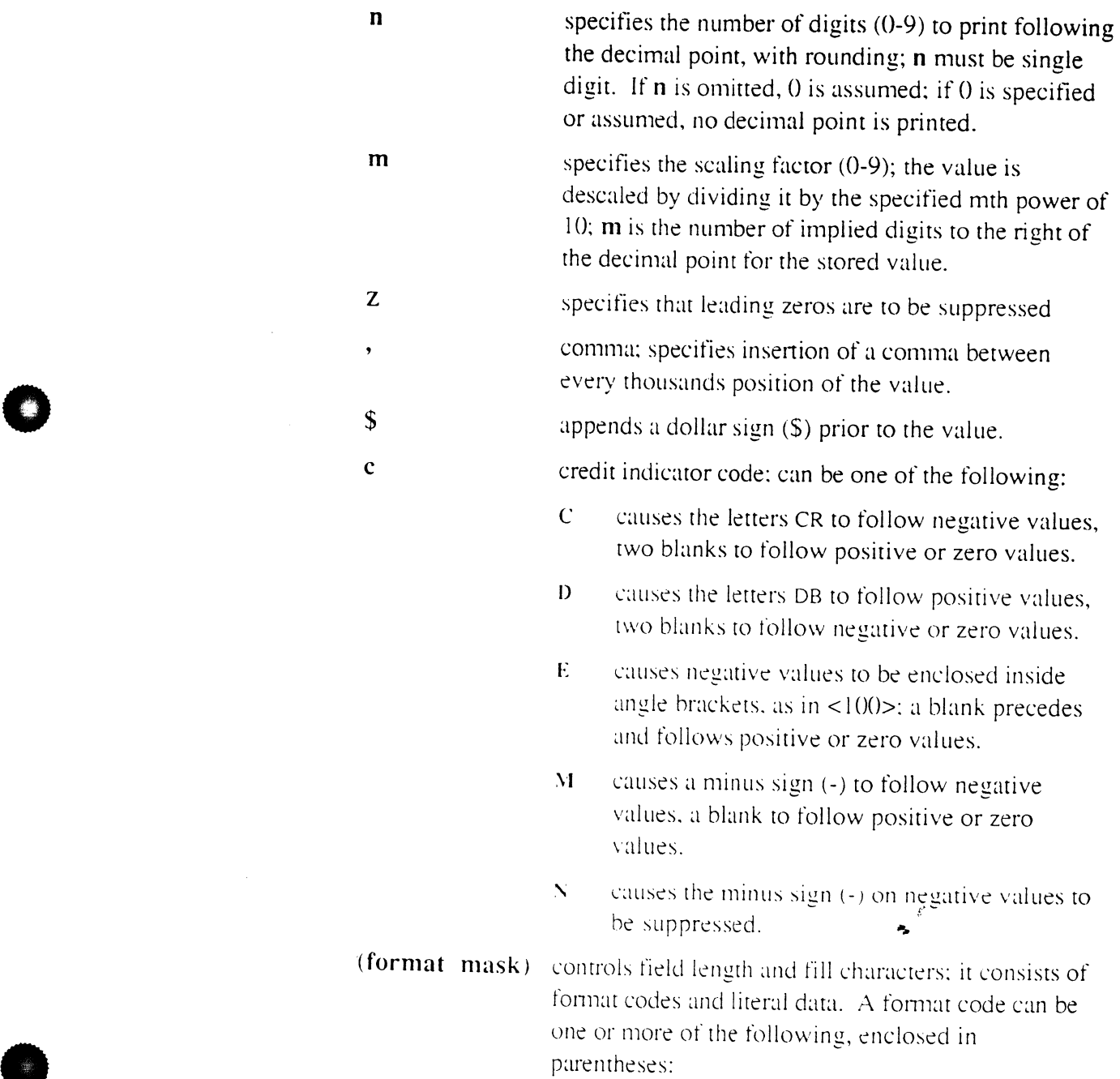

**•** 

**#n** right-justifies value in a field of n blanks.

o

o

o

\* n right-justifies value in a field of n asterisks.

**%n** right-justifies value in a field of n zeros.

- **&n** right-justifies value in a tield of n blanks.
- $x(n)$  any other characters, including parentheses and dollar signs, are displayed exactly as specified. Each character adds one to the number of characters displayed in the result. See the examples.

### **Description**

The parameters must be specified in the order given.

Except for justifying fields in a format mask, the ML code and MR codes convert an attribute value in the same way. If format masks are specified, the MR codes right-justifies data in the mask. (Justification in the listing and for sorting depend on the justification code in attribute  $9$ of the attribute definition item.)

The internal format of a masked field is the actual data characters only, with the mask stripped off. For example, if a social security number field has a mask of  $MR(\%3-\%2-\%4)$  the data is stored as nine numbers (nnnnnnnnn) but displayed as eleven characters (nnn-nn-nnnn).

If a mask used in an MR processing code will produce padding on the left and if a wild card character (that is,  $|$  or  $|$  or  $\wedge$ ) is likely to be specitied in the selection criteria, the processing code should not be used as a conversion. If there is padding, a wild card will never match. If you need the MR processing code, specify it as a correlative instead: then each value on file will be convened to match the input value rather than vice versa. Wild cards can be used to match actual characters.

, l

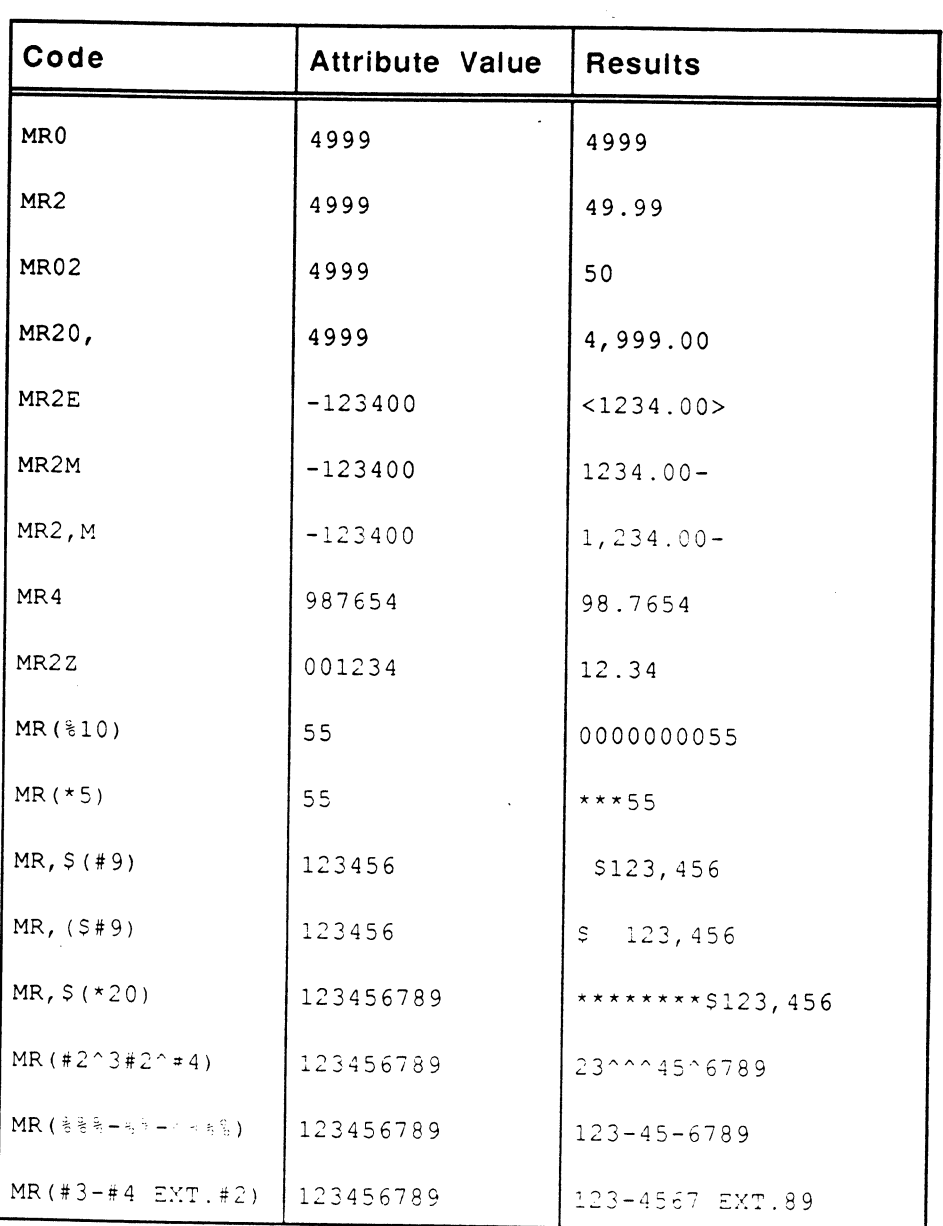

MR - Mask Decimal, Right Justify **Code** 

•

•

 $\bar{\gamma}$ 

*t.* 

# **MT - Mask Time Code**

The MT code converts the time of day from internal to external format. It is generally used as a conversion.

**Syntax**   $MT{H}{S}$ 

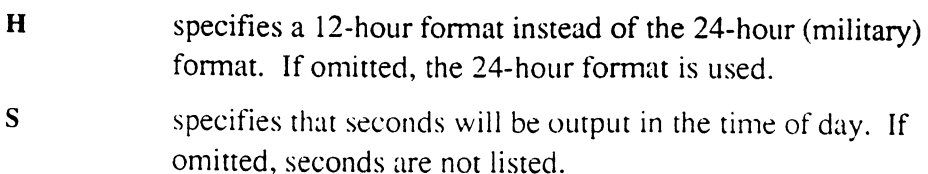

**Description**  The internal time format is the number of seconds from midnight. The external time format can be in either military (24-hour) or 12-hour fonnat. For example, if the time is four minutes and one second before midnight, it is represented in military format as 23:55:59 and in 12-hour fonnat as 11:55:59PM.

> The MTH or MTHS codes specify a 12-hour external format. For input conversions, AM times must be entered with AM immediately following the numeric time: PM times must be entered with PM immediately following the numeric time. For output conversions. Ultimate RECALL always prints AM or PM immediately following the numeric time.

> The MTS or MT codes specify a 24-hour external format, and AM or PM are not valid on input.

> For input conversions. illegal input values are converted to null. For output conversions, all illegal values are output as 00:00; a null value is output as a null.

Note: In 12-hour format, midnight is 12:00AM and noon is  $12:00$ *PM* 

 $\vec{k}$ 

o

o

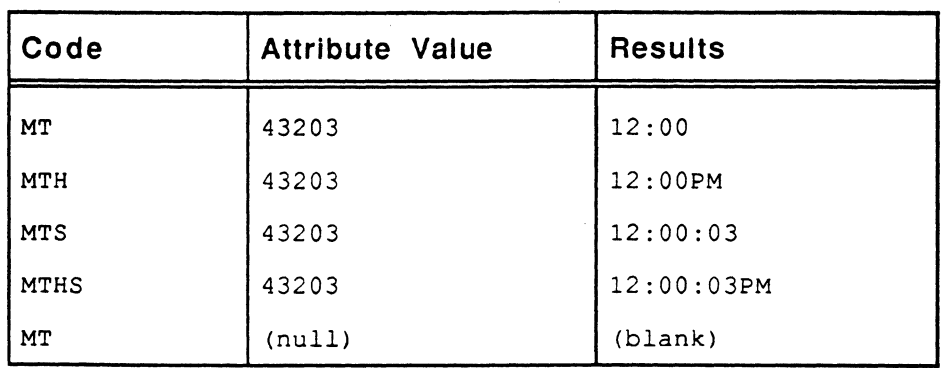

**•** 

 $\bullet$ 

 $\bullet$ 

 $\mathbf{r}^{\left( \mathbf{r} \right)}$ 

# **MX - Mask Hexadecimal Code**

The MX code converts ASCII character strings to their equivalent hexadecimal (base 16) values.

**Syntax**  MX

**Description**  The MX code examines the value and converts each byte into two hexadecimal digits. (Hexadecimal digits are in the range 0-9, A-F.)

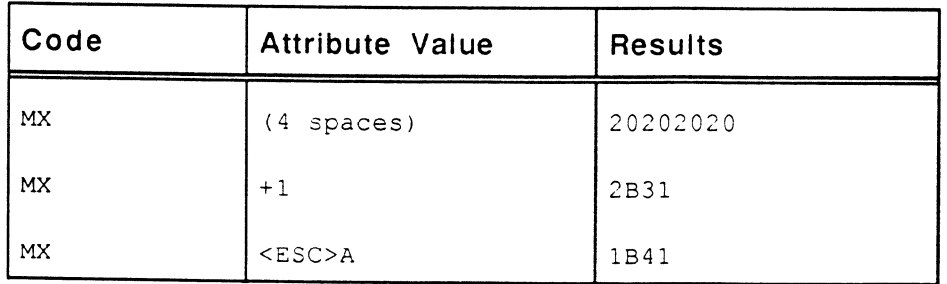

Ultimate RECALL User's Guide Confidential and Proprietary to The Ultimate Corp.

 $\begin{array}{c} \mathcal{L} \\ \mathbf{z} \end{array}$ 

o

# P **- Pattern Match Code**

**•** 

o

The P code restricts output to values that match a specified pattern. If the value does not meet the criteria, a null attribute is returned.

#### **Syntax**   $P(pattern){; (pattern)}$

 $\cdot$ 

(pattern) contains one or more pattern elements to specify a match. The pattern elements are:

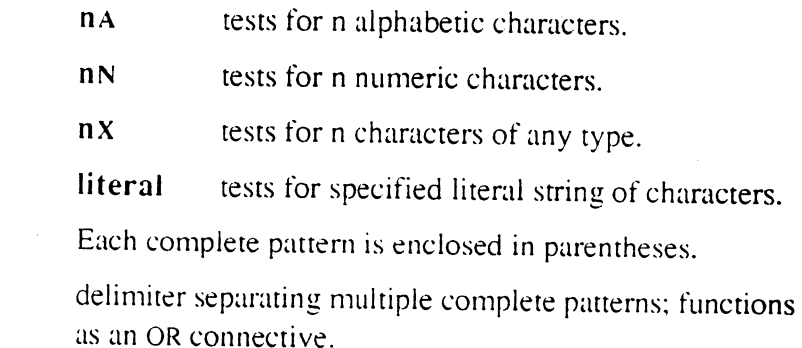

#### **Description**

The attribute is tested against the specified patterns. The number of characters specified by n must match exactly the number of characters in the string to be compared. If  $n$  is 0, the value matches the pattern if there are zero or more characters in the string that match the type, regardless of the number of characters in the string.

Two alternative patterns can be specified: the two patterns are separated by a semicolon. The value is tested against both patterns: if it matches either pattern. the test is satisfied.

The result is either rhe entire value (pattern criteria has been met) or a null value (pattern criteria has nor been met). This value is then used to process the statement or fill in the value for the current item's detail line of output.

k.

•

## **Processing Codes**

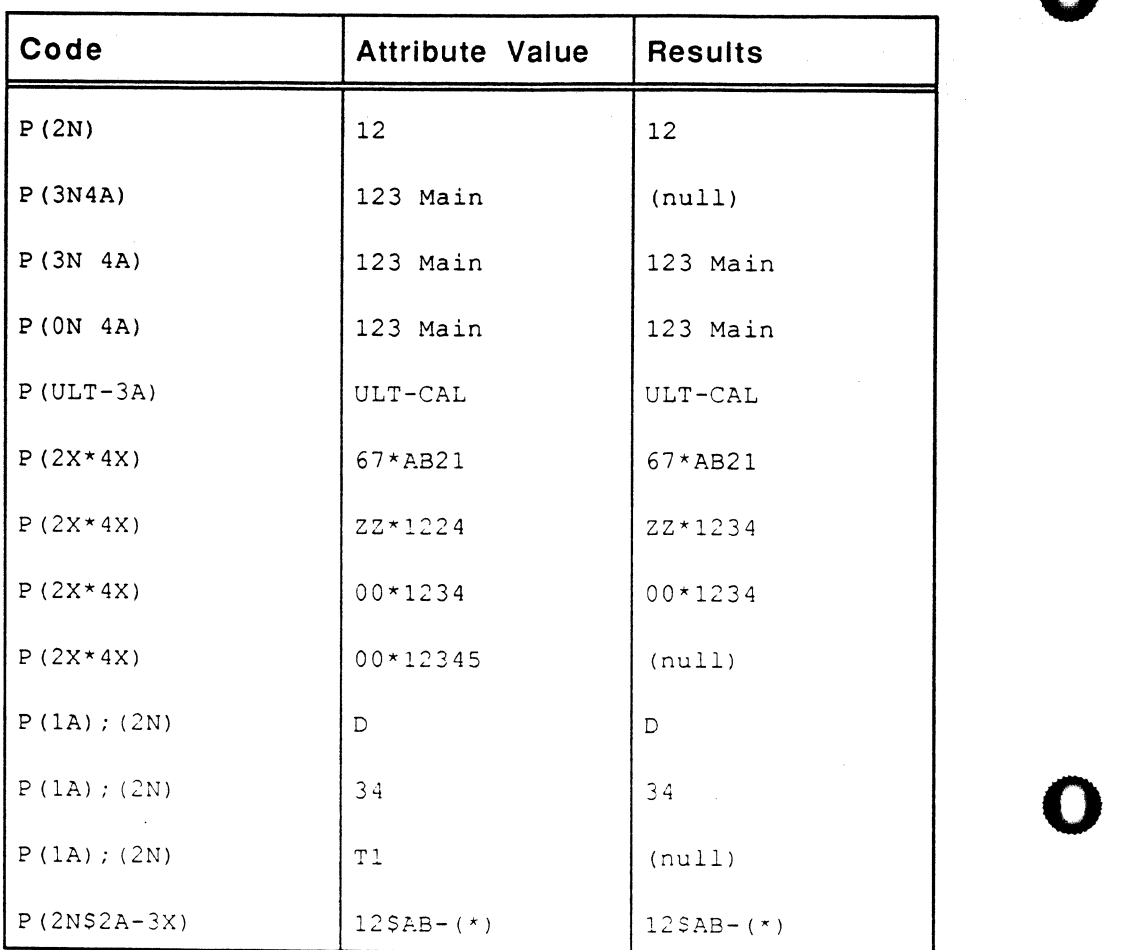

o

**-..** 

# R **- Range Code**

The R code tests an attribute in order to ensure that it is within a specified range of values. If the value does not meet the criteria, a null attribute value is returned.

### **Syntax**

**•** 

**•** 

 $Rn; m\{,n;m\}$ 

 $\ddot{,}$ 

n lower limit.

- separator; any separator (except system delimiters) can be used; however, a minus sign (-) should not be used since the same symbol also refers to negative numbers.
- m upper limit.
	- delimits ranges.

#### **Description**  Multiple ranges can be specified by separating each range with a comma.

The attribute is tested against the range specifications. The result is either the entire value (range criteria has been met) or a null value (range criteria has not been mer). This value is then used to process the statement or fill in the value for the current item's detail line of output.

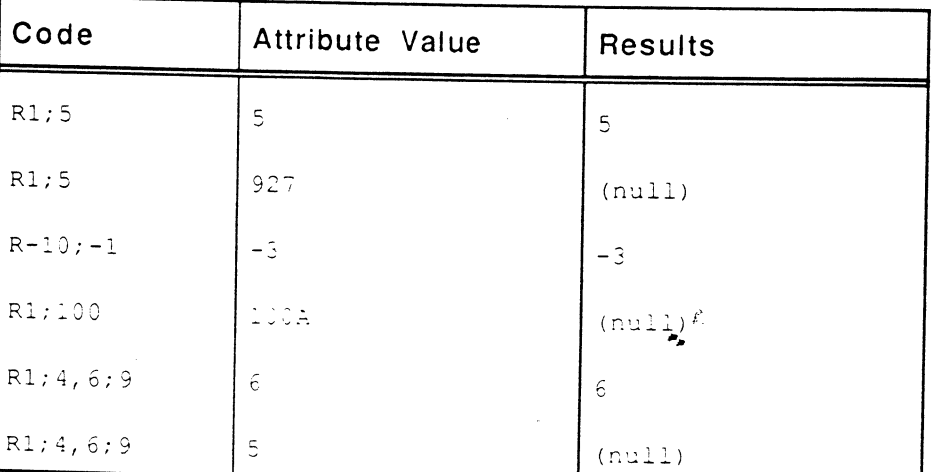

**•** 

# S **- Substitution Code**

The S code substitutes an attribute value with a different value.

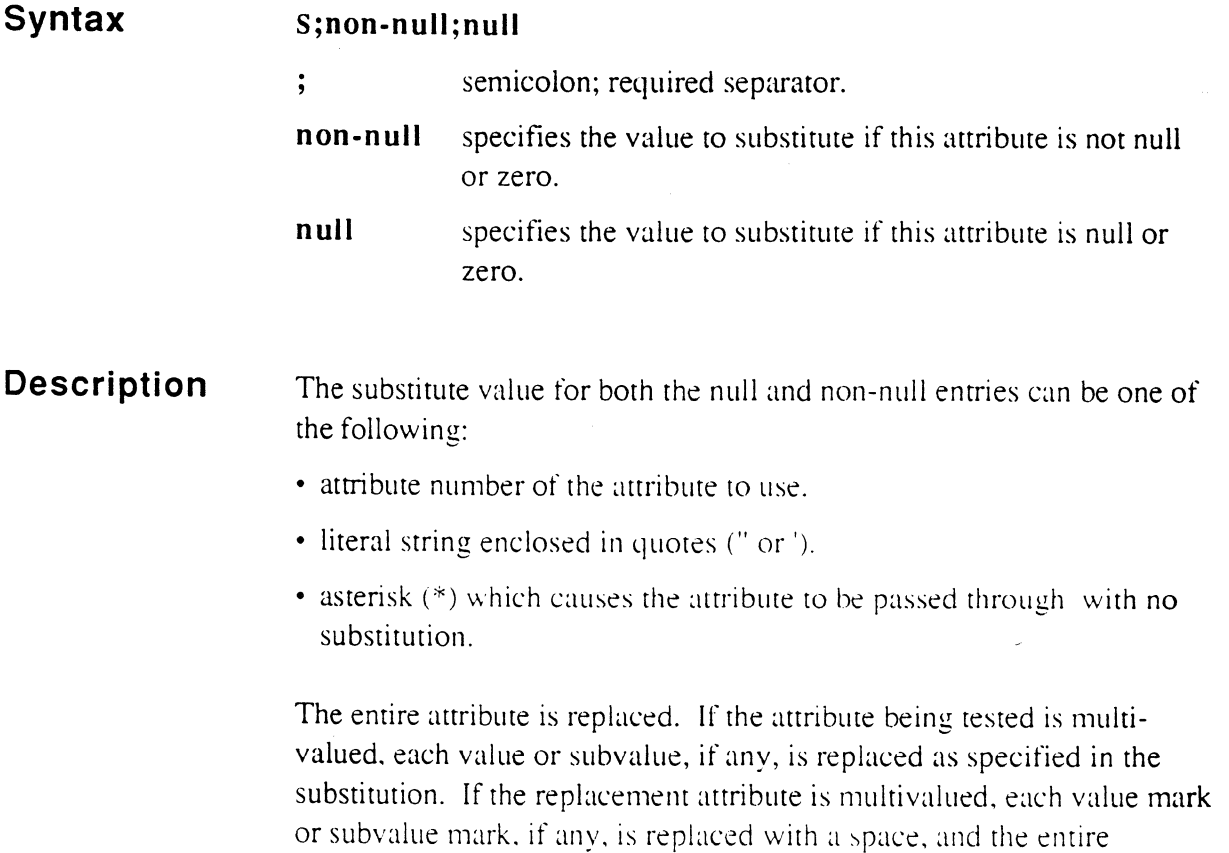

attribute is used as the replacement.

·0

o

o

•

 $\mathcal{E}^{\mathcal{E}}$ 

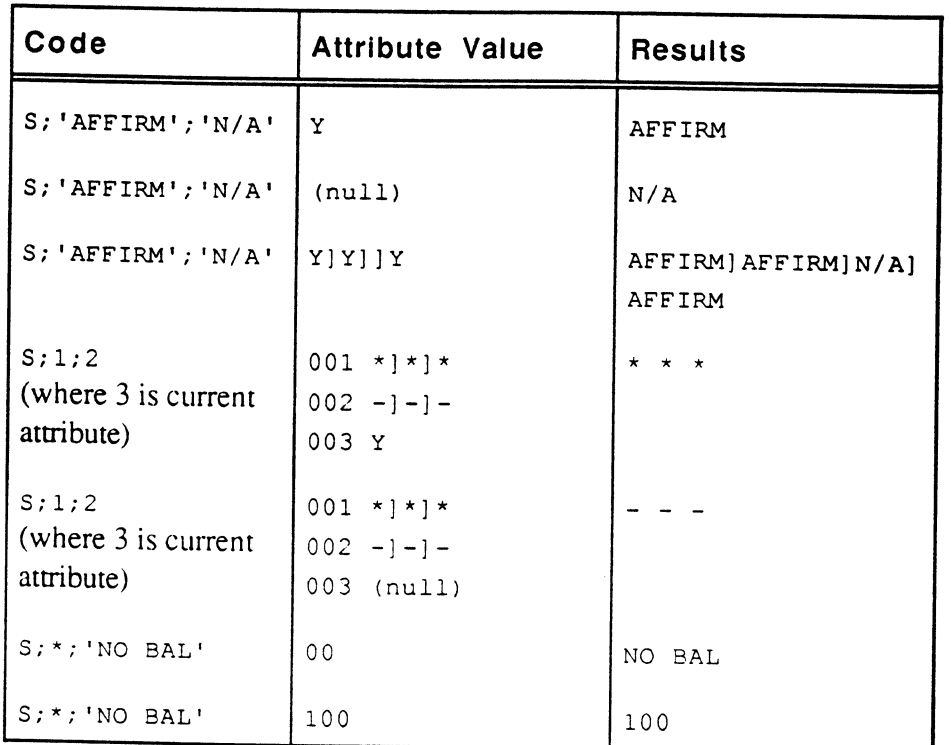

•

•

o

**...** 

# T **- Text Extraction Code**

The T code extracts a specified number of characters from an attribute.

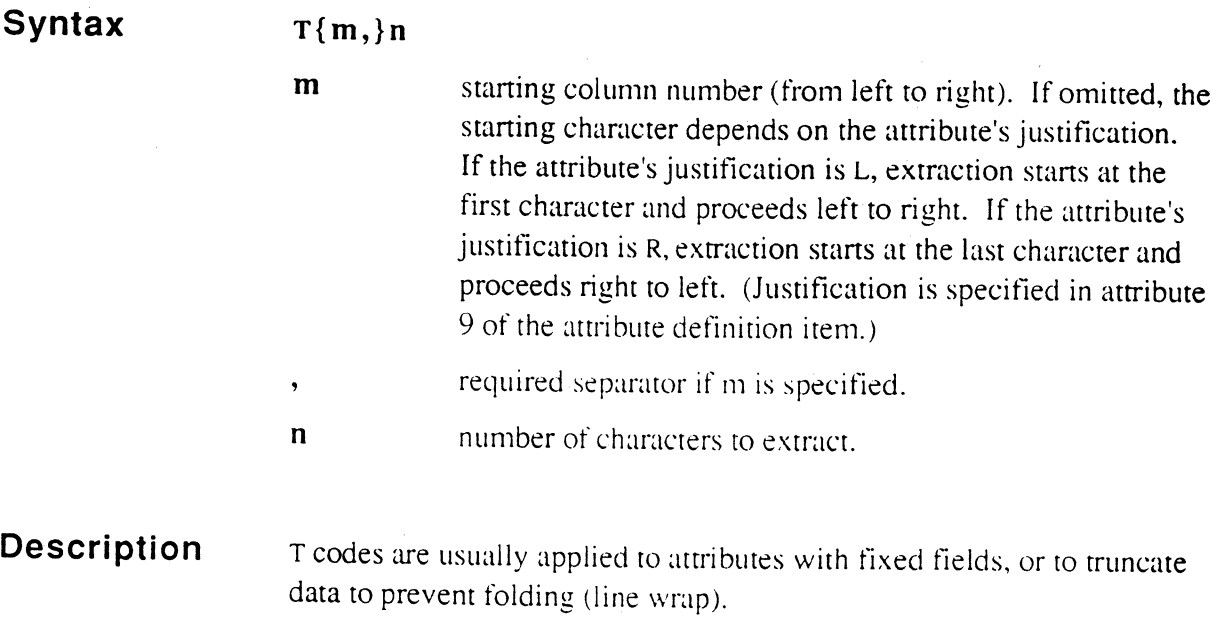

The attribute is examined for the starting column, if specified. If it is not found. null is returned.

The specified number of characters are extracted and used to process the statement or fill in the value for the current item's detail line of output.

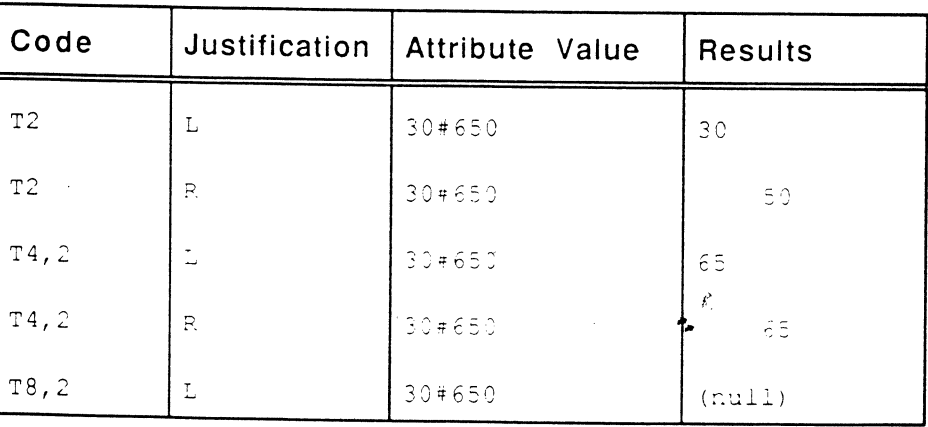

Ultimate RECALL User's Guide Confidential and Proprietary to The Ultimate Corp.

o

o

# **Tfile - Translation File Code**

•

The Tfile code translates an attribute by comparing or replacing it with a value from a specified file. or verifies the existence of the value in the specified file.

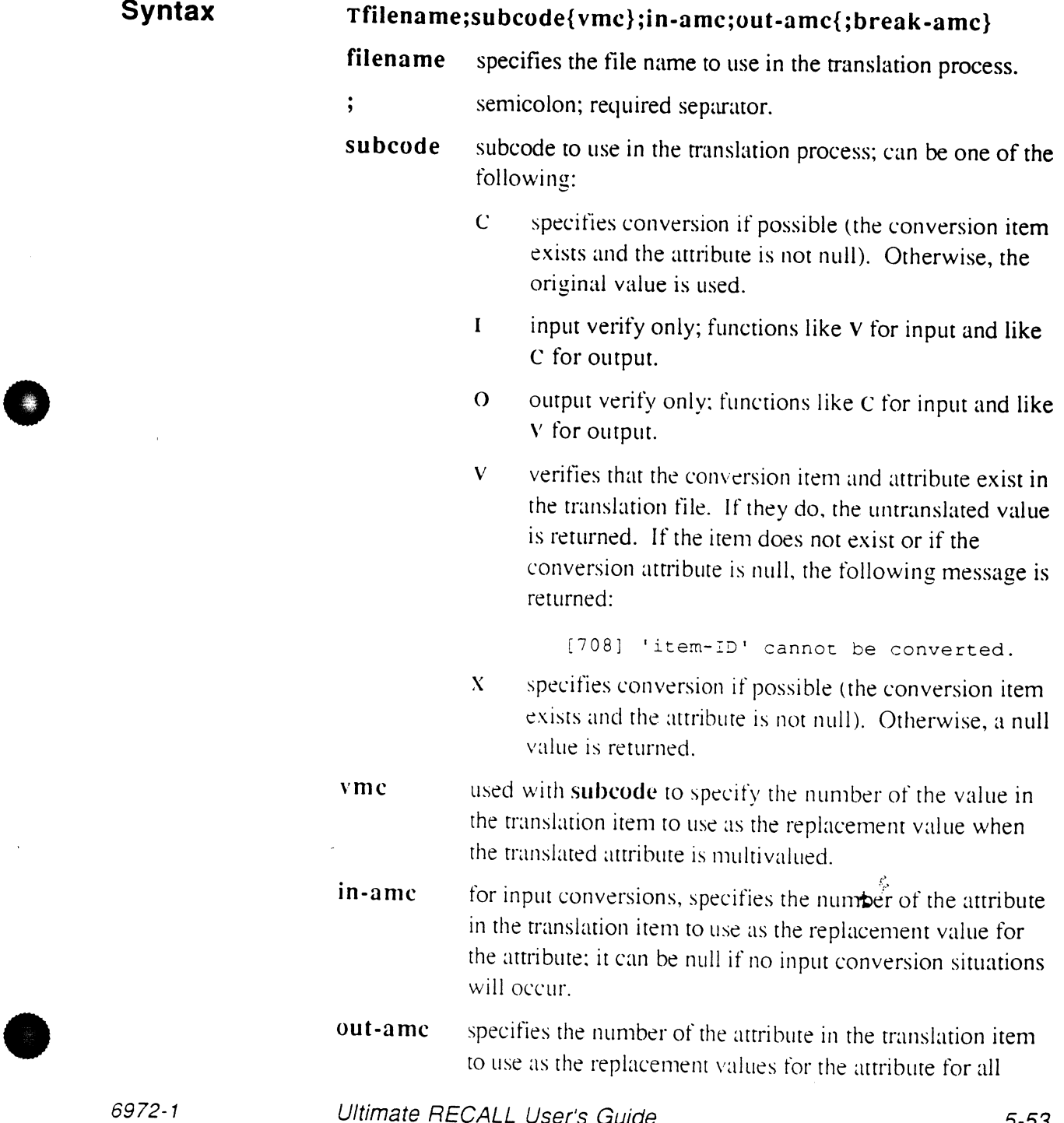

Ultimate RECALL User's Guide Confidential and Proprietary to The Ultimate Corp. correlatives and for all output conversions from intermediate format values to output format except when a **break-arne** is present and the statement specifies this attribute with a BREAK-ON or TOTAL modifier.

·~··o

o

o

**break-amc** specifies number of the attribute in the translation item to use as the replacement value for a BREAK-ON or TOTAL attribute on break lines only. Valid only if the Ttile code is used as a conversion (attribute 7).

#### **Description**

A Tfile code is usually applied to attributes where the data is already stored in another tile. Use of the code prevents duplication of the data. For example, the Tfile code could reference an arrribute in your customer file that contains the customer name. The attribute in the item you are defining could be a number that is the item-ID of the item in the customer file. The Tfile code then translates that number and returns the customer name. That is, the stored value is a reference to the attribute name in the other tile.

The translation value replaces rhe original value, according to the subcode criteria, and the new value is used to process the statement or fill in the value for the current item's detail line of output.

The  $V$  subcode is usually specified as part of the selection criteria in a SELECT statement to determine if the item exists in the translation file. Then another statement using an attribute definition item with the C or X code is specified to list the selected items.

The value of the attribute in the current file is examined and used as the item-ID to march in rhe specified file (the translation file). Ultimate RECALL then retrieves the values of the in-amc and out-amc. The in-amc is applied only if input conversion is needed to compare input values with attributes with conversion codes. If no in-ame is specified, no input translation takes place.

The out-amc is applied for both correlative and conversfon processing, except on break lines when a break-amc is specified. The break-amc is used only on break lines, if any.

The in-amc and our-amc are usually the same attribute number. or else the in-arne is left null.

Ultimate RECALL User's Guide Confidential and Proprietary to The Ultimate Corp.

كو

The break-arne allows break values or totals to be translated as well as the attribute's individual values. In order for the translated break value to be displayed, use the 'v' option in the text specified with BREAK-ON in the Ultimate RECALL statement.

If the translation attribute is multivalued, and a value count (vmc) is specified, that value is returned. If vmc is not specified, all values are returned with a blank as the separator character.

If a Tfile code is used as part of an F code, the attribute that is translated is taken from the value in stack2. For example. the following code uses the value in attribute 3 to determine the item-ID in the SALES file, moves the value of attribute 1 of the SALES item into stack I. then multiplies that by the value in stack2 (from attribute I):

 $F$ ;1;3; (TDICT SALES; X;1;1); \*

Assume the ZIP tile comains the following items: item-ID 001 002 92714 Irvine CA 92705 CA

When the following data is used, the results for output are as shown (nore that 92716 is nor in rhe ZIP file):

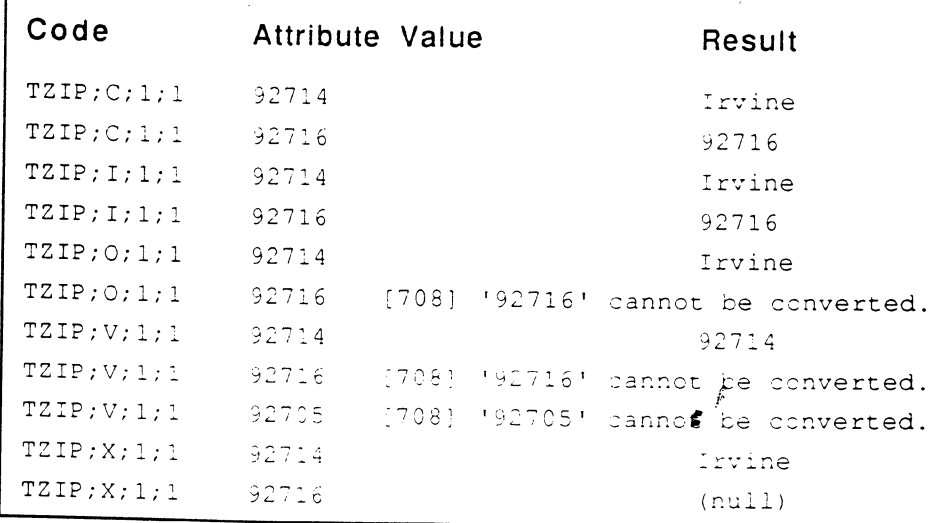

•

•

**Processing Codes** 

:CT DICT INVOICE VERIFY.ZIP VERIFY.ZIP 001 A 002 9 003 004 005 006 007 008 A9! "1", "5"<sup>'</sup> (TZIP; V; !;!) 009 L 010 28  $\cdot$ : SELECT INVOICE WITH VERIFY,ZIP 6 items selectua. :SORT INVOICE COMPANY CITY STATE ZIP INVOICE... Company were selected in general section of the selection  $1681$ Keiley shotness - Anano m  $36 - 3006 - 1234$ ! E 8 2 Kelley Staticis :" *c*   $\sim 1K^{-1}$  $-22006$ :683 Servige Office (nodicular existing of  $\sim 100$   $M_{\odot}$  $\sim$  +1.3  $\sigma$  0. : 686 Qualify illuming croduowney  $-1120$  $\langle \cdot, \cdot \rangle_{V}$ <sup>~</sup>681 Service Office Productanta Ana  $-2\Lambda$   $<$  $+2222$ l696 Thiversal Coplers (1927 Beaut)  $\sim$  CA  $\sim$  201832 6 ltems Listea.

**...** 

o

o

# v **- Item-IO Extraction Code**

**•** 

 $\bullet$ 

The v code specifies an attribute that contains item-IDs to be extracted by the WITHIN modifier. For information on the WITHIN modifier, see Chapter 2.

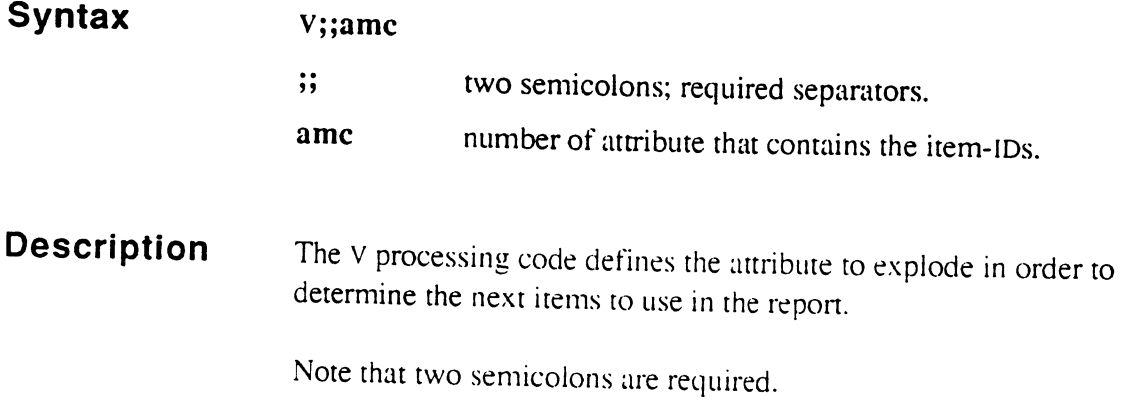

This processing code is valid only as a correlative (attribute 8) in a file definition item. It is not valid in an attribute definition item.

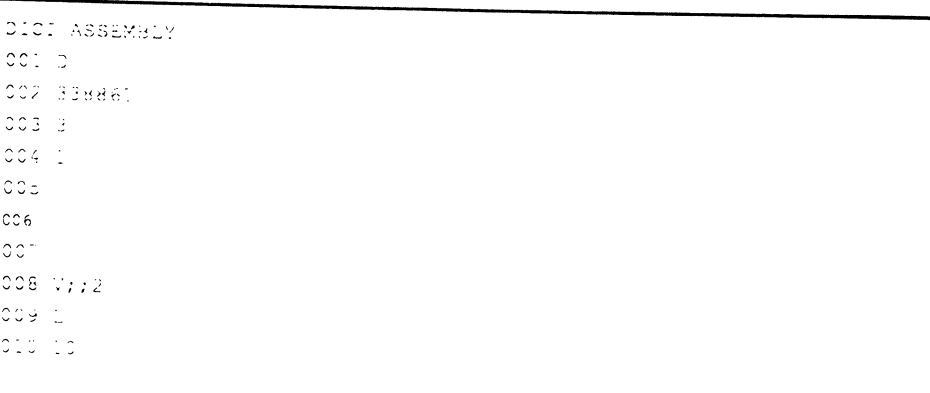

6972-1

•

 $\mathbf{z}^{\frac{p}{p}}$ 

## **Notes**

5-58 Ultimate RECALL User's Guide Confidential and Proprietary to The Ultimate Corp. o

o

o

 $\ddot{\phantom{a}}$ 

 $"$  .

# • <sup>6</sup> **Using Ultimate RECALL with Report Forms**

You can format reports by using special forms output specifications in the Ultimate RECALL LIST and SORT commands. Multivalued attributes can be output within windows, or *subpages*. You can print the report on a standard background specified in the statement. or you can format it for preprinted forms.

Figure 6-1 shows an example of a report that can be produced using the Ultimate RECALL forms capability. For information on the statement that created the repon, see the section, Example of Form.

*Note: In thefollowing descriptions. the word* form *refers to a report*  for a single item. If the report for that item exceeds one page, *the form is said to be multipaged. A multipaged form results only* if *a window is specified and there are more vaLues than*  wilL *fit in the specified number of rows in the window .* 

6972-1

**•** 

o

÷.

### Using Ultimate RECALL with Report Forms

Invoice: 1682

## The XYZ firm 12345 Mac Arthur Street Los Angeles CA 9/777 *2131555 1212*

fax *213/555* 7878

Supplying all your food service needs

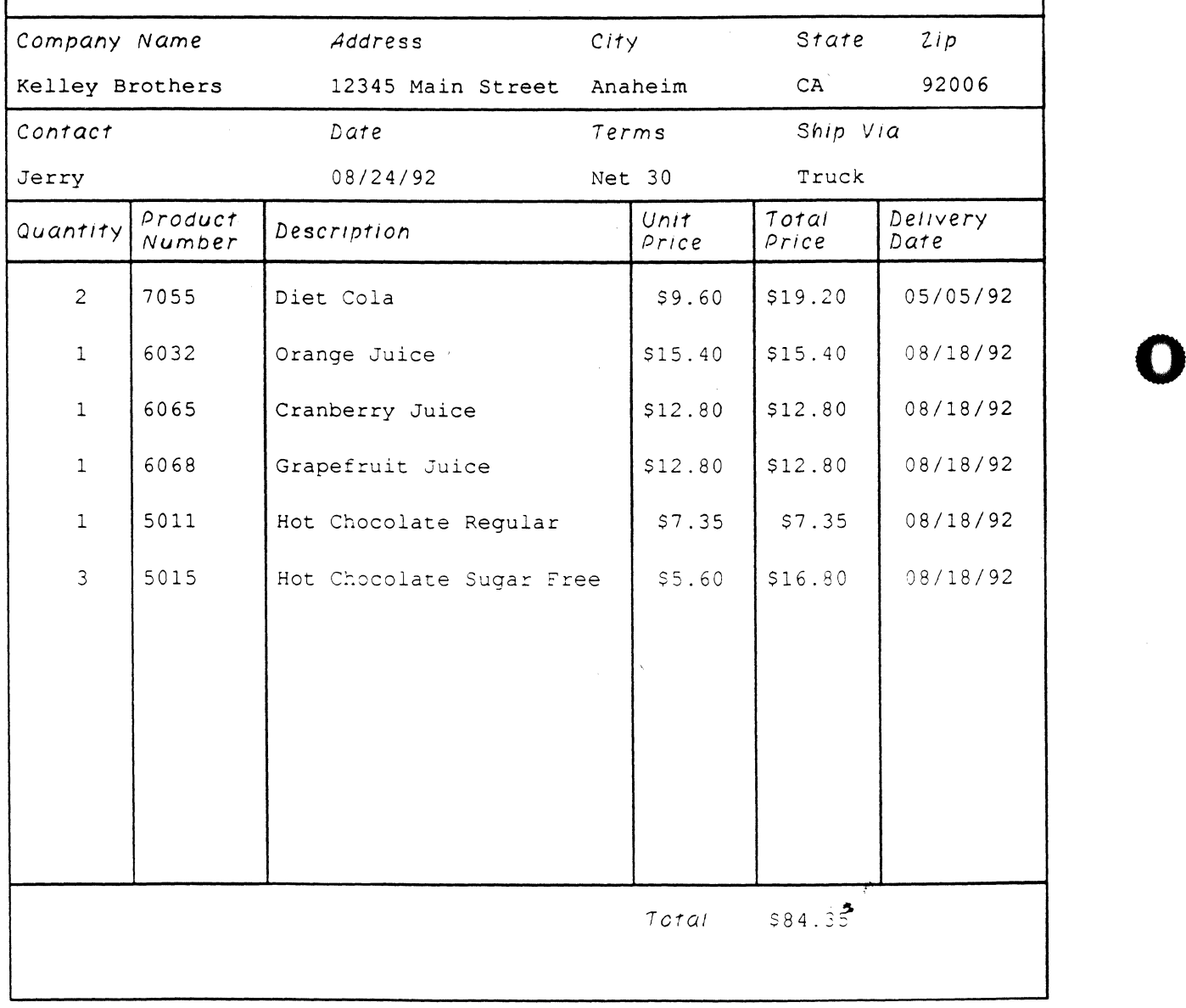

#### Figure 6-1. Sample Forms Report

Ultimate RECALL User's Guide Confidential and Proprietary to The Ultimate Corp.

# **Features of Report Forms**

•

o

The following is a summary of features that forms output supports:

- each item is printed on a separate page.
- forms can be multipaged, that is, data from a single item can be reported on multiple pages.
- multivalued attributes can be placed within a window (subpage) of a single form. Up to six separate window sets can be defined per statement, with any number of attributes in the window.
- special options are available for forms alignment, placement of background data on the form, output of multiple items on a single page, and page number resetting.
- check numbers can be automatically generated for an audit trail, and the check numbers automatically updated in an audit file.
- an optional background can be defined and printed on the form on which the report data is displayed.
- the width and length of a form are the same as a standard Ultimate RECALL report, that is, the current settings in the TERM command for Page Width and Page Length. The default printer page width is 132 characters (132 columns on a form). The default printer page length is 60 lines (60 rows on a form). (For more information on TERM, see the *Ultimate System Commands Guide.*)
- on forms output, column headings and item-IDs are not displayed. However, the standard Ultimate RECALL report heading line is used unless a HDR-SUPP or HEADING modifier is present in the statement. There is no footing unless a FOOTING modifier is present in the statement
- $\bullet$  the first line of a form (line 0) is row 0. Line 1 of a form is called row 1, line 2 is row 2, and so on. The first position on a line (character 0) is called column 0, character I is column I, and so on.

Rows 2 through the row specified as printer page length are always available for printing. Row 0 of a form is available only for headings. Row 1 is available for printing if the HDR-SUPP or HEADING modifier is specified. The standard Ultimate RECALL heading uses rows 0 and 1; therefore. if neither HDR-SUPP nor HEADING is specitied. row 1 is *not* available for printing.

**•** 

- characters 0 to the maximum number of characters are available for printing.
- there is no end-of-report message; that is, the message 'n' items listed, is not displayed.

The forms capability has the following restrictions:

- controlling and dependent attribute sets may cause incorrect repons. If a controlling attribute has no (or null) value, dependent attribute values are not retrieved and they are ignored on the report. This changes the sequence of attribute data passed to the forms program, and can result in incorrect placement of data on the form.
- attributes with Tfile (file translation) codes used as correlatives (attribute 8 of the attribute definition item) may cause incorrect reports. If the correlative returns a null value, the attribute is skipped entirely. One too few attributes will be passed to the forms program, which results in incorrect placement of data on the form.

For more information on these two restrictions, see the section, Null Values.

'0

o

o

•

# **Forms Expression**

@

The forms capability is available as part of the LIST or SORT statement. A forms report is produced by specifying the output specifications in the statement as *forms expressions*.

The syntax of a forms expression varies, depending on the type of information to be displayed:

- literal text and single-valued attributes use the following syntax.
- multi-valued attributes should be specified in windows. For more information, see the section Windows.

### **Syntax**

 $\bullet$ 

•

### $@{p}(c,r{, "message"}): name{ [1,z] }$  $@{p}(c,r):"text$

- signals Ultimate RECALL that a forms expression follows. The first format positions the data in attrib-name on the form. The second format positions text on the form.
- p print specitication code. The following codes are available:
	- $\mathbf{A}$  prints attribute on all pages; this is the default.
	- C prints automatic incrementing check number.
	- F prints attribute on first page only.
	- L prints attribute on last page only.
	- M prints continuation message on all but last page of each form. Message must be a string enclosed in single or double quotes, and can contain blanks.

For more information on these codes, see the section, Print Specifications.

- c column number, where first column is O.
- r row (line) number, cannot be  $0$  (which is reserved for the heading).
- message literal string to print before the attribute: used with the M print specification code.
- colon: required separator.

6972-1 Ultimate RECALL User's Guide Confidential and Proprietary to The Ultimate Corp. Using Ultimate RECALL with Report Forms

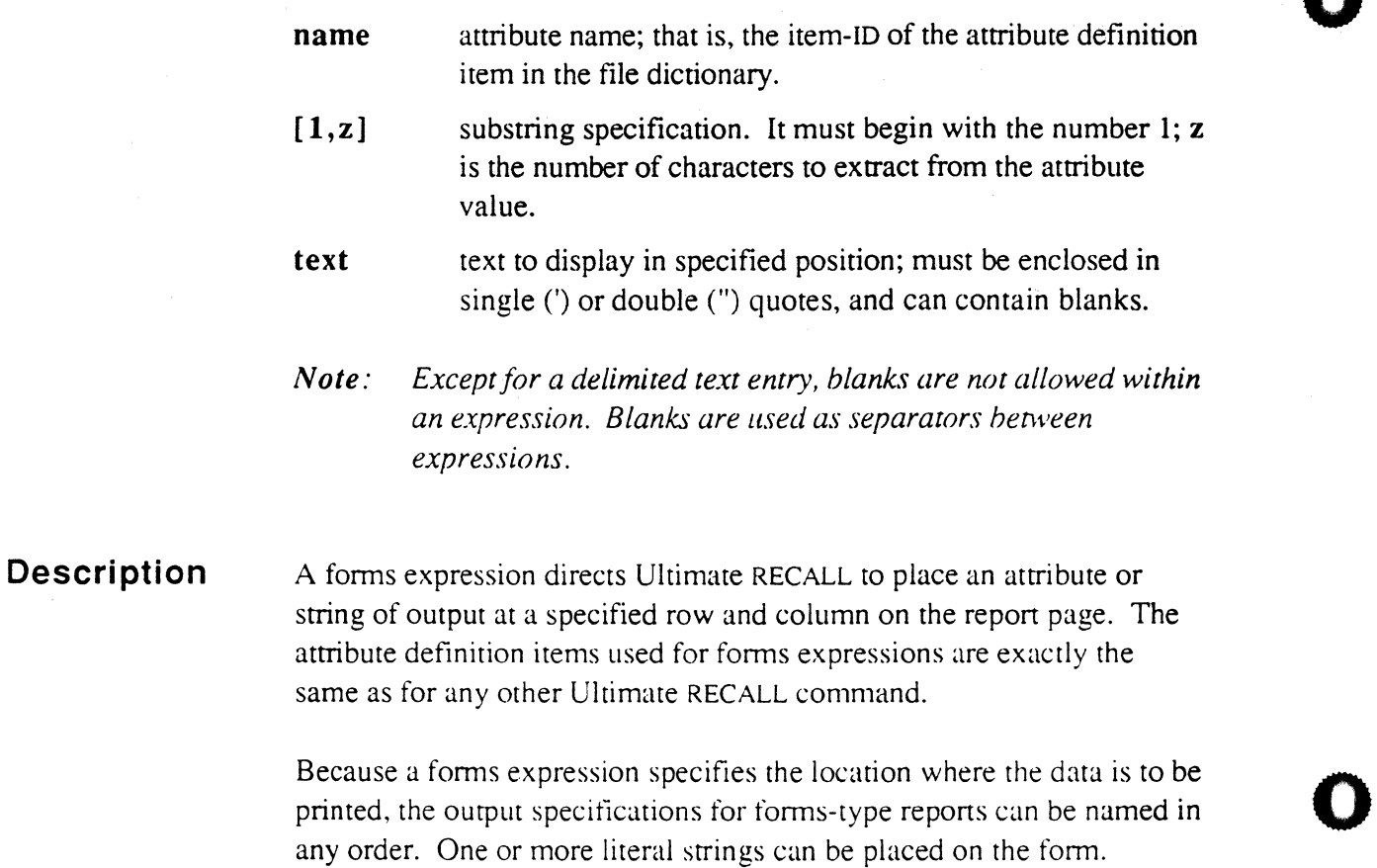

Item-IDS are not automatically placed on the form. If item-IDS are needed on the form, an attribute definition item can be defined for attribute  $0$  (which is the item-ID); use that attribute name in the forms expression that positions the item-ID. For example. the following is an attribute definition for the item-ID in the INVOICE file:

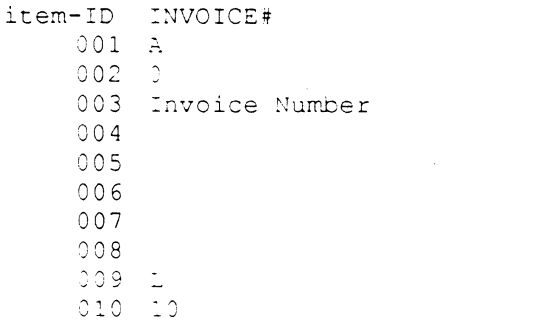

The item-ID could be placed on a form using a forms expression similar to the following:

 $(3, 5)$ : INVOICE#

Ultimate RECALL User's Guide Confidential and Proprietary to The Ultimate Corp.

 $\mathcal{L}$ Ą.

o

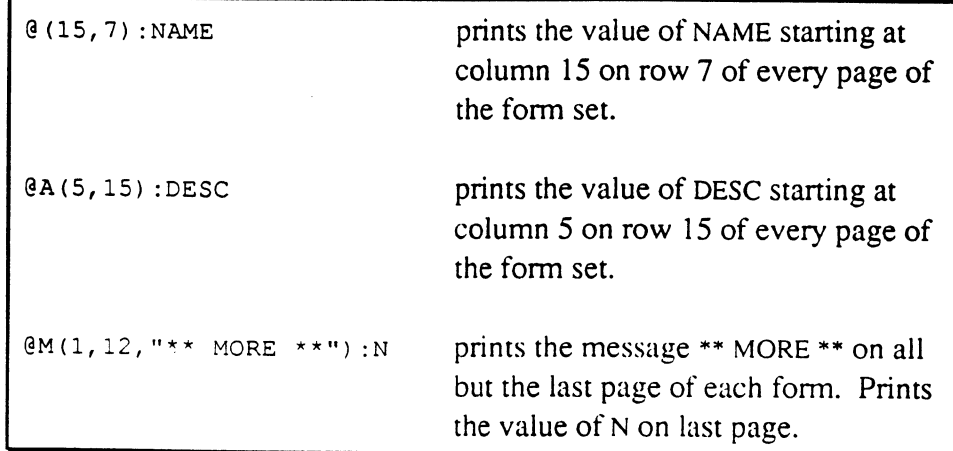

•

•

 $\bar{\chi}$ 

 $\ddot{\phantom{0}}$ 

 $\begin{array}{c} \mathcal{E} \\ \bullet \\ \bullet \end{array}$ 

Using Ultimate RECALL with Report Forms

### **Print Specifications**

Ultimate RECALL uses the print specification code and location  $(c,r)$  to determine how and where to print the attribute data or text string on the form.

#### A (All Pages) Print Specification Code

The A print specification code specifies that the associated data is to be printed on every page of a multipaged form. The code has the following fonnat:

#### @A (c, r) : attrib-name

The A print specification code is the default code; if no print code is specified, A is assumed.

The A print specification code is useful for attributes such as ship-to name and address. which should print on each page.

#### C (Check/Invoice Number) Print Specification Code

The C print specification code generates an automatically incrementing number for each form and creates an audit file item as each form is generated. The data in the specified attribute is stored in the audit file item and the current generated number is printed at the location specified. No attribute or text data is printed on the form other than the current sequence number. The audit file must exist.

Any number of C codes can be specified.

If the C code is specified. the following prompt is displayed before output starts:

Audit File:

Enter the filename where the items for the audit trail are to be stored. The following prompt is displayed:

Starting Number:

Enter the number to print on the first form. This number is typically a check or invoice number. If forms alignment is specified, this number is incremented for each fonns alignment page.

'0

o

After the prompts have been answered, if forms alignment has been specified, the alignment output is generated, and the operator can align the forms as needed.

For more information on the audit file, see the next subsection.

### F (First Page) Print Specification Codes L (Last Page) Print Specification Codes

The F print specification code specifies that the associated data is printed on only the first  $(F)$  page of a multipaged form. The L print specification code specifies that the associated data is printed on only the last (L) page of a multipaged fonn. On all other pages of a multipaged fonn, nothing is printed for the specified attribute. The codes have the following format:

@F (c, r) : attrib-name @L(C, r) : attrib-name

On forms that are not multipaged, the codes are identical to the A code.

The L print specification code can be used, for example, to print totals that are to be generated only on the last page of a multipaged form.

#### M (Message) Print Specification Code

The M print specification code specifies that message text is printed on every page except the last page of a multipaged form. The data in the specified attribute is printed on only the last page of the form. The code has the following format:

@M(c, r, "message") : attrib-name

On forms that are not multipaged, only the data in the specified attribute is printed: the message is not primed.

The M code can be used. for example, when printing checks or for informational messages. On checks, where the presence of a multivalued field in the stub can cause a multiple-paged check, the  $M$ code can be used to print a voiding message on the unused checks. For example. the following code prims the message on all unused checks, at column 20 on line 16.

@M(20, 16, "\*\* VOID \*\* VOID \*\* VOID \*\*")

•

•

•

Ultimate RECALL User's Guide Confidential and Proprietary to The Ultimate Corp. **Audit File**  The filename specified as the audit file must be an existing file. The system creates one item for each number generated during the forms output run. The item-IDs for the audit file items are the numbers generated by the C code. If there is already an item with that item-ID, the item is overwritten and no warning is given.

> Ultimate RECALL adds one attribute to the audit item for each C code output value. Thus, if the statement has one C code, there will be one attribute added in each item. If three C codes are used, there will be three attributes added in each audit file item. The fonnat of each item is as follows:

item-ID sequential number, starting with specified number.

- 001 code; can be one of the following:
	- A number was generated by the forms alignment process.
	- 0 number is not on the last page of the form.
	- $\mathbf{1}$ this number is on the last page of the fonn.
- 002 date item was created, in internal format.
- 003 time item was created, in internal format.
- 004 data in attribute specified with first C code.
- 005 data in attribute specified with second C code.
- 006 data in attribute specified with third C code.
- 007  $\mathbb{R}^2$

On single-page forms, the value of the code in attribute  $1$  is  $1$  for all forms except those generated during the forms alignment. On multipaged forms, the code in attribute  $1$  is 0 for all pages but the last; on the last page it is 1.

Attribute 1 can be useful for control purposes, such as to determine which checks of a multipaged check were voided, which were valid checks. and which were discarded as part of the forms alignment.

The data associated with the attribute specified in the forms expression is stored in the audit file in order to identify the individual forms and provide an audit trail. For example. the name on each form could be stored as an identifying attribute.

 $\bullet$ 

o

Assume the following is the attribute definition item for CHECK#: CHECK# 001 A 002 a 003 004 005 006 007 008 A;15:"\*":16 009 L 010 5

The following print specification code will create an audit trail of check numbers and the values associated with them:

3C (50,10) :CHECK#

When the code is executed in an Ultimate RECALL SORT or LIST statement, the following occurs (operator responses are in bold):

1. Ultimate RECALL prompts for audit file and starting number:

```
Audit file>CAUDIT 
Starting number>10042
```
- 2. The check number 10042 is printed on the first form at column 50 on row 10: 10043 is printed on the second check form, and so on.
- 3. An item is created in CAUDIT for each check number. The item-ID of the first audit item is 10042: the second item-ID is 10043, and so on. In each item, attribute I contains a I. Attributes 2 and 3 contain the system date and time. Attribute 4 (if this is the first 'C' code) contains the clata from attributes 15 and 16 of the processed items in the file specified in the Ultimate RECALL statement.

•

**•** 

o

 $\ddot{z}$ 

## **Windows**

A window is a portion of a forms page used for displaying multivalued sets of attributes. Several fields of information can be spaced at different column positions across the page within the window. The same type of information can then be repeated on different rows within the window, such as line items in an invoice or individual items in an order.

### Syntax

### WINDOW  $@(1, u, v\{, s\})$   $@(c1\{, y1\})$ :attrib-name $1\{[1, z1]\}$ ... $\{\omega(\text{cn}\{y_n\})$ : attrib-namen $\{[1,zn]\}...$

#### END-WINDOW

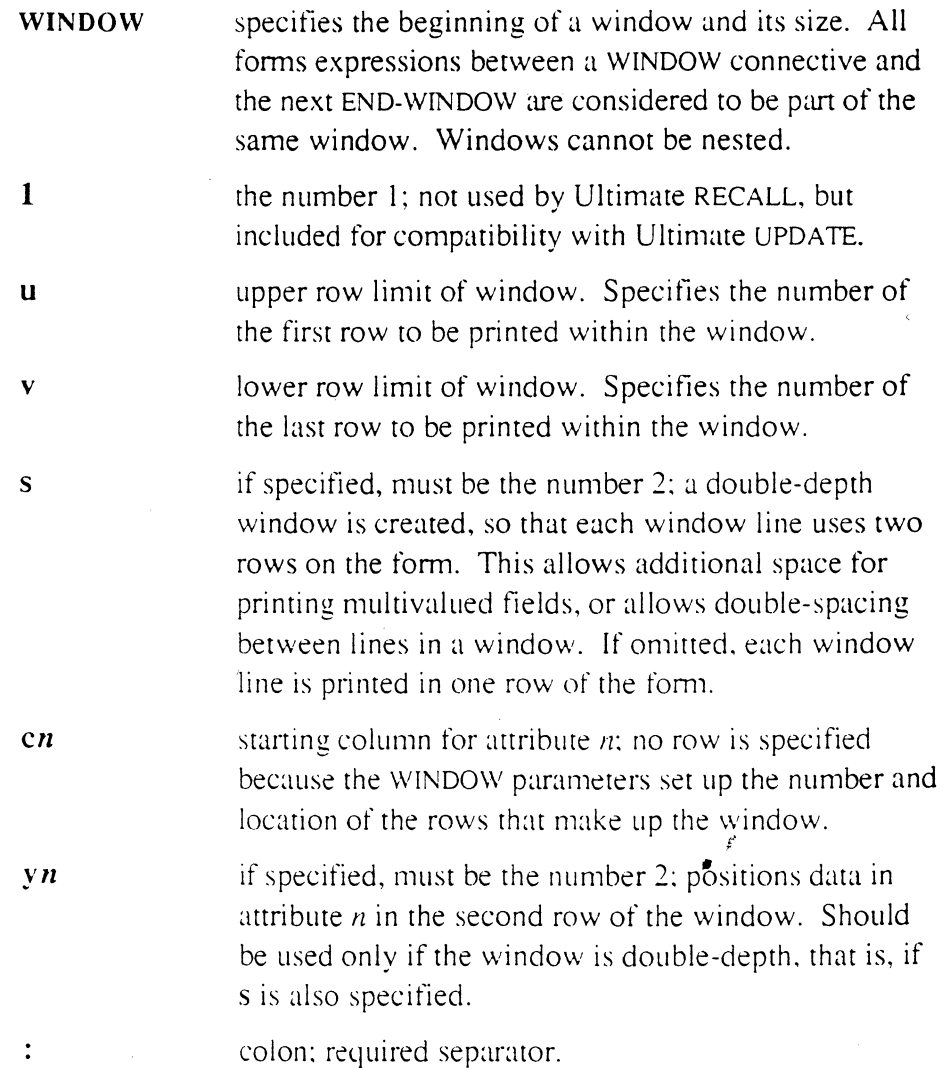

Ultimate RECALL User's Guide Confidential and Proprietary to The Ultimate Corp. '0

o

.

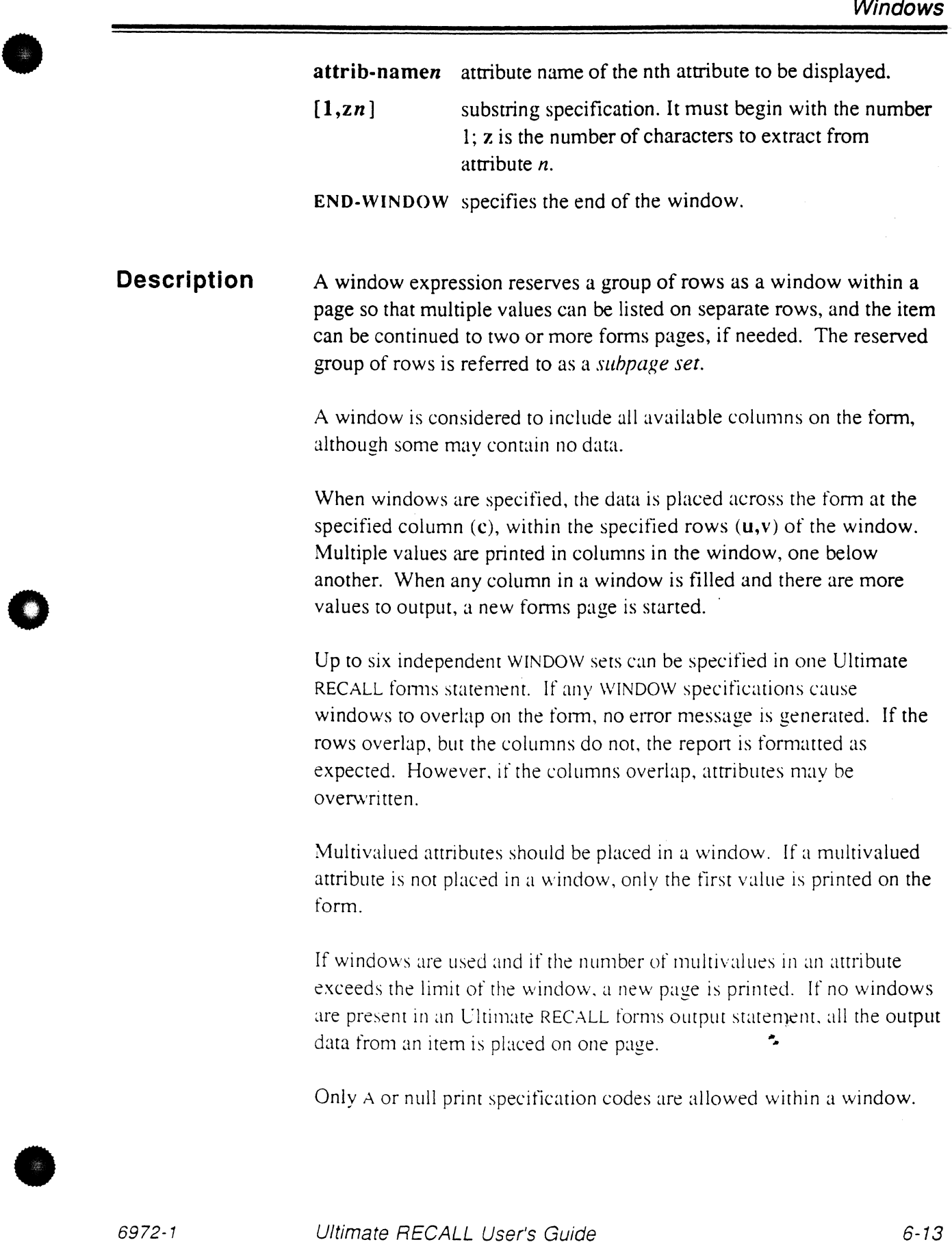

Using Ultimate RECALL with Report Forms

The following defines a single-depth window with two fields: WINDOW @(1.4.8) @(5):PROD.NO @(15) :DESC @(32) :EXT.PRICE END-WINDOW Data is positioned in this window as follows: Column: 012345678901234567890  $\overline{R}$  0  $\circ$  1  $w = 2$ 3 S19.20 Diet Cola 4 7e55 S9.95 5 7056 il.eqular *Cola*  59.95 6 Diet Root Beer "7865  $7 -$ 59.90 KOOt. 3eer· -:~66 -'345 8 530.80 Apple Juice  $\mathsf{q}$ The following defines a double-depth window with three fields. The first two fields are in the tirst row and the third is in the second row. WINDOW @(1.4.a.2) @(S):PROD.NO @(lS):DESC @(32.2) :EXT.PRICE END-WINDOW Data is positioned in this window as follows: Column: 01234567890123456789012345678901234567890  $\begin{array}{ccc} 3 & 0 \\ 0 & 1 \end{array}$  $\ddot{x}$  ,  $\ddot{y}$  $\mathcal{X}$  $\hat{\mathcal{Z}}$  $.$   $\cup$   $\cup$   $.$   $\cup$   $.$   $\cup$   $.$   $\cup$   $.$   $\cup$   $.$   $.$   $\cup$   $.$   $.$   $\cup$   $.$   $\cup$   $.$   $\cup$   $.$   $\cup$   $.$   $\cup$   $.$   $\cup$   $.$   $\cup$   $.$   $\cup$   $.$   $\cup$   $.$   $\cup$   $.$   $\cup$   $.$   $\cup$   $.$   $\cup$   $.$   $\cup$   $.$   $\cup$   $.$   $\cup$   $.$   $\cup$   $\hat{\mathbb{C}}$ \$19.20  $\mathbb{R}^2$ 1056 - Requiam Cola  $\mathbb{C}(\mathbb{R}^n)$  and .~ c ~~ :"', . < ,. " • . ... \ {' • 19.95

 $\mathcal{R}$  $\ddot{\phantom{a}}$ 

o

o
# **Modifiers in Forms Output**

•

o

The following Ultimate RECALL modifiers function somewhat differently in forms than in standard Ultimate RECALL reports:

- BREAK-ON HEADING
- COL-HDR-SUPP ID-SUPP
- DBL-SPC ONLY
- FOOTING HDR-SUPP
- GRAND-TOTAL SUPP
- HDR-SUPP TOTAL
- **BREAK-ON**  Control breaks in forms output are processed the same as in a standard Ultimate RECALL repon, except that a form is printed for each break. Break lines contain only the default break field (\*\*\*) or specified text which is displayed where the BREAK-ON attribute data was printed.

The BREAK-ON modifier in a forms report has the following syntax:

BREAK-ON @ (c, r) : attrib-name { "text... { 'options' } ... text } " }

If a C (audit file) print specification code is specified, an audit file item is created for every break. If torals are also being generated, the totals will be placed in the corresponding audit file item for each break.

**COL-HDR-SUPP**  The column headings are automatically suppressed on forms, so the COL-HDR-SUPP modifier is not needed.

- **DBL-SPC**  The DBL-SPC modifier has no effect.
- **GRAND-TOTAL**  The GRAND-TOTAL modifier has no effect.

•

Ultimate RECALL User's Guide Confidential and Proprietary to The Ultimate Corp. ÷,

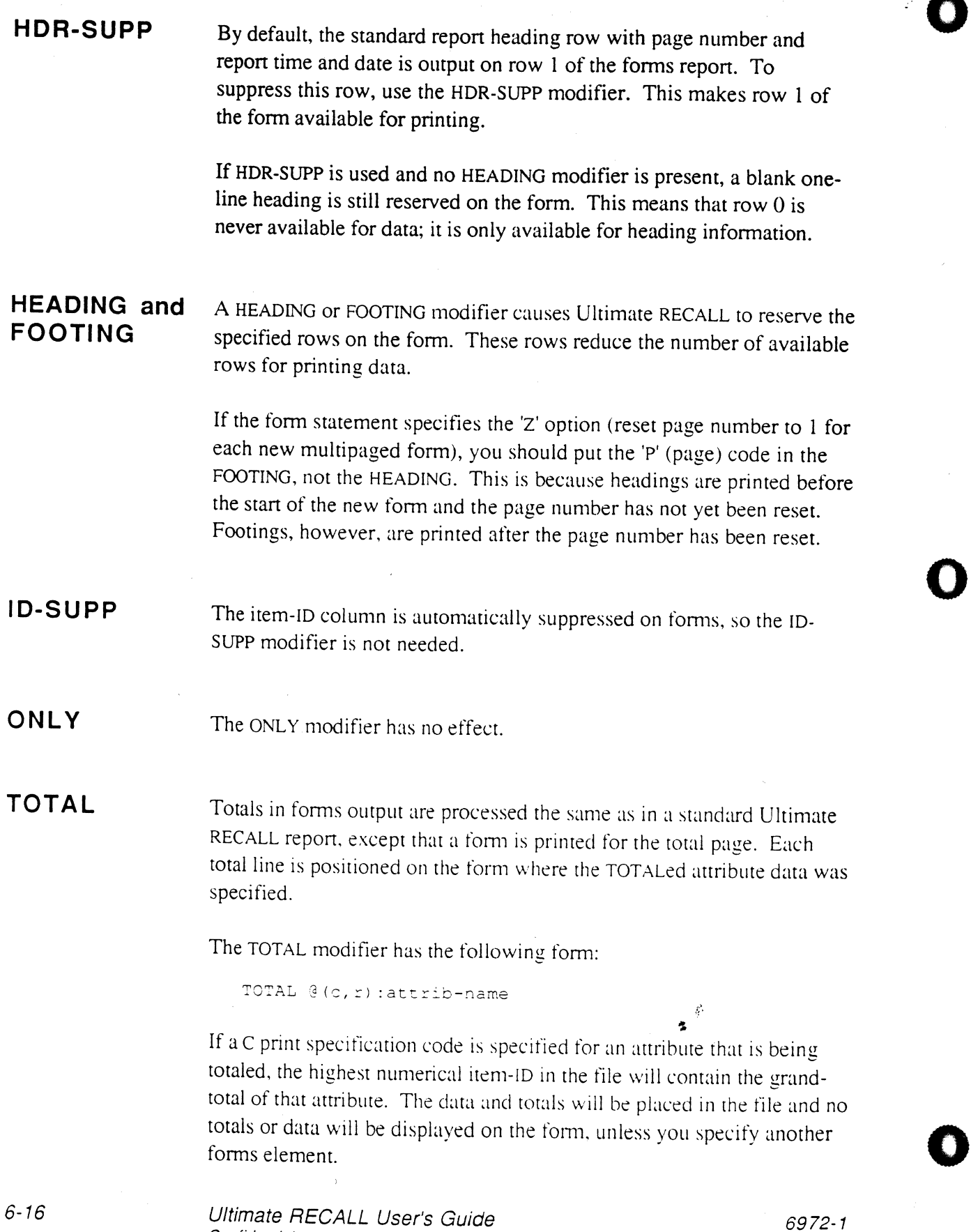

Confidential and Proprietary to The Ultimate Corp.

'0

maanoe-

# **Options in Forms Output**

The following options are available for LIST and SORT commands when forms output is specified:

- A alignment. Allows forms alignment, before printing begins. Meaningful to printer only when the I option of the SP-ASSIGN command is in effect.
- B background. Prints background data before printing the report form data.
- M multiple items per page. Divides the report page into a specified number of subpages.
- z page number reset for multipaged forms. Resets the page number to I for each new form.

The C option. if specified. has no effect.

Forms alignment is a real-time process performed under the operator's control at the time the forms are printed. It is meaningful for output to a printer only when the current SP-ASSIGN command includes the I (immediate print) option.

When the A option is specified, it causes a sample form to be printed, using fields of x's and 9's in place of the actual output data. This sample format is printed on the very first form at the printer or terminal.

After the sample form is printed, the following prompt is displayed:

Align? (Y=CR/N)

If the fields are properly aligned on the form, begin the regular forms. output printing by entering the following:

N

If the fields are not properly aligned, adjust the printer and repeat the alignment by pressing RETURN (or entering any key except N).

**A Option - Aligning a** 

**Form** 

•

**•** 

#### **B Option - Defining a Background**

The B option is used to print background data on every form that is generated. The background data is stored in an item. Ultimate RECALL prints the background data on the row first, then processes the current item from the file. The background can be overwritten with data from the current item.

When the B option is specified, Ultimate RECALL prompts for the filename:

Background file and item>

Enter the file and item name.

The data should be stored exactly as it is to appear on the form. Each attribute of the background item is printed on the corresponding row of the form; that is, attribute  $001$  data is printed on row 1 of the form, attribute 002 on row 2, and so on. Blank rows can be left null.

The background data can contain special printer control characters such as expanded print or underscore features. Note that using control characters can alter the positioning of data on that row of the form; some experimentation may be required to correct for this.

The following item can be used to print the logo on rows 2-4, the word INVENTORY on row 6. the word LISTING on row 7. and the double line on row 8. Row X is the last row of the item. The data from the items can then be printed as specified in the forms expressions.

TEMPLATE: :;:; 2 ••••••••••••••••••••••••••••••••••••••••• :::::: 3 •••••••••..•••••••••• 884 ............................................................ " ..... "' ............ "  $CC6$ **TUPENTORY**  $\circ$   $\circ$   $\circ$   $\circ$ Listing  $008$ 

o

 $\tilde{\bf x}$  .

à.

#### **M Option - Multiple Reports per Page**

**•** 

•

The M option is used to produce a report in forms format, but with more than one item on an output page. When the M option is specified, Ultimate RECALL prompts for the number of rows per item:

Subpage size>

Specify the number of report rows needed for each item, including a blank row between items. For example, if you are printing five rows in the form, specify a subpage size of at least 6. Ultimate RECALL determines the number of items that will fit on each output page based on the number of rows and prim. The number of available print rows is the value of the page length defined in the current TERM parameter less the number of heading and footing rows (if any).

Only whole numbers are considered in the result. If an entire item cannot fit on a page, a new page is staned to print thar item. For example, a page length of 60 rows with a heading of three rows and a footing of two rows results in 55 print rows per page. With a six-row subpage, each output page can contain up to nine items with five lines of data and one blank line. With an eleven-row subpage, up to five items will fit on a page.

Ultimate RECALL does not test the coordinates used in the print specification codes to ensure that they do not exceed the subpage size. If any data does not fit within the subpage, it is not displayed.

In the following example. each item uses four rows, so that up to 11 items can print on a single page (including blank lines between items).

•

 $\frac{1}{2}$ 

Using Ultimate RECALL with Report Forms

```
: SORT INVOICE @(3,2): NAME @(3,3): COMPANY @(3,4): ADDRESS
@(3,5):CITY.L @(23,5):STATE @(27,5):ZIP.L (HM
Subpage size>5
  Jerry
  Kelley Brothers
  12345 Main Street
  Ananeim
            CA 92006
  Jerry
  Kelley Brothers
  12345 Main Street
  Ananeim CA 92006
  Shelby
  Service Office Products
  3114 Paradise Unive
  San Fernando de Compaña de San
  Mati
  Quality lighting Predicts
  5454 W. Mariposa
  Downey
                CONTRACTOR
  A = 2Service Office Products
  4512 Orange
  Santa And
             Service State State State State
 Marina
  Universal "Plota
  211 Nestauro
  Long Beach
                        学会教授
```
#### Z Option -Resetting Page Number

The Z option resets the page number to 1 at the beginning of each form. With multipaged forms, it may be desirable to do this to allow printing of page numbers relative to each individual multipaged form.

When this option is used, the page number 'P' code should be placed in the FOOTING, not the HEADING. This is because headings are printed before the start of the new form and the page number has not yet been reset. Therefore, the first page of each new form would always contain a page number one higher than the last page of the previous form. Footings, however, are printed after the page number has been reset.

## • **Placing Data**

Because each forms expression specifies the location where the data is to be printed, the output specifications for fonns-type reports can be named in any order.

However, the following elements of an attribute definition item do have an effect on the placement of data:

- S/AMC, attribute 4.
- V/TYP, attribute 9.
- V/MAX, attribute 10.
- null values in controlling or dependent attributes. or in attributes that are processed with Tfile translation.

S/AMC S/AMC defines controlling and dependent attributes. In a report, the controlling attribute is always listed first and the dependent attributes are listed in the order they are specified in the S/AMC attribute for the controlling attribute, regardless of the order in which they are specified and the locations in the forms expression.

#### V/TYP

o

The  $(c,r)$  location specifies the starting character position on the form. If the V/TYP code is L, T, or U, the data is left-justified starring at column c. If the V/TYP code is R, the data is right-justified with the rightmost column at column  $(c + V/MAX)$ .

If the length of the actual data is greater than  $V/MAX$ , the  $V/TYP$ determines the display as follows:

- L the data is truncated at number of characters specified in V/MAX. For example, if the forms expression is  $@(3,2)$ :MAKE and the V/MAX for the A-item called MAKE is 10. the last column for MAKE data is ( 12,2) and no more characters are printed.
- R the data overflows to the left, up to the left margin. For example, if the forms expression is  $(\omega(3,2))$ : HP and the V/MAX for the A-item called HP is 6, the rightmost position is column 9 of row 2 of the form; the leftmost character depends on the number of characters in the data and the number of columns on the form.

**•** 

- T if the fonns expression is not within a window, the data is truncated at V/MAX. If the forms expression is within a window, the data wraps around to the leftmost column of the next row at a word boundary (the last word that would not fit on the current row).
- U the data overflows to the right.

Table 6-1 is a summary of the effects of V/TYP and V/MAX on forms.

#### V/MAX If V/MAX is greater than zero, the length is checked and the data may fit, fold, or be truncated as determined by the  $V/TYP$ . If  $V/MAX$  is 0, no data is copied to the form on detail lines. If an attribute with a V/MAX of o is used with BREAK-ON, it is displayed as it would have been with any other V/MAX.

Table 6-1 is a summary of the effects of  $V/TYP$  and  $V/MAX$  on forms.

o

o

o

...

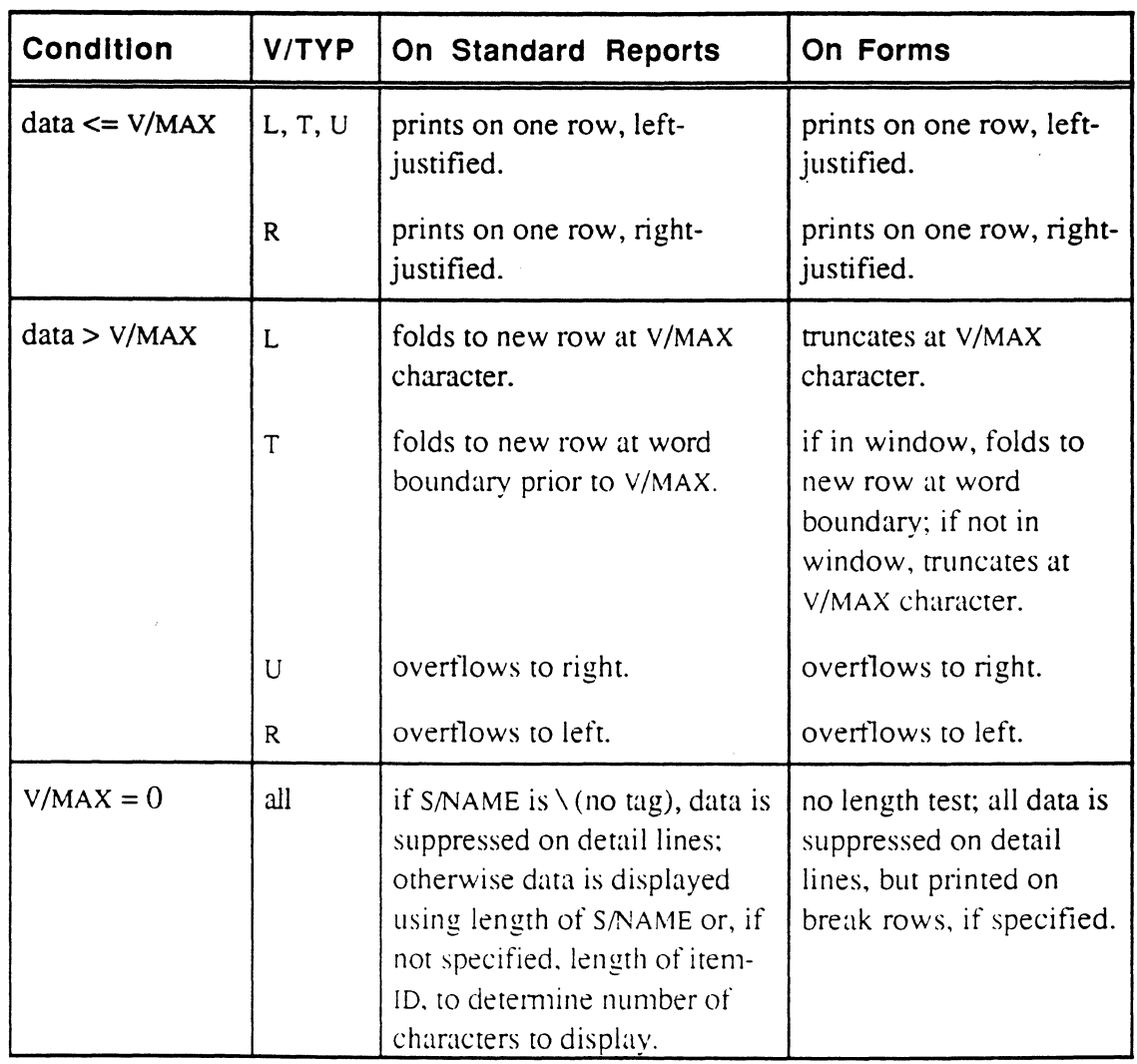

Table 6-1. Effects of V/TYP and V/MAX on Forms

•

•

o

 $\epsilon$ 

#### Null Values

Null values can sometimes cause data to be misplaced if they are in controlling or dependent attributes, or in attributes with Tfile translation. The following describes some considerations if you must use controlling and dependent attributes, or attributes that are processed with Tfile translations.

## Controlling or Dependent Attributes

Controlling and dependent attribute sets may require special handling when the controlling attribute is specified within a window. If a controlling attribute is null, no dependent attributes are retrieved. This can change the sequence of data passed to the forms program, and results in incorrect placement of data on the form.

The forms program has no control over the handling of null values in controlling and dependent attributes. The only reason to use these specifications is if a print-limiter is to be used on the controlling attribute, which will automatically limit the dependent attribute data to those sets that meet the limit test.

To take preventive action, you can do one of the following:

- if the controlling and dependent specifications are not needed, they can be removed from the attribute definition items referenced by the Ultimate RECALL command. Alternatively, attribute definition items can be defined specifically for the forms application that do not use controlling and dependent definitions.
- if the controlling and dependent specifications are relevant (printlimiting on the set is needed), that set of attributes must be entered as the last forms expressions in the statement. A statement can have only one controlling/dependent set.

#### Tfile Attributes

Without special handling, an attribute with a Tfile (file translation) processing code used as a correlative can cause incorrect forms output. If the correlative returns a null value. the attribute is skipped entirely, which means that one too few attributes are passed to the forms program. This results in incorrect placement of data on the form. (A null value could be returned. for example, when an X code is used in the Tfile code.)

'0

o

The forms program has no control over the handling of null values in this case. To take preventive action, you can do one of the following:

- move the Tfile code from the correlative field (line 8) to the conversion field (line 7) of the attribute definition item.
- change the Tfile code element from X to C or V.
- change the Tfile code to an element within an A or F correlative and append one blank onto the result. This will always return an intermediate value of at least one blank (not null). For example, this following Tfile correlative and A correlative are equivalent (assuming attribute 3 is used as the source data), except the A correlative never returns a null:

 $TINV;X;;10$  $A$ ; 3 (TINV;  $X$ ; ; 10) : " "

**•** 

•

•

 $\mathbf{z}^{\beta}$ 

## **Example of Form**

The example below illustrates the file dictionary items and Ultimate RECALL statement used to produce the report shown in Figure 6-1.

The INVOICE file is used to produce the forms output. Figure 6-2 lists the DICT INVOICE file attribute definition items that are used to format the data on the form. Figure 6-3 shows the PROC that produces the forms statement. (For more information on creating and using PROCs, see the Ultimate PROC Reference Guide.)

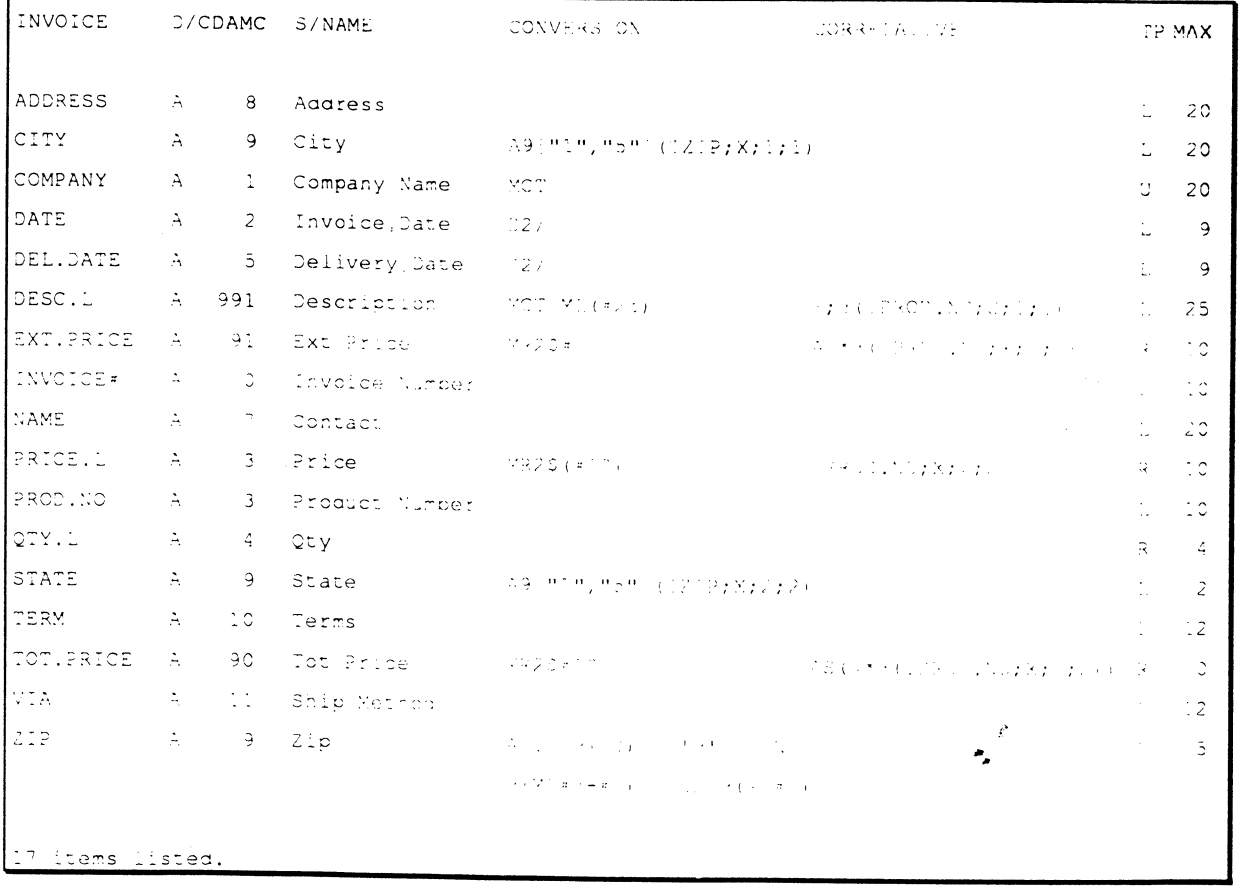

#### Figure 6-2. DICT INVOICE Items

Ultimate RECALL User's Guide Confidential and Proprietary to The Ultimate Corp.

|       | PRINT. INVOICE                         |  |  |  |  |  |
|-------|----------------------------------------|--|--|--|--|--|
|       | 001 PQ                                 |  |  |  |  |  |
|       | 002 * Print out invoices               |  |  |  |  |  |
|       | 003 HSORT INVOICE                      |  |  |  |  |  |
|       | 004 H @(15,1): INVOICE#                |  |  |  |  |  |
|       | 005 H @ (2, 8) : COMPANY               |  |  |  |  |  |
|       | 006 H @F(24,8):ADDRESS                 |  |  |  |  |  |
|       | 007 H @F(46,8):CITY                    |  |  |  |  |  |
|       | 008 H @F(68,8):STATE                   |  |  |  |  |  |
| 009 H | CF(72, 8) : ZIP.L                      |  |  |  |  |  |
|       | 010 H @ (2, 12) : NAME                 |  |  |  |  |  |
| 011 H | $C(24, 12) :$ DATE                     |  |  |  |  |  |
| 012 H | 3(46, 12) : TERN                       |  |  |  |  |  |
|       | 013 H @ (68, 12) : VIA                 |  |  |  |  |  |
|       | 014 H WINDOW @(1,21,40,2)              |  |  |  |  |  |
|       | CIB H @ (2) :QTY.1                     |  |  |  |  |  |
|       | 016 H @(8) : PROD. NO                  |  |  |  |  |  |
|       | OIT H @(20):DESC.                      |  |  |  |  |  |
|       | CIB H @ (47) : PRICE. 1                |  |  |  |  |  |
|       | C19 H @(58):EXT.PR'CE                  |  |  |  |  |  |
| O2C H | 3(70):6                                |  |  |  |  |  |
|       | C21 H END-WINDOW                       |  |  |  |  |  |
|       | 022 H @M(2,42, "Continued ") : MESSAGE |  |  |  |  |  |
|       | 023 H TOTAL @L(58,47):TOT.PRICE        |  |  |  |  |  |
|       | 024 H HDR-SUPP                         |  |  |  |  |  |
|       | 025 IF A2 A2                           |  |  |  |  |  |
|       | 026 H (PA                              |  |  |  |  |  |
| 027   | P                                      |  |  |  |  |  |

**Figure 6-3. PROC to Create Reports** 

The address, city, state. and zip code data are printed only on the first page of a multipaged form. The header is suppressed, allowing the invoice number to be printed at the top of the form.

A 20-line double-spaced window is defined. Ten items can fit on one invoice. If more than ten items are included in an invoice. a second page is staned. When more than one page is required. the message Continued .. is printed on all but the last page of the form. The attribute MESSAGE is null and is not printed .. The total yalue of the invoice is printed at the bottom of the last page.  $\bullet$ 

The forms alignment (A) option allows the operator to preview a sample form filled out with XXXXX's to see if the alignment is correct before printing.

**•** 

•

Figure 6-4 shows a sample 2-page form. The report was generated by the statement shown in Figure 6-3. This is similar to the report in Figure 6-1, except Figure 6-4 does not show the pre-printed form.

|                         | 1681     |                    |                                                                                                    |                                                                                                    |                  |  |
|-------------------------|----------|--------------------|----------------------------------------------------------------------------------------------------|----------------------------------------------------------------------------------------------------|------------------|--|
|                         |          |                    | $\mathcal{L}^{\mathcal{L}}(\mathcal{L}^{\mathcal{L}})$ and $\mathcal{L}^{\mathcal{L}}(\mathcal{L}^{\mathcal{L}})$ . Then                                                                                                    | $\label{eq:2.1} \mathcal{L}(\mathcal{L}^{\mathcal{L}}_{\mathcal{L}}(\mathcal{L}^{\mathcal{L}}_{\mathcal{L}})) = \mathcal{L}(\mathcal{L}^{\mathcal{L}}_{\mathcal{L}}(\mathcal{L}^{\mathcal{L}}_{\mathcal{L}})) = \mathcal{L}(\mathcal{L}^{\mathcal{L}}_{\mathcal{L}}(\mathcal{L}^{\mathcal{L}}_{\mathcal{L}}))$ |                  |  |
|                         |          |                    |                                                                                                    | $\mathcal{L}^{\text{max}}_{\text{max}}$ and $\mathcal{L}^{\text{max}}_{\text{max}}$                                                                                                    |                  |  |
| Kelley Brothers         |          | 12345 Main Street  | <b>Ananoim</b>                                                                                                    | $CA = 92006$                                                                                                    |                  |  |
|                         |          |                    |                                                                                                    |                                                                                                    |                  |  |
| Jerry                   |          | $-38/23/92$        | <b>State BO</b> Service                                                                                                    | $\mathbb{R}^n$ . The set of $\mathbb{R}^n$                                                                                                    |                  |  |
|                         |          |                    |                                                                                                    |                                                                                                    |                  |  |
|                         |          | and the company of |                                                                                                    |                                                                                                    |                  |  |
| 2                       | 7055     | Diet Cola          |                                                                                                    | 59.60 319.20 3720/92                                                                                                    |                  |  |
| $\ddot{\mathbb{Z}}$     | $7056 -$ | Reducat Cola       |                                                                                                    | $-59.91$                                                                                                    |                  |  |
| $\ddot{\cdot}$          | 1065     | Diet Root (Ger     |                                                                                                    | $\sim$ 5.3 $\pm$ 5.8 $\sim$                                                                                                    | The Rend 29, 92  |  |
| $\ddot{\cdot}$          | 7066     | Root Beer          | 10919011                                                                                                    | -39,90                                                                                                    | 18718792         |  |
| $\overline{z}$          | 7345     | Apple Julce        | 015.40                                                                                                    | 030.80                                                                                                    | 出力:8/92          |  |
| $\mathbb{Z}^+$          | 7331     | Tomato Julce       | $-29.60$                                                                                                    | $-39.80 -$                                                                                                    | 28/18/92         |  |
| $\frac{1}{\sqrt{2}}$    | 8123     | Crackers           | 510, 30                                                                                                    | Sto.sp ()                                                                                                    | $-3/18/92$       |  |
| $\frac{1}{2}$           | noct     | Water              | $\sum_{i=1}^n \frac{1}{2} \sum_{j=1}^n \frac{1}{2} \sum_{j=1}^n \frac{1}{2} \sum_{j=1}^n \frac{1}{2} \sum_{j=1}^n \frac{1}{2} \sum_{j=1}^n \frac{1}{2} \sum_{j=1}^n \frac{1}{2} \sum_{j=1}^n \frac{1}{2} \sum_{j=1}^n \frac{1}{2} \sum_{j=1}^n \frac{1}{2} \sum_{j=1}^n \frac{1}{2} \sum_{j=1}^n \frac{1}{2} \sum_{j=1}^n \frac{1}{2} \sum_{j=1}^n \frac{$ | 211.11                                                                                                    | $-1.5 - 4.78792$ |  |
| $\frac{1}{2}$           | 7015     | Raspoerry Chall    | $\sim 10^{10}$ MeV and $\sim 10^{10}$                                                                                                    | <b>Service Strategies</b>                                                                                                    | $-74.78792$      |  |
| $\sum_{i=1}^n \alpha_i$ | $-701$ m | Wild Chornel Said  | the contract of the contract of the contract of                                                                                                    |                                                                                                    | 医心脏 医心脏性麻痹       |  |
| Continued               |          |                    |                                                                                                    |                                                                                                    |                  |  |

Figure 6-4. Sample Multipaged Form (1 of 2)

 $\mathcal{G}$ ż.

**Example of Form** 

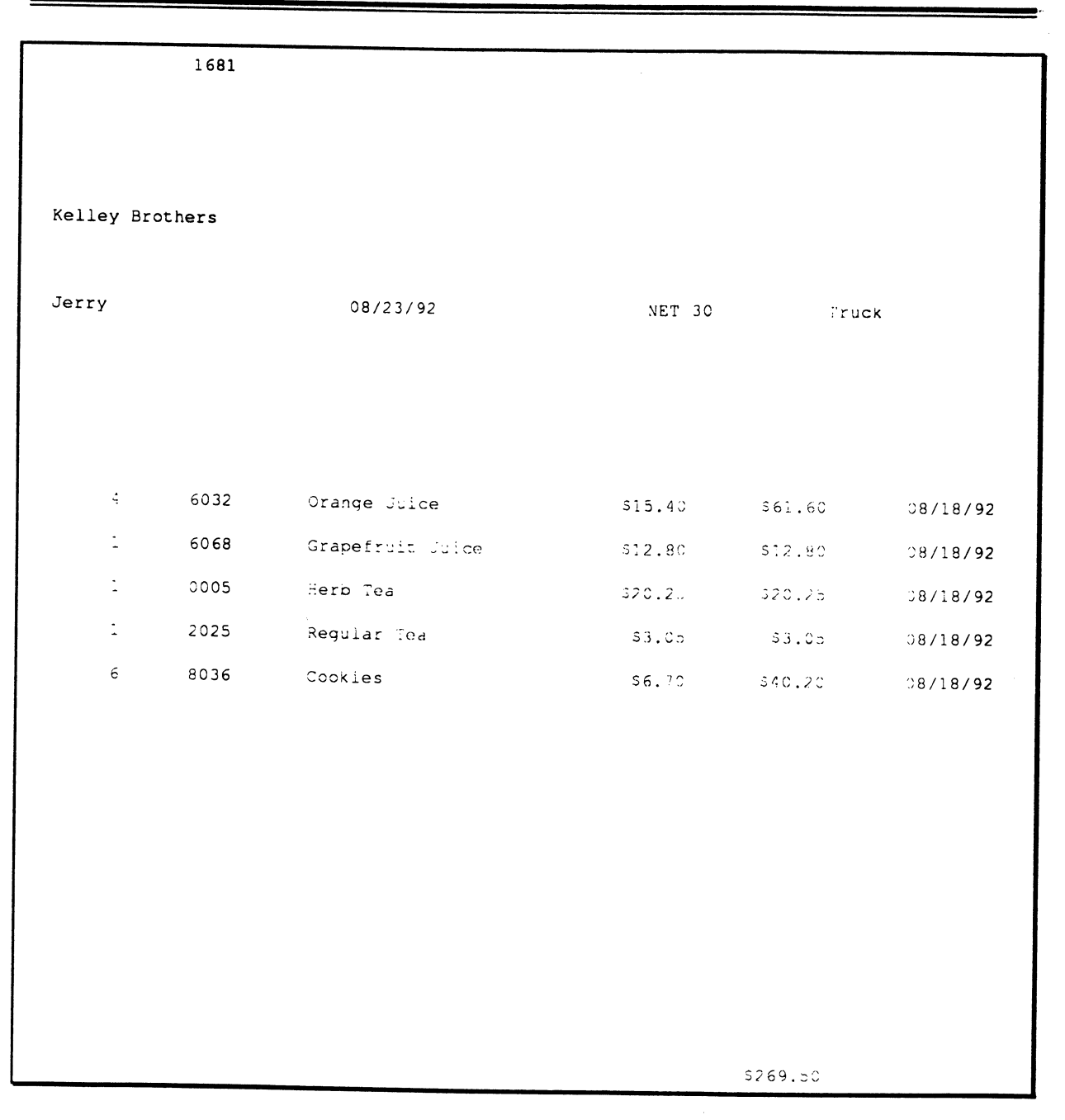

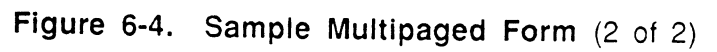

 $\zeta$ 

## **Sequence of Prompts**

The forms program can issue a number of prompts, depending on options used in the Ultimate RECALL statement. The following options generate prompts:

- A alignment option.
- B background file option.
- M multiple reports per page option.

The following print specification code generates a prompt:

C audit file print specification code.

The prompts that are issued are displayed in the sequence shown in Table 6-2. (This information can be useful if the responses to these prompts are to be stacked by a PROC or a BASIC program.)

*Note:* If the forms statement is in a PROC or BASIC program and responses to the prompts have been stacked, the prompts are *not displayed.* 

If a slave printer is being used, it is automatically turned off while the prompts and responses are being typed. This prevents the forms from being misaligned.

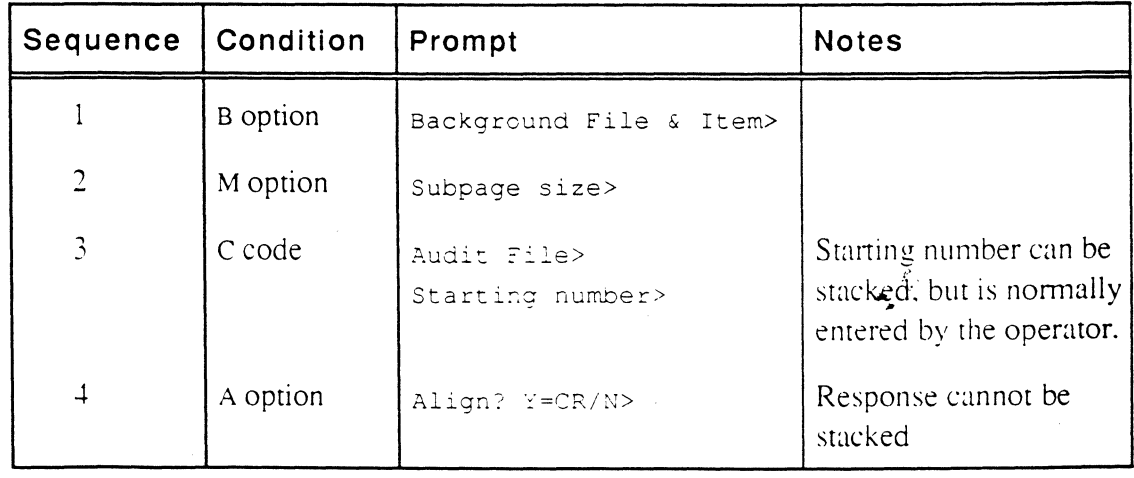

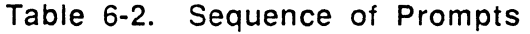

o

o

Ultimate RECALL contains many features that provide great flexibility. This chapter contains some hints on combining these features so you can get precisely the report you want.

o

•

:

## **Performance**

With large databases, the time required to process a report can sometimes take several minutes. The following suggestions can help improve this time.

**File Allocation** Check that your file allocation is correct. Use ISTAT to find out how the items in your files are currently placed in groups. If possible, each group should use no more than one frame. Every time a group uses more than one frame, the system may have to access the disk several times in order to find an item in that group.

> If your data items tend to be smaller than the frame size of your system, you should be able to minimize the number of disk accesses by trying to keep the size of groups to one frame. Use HASH-TEST to check for optimum modulos\_ Then reallocate your files. (File reallocation is described in *The Ultimate System Management Guide.)*

#### **Specifying item-IDs**

If you specify a relational operator with an item-ID, all item-IDs are accessed and compared, whereas if you specify just the item-ID, only that item is accessed. The latter method is much faster when working with large files and should be used whenever possible. For example, the first statement looks at all items in the INVOICE tile, whereas the second statement looks at only the specified item. The same item is retrieved in both cases.

LIST INVOICE = " $1682$ " LIST INVOICE '1682'

### **Processing Codes and Sorting**

Correlatives are processed before items are sorted. Some processing codes usually do not affect the results of sorting. In order to save processing time, these codes should not be used as correlatives in attribute definition items that will be used in sort keys.  $\epsilon$ 

 $\text{MR}$   $\text{ML}$   $\text{MC}$ 

Other codes may or may not affect the order of sorting. You should analyze attributes that will be used for sorting to see if the processing codes can be used as conversions rather than correlatives.

Ultimate RECALL User's Guide Confidential and Proprietary to The Ultimate Corp. o

o

o

Li

I

**Using Indexes** Use indexes to create presoned lists. The time to create the index is equivalent to accessing the file in a sorted order without an index. However, once the index is created, the items-IDs are stored in soned order. Thereafter, accessing the file in soned order uses the index and the perfonnance is greatly improved.

> To create indexes, use the CREATE-INDEX system command, which is described in *The Ultimate System Commands Guide.*

•

o

**•** 

 $\frac{\epsilon}{2}$ 

# **Default Reports**

When setting up data files and their dictionaries, it is a good idea to create consecutively numbered attribute definition items for all attributes you wish to see on a standard Ultimate RECALL report. Assign the numbers in the order you wish to display the attributes on the repon. This eliminates the need for specifying these attributes every time you want to see the report.

 $\vec{r}$ ż.

IO

o

# **Printing Dependent Attributes**

**•** 

•

**•** 

In most applications, since dependent attributes are part of an associated set, they are normally printed only in conjunction with the controlling attribute. For some reports, however, you may wish to output the dependent attribute but not the controlling attribute. For such cases, setting up an alternative attribute definition item may be useful.

For example, in the INVOICE file, the delivery date is dependent on the product number. If the product number is not displayed, neither is the delivery date. The dependent attribute is useful, because if you limit the controlling attribute to certain values, the dependent values are also limited. However, this dependency also means that you cannot print just delivery dates. To solve this. you can set up two attribute definition items for delivery date-one that has the dependency and one that does not.

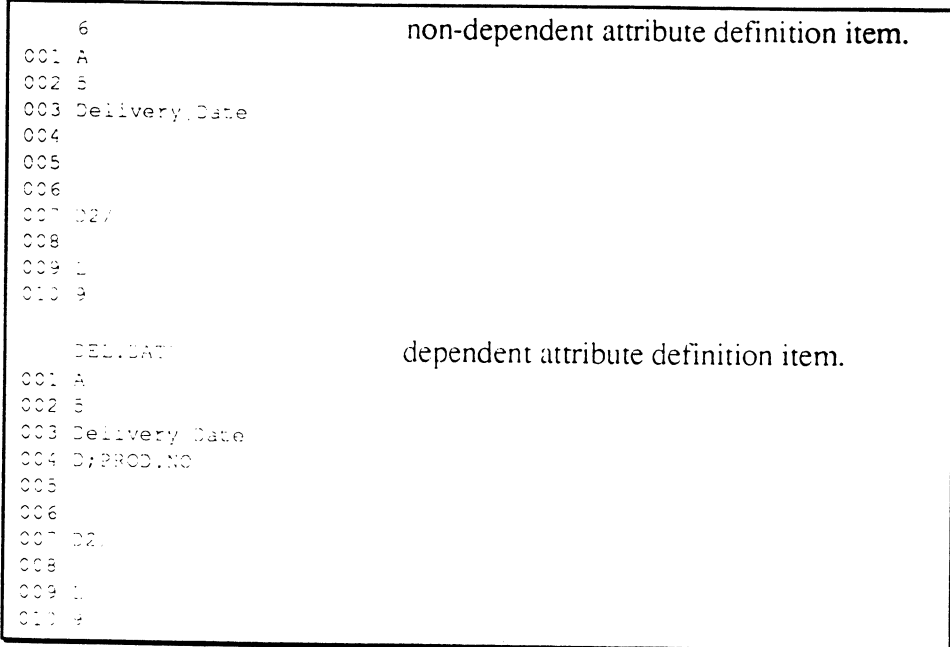

If you limit PROD.NO, you also limit DEL.DATE. However, if you limit PROD.NO, you can still display all the dares by specifying 6 rather than DEL.DATE. The following example shows the difference.

ė,

#### **Hints**

: SORT INVOICE BY-EXP PROD. NO PROD. NO > "7055" DEL. DATE limits the display of product numbers; the delivery date is displayed only if the product number is. PAGE  $\sim$  1 12:11:59 09 JUL 1992 INVOICE... Product... Delivery. Number Date  $\overline{a}$  $\star$ 1681 1683  $\ddot{\phantom{a}}$  $\mathcal{L}^{\mathcal{L}}$  $1256$ 1681  $38/14/92$ 1686 7056 08/10/92 1687 7056  $05/16/92$ 1681 7065  $08/12/92$ 1686 7065  $08/10/97$  $\sim 10$ 52 iters listed.  $\cdot$ : SORT INVOICE BY-EXP PROD. NO PROD. NO > "7055" 6 limits the display of product numbers; the delivery date is always displayed. PAGE  $\sim 10$ 12:12:04 09 JUL 1992 INVOICE... Product... Delivery. Number Date: 1681  $78/18/92$ 1683 135705792  $\sim$  $\sim$  $:681$ nosail 18,14/92  $1686$ 08/10/92  $1687$ (1998년)<br>1982년 - 대한민국의 대한민국<br>1982년 - 대한민국의 대한민국의  $1681$  $\langle \gamma \delta \xi \rangle$ 1686  $\sqrt{\lambda}$  is .  $\mathcal{A}$ 52 items listen.  $\cdot$ 

 $\mathcal{L}$ ķ.

 $7-6$ 

<u>est</u>

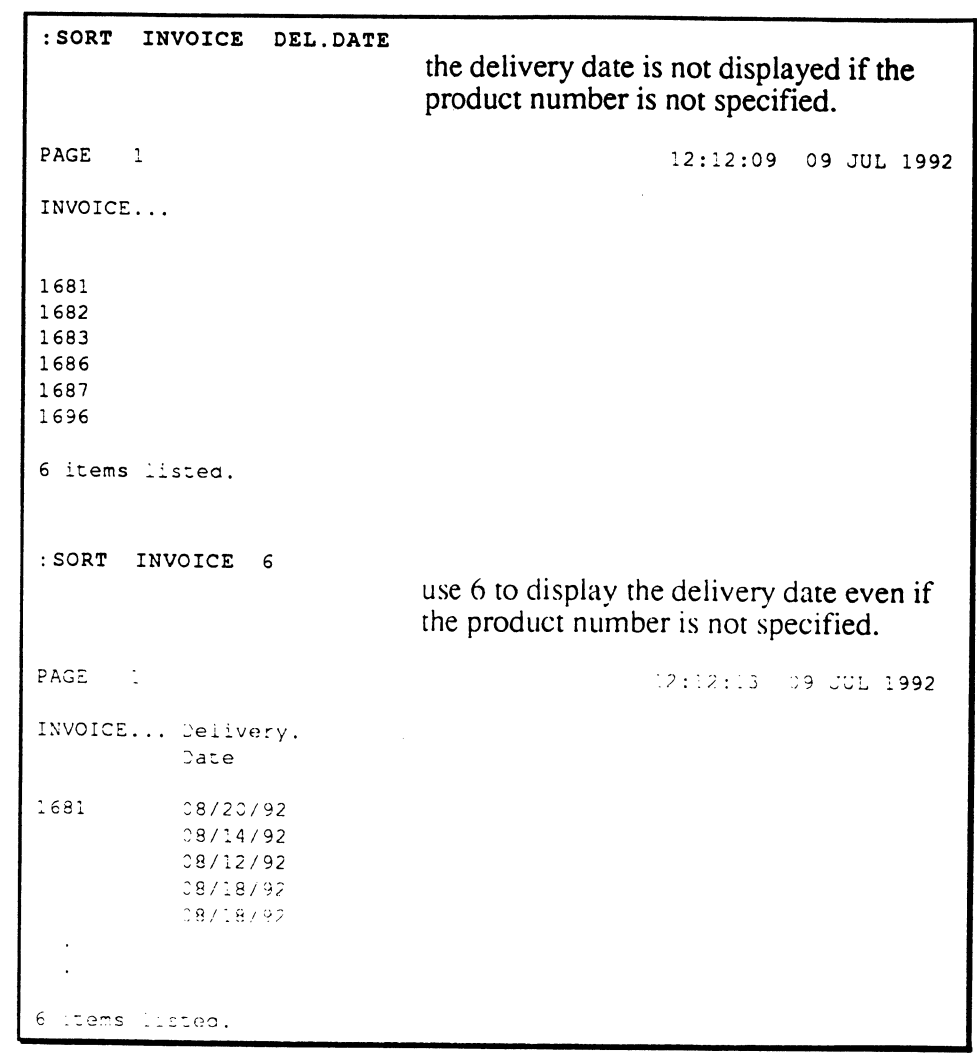

 $\epsilon$ 

## **Suppressing Display of Data**

The display of data can be suppressed in the following ways:

- suppress data for an attribute on detail line, but not break line.
- suppress data for an attribute on detail line and break line.
- suppress data for all attributes on detail lines.

**Suppressing Data on Detail Lines** 

The data associated with an attribute can be suppressed on detail lines by setting up an attribute definition item with the following:

• attribute 3 (S/NAME) \ (backslash)

• attribute 10 (V/MAX)  $()$  (zero)

This does not, however, suppress priming on a break line or total line. You should, however specify the attribute last, or it may be overwritten and not displayed even on break and total lines.

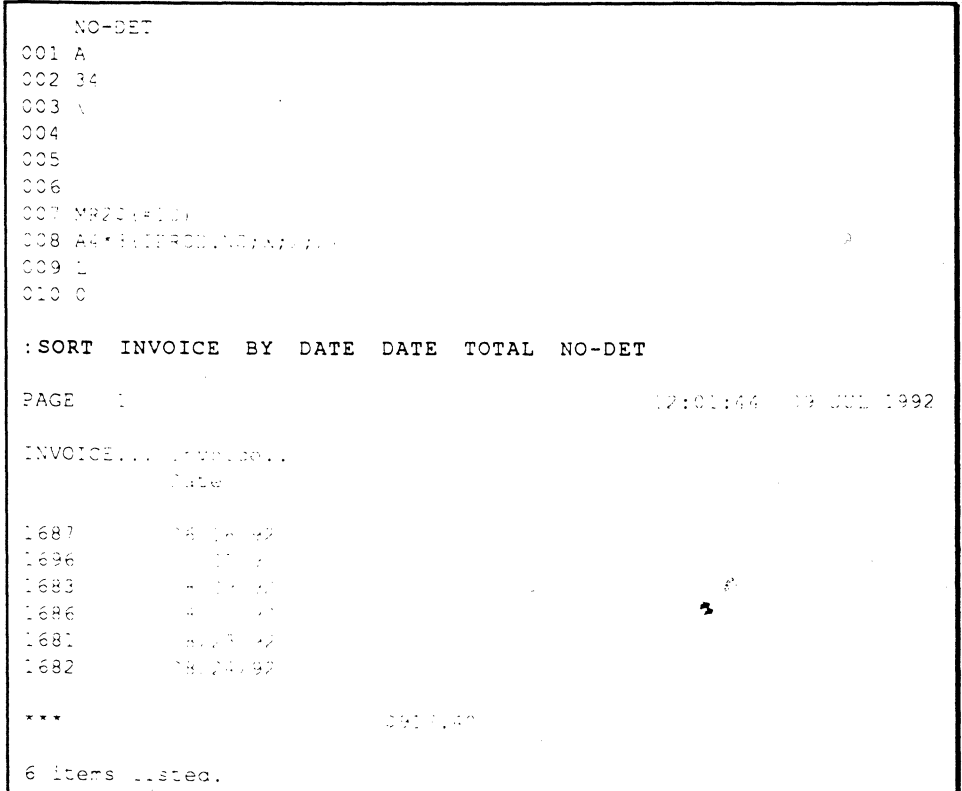

Ultimate RECALL User's Guide Confidential and Proprietary to The Ultimate Corp. o

o

## **Suppressing** Data on Detail Lines and **Break Lines**

To suppress printing of an attribute on a break line or total line as well as detail lines, set up V/CONV (attribute 7) to always return a null value. For example, you can use the following, which concatenates a null:

007  $C;$  ""

The following example shows an attribute definition item that is used to force a break and compile a sub-total after every ten detail lines. The BY-EXP connective causes each product number to be counted as an item. The "" following the BREAK-ON modifier is used to prevent the default asterisks from printing on the break lines.

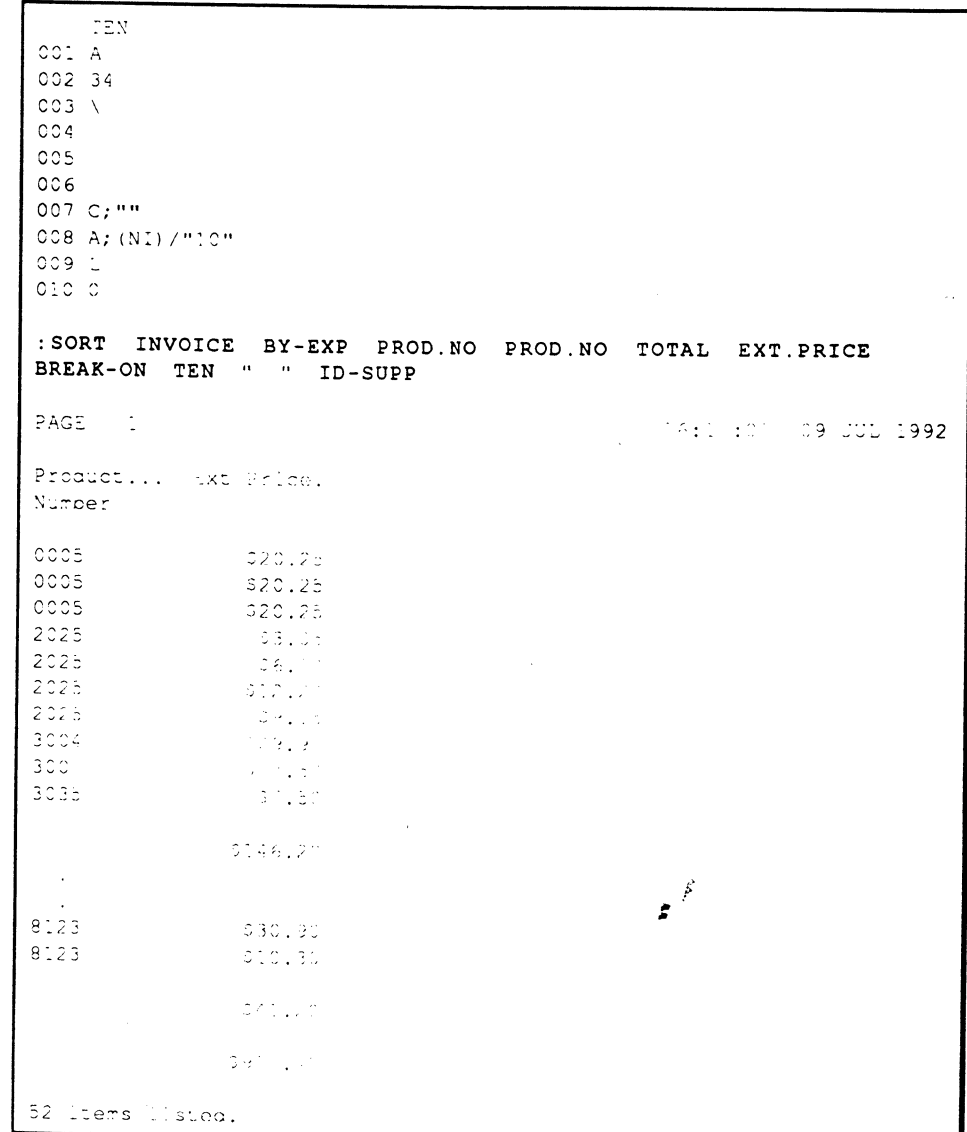

Ultimate RECALL User's Guide Confidential and Proprietary to The Ultimate Corp.

#### Suppressing **All Details**

All detail lines can be suppressed from a report by using the DET-SUPP modifier in the command. Only the break lines (if any) and grand-total line are output. If there are break lines, the value of the break attribute (up to a limit of 48 characters) is displayed on the lines.

```
:LIST INVOICE TOTAL EXT.PRICE DET-SUPP
PAGE
     \sim 114:10:05 09 JUL 1992
INVOICE... EXT.PRICE.
* * *$917.40
6 items listed.
: SORT INVOICE BY COMPANY BREAK-ON COMPANY TOTAL EXT. PRICE
DET-SUPP
PAGE
     \sim 1HELERO (1980) 1992
INVOICE... Company Name......... rxL Rrice.
          Kelley Brothers
                                   $353.85
          Quality Lighting Prod
                                   $220.95
          Service Office Produc
                                   3286.80
           Universal Copiers
                                    $55.80
\sim \sim \sim5917.40
6 items listed.
```
Ultimate RECALL User's Guide Confidential and Proprietary to The Ultimate Corp.  $\frac{\rho_{\rm c}}{2}$ 

## **BREAK-ON and Forms**

**•** 

0

The BREAK·ON modifiers force a control break with totals at specified locations in forms. The following technique can be used to force a break after a certain number of forms have been printed:

- 1. Define a special attribute definition item that uses the NI (number of items) counter in either an A or F correlative or conversion code.
- 2. Specify the desired number of items to output before each break in the A or F code.
- 3. Then use that attribute name with a BREAK-ON modifier

For example. if a break is desired every tenth form. the following attribute definition item would return a changed value every tenth form:

```
TEN 
001 A 
002 23 
003 
\mathbf{1}007 C; "
008 A; (NI) /"10" 
009 L 
010 0
```
You could then specify a BREAK-ON modifier similar to the following to cause a break every tenth form:

BREAK-ON @ (3,3) :TEN

This attribute will not print on detail lines (attribute  $10$  is  $0$ ) or on total lines.

> $\mathcal{L}$  $\tilde{z}$

**•** 

# **Testing for Existence**

If you want to test for the existence of a specific attribute, that is, the attribute is not null, you can specify the following:

SELECT INVOICE WITH NAME

Do not specify  $>$  "" in an existence test. For left justified attributes, this test always fails.

 $\vec{r}$ š.

~o

o

# **Verifying Data**

 $\bullet$ 

o

**•** 

Several processing codes can be used to verify aspects of data before it is output. The following lists the processing codes; for a complete description of each, see Chapter 5.

- A arithmetic code. The IF operator can be set up for a variety of checks.
- L length checking. Checks that the number of characters in an attribute fall within minimum and maximum values.
- P pattern matching. Checks that data fits a certain pattern.
- R range checking. Checks that value of data falls within minimum and maximum values.
- Tfile file translation. The v subcode can be used to verify the existence of the value in the specified file before reporting on it.

 $\epsilon$ 

## **Notes**

 $\boldsymbol{f}^*$  $\boldsymbol{z}^{\prime}$ 

# $\bullet$  A A Glossary

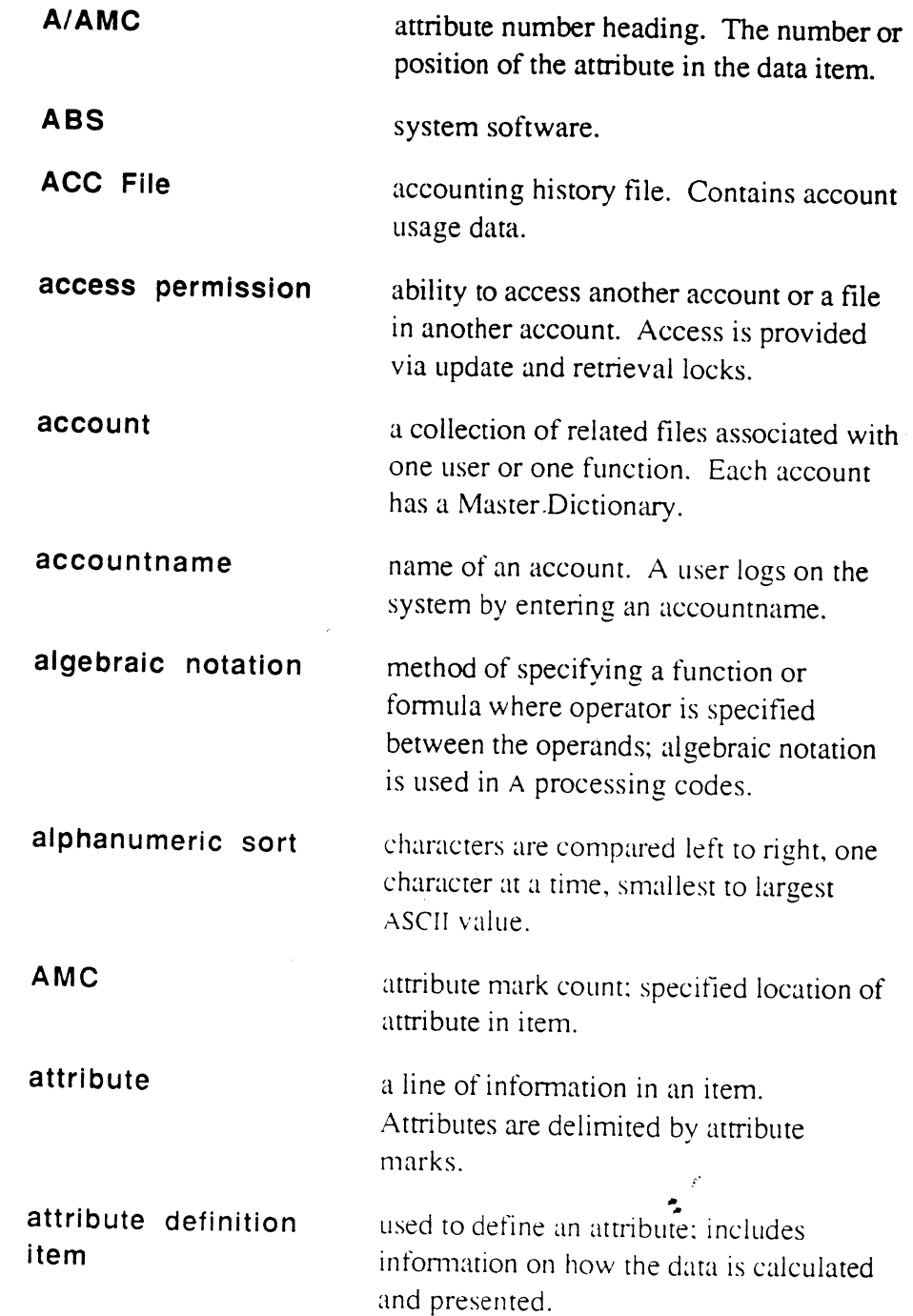

•

o

 $\mathcal{L}$ 

 $\bar{z}$ 

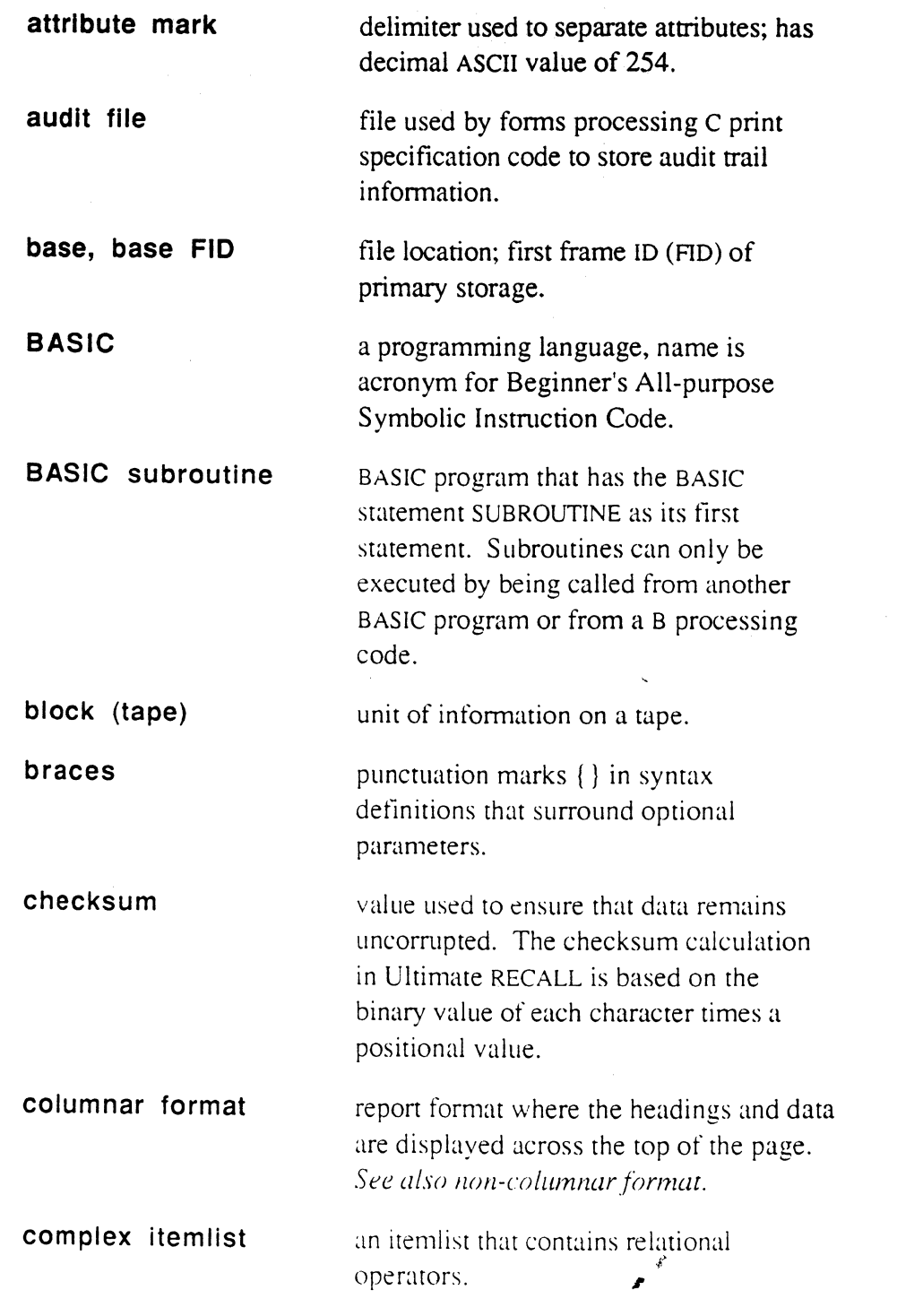

o

**Button C** 

تنجير

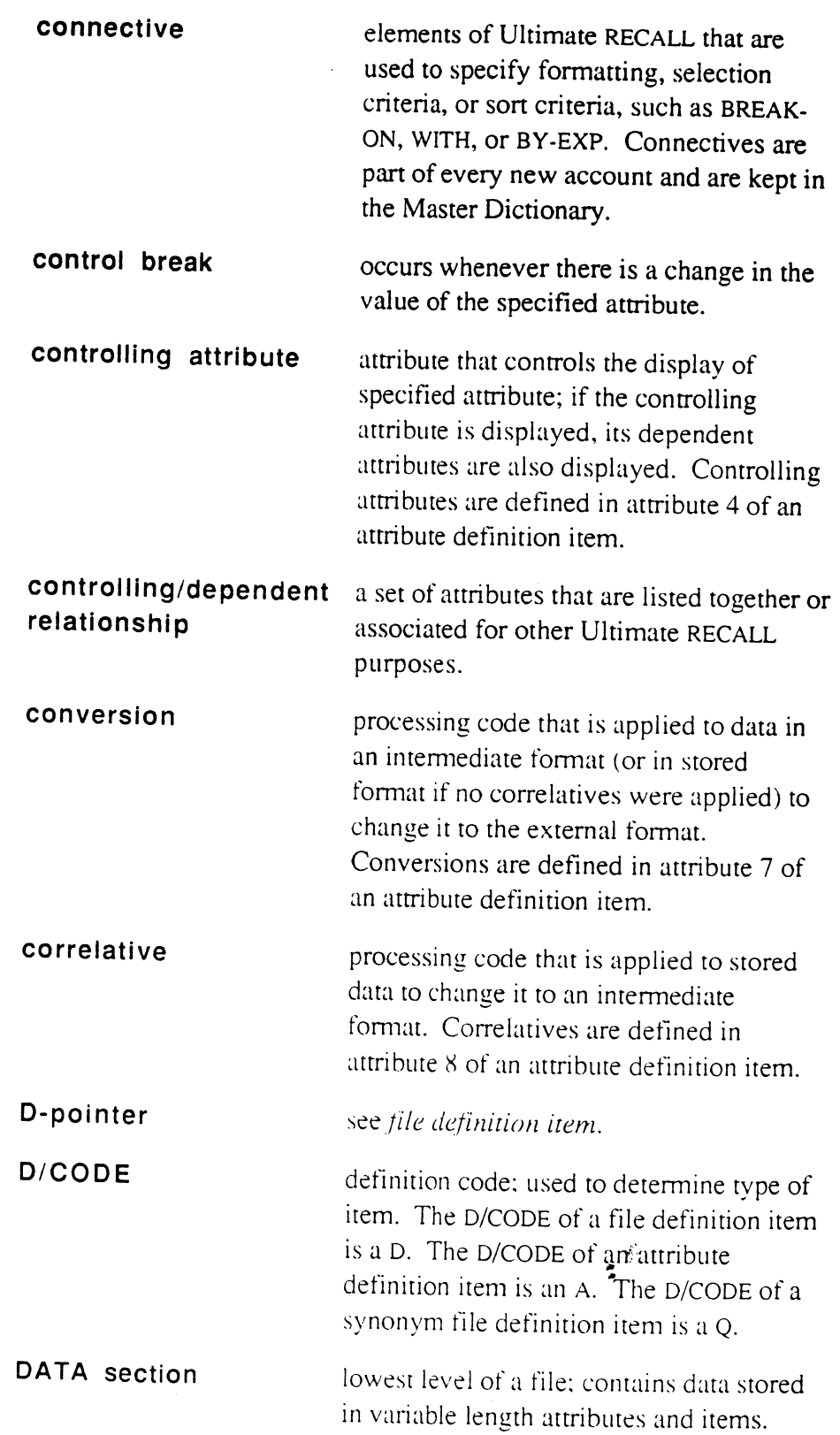

 $\bar{\bar{z}}$ 

**•** 

•

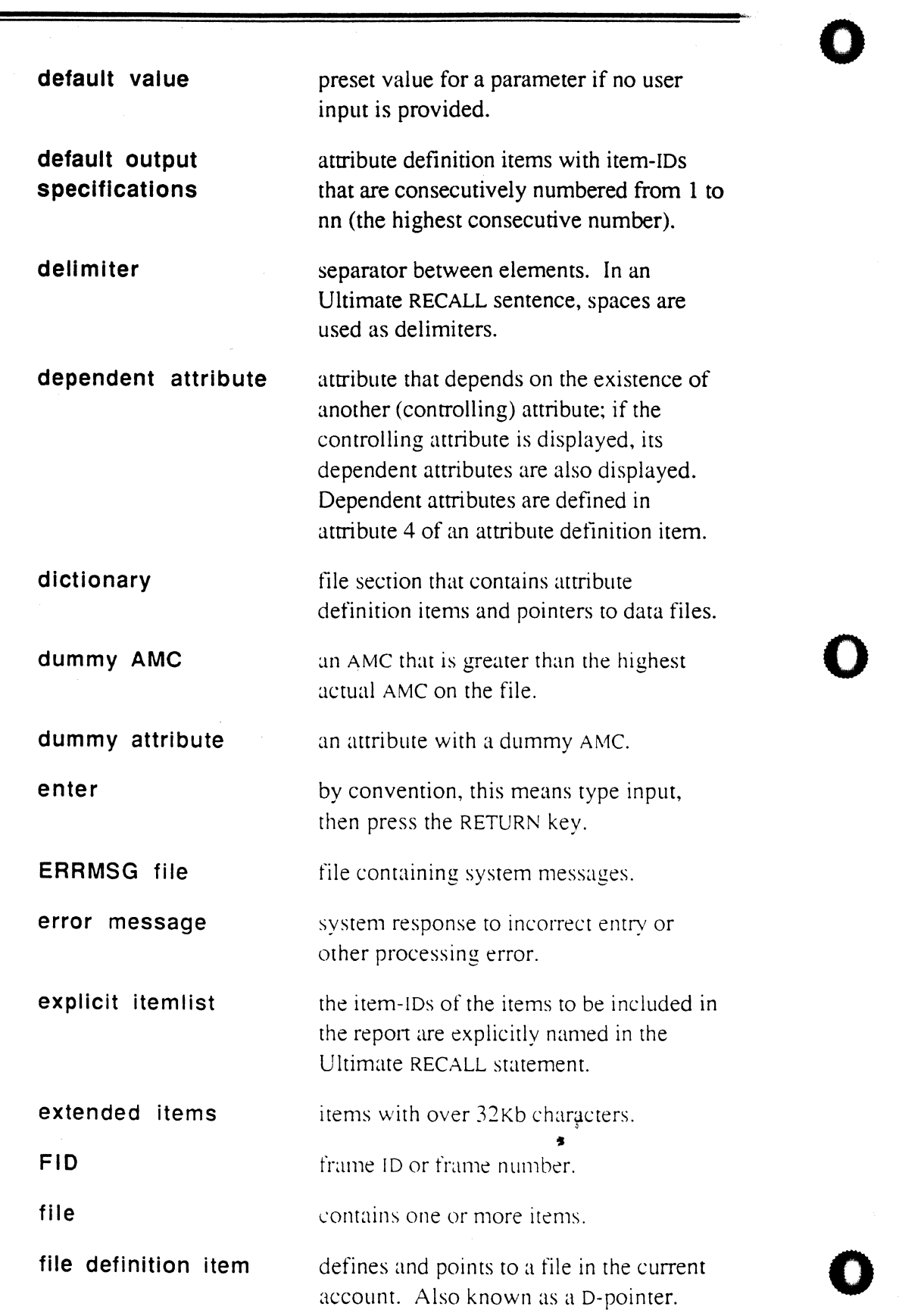

Ultimate RECALL User's Guide Confidential and Proprietary to The Ultimate Corp.

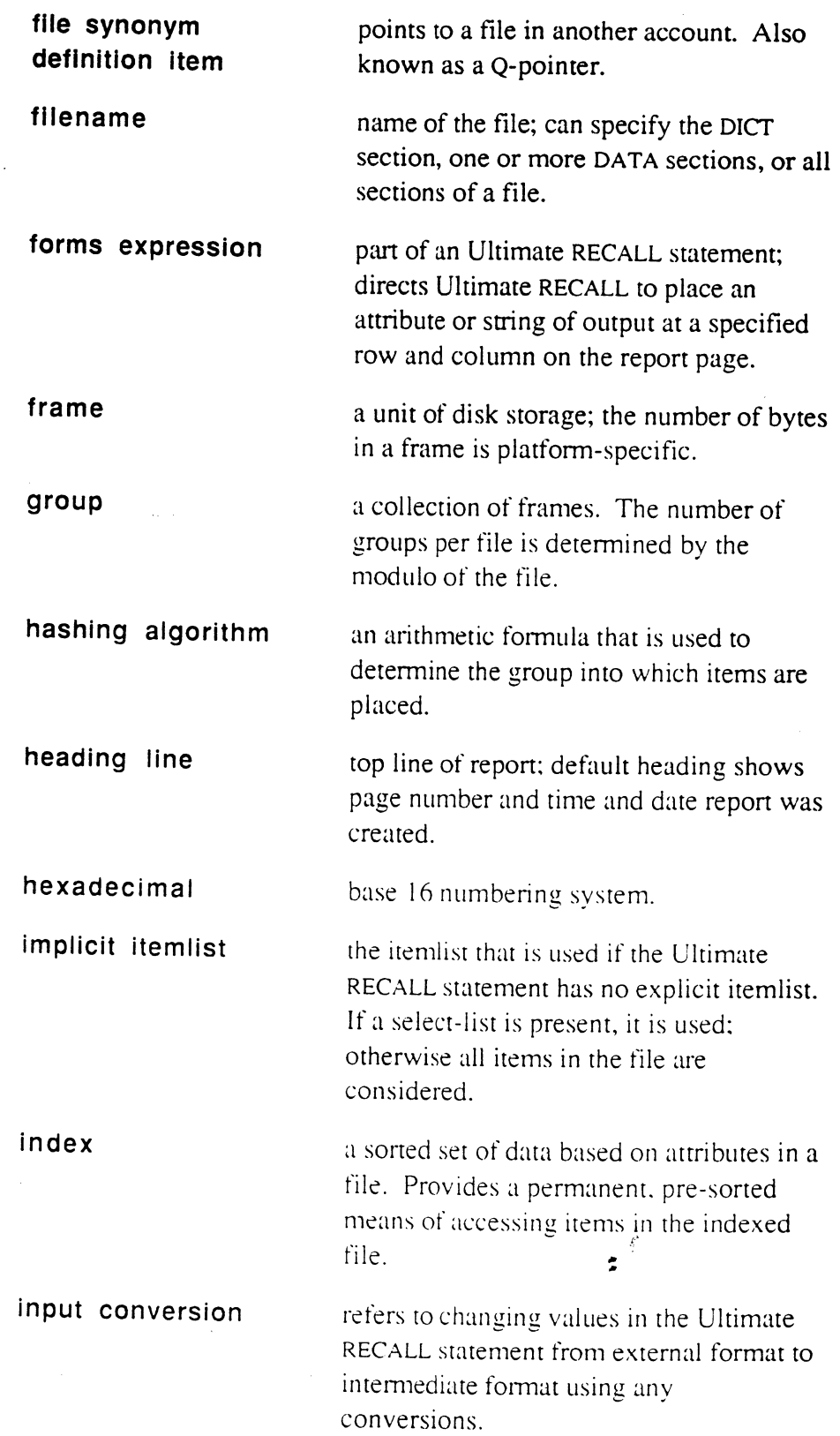

•

**•** 

 $\bullet$ 

Ultimate RECALL User's Guide Confidential and Proprietary to The Ultimate Corp.

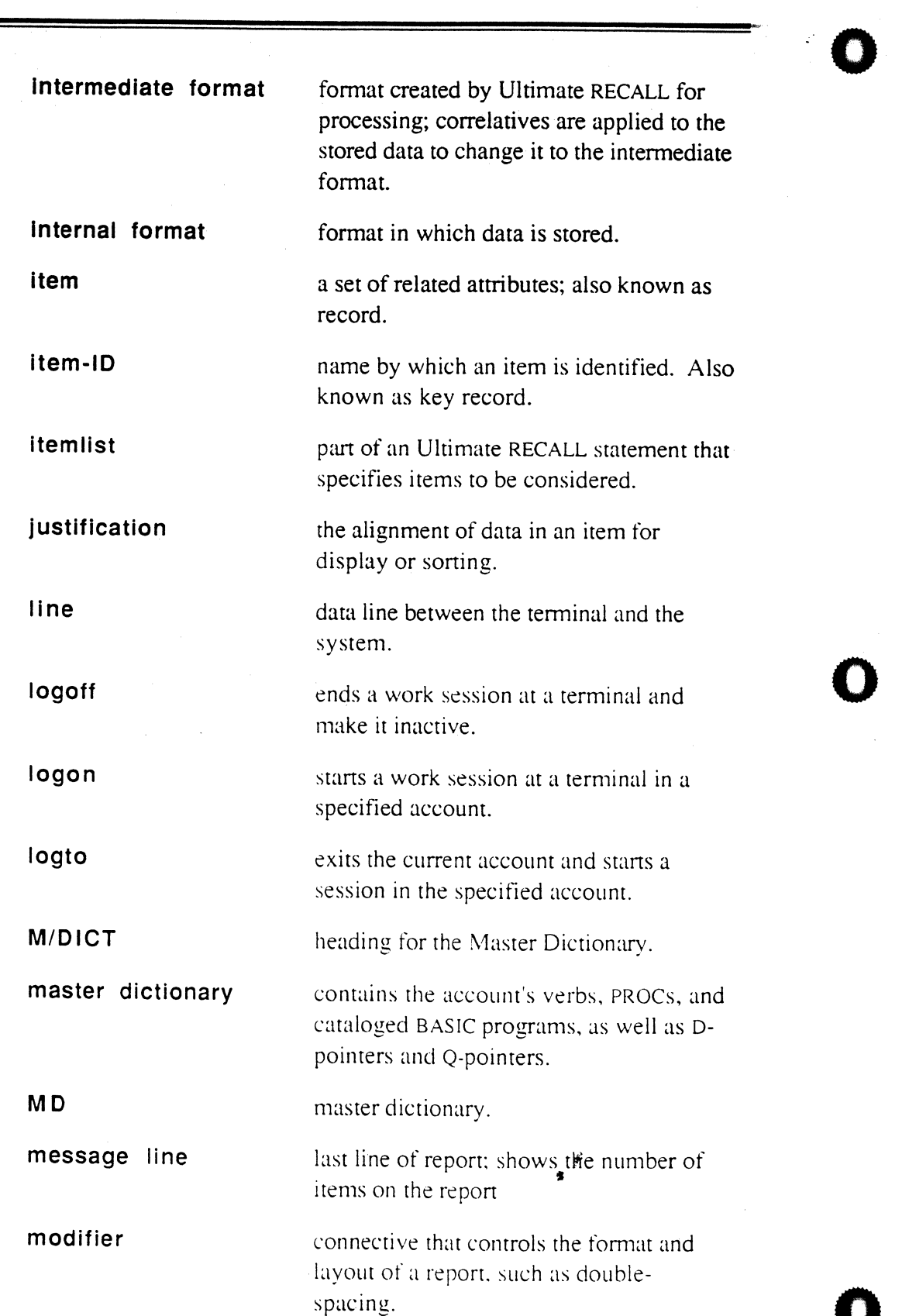

o
J.

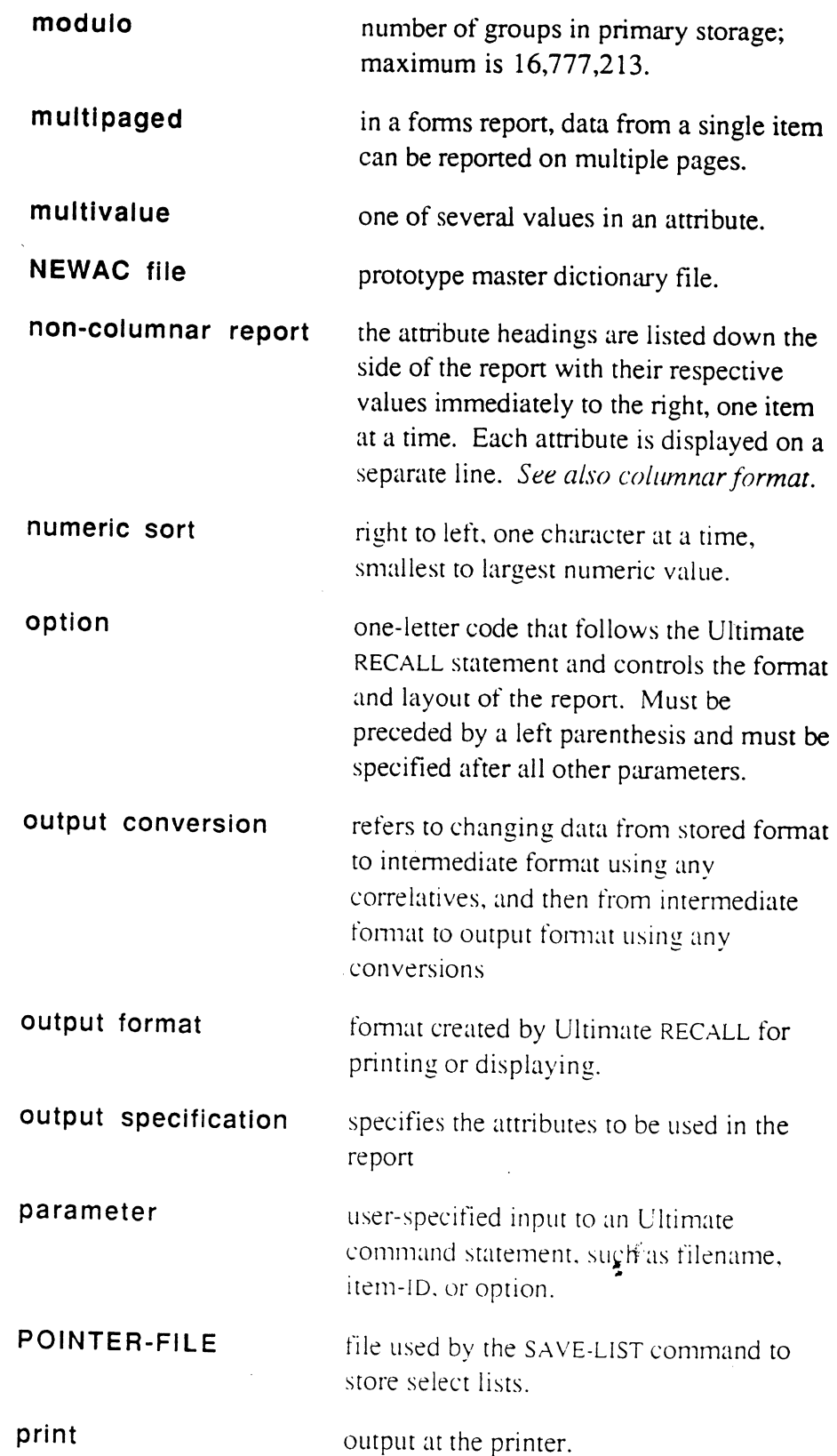

**•** 

**•** 

<sup>\</sup> Ultimate RECALL User's Guide Confidential and Proprietary to The Ultimate Corp.

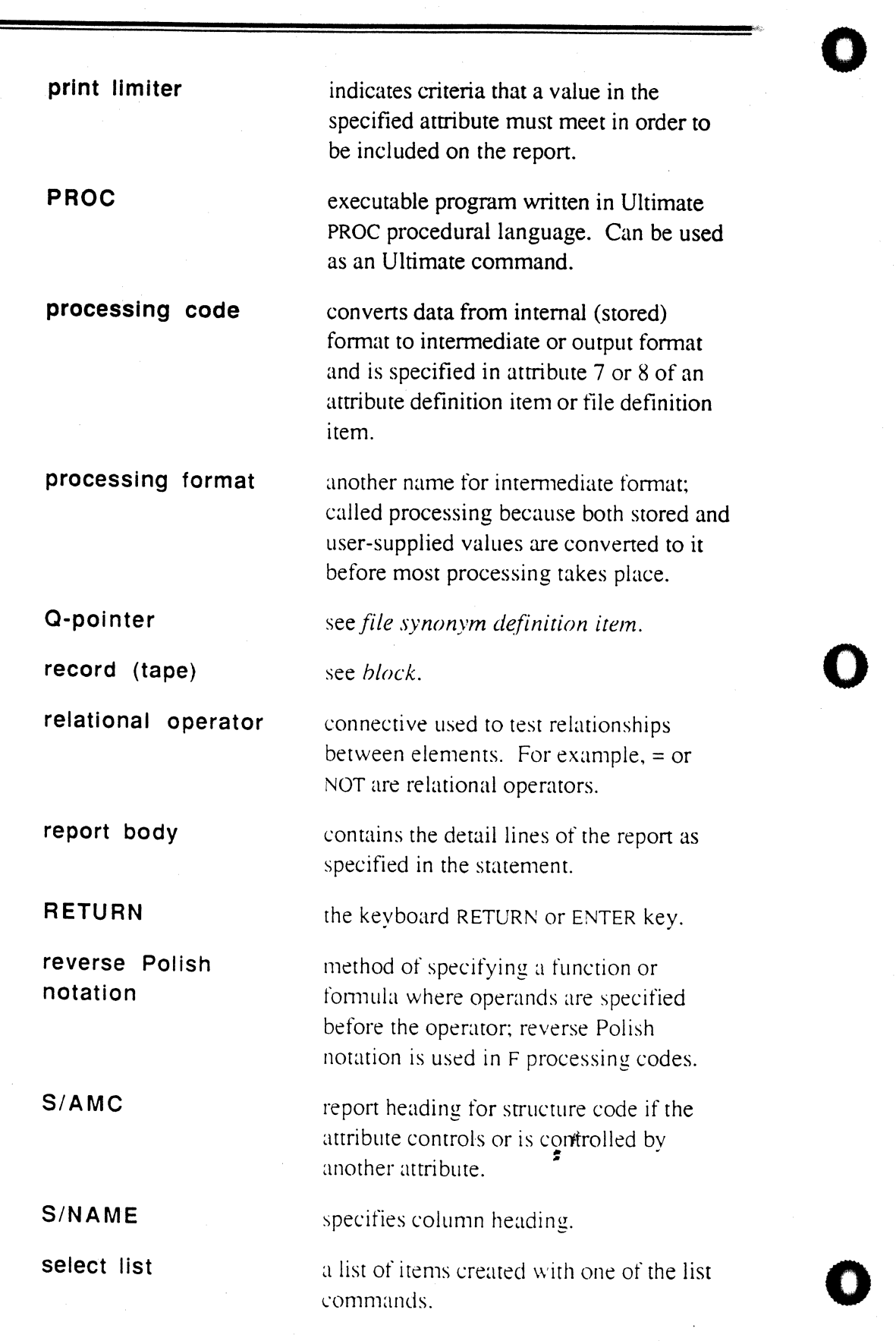

Ultimate RECALL User's Guide Confidential and Proprietary to The Ultimate Corp.

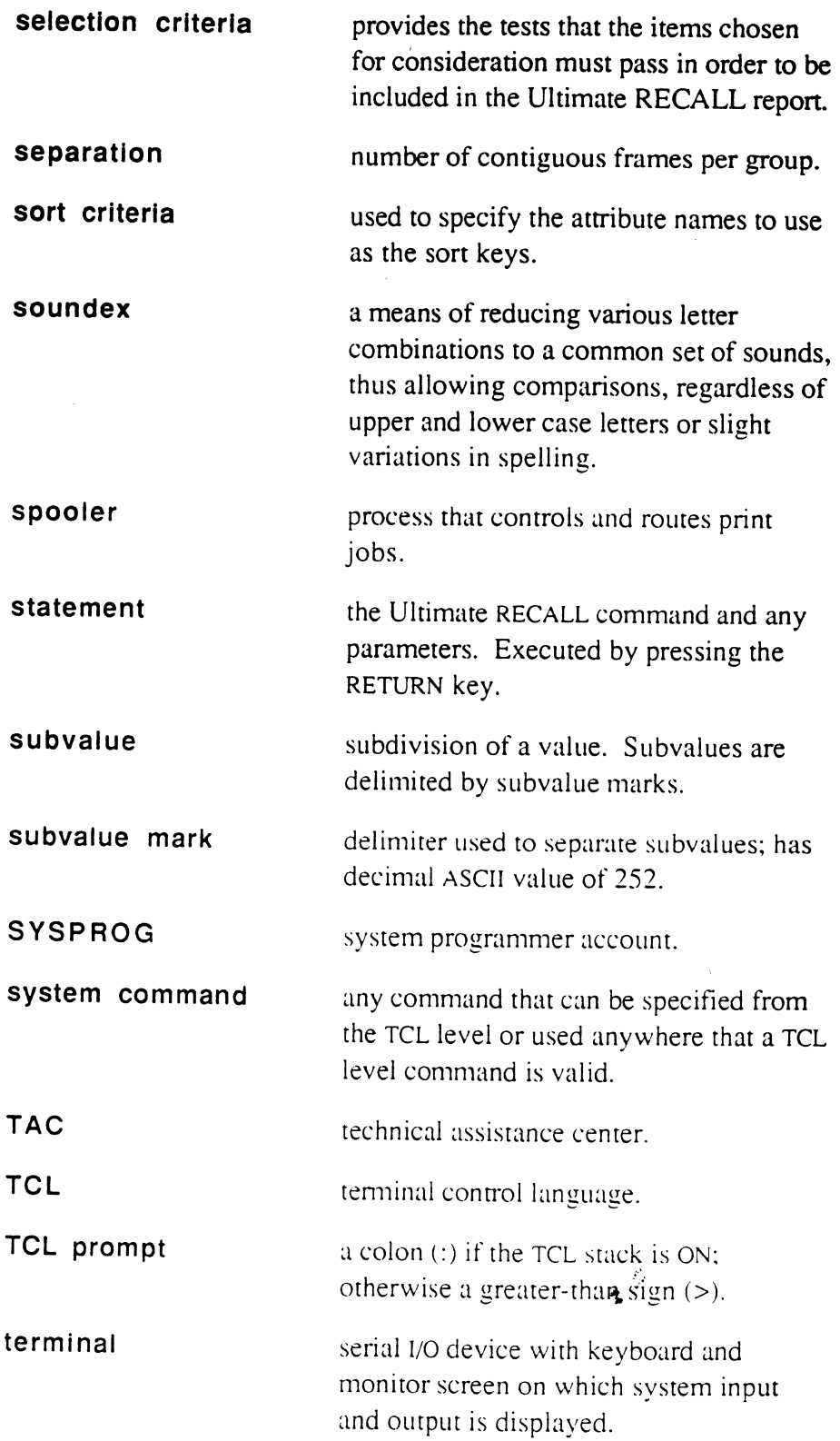

**•** 

•

o

 $\sim$   $\sim$ 

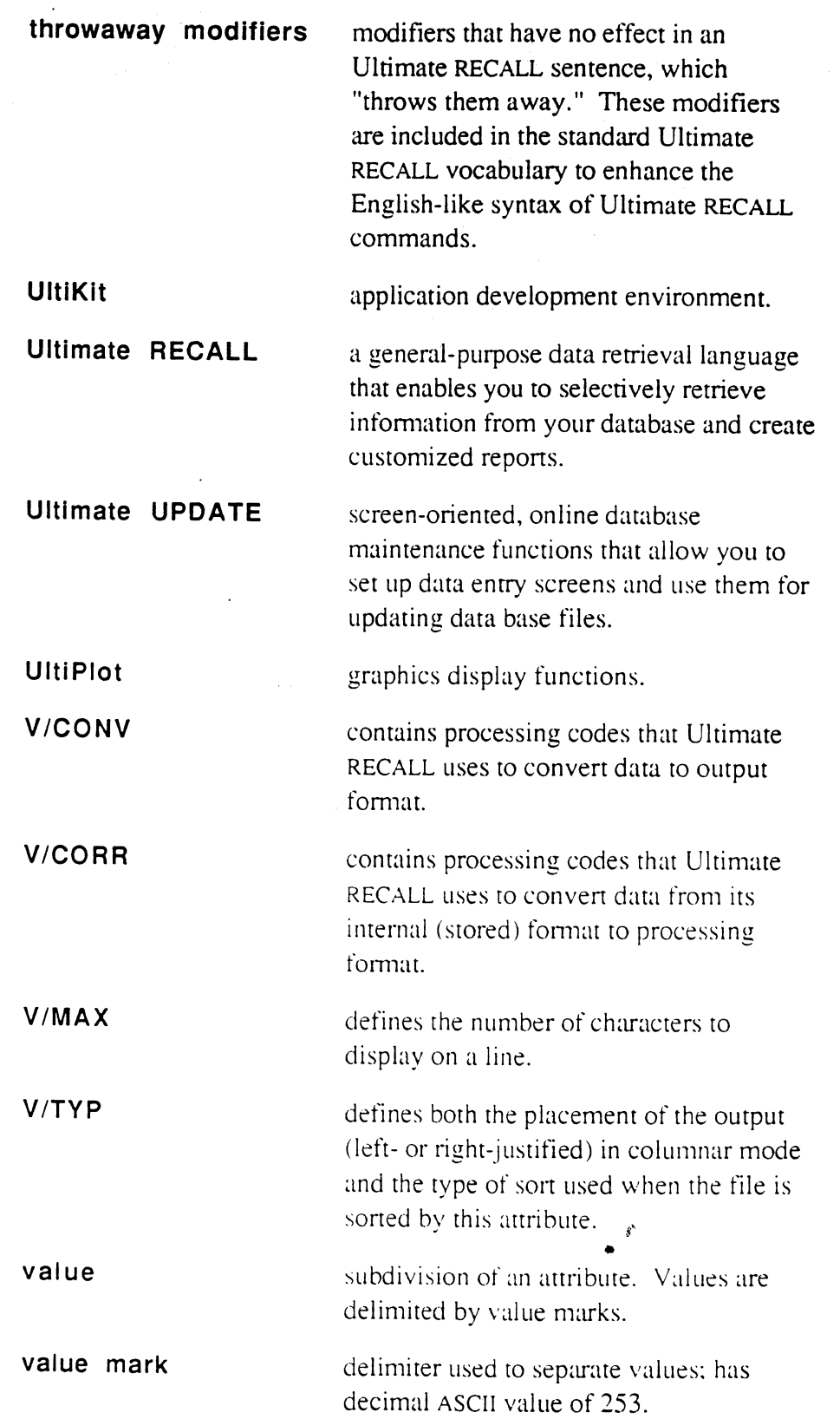

A-10

Ultimate RECALL User's Guide Confidential and Proprietary to The Ultimate Corp.

 $\ddot{\phantom{a}}$ 

 $\bullet$  or  $\bullet$ 

o

 $\bar{\chi}$ 

 $\epsilon^{\beta}$ 

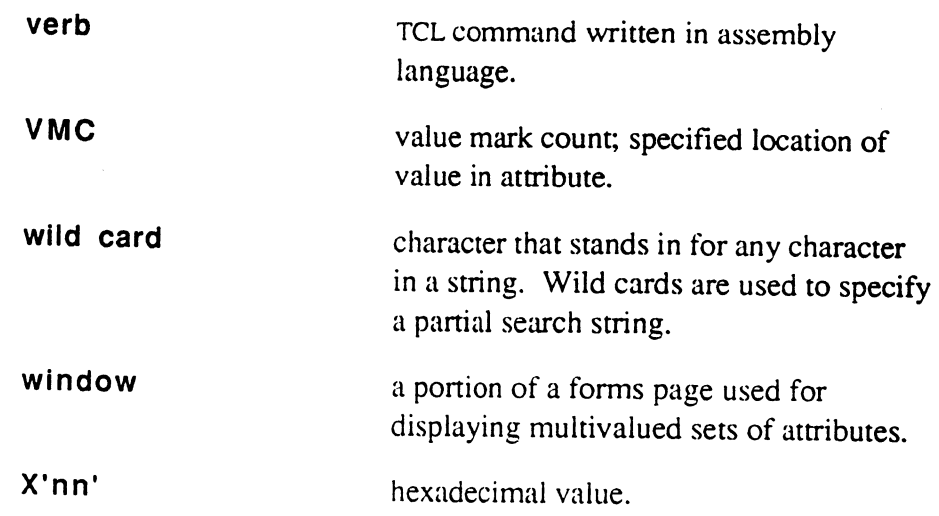

•

**•** 

l,

•

 $\bar{z}$ 

**Appendix A** 

### **Notes**

o

o

o

**....** 

£

 $\bar{z}$ 

When an account is created, several attribute defintion items are included in the master dictionary of the new account. These items can be used to display or sort attributes in any file in the account.

Table 8-1 lists the attributes.

**•** 

o

 $\epsilon$ 

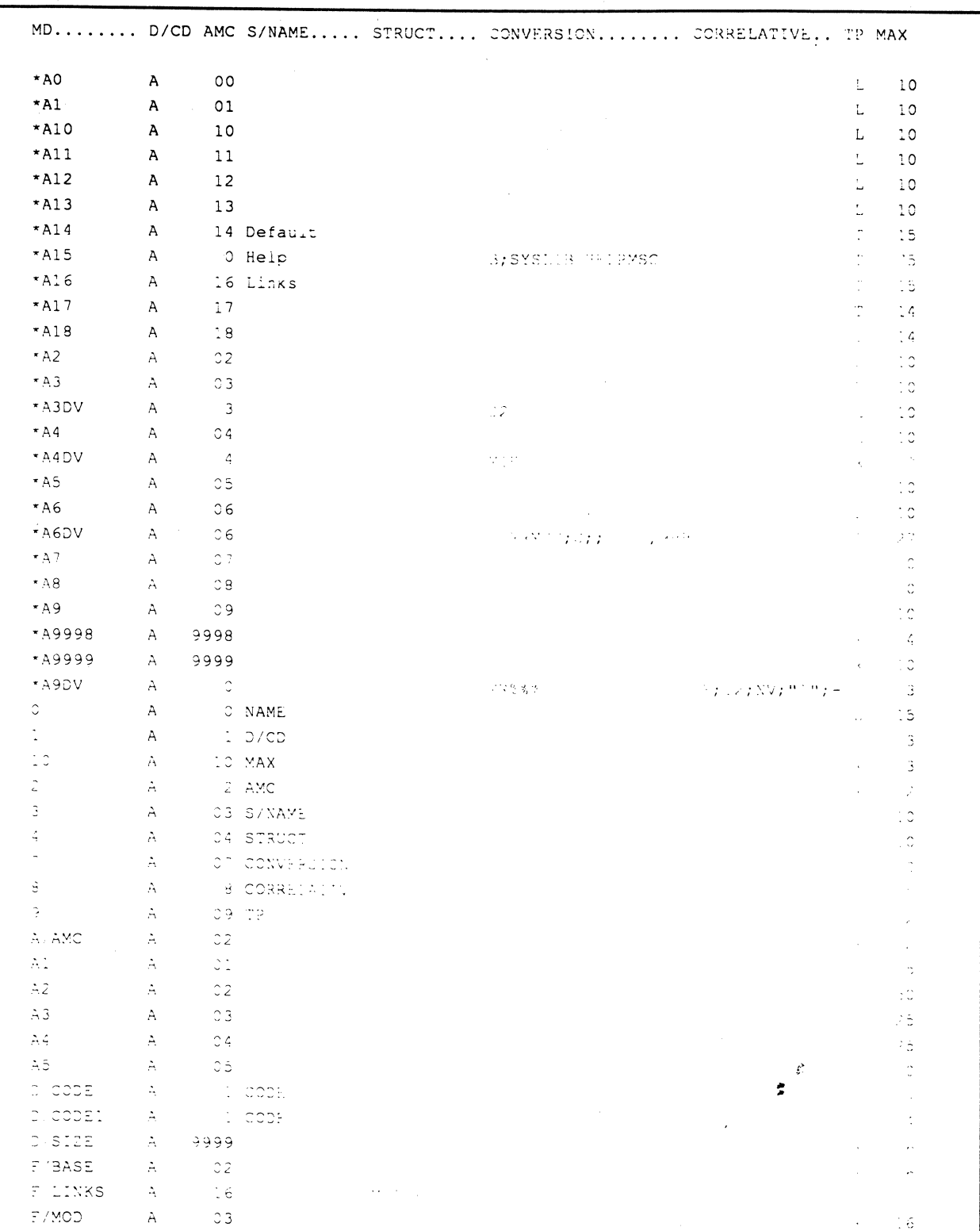

Table B-1. Default Attribute Definition Items (1 of 2)

 $\lambda$ 

| F/REALLOC | A              | 13             |                | L                                 | 7              |
|-----------|----------------|----------------|----------------|-----------------------------------|----------------|
| F/SEP     | A              | 04             |                | R                                 | 8              |
| L/RET     | A              | 05             |                | L                                 | 5              |
| L/UPD     | A              | 06             |                | L                                 | 5              |
| S/AMC     | $\mathsf{A}$   | 04             |                | L                                 | 2              |
| S/NAME    | A              | 03             |                | Ł.                                | 20             |
| V/CONV    | A              |                | 07 CONVERSIONS | $\bullet$<br>$\ddot{\phantom{a}}$ | 30             |
| V/CORR    | A              |                | 08 CORRELATIVE | $\sim$<br>÷.                      | 25             |
| V/EDIT    | $\mathsf{A}$   | $\overline{2}$ |                | $\sim$<br>$\sim$                  | 10             |
| V/MAX     | $\mathsf{A}$   |                | 10 MAX         | $\sim$<br>$\mathbf{r}$            | 3              |
| V/MIN     | A              | 11             |                | $\sim$<br>$\sim$                  | 3              |
| V/TYP     | $\overline{A}$ |                | 09.77          | $\sim$<br>$\sim$                  | $\overline{c}$ |

Table B-1. Default Attribute Definition Items (2 of 2)

 $\epsilon^{\beta}$ 

**Appendix B** 

## **Notes**

 $\label{eq:3} \frac{\hat{F}}{2}$ 

o

o

The database used in the examples consists of four files:

- CUSTOMERS
- INVOICE
- PROD.NO
- ZIP

The INVOICE file is the basic file from which most of the reports are made. The PROD.NO tile is used mainly to translate the product number and return the descriptive name and price per unit. The ZIP file is used mainly to translate the zip code and return the city and state. The CUSTOMERS file was created to demonstrate how REFORMAT and SREFORMAT can be used.

One additional file called ASSEMBLY was used for the examples of the WITHIN modifier and the V correlative.

 $\mathbf{r}$ 

o

•

**Appendix C** 

## **ASSEMBLY File**

Attribute 8 (V/CORR) specifies attribute 2 in the ASSEMBLY file as the field that contains the key to the product structure.

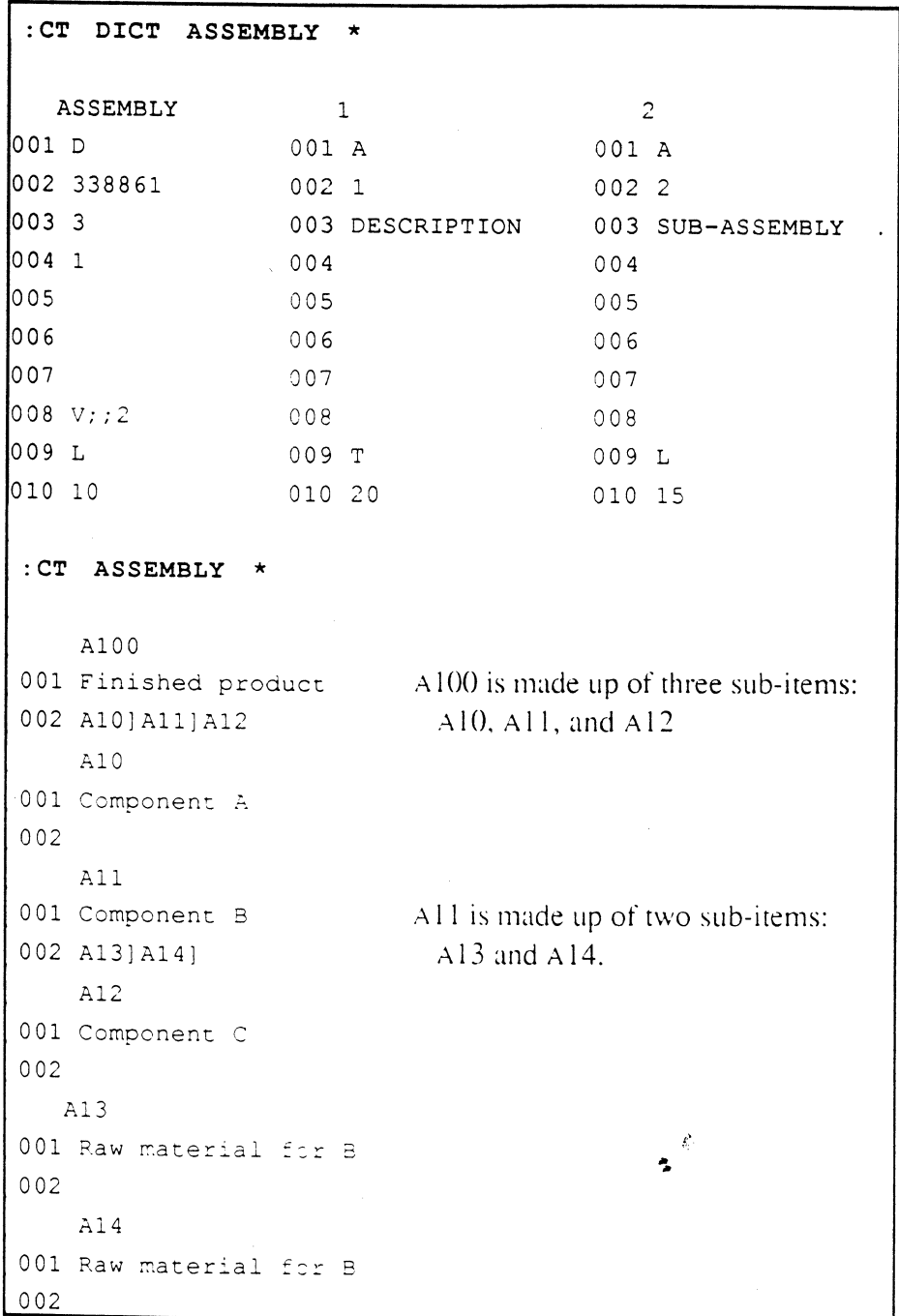

Itimate RECALL User's Guide Confidential and Proprietary to The Ultimate Corp. o

o

C-2

## **CUSTOMERS File**

The CUSTOMERS file was created by using the REFORMAT command with the INVOICE file and extracting the details for a CUSTOMERS file. The file was also used in the examples for LIST-LABEL and SORT-LABEL.

**DATA Section** 

The following items make up the data section of the CUSTOMERS file.

 $\mathbf 1$ 001 Quality Lighting Products 002 Mat 003 5454 W. Mariposa 004 Downey 005 CA 006 91710 007 3015551234  $\tilde{c}$ 001 Service Office Products  $002$  Lee 003 4512 Orange 004 Santa Ana 005 CA 006 92222 007 7145551234  $\overline{3}$ 001 Universal Copiers 002 Marina 003 211 Westgate 004 Long Beach 005 CA 006 91832 007 2135551234  $\frac{3}{4}$ 001 Kelley Brothers 002 Jerry 003 12345 Main Street 004 Anaheim  $005 C<sub>A</sub>$ 006 92006 007 7145556789  $\lesssim$ 001 Service Office Products 002 Shelbv

Itimate RECALL User's Guide Confidential and Proprietary to The Ultimate Corp.  $\boldsymbol{f}^{\prime}$ 

 $\bullet$ 

```
003 3114 Paradise Drive
004 San Fernando
005 CA
006 91340
007 8185551234
```
## **DICT Section**

The following items make up the dictionary section of the CUSTOMERS file.

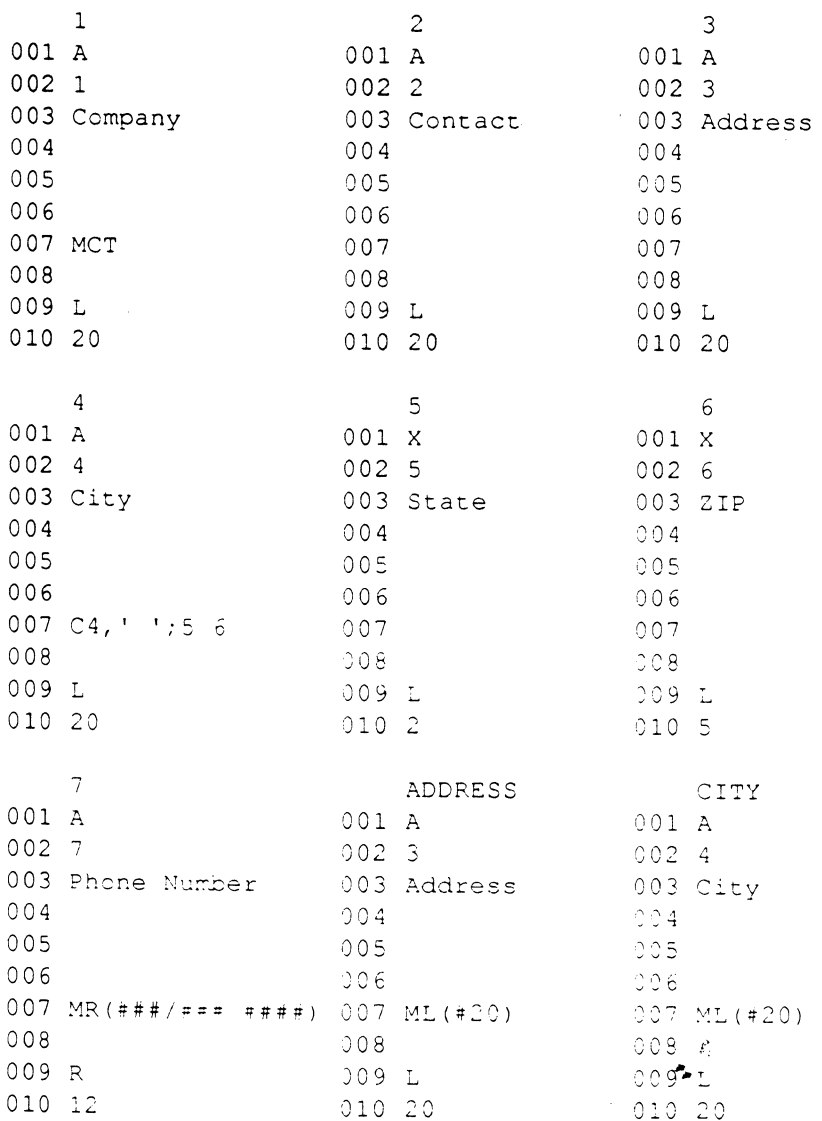

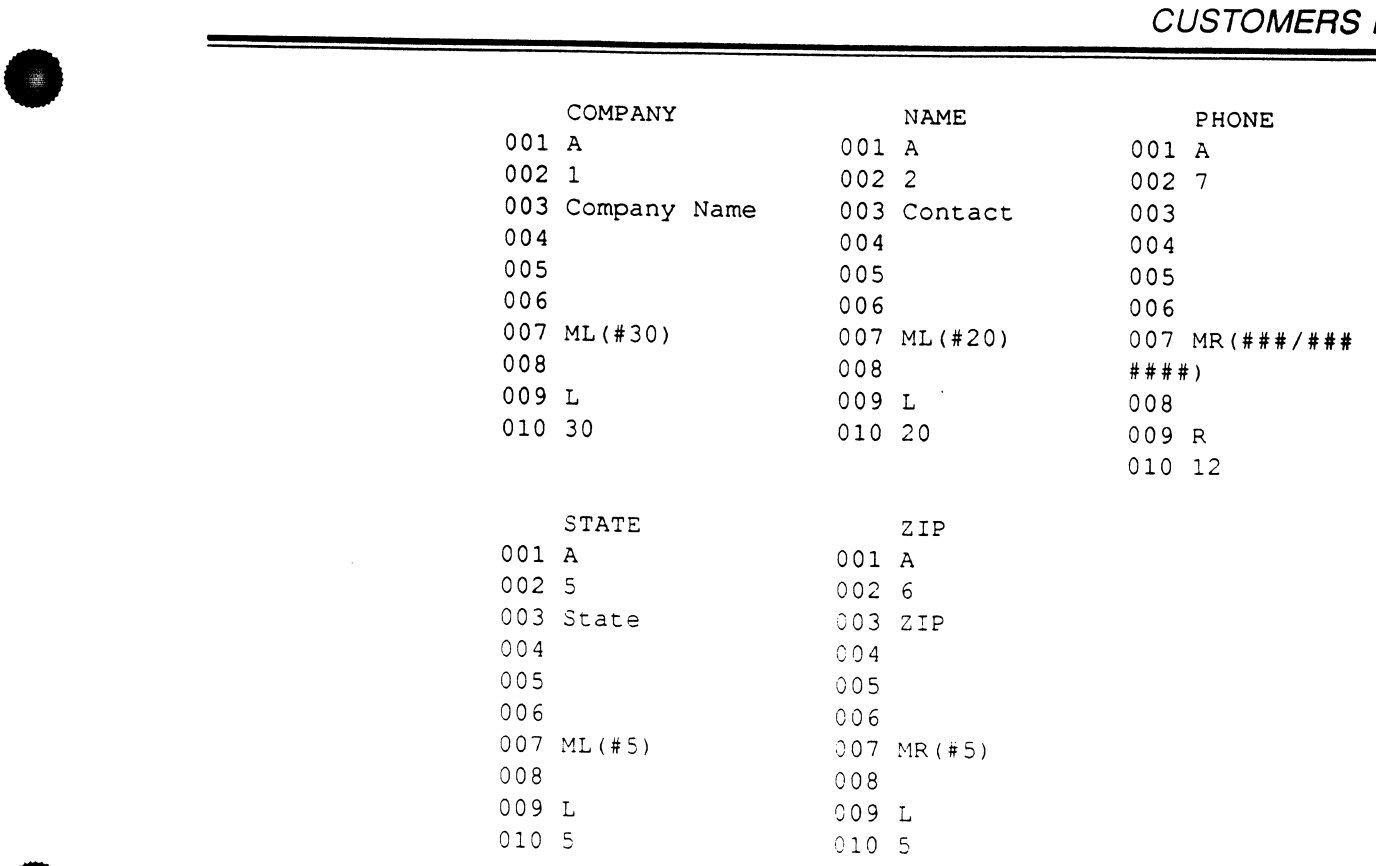

0

**•** 

 $\mathcal{L}$ 

**Appendix C** 

## **INVOICE File**

The INVOICE file is used throughout the manual in examples that illustrate features of Ultimate RECALL.

**DATA Section** The following items make up the stored data in the INVOICE file. Use the attribute definition items to determine what each attribute actually contains. Also note that many of the data attributes are defined in more than one way.

```
1681 
001 Kelley Brothers 
002 9002 
003 7055)7056)7065)7066)7345)7331]8123]7001]7015)7017) 
     6032)6068]0005)2025]8036 
0042)1)1]1]2)1)1)1)1)1)4)1)1)1]6 
005 8999)8993)8991)8997)8997J 8997J (997)8997)8997J 8997) 
     8997)8997J8997J8997)8997 
006 OJO)O)OJOJOJO)OJOJOJO]O]OJOJO 
007 Jerry 
008 12345 Main Street 
009 920061234 
010 Net 30 
011 Truck 
012 7145556789 
     1682 
001 Kelley Brothers 
002 9003 
003 7055] 6032] 6065] 6068] 5011] 5015
004 2]1]1]1]13
005 8892)8997] 8997] 8997] E997~ ~997 
006 O)O]OJOJOJO 
007 Jerry 
008 12345 Main Street 
009 92006 
010 Net 30 
011 Truck 
012 7145556789 
    2.683 
001 Service Office Products
002 e988 ~
0 0 3 7 3 4 5 ] 7 3 3 1 ] 8 1 2 3 ] 6 3 2 ] 6 0 6 8 ] 0 0 0 5 ] 2 3 2 5 ] 8 0 3 6 ] 4 2 4 1 ] 5 0 0 3 ]
    5005 
0043]1]3]1]1)1)2]4]2.)1]1 
005 8892] 8892] 8892] 2892] 3892] 8892] 3892] 8892] 8892]
    8892 
006 C
```
Itimate RECALL User's Guide Confidential and Proprietary to The Ultimate Corp. o

o

م:∎<br>:

007 Shelby 008 3114 Paradise Drive 009 91340 010 Net 30 011 SOP TRUCK 012 8185551234 1686 001 Quality Lighting Products 002 9000 003 7056] 7055] 7066] 7065] 2025] 6024] 6032] 0005] 3007] 3035] 3004]5003]8123 004 2] 2] 1] 1] 4] 1] 2] 1] 1] 1] 1] 1] 1] 89891898918989  $00600000000000000000000$ 007 Mat 008 5454 W. Mariposa 009 91710 010 Net 10 011 Truck 012 3015551234 1687 001 Service Office Products 002 8934 003 7056] 7055] 7066] 7065] 2025 004 111111113 005 890318903189031890318903 006 C 007 Lee 008 4512 Orange 009 92222 010 Net 30 011 SOP TRUCK 012 7145551234 1696 001 Universal Copiers 002 8949 003 7345 7331 004 311 005 8920 3920  $006$   $\circ$ 007 Marina ż. 008 211 Westgate 009 91832 010 Net 30 011 UPS 012 2135551234

#### Appendix C

## **DICT Section**

The following attribute definition items are used to format and process the INVOICE file data. The items are sorted by the AMC in attribute 2.

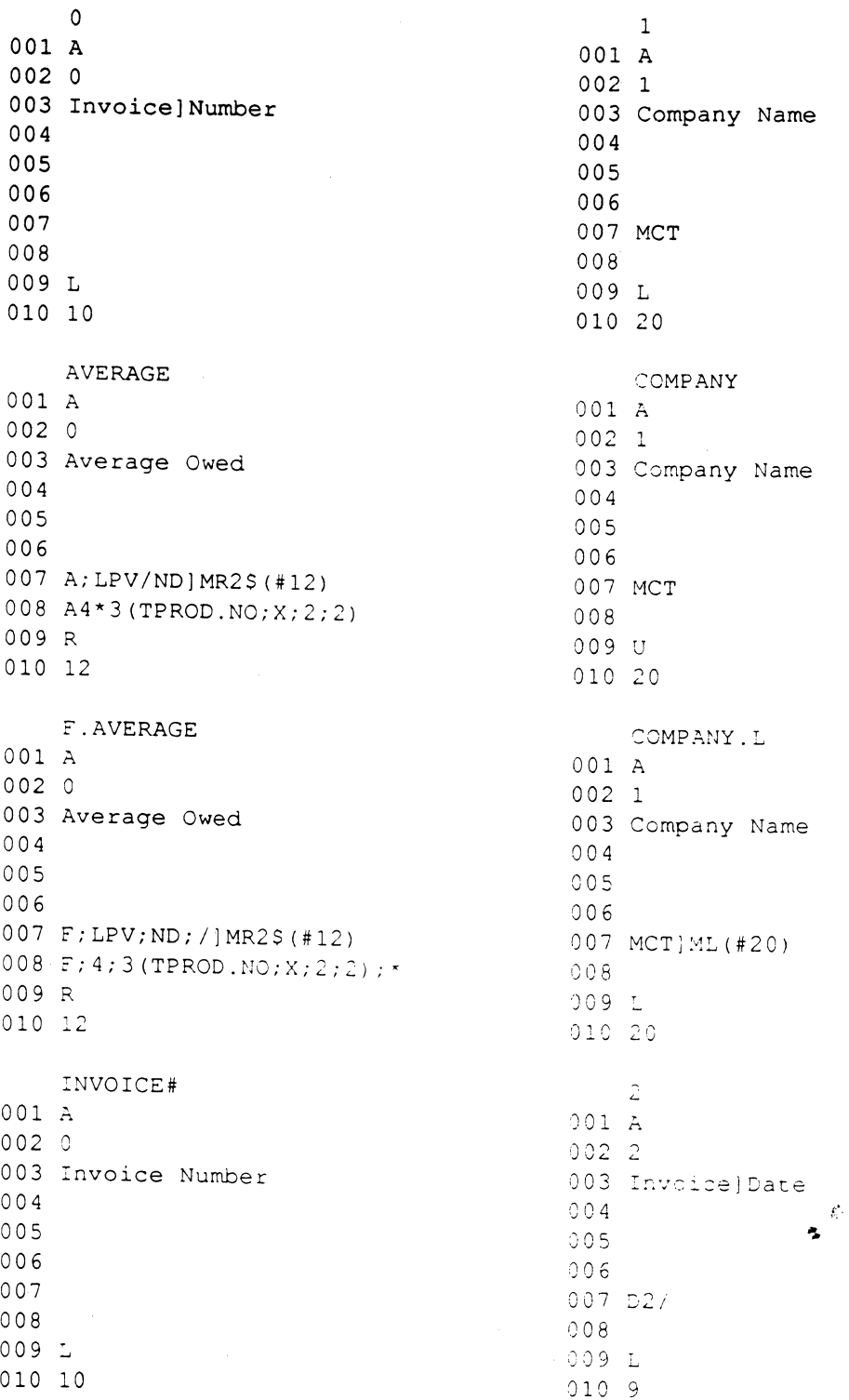

 $C-8$ 

Itimate RECALL User's Guide Confidential and Proprietary to The Ultimate Corp.

6972-1

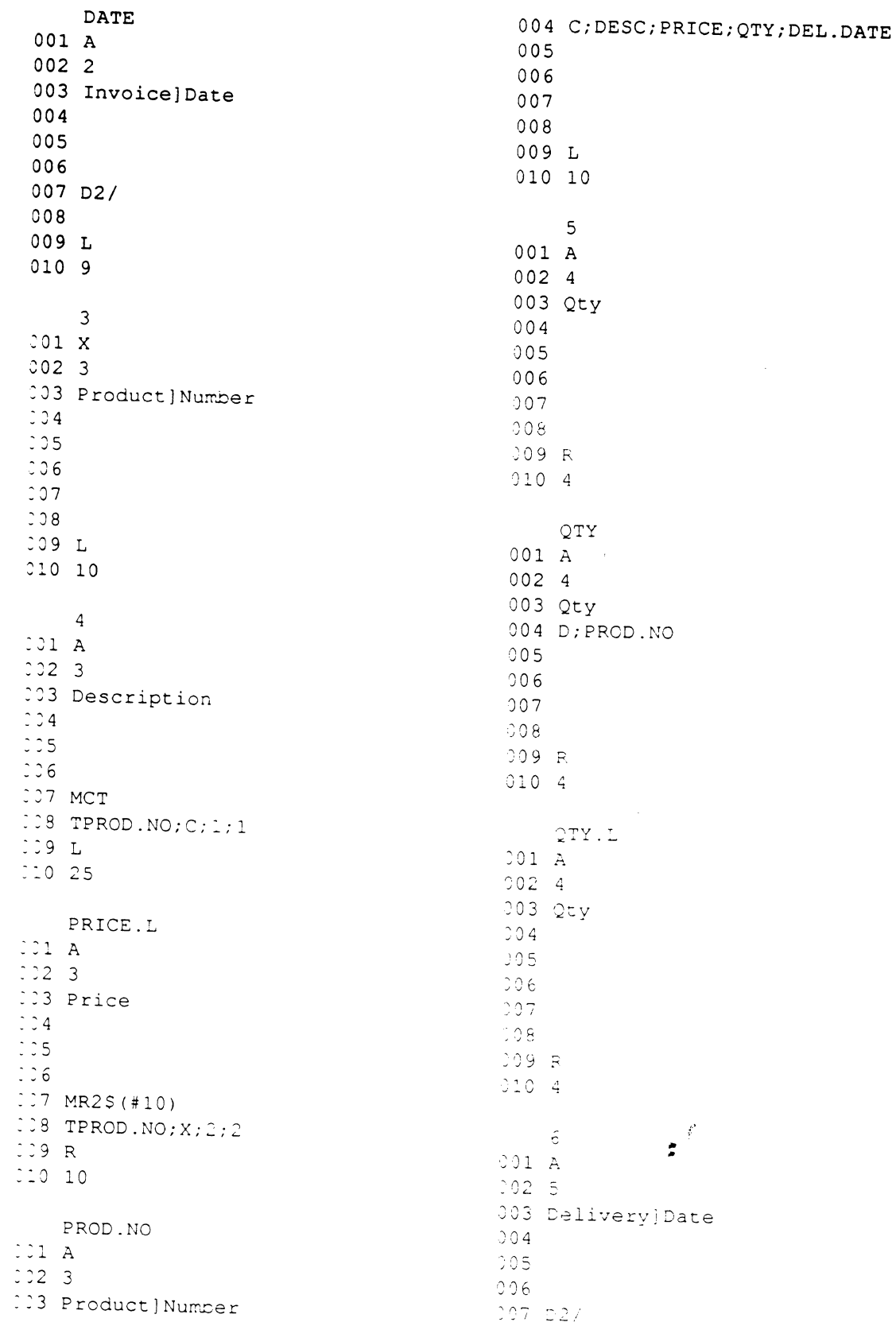

 $\mathbb{R}^2$ 

### Itimate RECALL User's Guide Confidential and Proprietary to The Ultimate Corp.

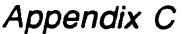

Itimate RECALL User's Guide Confidential and Proprietary to The Ultimate Corp.

6972-1

÷

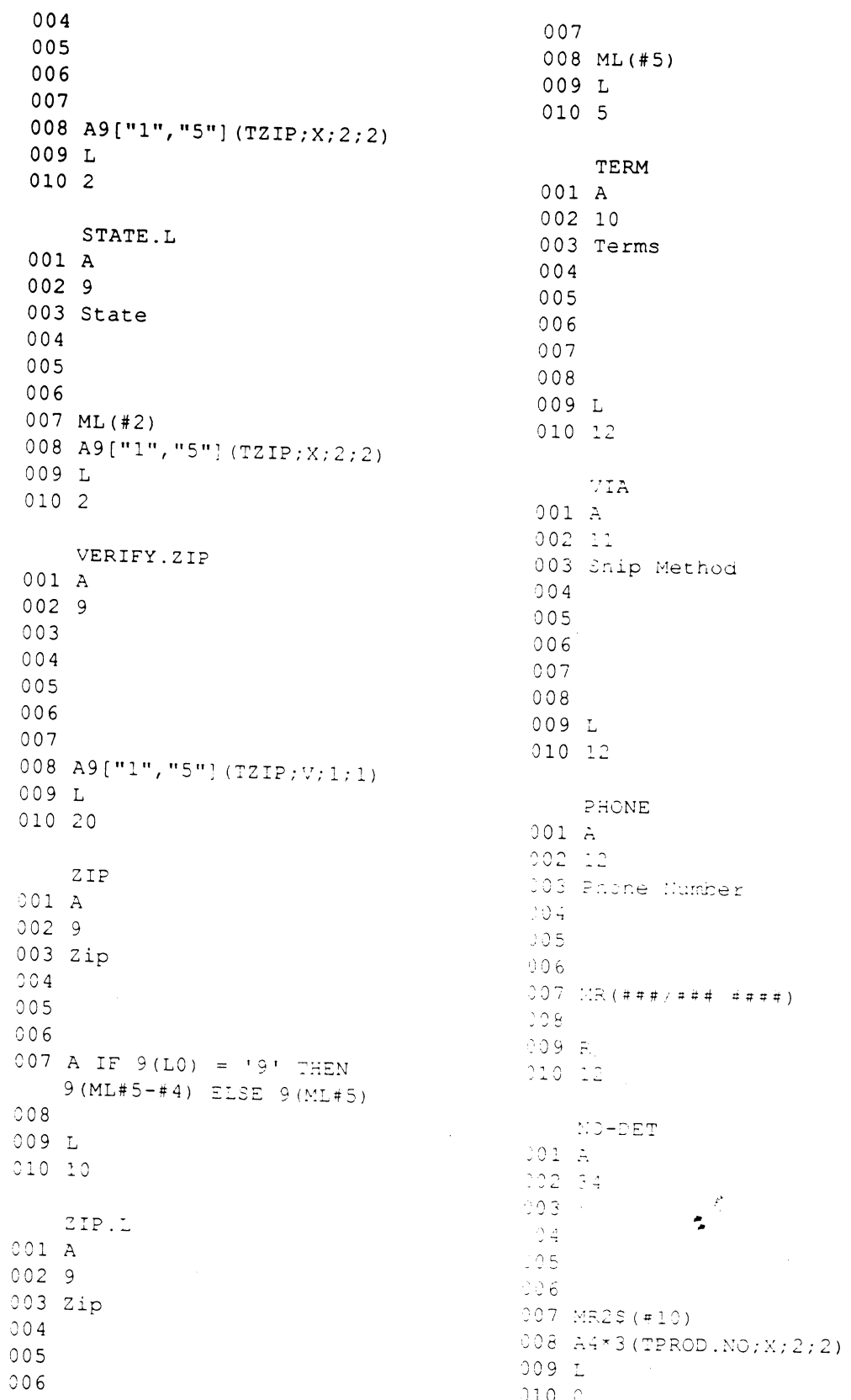

Itimate RECALL User's Guide Confidential and Proprietary to The Ultimate Corp.

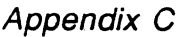

**TEN** 001 A 002 34  $003$  \  $004$ 005  $006$  $007 C;$  " 008 A; (NI) /"10" 009 L  $0100$ MESSAGE 001 A 002 50  $003$  $004$ 005  $006$ 007  $008$  $009L$ 010 20 CUMULATIVE  $001 A$ 002 90  $003 \vee$  $004$ 005  $006$ 007 B; RUNNING. TOTAL ] MR2\$, (#10) 008  $A4*3$  (TPROD. NO; X; 2; 2)  $009$   $010$   $\degree$ TOT.PRICE  $001 A$ 002 90 003 Tot Price  $004$ 005  $006$ 007 MR2\$ (#10) 008 AS  $(4*3(TPROD.::0;X;2;1))$  $009 R$  $010:3$  $\overline{z}$  $001$  A 002 91 003 Ext Price

 $004$  $005$  $006$ 007 MR2S(#10) 008 A4\*3 (TPROD. NO; X; 2; 2) 009 R 010 10 EXT.PRICE 001 A 002 91 003 Ext Price 004  $005$ 006 007 MR2\$ (#10) 008 A4\*3 (TPROD. NO; X; 2; 2) 009 R  $01010$ NEXT.PRICE 001 A 002 91 003 Ext Price  $004$  $005$ 006 007 008 A4\*3 (TPROD. NO; X; 2; 2)  $009L$  $01010$ DESC 001 A 002 991 003 Description 004 D; PROD. NO  $005$  $006$ 007 MCT 008 F; 3 (TPROD. NO; C; 1; 1) 009 U 010 15 DESC.L - 63 001 A 002 991 003 Description  $004$  $005$  $006$ 

007 MCT ] ML (#25)

 $C-12$ 

Itimate RECALL User's Guide Confidential and Proprietary to The Ultimate Corp. 6972-1

008  $F:3(TPROD.NO; C; 1; 1)$  $009 L$ 010 25 PRICE 001 A 002 992 003 Price 004 D; PROD. NO 005  $006$ 007 MD2  $008$  F; 3 (TPROD. NO; C; 2; 2)  $CO9R$  $010 10$ 

o

 $\tau$ 

**•** 

 $\sim$ 

 $\frac{1}{2}$ 

## **PROD.NO File**

The product number file contains the descriptive name for each product code and the price per unit. It is used mainly for translations in the **INVOICE** file.

**DATA Section** 

The following items make up the stored data in the PROD.NO file. Attribute 1 contains the description; attribute 2, the price per unit.

Itimate RECALL User's Guide Confidential and Proprietary to The Ultimate Corp.

6972-1

 $\langle E \rangle$ 

Ä

## PROD.NO File

Itimate RECALL User's Guide Confidential and Proprietary to The Ultimate Corp.

 $\mathcal{L}^{\star}$  $\mathbf{r}$ 

### **DICT Section**

The following items make up the dictionary section of the PROD.NO file.

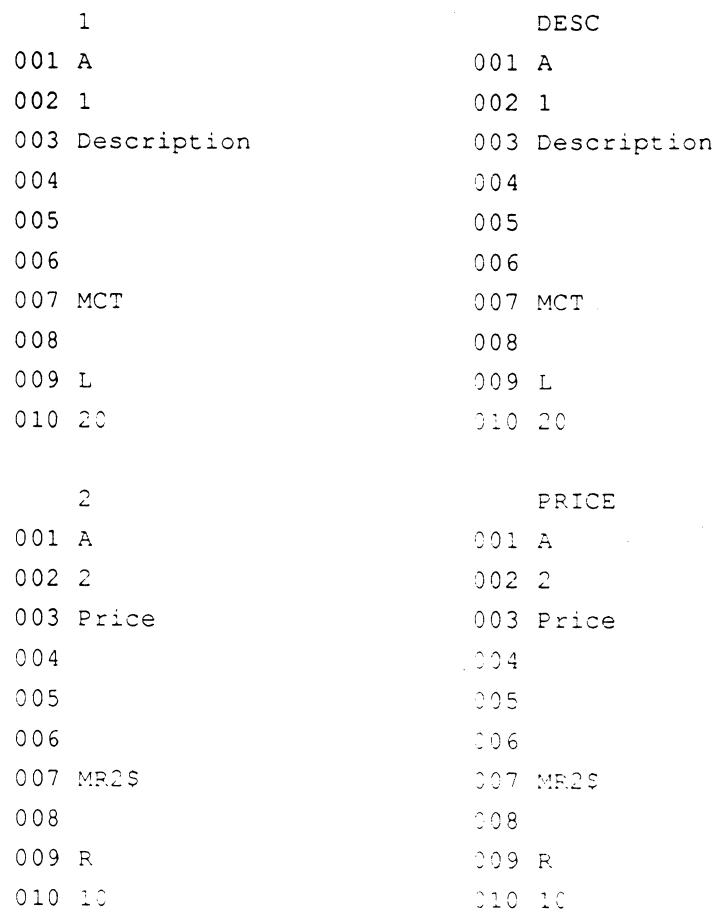

Itimate RECALL User's Guide Confidential and Proprietary to The Ultimate Corp.  $\frac{f_{\rm c}^2}{2}$ 

## ZIP File

The ZIP file uses zip codes as item-IDs. It is used mainly for translations in the INVOICE file.

**DATA Section** The following items make up the stored data in the ZIP file. Attribute 1 in each item is the city; attribute 2, the state.

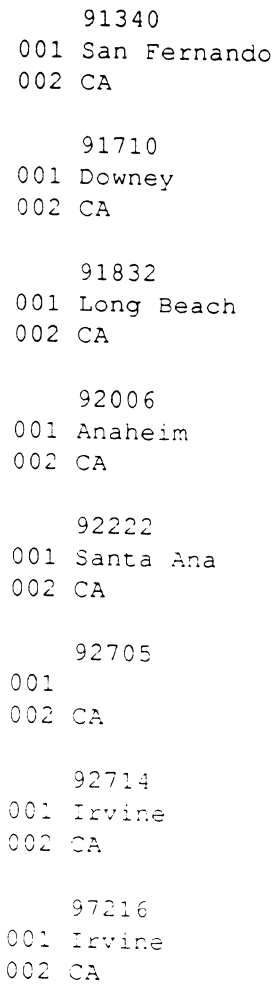

 $\ddot{\phantom{a}}$ 

**Appendix C** 

## **Notes**

•

o

# **Index**

*1\* (wild card) 2.9 # operator 2·5 & operator 2-5  $=$ ,  $\lt$ ,  $>$  (operators) 2-5 @SENTENCE (BASIC statement) 5.14 [,] (wild cards) 2-9  $\setminus$  (suppress heading) 4-6

#### - A -

A (all pages) print specification code 6-K A - arithmetic code 5-6 thru 5-12 A modifier 2-50 A option forms alignment 6·17 LIST command 3-11 prompt 6-30 SORT command 3-31 summary 2-52 accessing items 2-4 AFTER operator 2-5 AMC 4-5 AN modifier 2-50 AND operator 2-4,2-5,2-15 ANY modifier 2-50 ARE modifier 2-50 arithmetic functions 5-6 thru 5-12, 5-22 lhru 5-30 arithmetic operators 5-7, 5-23 attribute definition items (also see Chapter 4) default output specifications  $2-23, 4-3$ format 4-2 attribute mark count (amc)  $4-5$ attributes listing 3-14, 3-34 suppressing on break lines 7-9 suppressing on detail lines  $7-8$ testing for existence 7-12 verifying 7-13 audit file (forms) 6-8, 6-10 thru 6-11

averages 5-11, 5·29

#### - 8 -

B • BASIC subroutine call 5-13 thru 5-17 B option background definition 6·18 LIST command 3-11 prompt 6-30 SORT command 3-31 summary 2-52 8ASIC (@SENTENCE 5-14 CHAIN 5-14 ENTER 5-14 EXECUTE 5-14 GET function 5-14 select lists 2-14 subroutines 5-13 thru 5-17 SYSTEM(18) 5-14 \VRITET 5-14 writing to files  $2-54$ ,  $5-14$ BEFORE operator 2-5 brackets (wild cards) 2-9 BREAK-ON modifier as output specification 2-23 at specified locations 7-11 defining  $2-30$  thru  $2-32$ in forms  $6-15, 6-22$ with DET-SUPP 2-34 with FOOTING 2-35  $\displaystyle\mathrm{with}\ \mathsf{HEADING}\ \ 2-39$ with Tfile translation  $5-54$ with TOTAL  $2-45$ BY 2-IK BY-OSNO 2-IK BY-EXP 2-IX BY-EXP-DSND 2-18 bytes in file 3-9 .~ '!

•

 $\bullet$ 

6972-1 Ultimate RECALL User's Guide Confidential and Proprietary to The Ultimate Corp. **Index** 

- c -

C (check) print specification code 6-8.6-30 C - concatenation code 5-18 C option forms output 6-17 LIST command 3-11 LIST-LABEL command 3-17 REFORMAT command 3-22 SORT command 3-31 SORT-LABEL command 3-38 SREFORMAT command 3-42 summary 2-52 C.AMC 5-15 C.DATA 5-14.5-15 C.DICTPRIMFILE 5-14, 5-15 C.FLAGS 5-15 C.ITEM 5-15 C.ITEMID 5-15 C.PRIMFILE 5-14, 5-15 C.PRIMFILENAME 5-15 C.SYMC 5-15 C.USER(l5) 5-15 C.VMC 5-15 caret (wild card) 2-9 CHAIN (BASIC statement) 5-14 CHECK-SUM command 3-4 thru 3-5 COL-HDR-SUPP modifier 2-33,6-15 column heading description 1-2,1-3 in forms 6-15 multiple lines 4-6 specifying  $4-5$ suppressing 2-32, 4-6 columnar report 1-2 columns suppressing display 4-8 width 4-8 commands *(see Chapter 3)*  complex itemlists 2-4 components of Ultimate RECALL 1-5 concatenation 5-7, 5-18, 5-23 conditional expressions 5-8

connectives 1-5,2-3 connectives (table) 1-6 thru 1-8 controlling attributes defining 4-6 thru 4-7 displaying 1-3 in forms 6-4, 6-21 null vulues in forms 6-24 output specifications 2-24 print limiters 2-26 conversion codes in attribute definition item 4-7 defining 5-4 effects on TOTAL 2-45, 5-10, 5-28  $LIST-ITEM$  3-15 SORT-ITEM 3-35 correlative codes in attribute definition item  $4-7$ defining 5-4 effects on TOTAL 2-45, 5-10, 5-28 LIST-ITEM 3-15 SORT-ITEM 3-35 COUNT command 3-6 credit indicator codes 5-36, 5-41 CT command 3-15, 3-35

#### - 0 -

 $D$  - date code  $5-19$  thru  $5-21$ D option LIST command 3-12 LIST-LABEL command 3-17 SORT command 3-31 SORT-LABEL command 3-38 summary 2-52  $D/CODE$   $+5$ data formats  $5-4$  thru  $5-5$ DATA modifier 2-50 dates. converting  $5-19$  thru  $5-21$ current 5-6, 5-22 formats 5-19 sorting  $5-20$ years 5-20  $\bullet$ 

index-2 Ultimate RECALL User's Guide Confidential and Proprietary to The Ultimate Corp. o

o

DBL-SPC modifier 2-33, 6-15 default heading 1-2 default output specifications 2-23, 2-28, 2-45, 4-3 default reports 7-2 DELETE-LIST command 2-13 delimiters 2-2 dependent attributes column headings 1-2 defining  $4-6$  thru  $4-7$ displaying 1-3 in forms 6-4, 6-21 null values in forms 6-24 output specifications 2-24 print limiters 2-26 DET-SUPP modifier 2-34, 2-45 detail lines applying processing codes 5-10, 5-28 counting  $5-6$ ,  $5-22$ displaying 1-2 doublespacing 2-33 processing flags 5-15 suppressing 2-34, 2-45, 2-52, 7-8 dummy attributes 4-5, 5-10, 5-28

#### $-E -$

EACH 2-15 EDIT-LIST command 2-13 END-WINDOW modifier 6-12 ENTER (BASIC statement) 5-14 EQ operator 2-5 EVERY 2-15 EXECUTE (BASIC statement) 5-14 explicit itemlists 2-12 extended items 3-9 extracting fields 5-31 extracting text 5-52

#### $-$  F  $-$

 $F$  (first page) print specification code 6-9  $F -$  function code 5-22 thru 5-30 F option LIST-ITEM command 3-15

SORT-ITEM command 3-35 summary 2-52 field extracting code 5-31 file allocation 7-2 file definition item dumping  $3-26$ ,  $3-52$ format 2-11 V correlative  $2-48$ , 5-57 FILE modifier 2-50 filename 2-1 files 2-11 FOOTING modifier defining  $2-35$  thru  $2-36$ in forms  $6-16$ with BREAK-ON 2-30 FOR modifier 2-50 format masks 5-36 thru 5-38, 5-41 thru 5-43 forms (see Chapter 6) forms expression 6-5 thru 6-7 forms output 2-3

#### $-G$ .

 $G$  - group code  $5-31$ GE operator 2-5 GET (BASIC function) 5-14 GET-LIST command 2-13 GRAND-TOTAL modifier 2-37, 6-15 GT operator 2-5

#### $-H -$

H option LIST command 3-12 LIST-ITEM command 3-15 LIST-LABEL command 3-18 REFORMAT command 3-22 S-DUMP command 3-26 SORT command 3-31 SORT-ITEM command 3-35 SORT-LABEL command 3-38 SREFORMAT command 3-42 summary 2-52, 2-53 T-DUMP command 3-51

Ultimate RECALL User's Guide Confidential and Proprietary to The Ultimate Corp.

#### Index

HASH-TEST command 3-7 thru 3-8 hashing algorithm 3-8 HDR-SUPP modifier 2-40, 6-16 HEADER modifier (see HEADING) **HEADING** modifier defining  $2-39$  thru  $2-41$ in forms  $6-16$ with BREAK-ON 2-30 hexadecimal values 5-46

 $-1$ .

I option LIST command 3-12 LIST-ITEM command 3-15 LIST-LABEL command 3-18 REFORMAT command 3-22 S-DUMP command 3-26 SORT command 3-31 SORT-ITEM command 3-35 SORT-LABEL command 3-38 SREFORMAT command 3-42 summary  $2-53$ T-DUMP command 3-51 T-LOAD command 3-54 ID-SUPP modifier 2-42, 6-16 IF modifier 2-15 implicit itemlists 2-12 IN modifier 2-50 indexes  $7-13$ input conversions 5-4 intermediate format 5-4 thru 5-5 internal format 5-4 thru 5-5 ISTAT command 3-7, 3-9 thru 3-10 item count 3-6, 4-5, 5-7, 5-23 item size  $3-9$ ,  $4-5$ item-IDs characters not recommended 4-4 displaying 2-11 displaying only  $2-43$ in footings 2-35 length  $4-3$ referencing 4-5

selecting  $2-4$ ,  $7-2$ sorting 2-2, 2-12, 2-19 specifying  $2-12$ suppressing 2-42 within items 2-48 itemlists complex 2-4 definition of 2-1 description 2-12 thru 2-14 explicit 2-12 implicit 2-12 relational operators 2-12 select lists 2-13 thru 2-14 items. accessing 2-4 counter 5-7, 5-23 ITEMS modifier 2-50

#### $-J/L$  -

Julian date 5-19 justification 4-8 L (last page) print specification code 6-9 L - length code 5-32 LE operator 2-5 left bracket (wild card) 2-9 length check 5-32 LIKE operator 2-5, 2-7 limiters print 2-2, 2-26 thru 2-27 sort  $2-20$ LIST command 3-11 thru 3-13 LIST-ITEM command 3-14 thru 3-16 LIST-LABEL command 3-17 thru 3-20 LPTR 2-44 LT operator 2-5

#### $-M$  -

 $\mathcal{L}$ Ą,

M (message) print specification code 6-9 M option (multiple reports) description 6-19 LIST command 3-12 prompt  $6-30$ 

 $index-4$ 

Ultimate RECALL User's Guide Confidential and Proprietary to The Ultimate Corp.

SORT command 3-31 summary 2-53 mailing labels sorted 3-37 thru 3-40 unsoned 3-17 thru 3-20 mask characters 5-33 mathematical functions 5-22 thru 5-30 MC - mask character code 5-33 MD - mask decimal 5-35 message line 1-3 ML - mask decimal, left justified 5-36 thru 5-38 modifiers 2-2, 2-28 thru 2-50 modulos 3-7 MP - mask packed decimal 5-39 thru 5-40 MR - mask decimal, right justified description 5-41 thru 5-43 with wild cards 2-9 MT - mask time 5-44 thru 5-45 multi-valued attributes select lists 2-22 sorting 2-20 thru 2-22 MX - mask hexadecimal 5-46

•

o

•

- N -

N option HASH-TEST command 3-7 1STAT command 3-9 LIST command 3-12 LIST-ITEM command 3-15 LIST-LABEL command 3-18 SORT command 3-31 SORT-ITEM command 3-35 SORT-LABEL command 3-3X summary 2-53 ND (detail line) counter A processing code 5-6 averages 5-11,5-29 F processing code 5-22 NE operator 2-5 NO operator 2-15 non-columnar report 1-2, 1-4 NOPAGE 2-42

NOT operator 2-5, 2-15 null values as pad characters  $3-23$ ,  $3-42$ effects on forms  $6-24$  thru  $6-25$ in controlling allributes 6-4 in translations 5-53, 6-4 initializing variables 5-13 input conversions 5-44 length test 5-32 pattern test 5-47 printing labels  $3-18$ ,  $3-39$ processing 5-1 range test 5-49 selecting non-null  $2-15$ ,  $2-16$ ,  $7-12$ substituting for 5-50 text extraction 5-52 zeros in place of  $5-25$ number of characters 5-32 number of items 3-6, 4-5, 5-7, 5-22

#### - 0 -

O option summary  $2-53$ T-LOAD command 3-54 OF modifier 2-50 ONLY modifier 2-23.2-43.6-16 operators  $arithmetic$  5-7, 5-23 order of operations 5-9 relational 2-2, 2-4 thru 2-8, 5-7, 5-24 options  $2-2$ ,  $2-51$  thru  $2-54$ OR operator 2-4, 2-5, 2-15 order of operations 5-9 OUlPUl conversions 5-4 output specifications controlling and dependent attributes 2-24<br>default 2-23  $defining$  2-23 thru 2-24 in commands $-2 - 2$ in forms  $2-3$ , 6-5 thru 6-7

6972-1 Ultimate RECALL User's Guide Confidential and Proprietary to The Ultimate Corp.

- p - P - pattern match code 5-47 thru 5-48 P option 2-53 (also see each *command in*  Chapter 3) page length 1-2 PAGE modifier 2-50 page width 1-2 pattern matching 5-47 thru 5-48 pause at botton of page 1-2 POINTER-FILE 2-13 print limiters 2-2. 2-26 thru 2-27 print specification codes 6-8 thru 6-11 printing output 2-42 processing codes (see Chapter 5 for description of *individuaL processing codes)*  conversions 5-4 correlatives 5-4 error checking 5-1 multiple 5-5

- Q/R -

Q-pointers 2-11 QSELECT command 2- 13 R - mnge code 5-49 range checking 5-49 RCL.COMMON 5-13 REFORMAT command 3-21 thru 3-24 relational operators A processing code 5-7 defining 2-4 lhru 2-8 effects on item lists 2-12 F processing code 5-24 using 2-2 remainder function 5-7 repan formal columnar 1-2.1-4 default heading 1-2 forms *(see Chapter* 6) message line 1-3 non-columnar 1-2. 1-4 page settings 1-2 repon body 1-2

reverse Polish notation 5-25 right bmckct (wild card) 2-9

#### - s -

S - substitution code 5-50 S option HASH-TEST command 3-7 ISTAT command 3-9 LIST-ITEM command 3-15 SORT-ITEM command 3-35 summary 2-53 S-DUMP command 3-25 thru 3-27 S/AMC *(also see controlling attributes)* defining 4-6 lhru 4-7 in forms 6-21  $S/NAME$   $4-5$ SAVE-LIST command 2-13 sel-criteria 2-1 SELECT command 3-28 thru 3-29 select lists defining 2-13 lhru 2-14 multivalued attributes 2-22 SELECT command 3-28 SSELECT command 3-45 using with other softwarc 2-14 selection criteria 2-1, 2-15 thru 2-17 size of item 3-9, 4-5 skip attribute output  $4-5$ slave printers. with forms  $6-30$ SORT command .3-30 thru 3-33 sort-criteria 2-1 SORT-ITEM command  $.3-34$  thru  $.3-36$ SORT-LABEL command  $.3-37$  thru  $.3-40$ sorting commands 2-19  $criterna$ : 2-1. 2-18 thru $2-2<sup>4</sup>$ dates  $5-20$ effects of conversions and correlatives 3-32, 5-4 limiters 2-20 multivalued attributes  $2-20$  thru  $2-22$ order  $2-18$ 

index-6 Ultimate RECALL User's Guide Confidential and Proprietary to The Ultimate Corp, o

o

rules 4-9 lhru 4-11 S-DUMP command 3-25 thru 3-27 SORT command 3-30 lhru 3-33 SORT-ITEM command 3-34 thru 3-36 SORT-LABEL command 3-37 lhru 3-40 SREFORMAT command 3-41 thru 3-44 SSELECT command 3-45 thru 3-46 soundex capability 2-7 SREFORMAT command 3-41 thru 3-44 SSELECT command 3-45 thru 3-46 STAT command 3-47 thru 3-48 structure code 4-6 thru 4-7 subpages (forms) 6-3, 6-12 thru 6-14 subroutines (BASIC) 5-13 thru 5-17 substituting values  $5-50$ substring function 5-8, 5-23 subtotals 2-31, 2-45, 5-10, 5-28 subvalue count 5-7, 5-23 SUM command  $3-49$  thru  $3-50$ summation function 5-8, 5-24 SUPP modifier 2-44 synonym definition itcm 4-5 SYSLIB 5-13 system commands (see Chapter 3) using select lists 2-14  $SYSTEM(18)$  (BASIC statement) 5-14

•

o

#### • T •

T - text extraction code 5-52 T-A IT command REFORMAT command 3-23 S-DUMP command 3-26 SREFORMAT command 3-45 T-DUMP command 3-52 T-LOAD command 3-55 TAPE modifier 2-44 T-DUMP command 2-44,3-51 Lhru 3-53 T-LOAD command 3-54 thru 3-55 TAPE modifier 2-44 tape format REFORMAT command 3-23 S-DUMP command 3-26

SREFORMAT command 3-43 T-DUMP command 3-52 Lapc labels S-DUMP command 3-26 specifying  $2-40$ suppressing 2-33, 2-38, 2-44 T-DUMP command 3-52 tape operations 5-14 text extraction code 5-52 Trilc - translation code defining 5-53 thru 5-56 in forms 6-4, 6-24 thru 6-25 THE modifier. 2-50. throwaway modifiers 2-50 lime. converting  $5-44$  thru  $5-45$ current 5-7, 5-23 formats 5-44 TOTAL modifier as output specification 2-23 creating subtotals 2-45 defining  $2-45$  thru  $2-46$ difference between conversions and correlatives 5-10, 5-28 in forms  $6-16$ with GRAND-TOTAL 2-37 with Tfile translations 5-54 translations  $5-53$  thru  $5-56$ 

#### . u .

Ultimate RECALL commands (see Chapter 3). Ultimate UPDATE definition item 4-5 L'lli\\'urd select lists 2-14 L'ItiWriter . • select lists 2-14 USING modifier 2-47

#### . V .

 $V/CONV +7$  $V/CORR$  4-8  $V/MAX$ 

6972-1 Ultimate RECALL User's Guide Confidential and Propnetary to The Ultimate Corp.

#### Index

in forms 6-21 thru 6-23 LIST-LABEL command 3-19 placement of text 4-9 SORT-LABEL command 3-39 specifying 4-8 V/TYP effects on soning 4-10 thru 4-11 in forms 6-21 thru 6-23 LIST-LABEL command 3-19 placement of text 4-9 SORT command 3-32 SORT-LABEL command 3-39 specifying 4-8 value count  $5-7, 5-23$ variables (BASIC)  $5-13$ ,  $5-14$ verifying attributes 7-13 verifying existence 5-56, 5-57

#### - W-

W option BASIC calls 5-14 LIST command 3-12 LIST-LABEL command 3-IX REFORMAT command 3-22 SELECT command 3-28 SORT command 3-31 SORT-LABEL command 3-3X SREFORMAT command 3-42 SSELECT command 3-45 summary 2-54 wild cards description 2-9 in item lists 2-12 MR conversions 5-42 WINDOW modifier 6-12 windows 6-12 thru 6-14 WITH connective 2-15 WITHIN modifier 2-11, 2-48 thru 2-49, 5-57 WITHOUT connective 2-15 WRITET (BASIC statement) 5-14 writing conventions x

#### - X/VIZ -

X oplion LIST-ITEM command 3-15 SORT-ITEM command 3-35 summary  $2-54$ yeurs 5-20 Z option LIST command 3-12 reset page number 6-20 SORT command 3-31 summary 2-54

index-8 Ultimate RECALL User's Guide Confidential and Proprietary to The Ultimate Corp. o
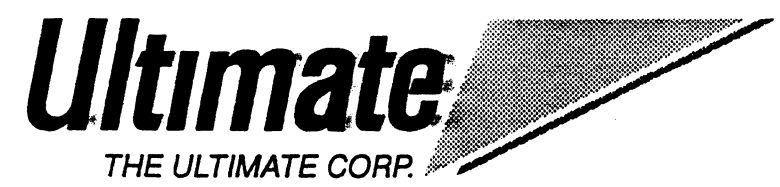

•

o

ID Number \_

*for Ullimale use only* 

## **Problem Identification Form**

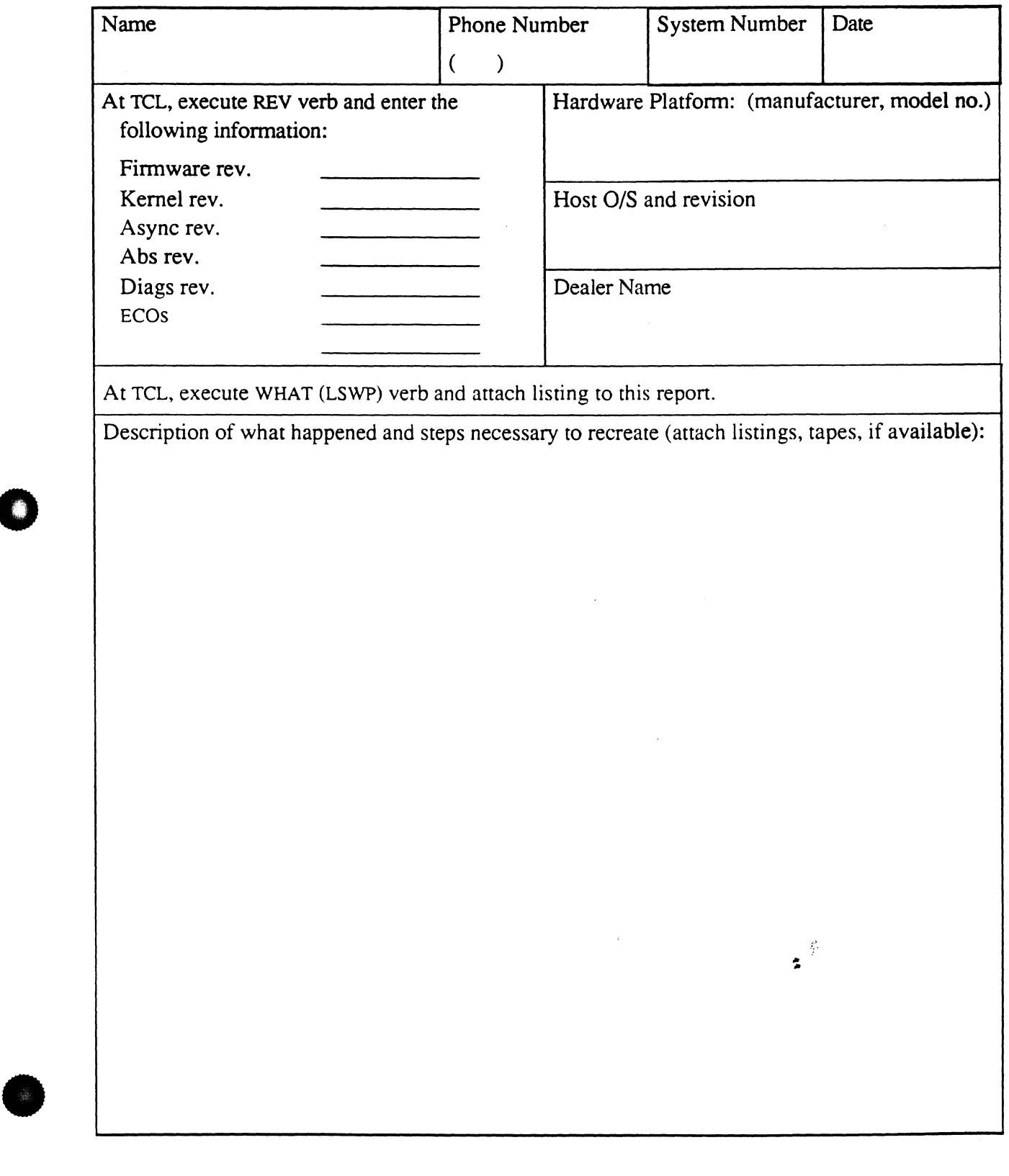

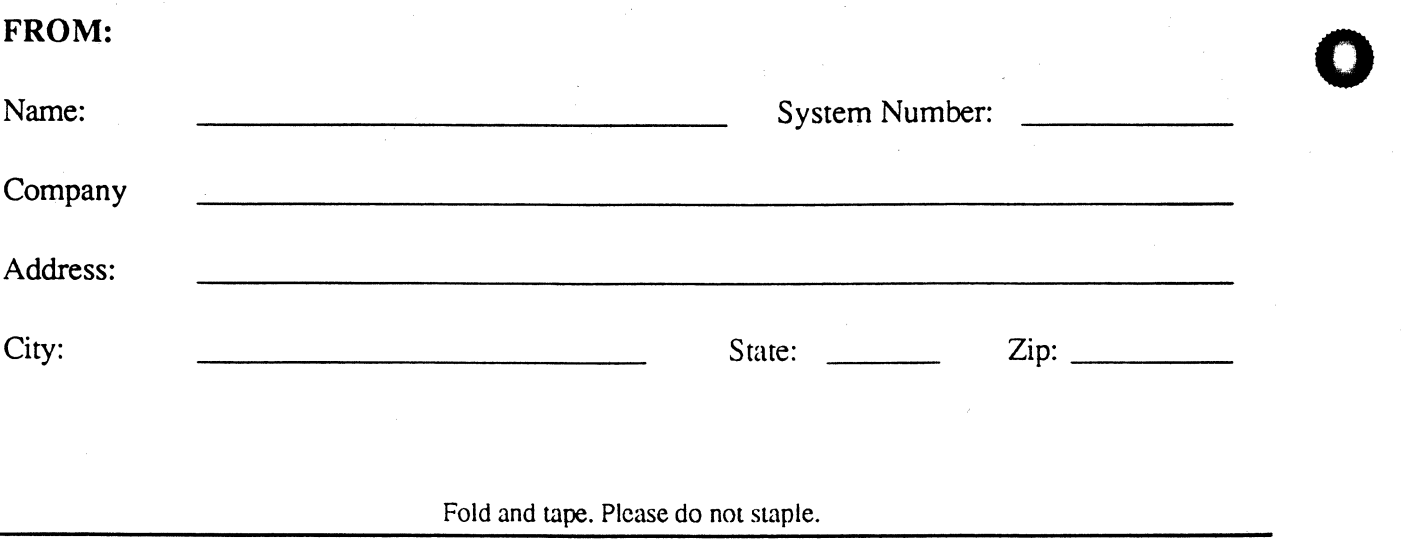

**The Ultimate Corp. 717 Ridgedale Avenue East Hanover, NJ 07936 Attn: Technical Support** 

Fold and tape. Please do not staple.

**.. ..** 

o

o

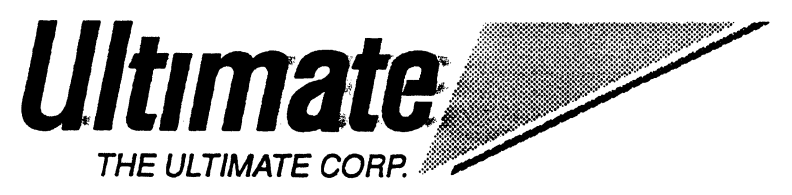

•

o

## **Reader Comment Form**

Ultimate welcomes your comments. If you find a problem or error in this manual, or can suggest an improvement, please complete this form. Please attach additional sheets, if necessary.

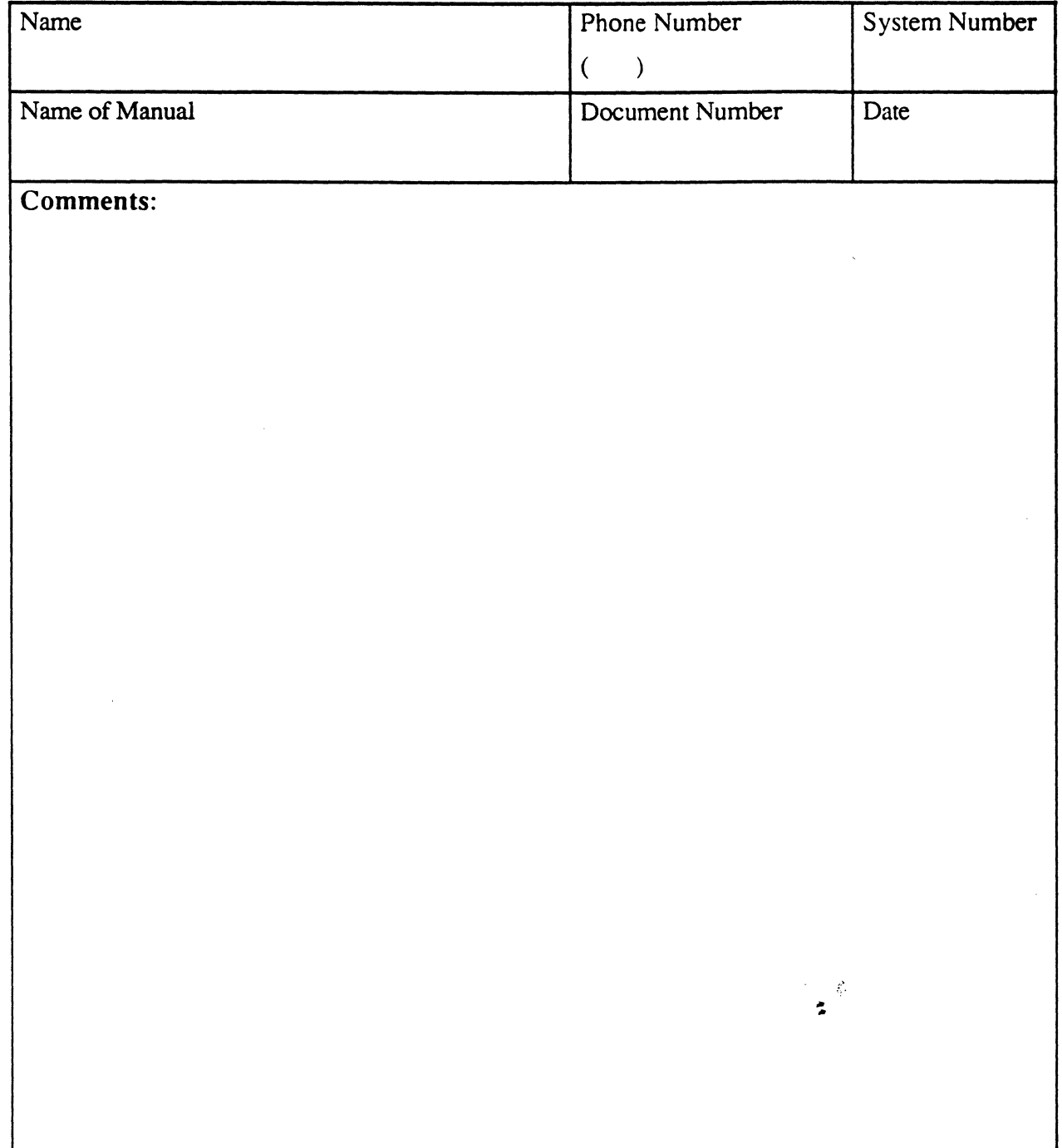

 $\bullet$ 

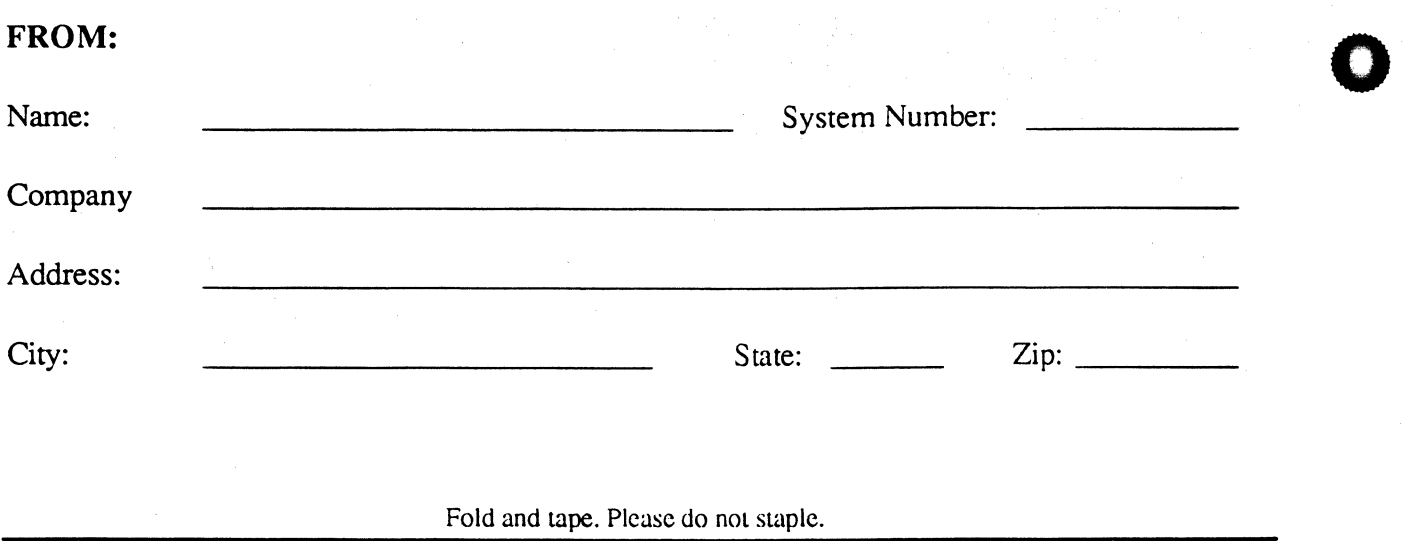

o

o

The Ultimate Corp. 717 Ridgedale A venue East Hanover, NJ 07936 Attn: Technical Support

Fold and tape. Please do not staple.

 $\epsilon$ 

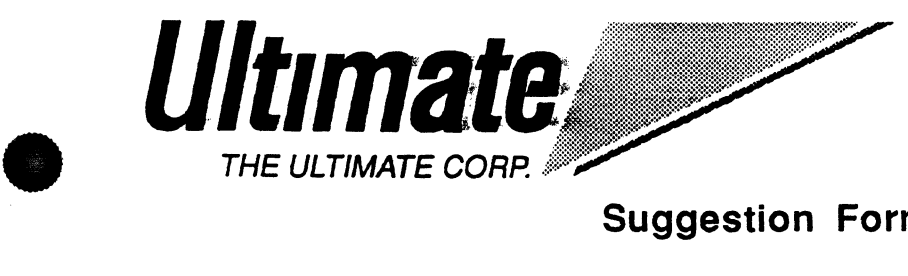

## **Suggestion Form**

 $\mathcal{L}$ 

Ultimate welcomes your suggestions. If you have a suggestion or would like to recommend an. enhancement, please complete this form. Please attach additional sheets, if necessary.

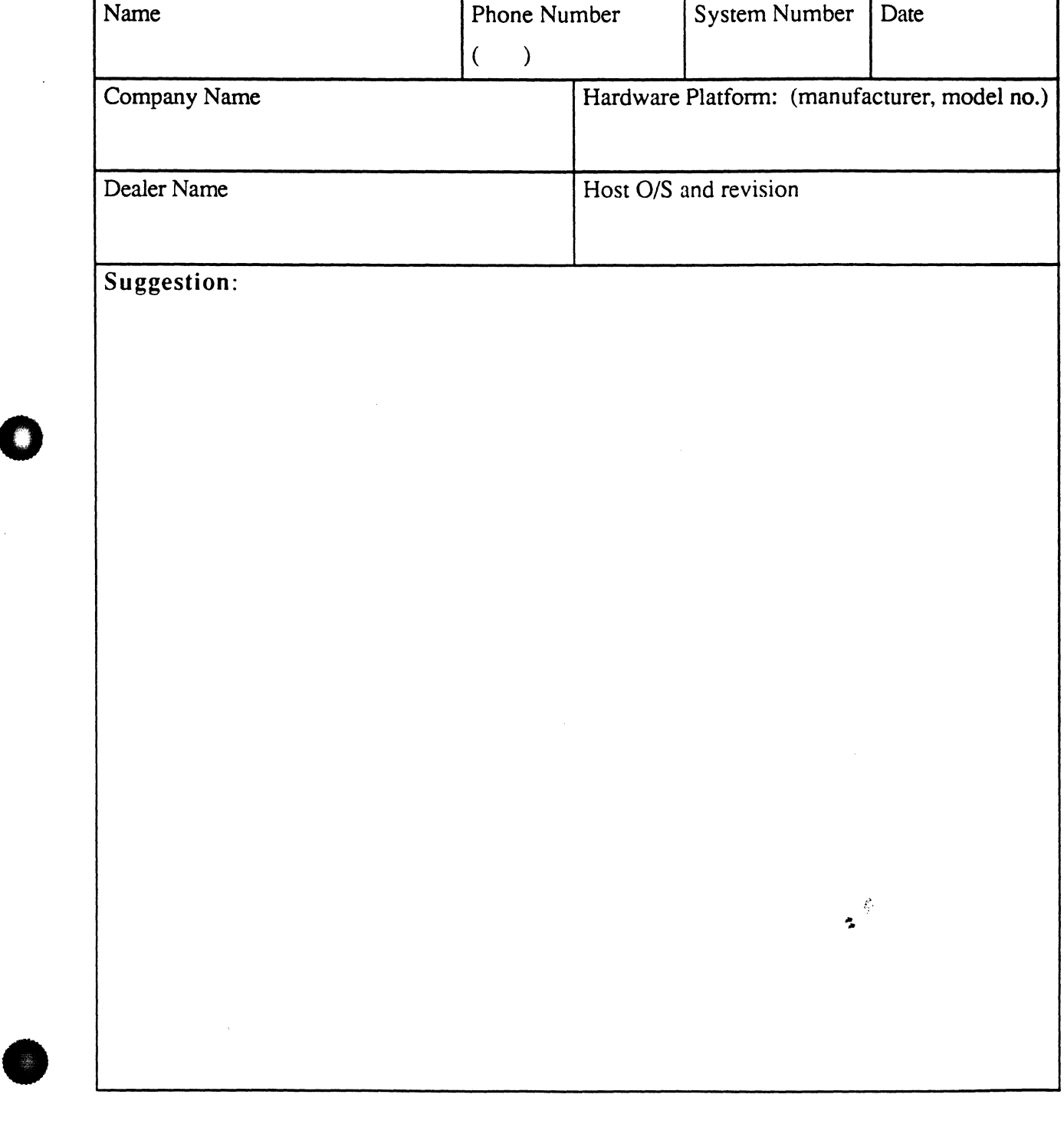

o

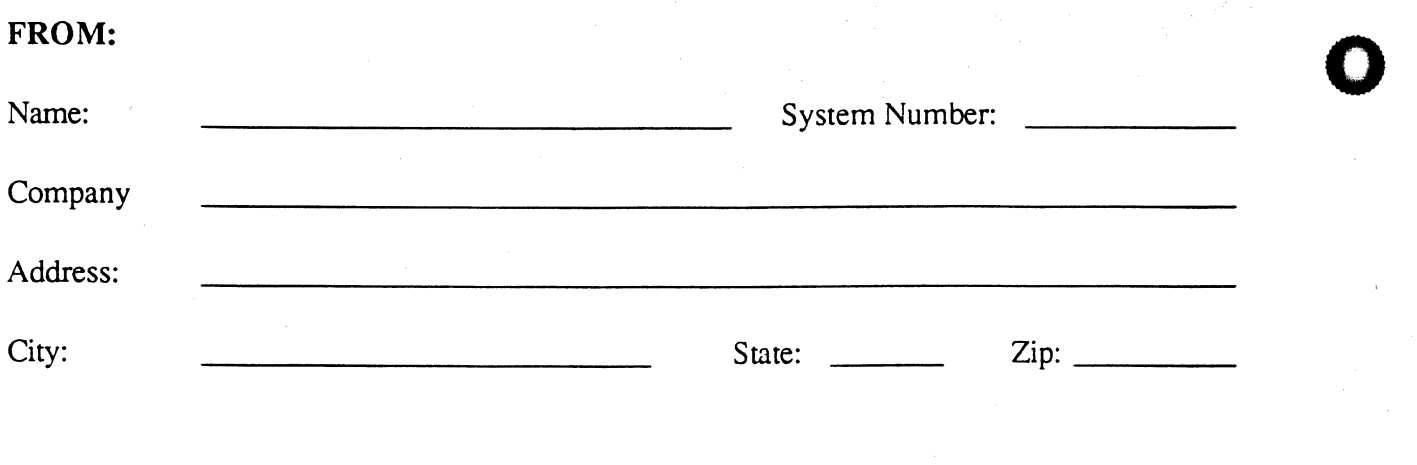

## Fold and tape. Please do not staple.

o

o

**The Ultimate Corp. 717 Ridgedale A venue East Hanover, NJ 07936 Attn: Technical Support** 

Fold and tape. Please do not staple.

 $\tilde{\mathbf{z}}$ 

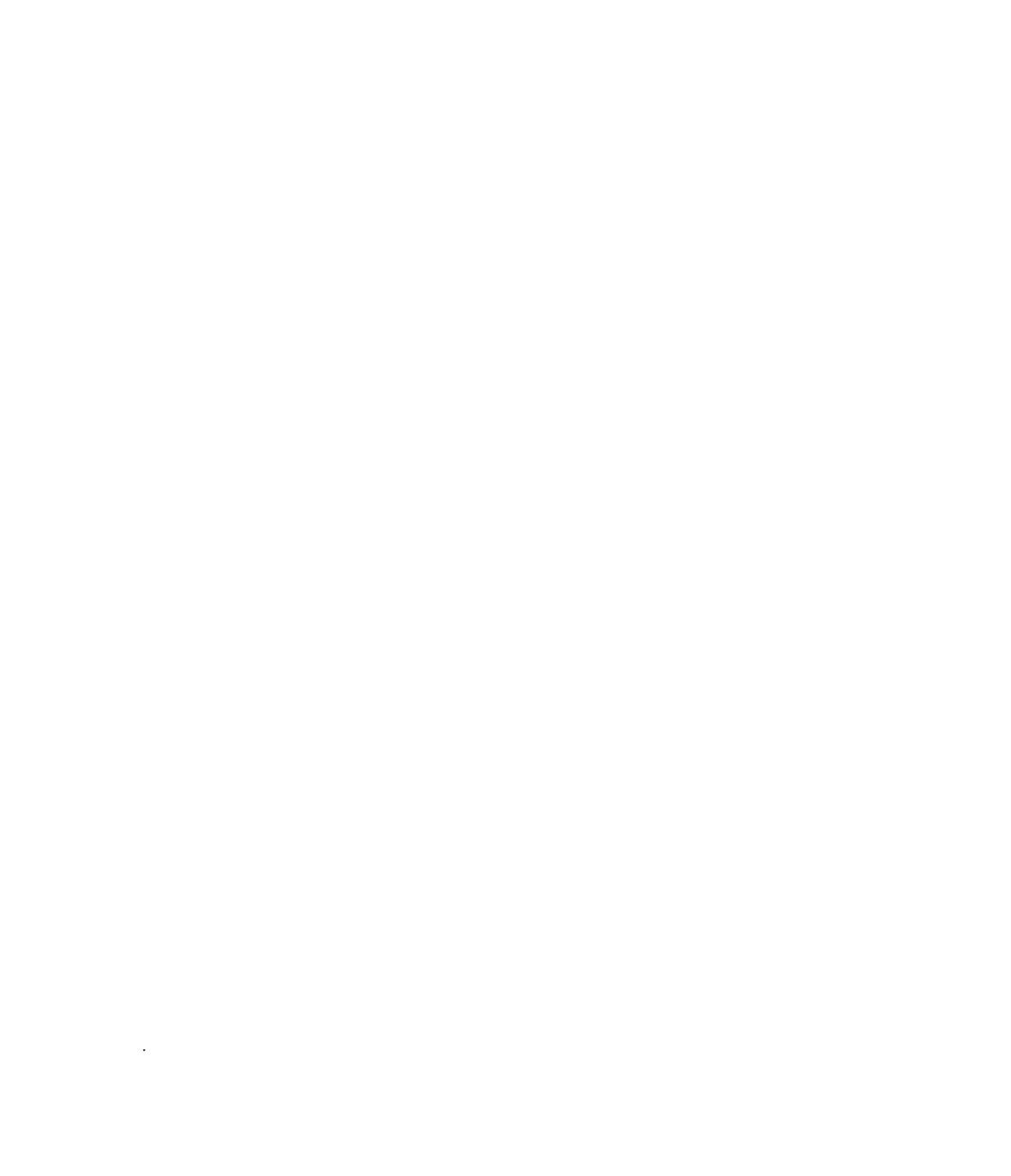

 $\mathbf{z}^{\#}$ 

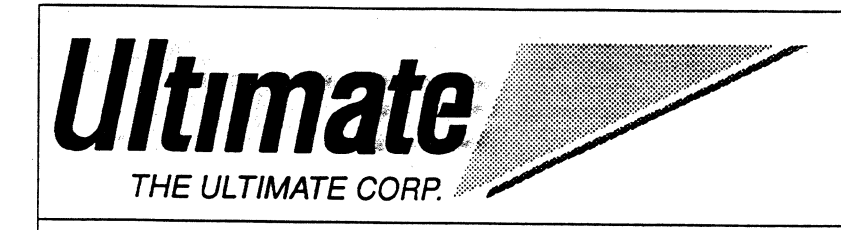

717 Ridgedale Avenue East Hanover, NJ 07936 201/887 9222 FAX: 201/887 9546

,<

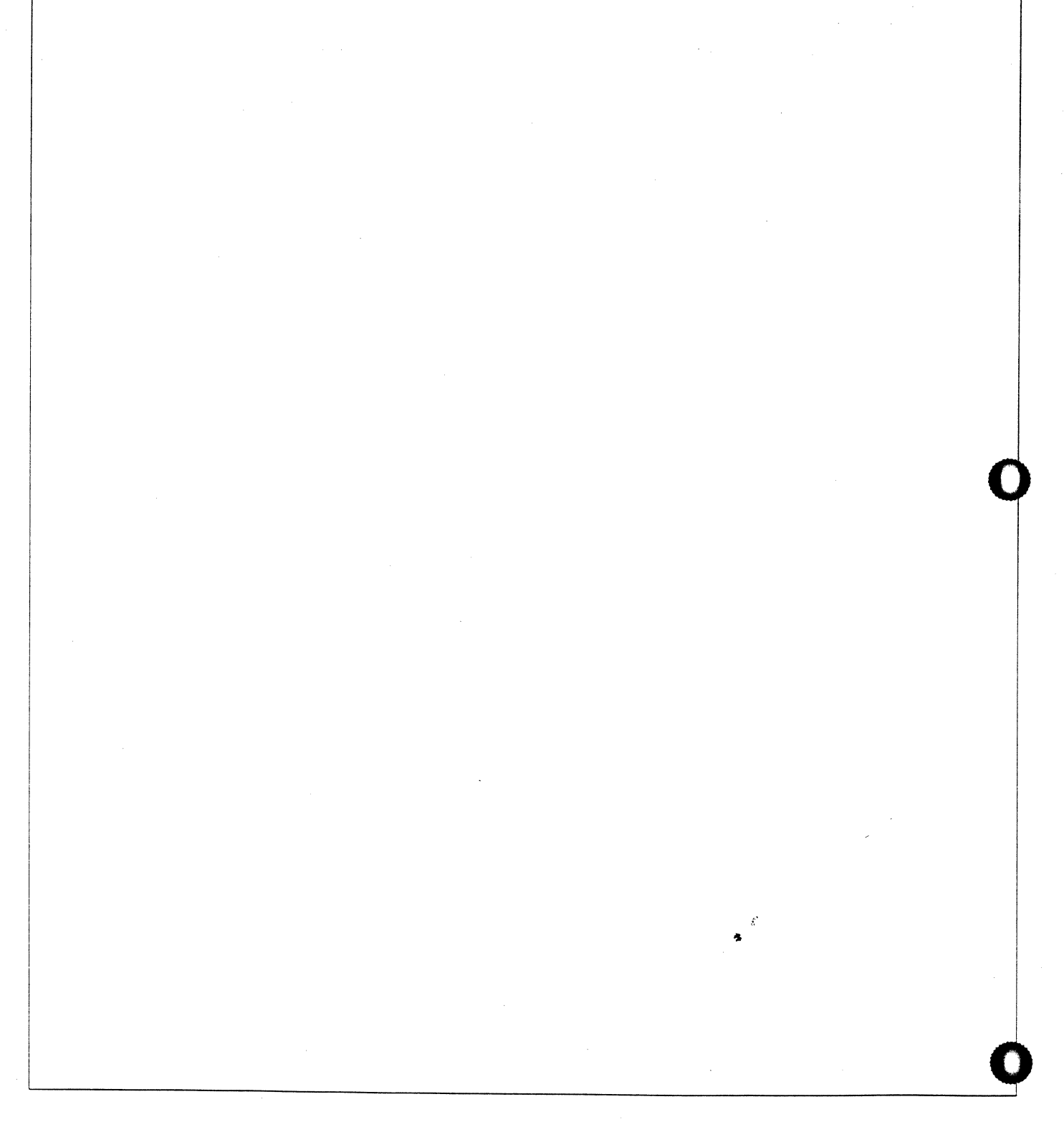